https://ntrs.nasa.gov/search.jsp?R=19660017950 2020-03-16T19:08:43+00:00Z

U. of Iowa 66-15

GRAPHIC SUMMARY OF THE RESPONSES OF THE UNIVERSITY OF IOWA CHARGED PARTICLE DETECTORS ON EXPLORER  $12*$ 

٠

by

L. A. Frank, R. C. Bohlin and R. J. DeCoster

Department of Physics and Astronomy University of Iowa lowa City, lowa

April 1966

\*Research supported in part by the National Aeronautics and Space Administration under Grant NsG-233-62.

# Abstract

 $27240$ 

Graphs of the responses of the University of Iowa charged particle detectors on Explorer 12 are displayed for the period extending from laanch on 16 August 1961 to 6 December 1961 when transmission of data terminated. This graphic summary provides a convenient abridged dictionary of available data and a convenient guide for further processing of the data.

 $\overline{c}$ 

## Description of the Instrumentation

Explorer 12 was launched on 16 August 1961 into an orbit with initial apogee 83,600 km and perigee 6,700 km geocentric radial distances, inclination 33° and period 26.5 hours. Transmission of data extended from launch to 6 December 1961. At launch the line of apsides of the spacecraft orbit was within  $\sim 5^{\circ}$  of the solar direction as viewed from the center of the earth; hence the ranges of local times of the spacecraft position in the outer radiation zone  $(L \sim 4)$  were approximately ~ 7:00 to 1:00 and 14:00 to 8:00 for outbound and inbound passes, respectively, over the period of data reception.

The University of lowa complement of detectors included a shielded  $(\sim 1$  gm  $\text{(cm)}^{-2})$  Anton type 302 G.M. tube, a magnetic spectrometer utilizing three thin-windowed  $(1.2 \text{ mg/cm})^{-2}$  mica) Anton type 213 G.M. tubes, and three cadmium sulfide crystals for measurements of the total energy flux of protons  $E_p \gtrsim 1$  keV and electrons  $E_p \gtrsim 200$  eV. A summary of the characteristics of these various detectors is given in Table I. A more complete description has been given previously by Freeman [1964].

 $\overline{3}$ 

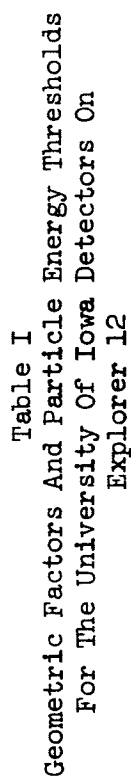

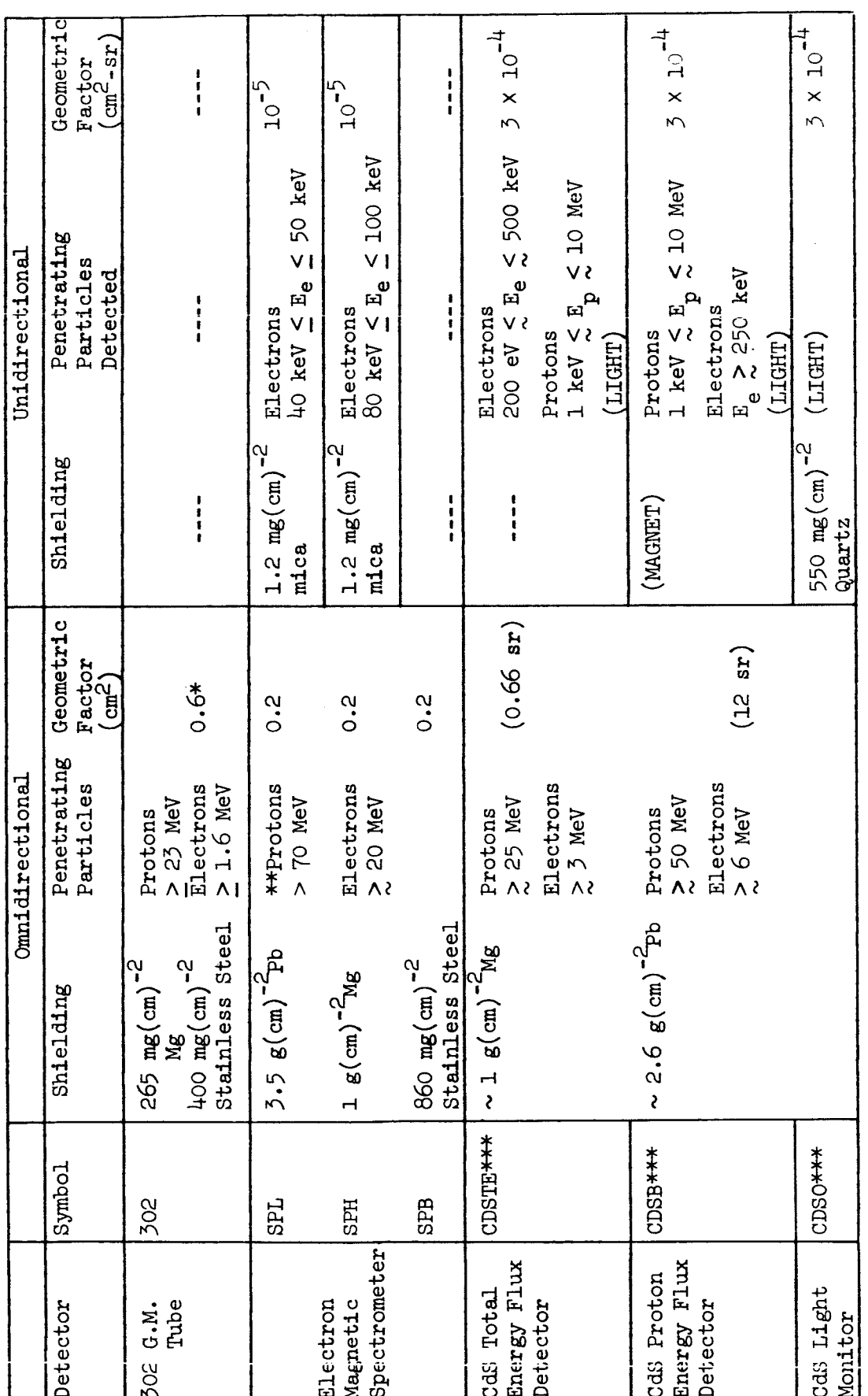

\* For detailed description, see Frank, Van Allen and Hills [1964]<br>\*\* Ackerson [private communication, 1966]<br>\*\*\* Freeman [1964]

 $\frac{1}{4}$ 

The response of each detector was accumulated for 10.24 seconds by the on-board experiment encoder and the contents of the accumulators redundantly telemetered at the end of each sampling interval. The encoder accumulators were time-shared such that each detector response was sampled once every 79 seconds.

All unidirectional detectors were mounted on the spacecraft such that the axes of their fields-of-view were perpendicular to the spacecraft spin axis. Since the spin period of Explorer 12 was  $\sim$  2 seconds and the accumulation interval was 10.24 seconds, the telemetered response of the detectors is essentially a spin-average over several spacecraft rotations with the responses of all unidirectional detectors averaged over a common circle of directions on the celestial sphere. The spin axis of Explorer 12 was directed toward right ascension 47 **°** and declination - 27.5 **°** at launch. In the outer radiation zone the detectors were averaging predominantly over trapped particle pitch angles (the half-angle of the dumping cone at  $L = 5$  is  $\sim 5^{\circ}$ ).

All of the University of Iowa detectors operated satisfactorily over the period of data transmission with the exception of the background detector, SPB, of the

5

electron magnetic spectrometer. Failure of this G.M. tube occurred on 20 September 1961 during orbit 33 (compare with orbit 32 as shown in sammary graphs); this detector provided usable data during the first 52 Explorer 12 orbits.

## Notes on the Interpretation of the Graphs

The responses of each of the seven University of Iowa detectors are shown in chronological order in the following Figures. The data for each orbit of the satellite have been included on a single graph labelled with the corresponding orbit number and the Universal Times for the beginning and end times of data for each orbit (orbits begin and end at perigee). The responses of the detectors are in units of counts (sec)<sup>-1</sup> and are plotted as a function of U.T. daring a given orbit. Each of these graphs is accompanied by a graph of several useful trajectory coordinates: SELAT and SELONG, solar ecliptic latitude and longitude; SMLAT and SMLONG, solar magnetospheric latitude and longitude; R, geocentric radial distance; M, geomagnetic latitude; and L, [McIlwain, 1961]. Reference to the plots of detector responses for orbit 2, as an example, shows that the count-rate profiles are characterized by occasional 'spikes' of two types; (1) the high count-rate 'spikes' of  $\sim 10^4$  counts (sec)<sup>-1</sup> in SPL, SPH, and SPB at ~ 1200 U.T. 17 August and (2) 'inverted spikes' extending to 1 count (sec)<sup>-1</sup> at  $\sim$  1500 U.T. and  $\sim$  2030 U.T. in the CDS0

7

response. These 'spikes' are not to be accepted as trustworthy data and are attributable to improper records in the decommutated experimenter data tape and nonredundant read-outs of the corresponding detector, respectively. Periods during which telemetry is not available are indicated in the graph containing the trajectory information by the omission of these coordinates. For example, at  $\sim$  1440 U.T. 17 August (orbit 2) a small segment of Explorer 12 transmissions either was not received or could not be processed.

Interpretation of the responses of the various detectors has been previously discussed by 0'Brien, Van Allen, Laughlin and Frank [1962], Freeman, Van Allen and Cahill [1963], Freeman [1964], Ackerson and Frank [1966], and Frank [1966].

#### References

Ackerson, K. L., and L. A Frank, Explorer 12 observations of energetic protons in the inner radiation zone, University of lowa Research Report, 66-13, May 1966

- Frank, L. A., Explorer 12 observations of the temporal variations of low-energy electron intensities in the outer radiation zone during geomagnetic storms, University of lowa Research Report, 66-8, March 1966.
- Freeman, J. W., The morphology of the electron distribution in the outer radiation zone and near the magnetospheric boundary as observed by Explorer XII, J. Geophys. Res., 69, 1691-1723, 1964.
- Freeman, J. W., J. A. Van Allen, and L. J. Cahill, Explorer 12 observations of the magnetospheric boundary and the associated solar plasma on September 13, 1961,

J. Geophys. Res., 68, 2121-2130, 1963.

- Mcllwain, C. E., Coordinates for mapping the distribution of magnetically trapped particles, J. Geophys. Res., 66, 3681-3691, 1961.
- O'Brien, B. J., J. A. Van Allen, C. D. Laughlin, and L. A. Frank, Absolute electron intensities in the heart of the earth's outer radiation zone, J. Geophys. Res., 67, 397-403, 1962.

9

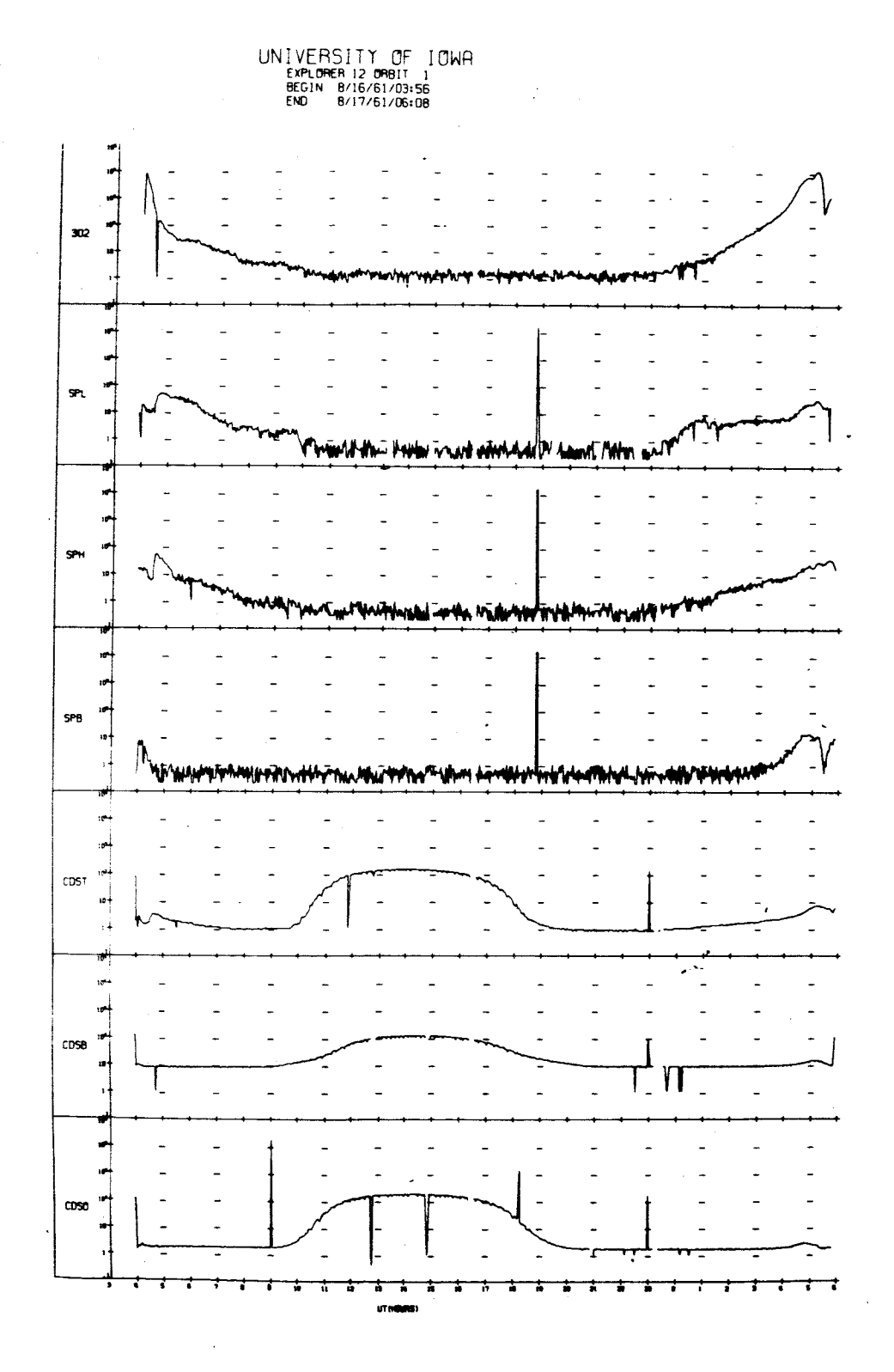

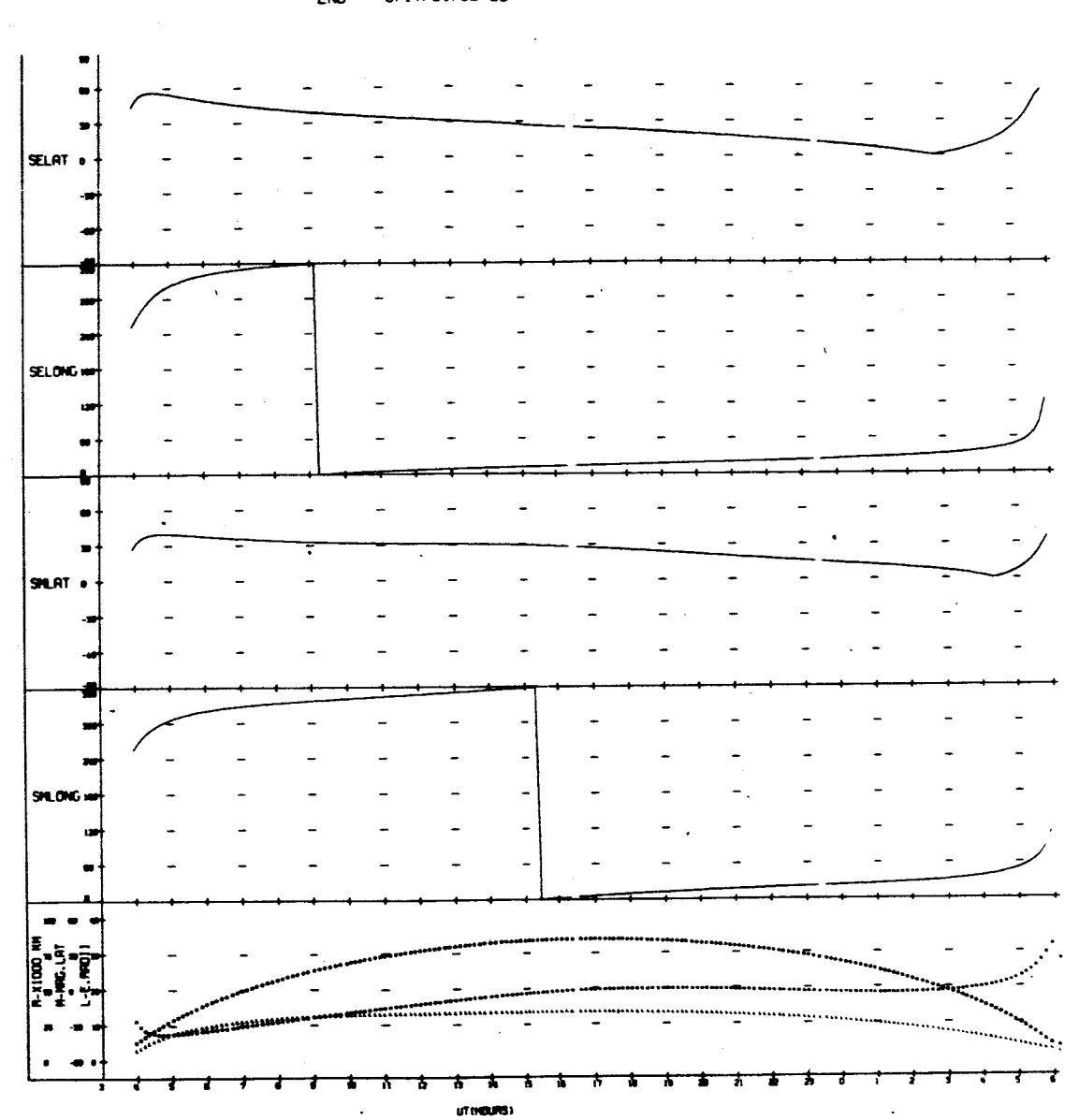

 $\hat{\vec{x}}$ 

 $\ddot{\phantom{0}}$ 

UNIVERSITY OF IOWA<br>EXPLORER 12 ORBIT 1<br>BEGIN B/16/61/03:56<br>END 8/17/61/06:08

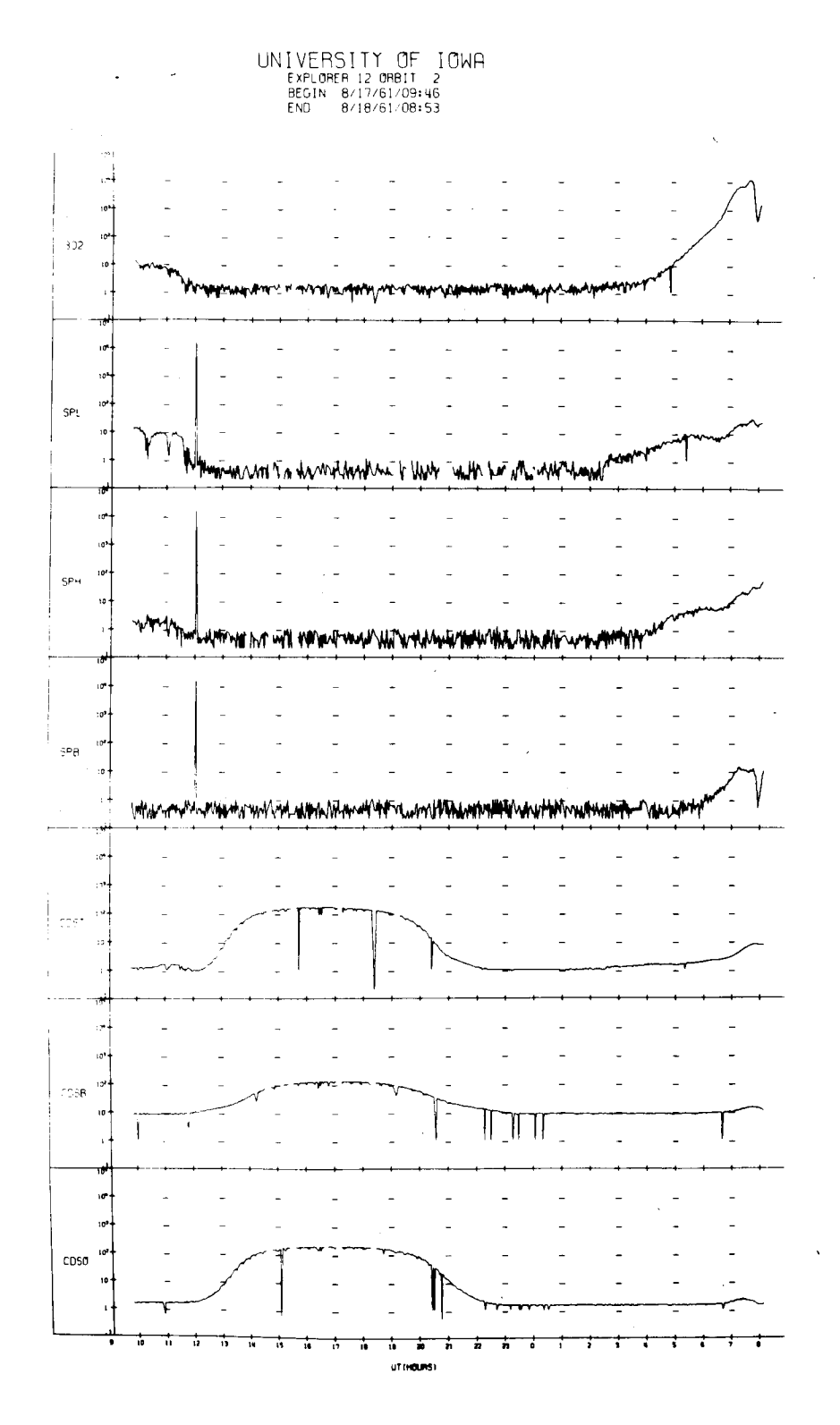

- 
- 

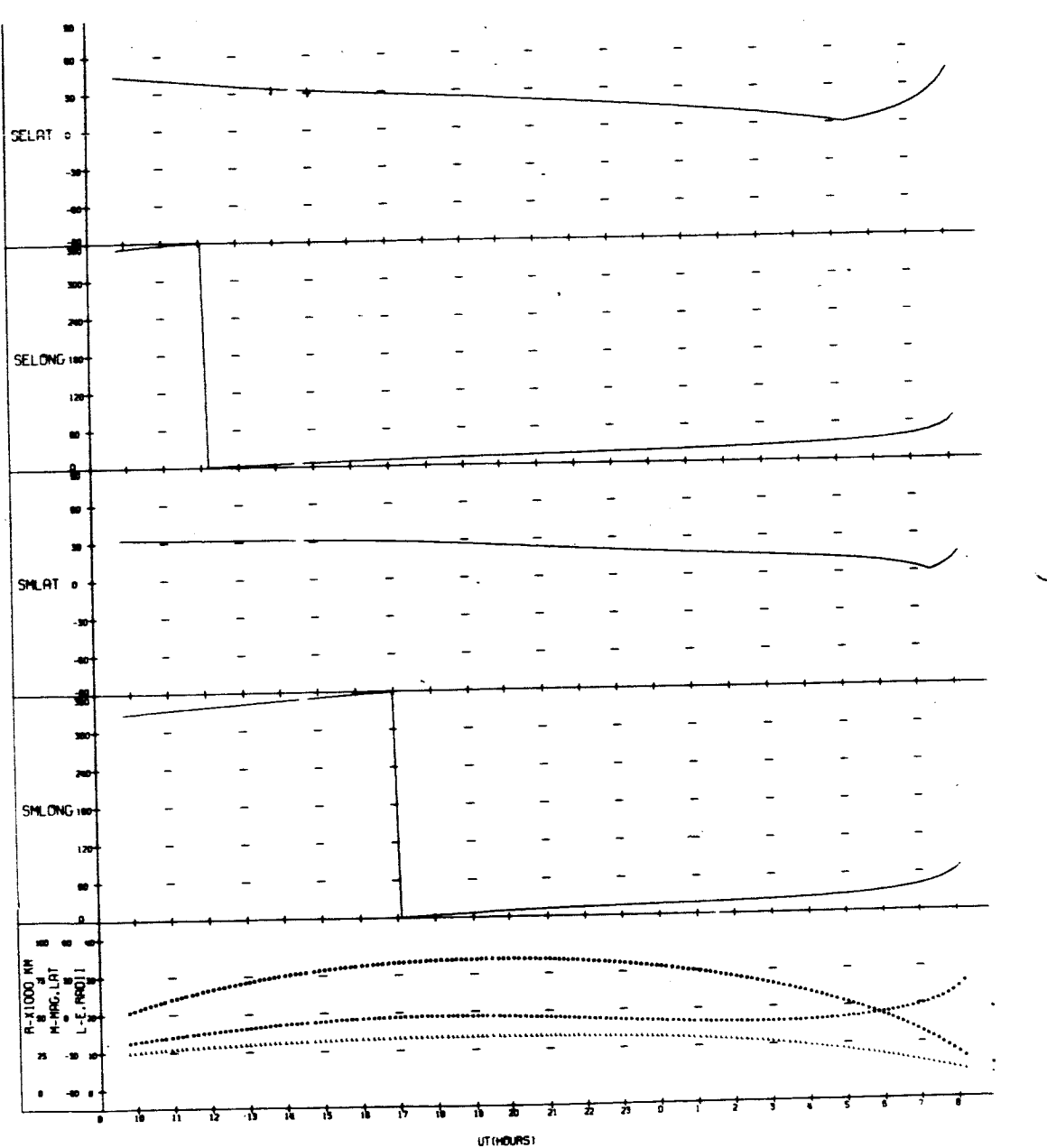

UNIVERSITY OF IOWA<br>EXPLORER 12 ORBIT 2<br>BEGIN 8/17/61/09:46<br>END 8/18/61/08:53

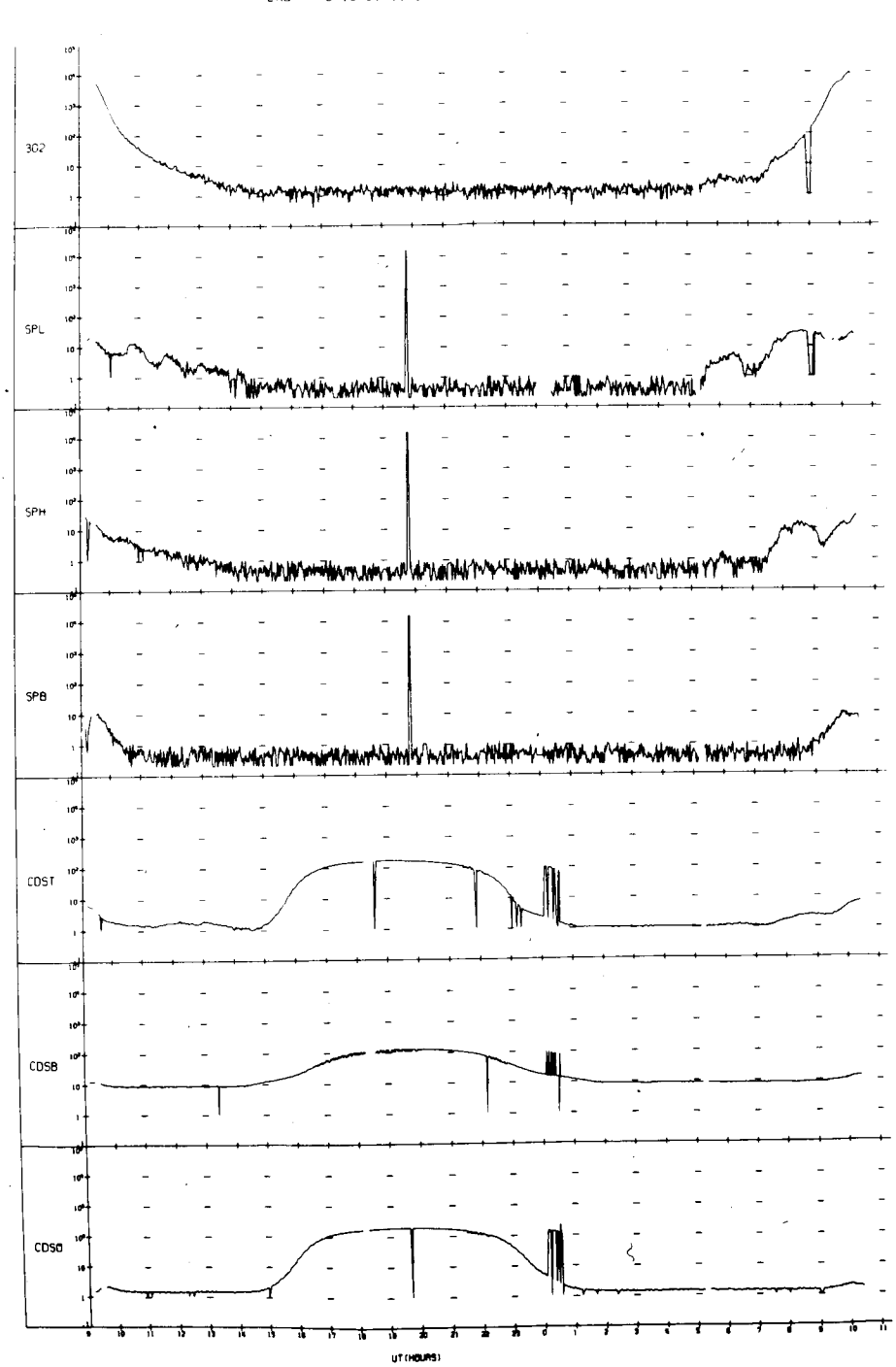

UNIVERSITY OF IOWA<br>EXPLORER 12 ORBIT 3<br>BEGIN 8/18/61/09:10<br>END 8/19/61/11:20

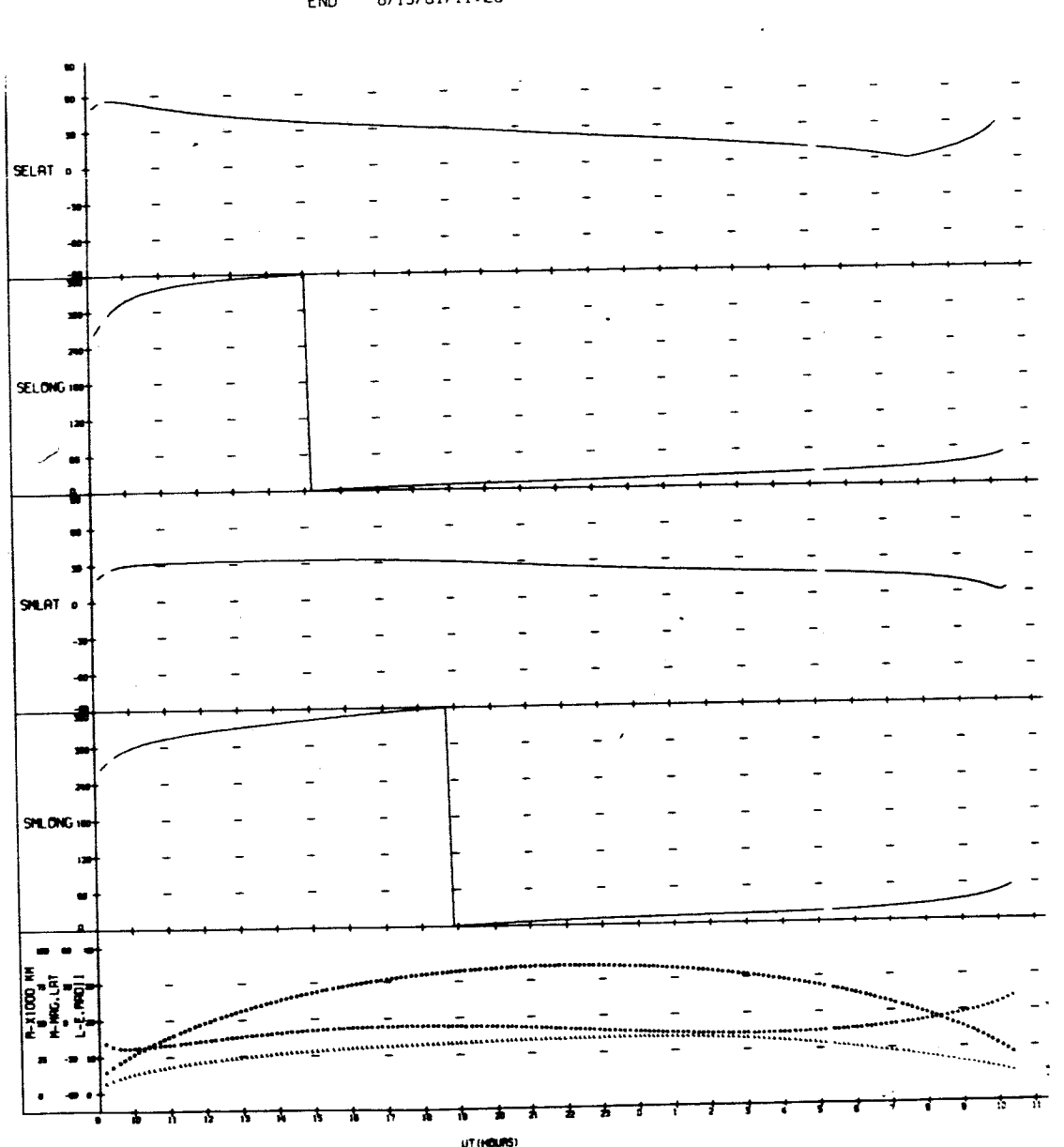

UNIVERSITY OF IOWA<br>EXPLORER 12 ORBIT 3<br>BEGIN 8/18/61/09:10<br>END 8/19/61/11:20

ゝ

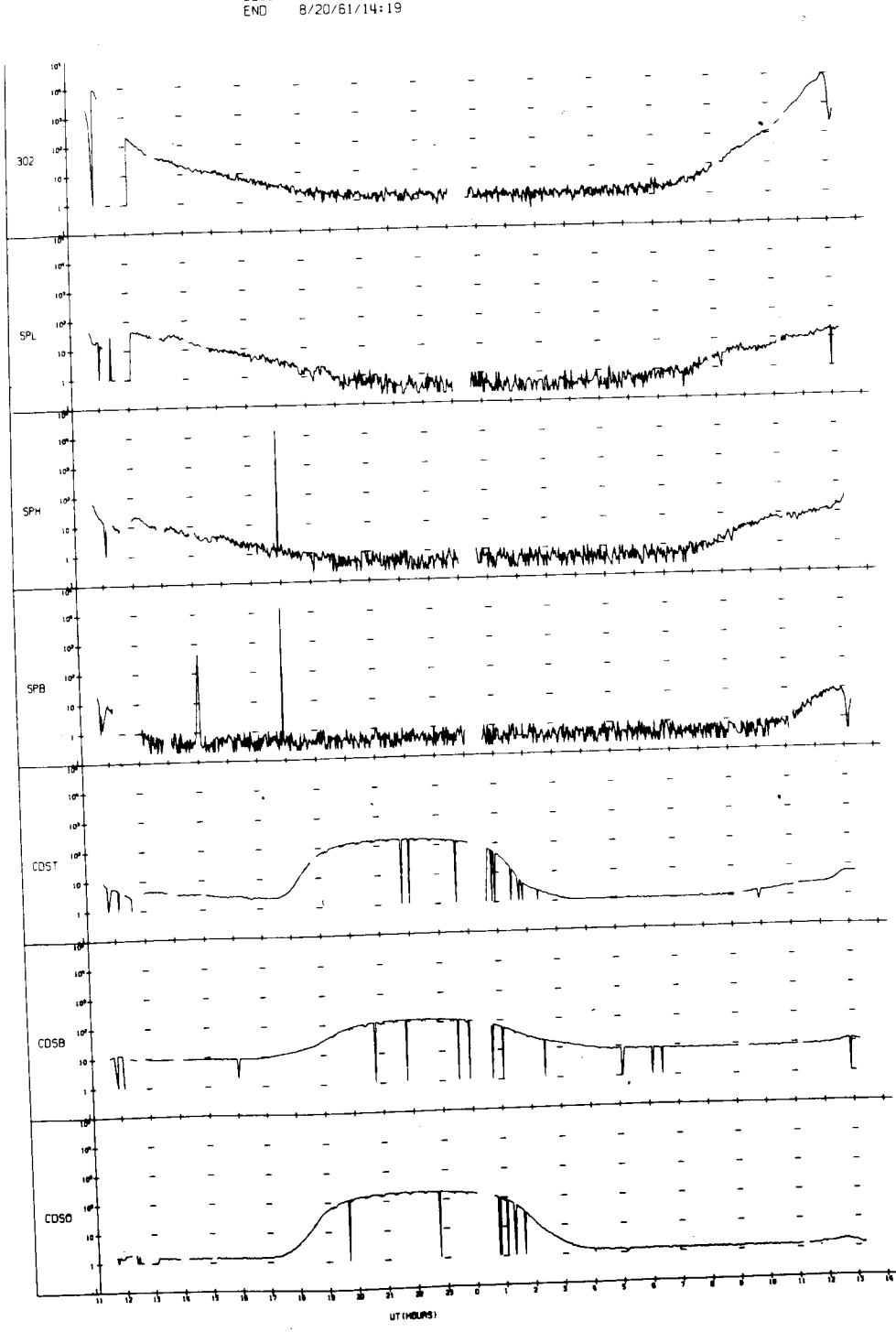

UNIVERSITY OF IOWA<br>EXPLORER 12 ORBIT 4<br>BEGIN 8/19/61/11:39<br>END 8/20/61/14:19

UNIVERSITY OF IOWH<br>EXPLORER 12 ORBIT 4<br>BEGIN 8/19/51/11:39<br>END 8/20/51/14:19

 $\ddot{\phantom{a}}$ 

 $\ddot{\phantom{1}}$ 

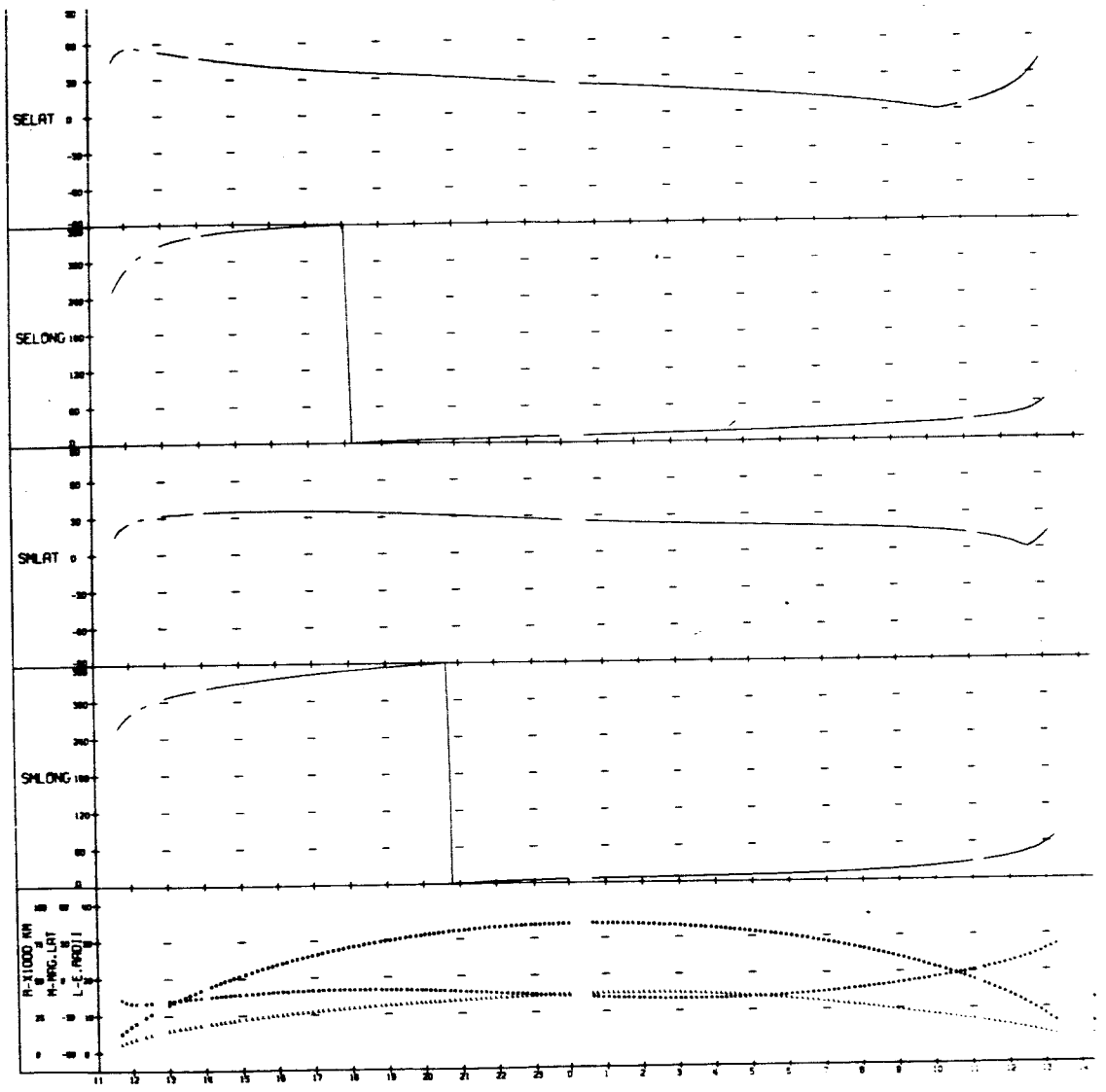

UT (HOURS)

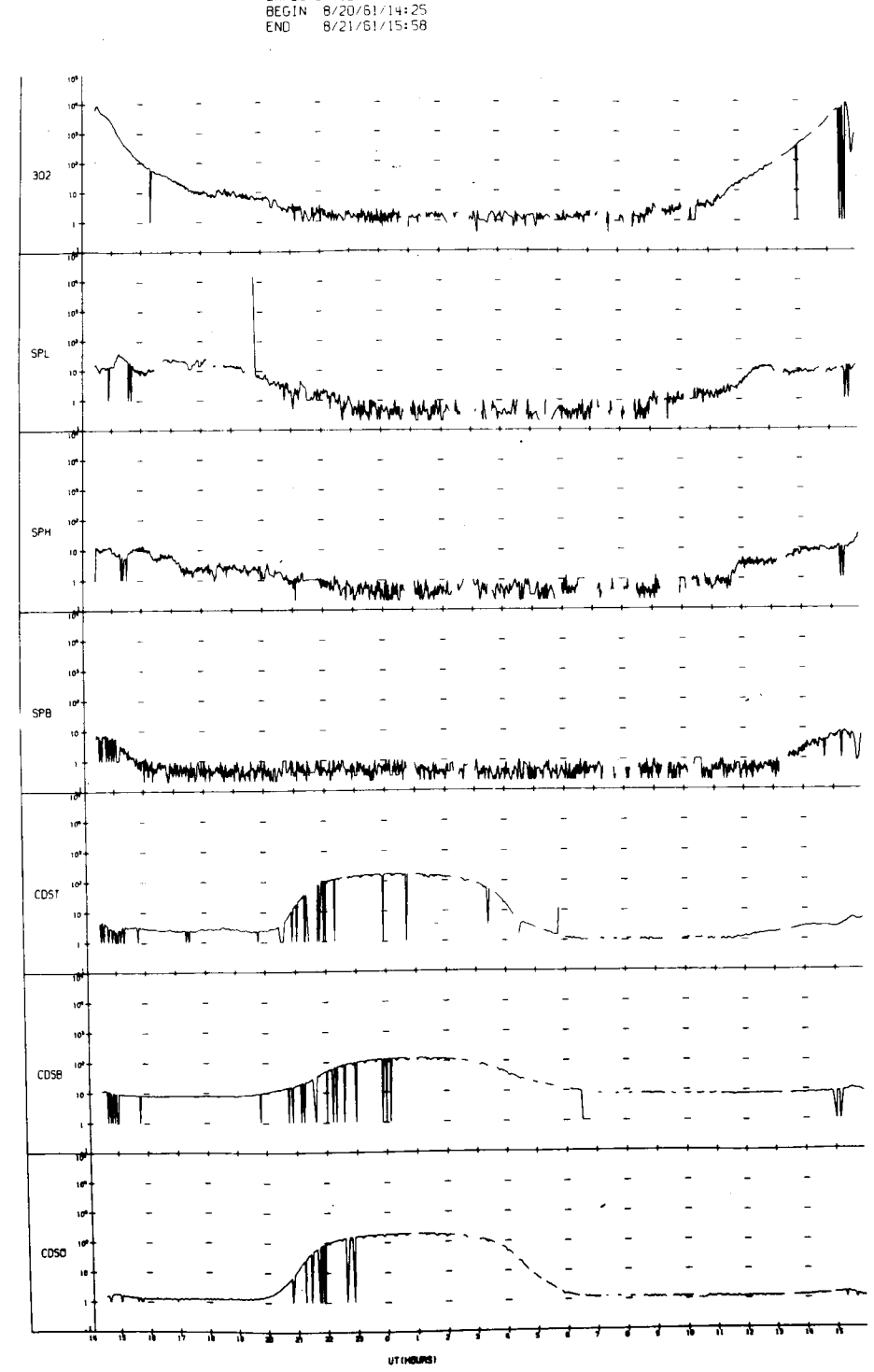

UNIVERSITY OF IOWA<br>EXPLORER 12 ORBIT 5<br>BEGIN 8/20/61/14:25<br>END 8/21/61/15:58

J.

UNIVERSITY OF IOWA<br>EXPLORER 12 ORBIT 5<br>BEGIN 8/20/61/14:25<br>END 8/21/61/15:50

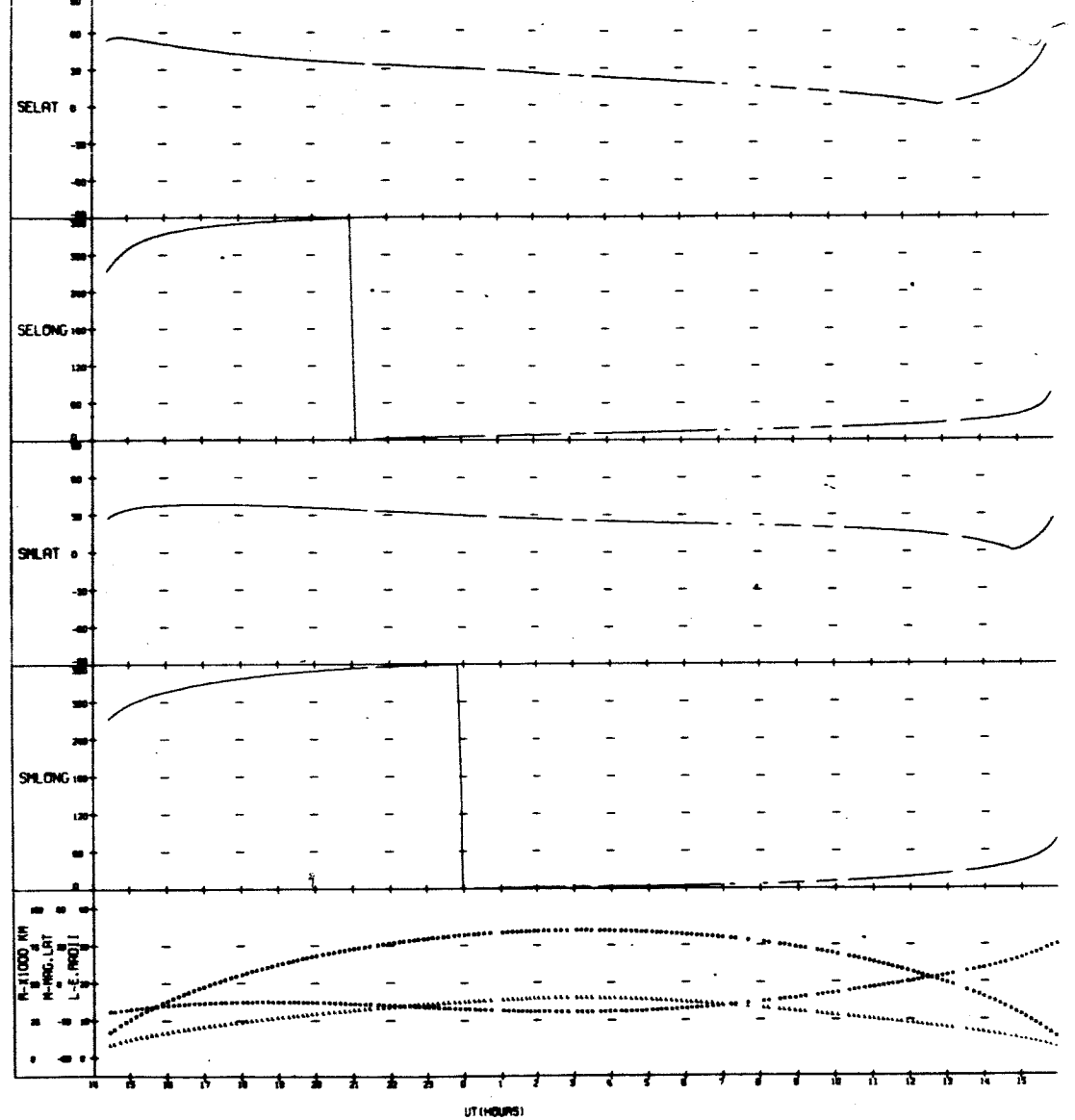

 $\hat{\mathcal{A}}$ 

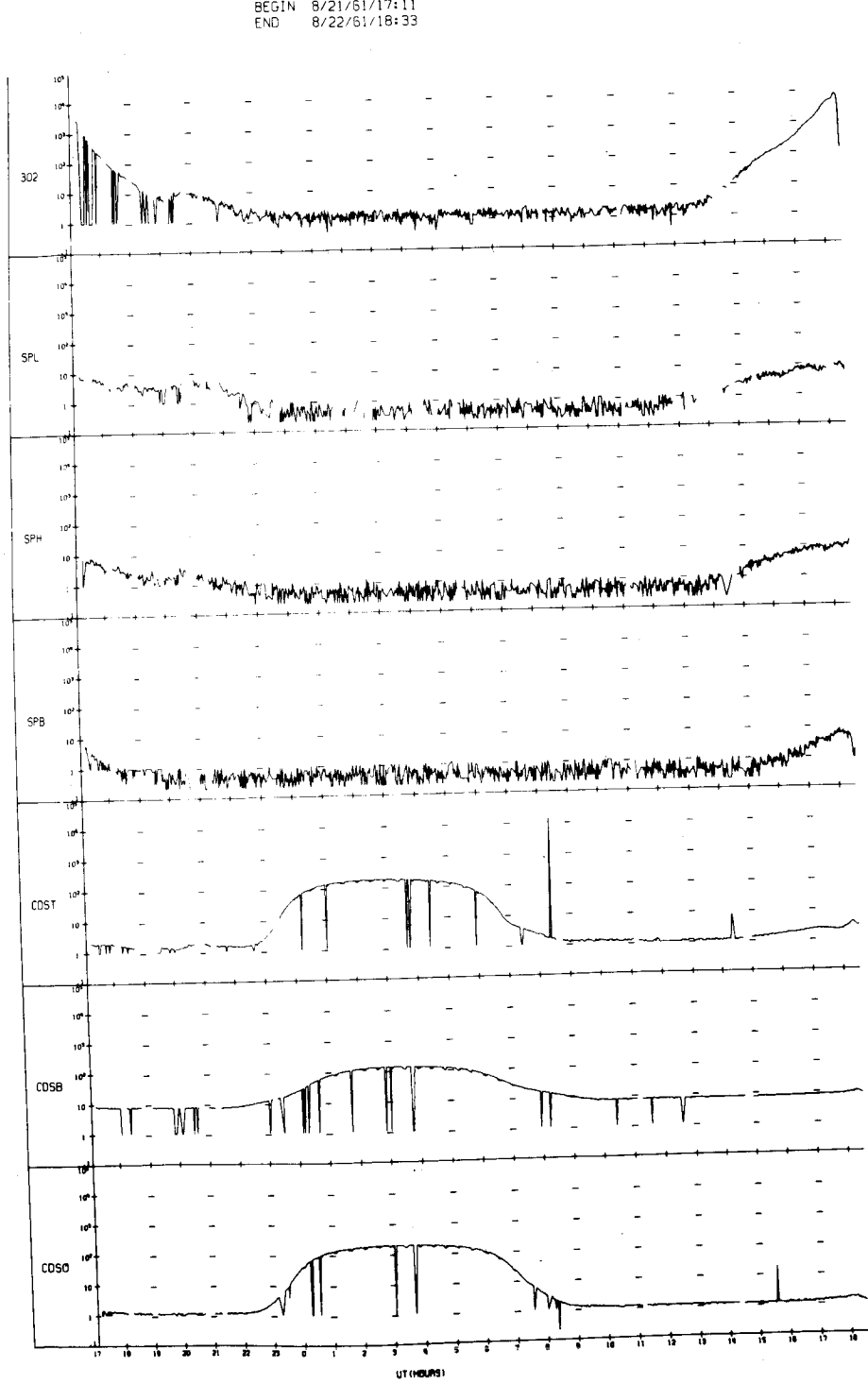

UNIVERSITY OF IOWA<br>EXPLORER 12 ORBIT 6<br>BEGIN 8/21/61/17:11<br>END 8/22/61/18:33

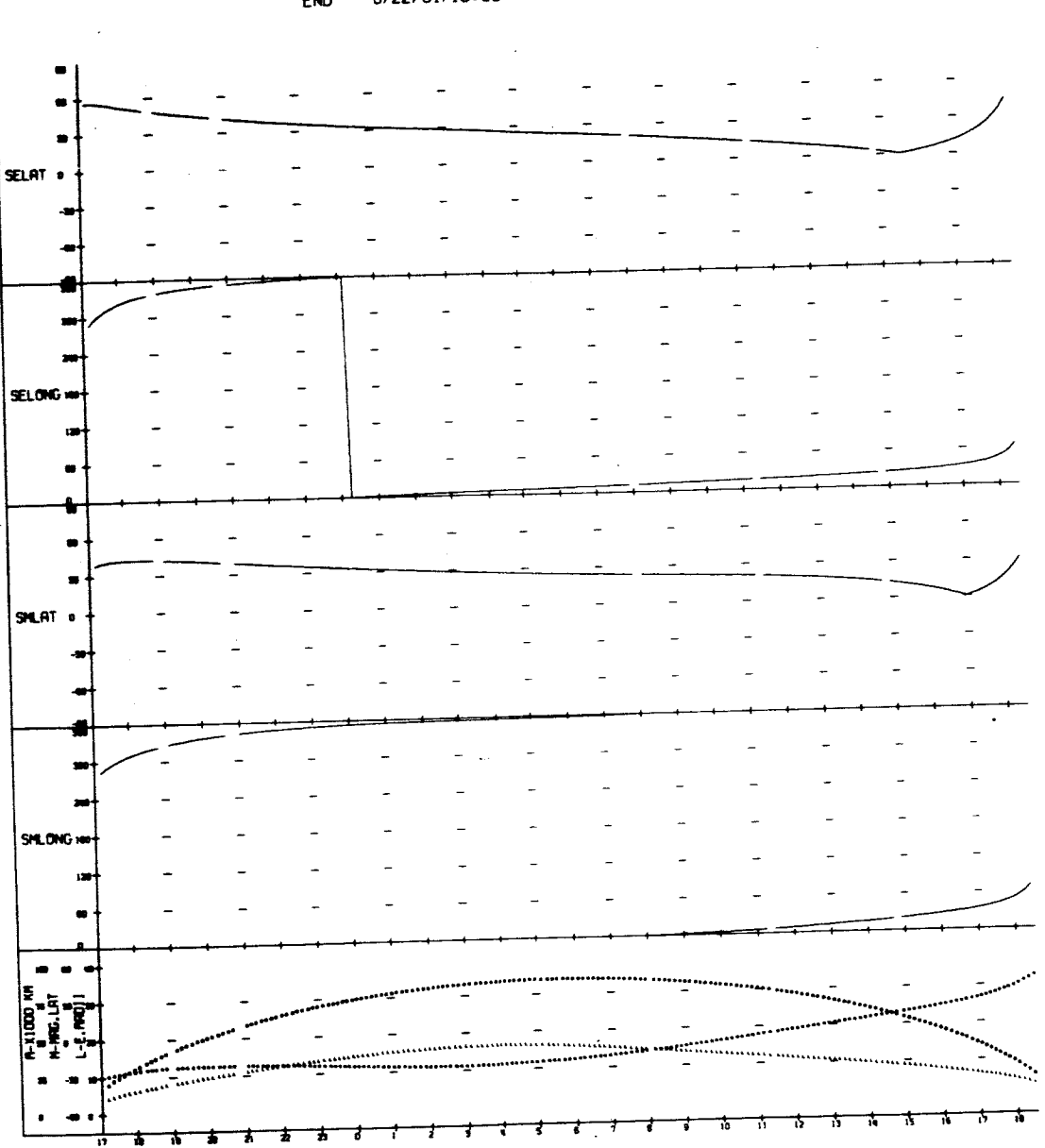

UNIVERSITY OF IOWA<br>EXPLORER 12 ORBIT 6<br>BEGIN 8/21/61/17:11<br>END 8/22/61/18:33

 $\ddot{\phantom{a}}$ 

UT (HOURS)

# UNIVERSITY OF IOWA<br>EXPLORER 12 ORBIT 7<br>BEGIN 8/22/61/19:43<br>END 8/23/61/21:53

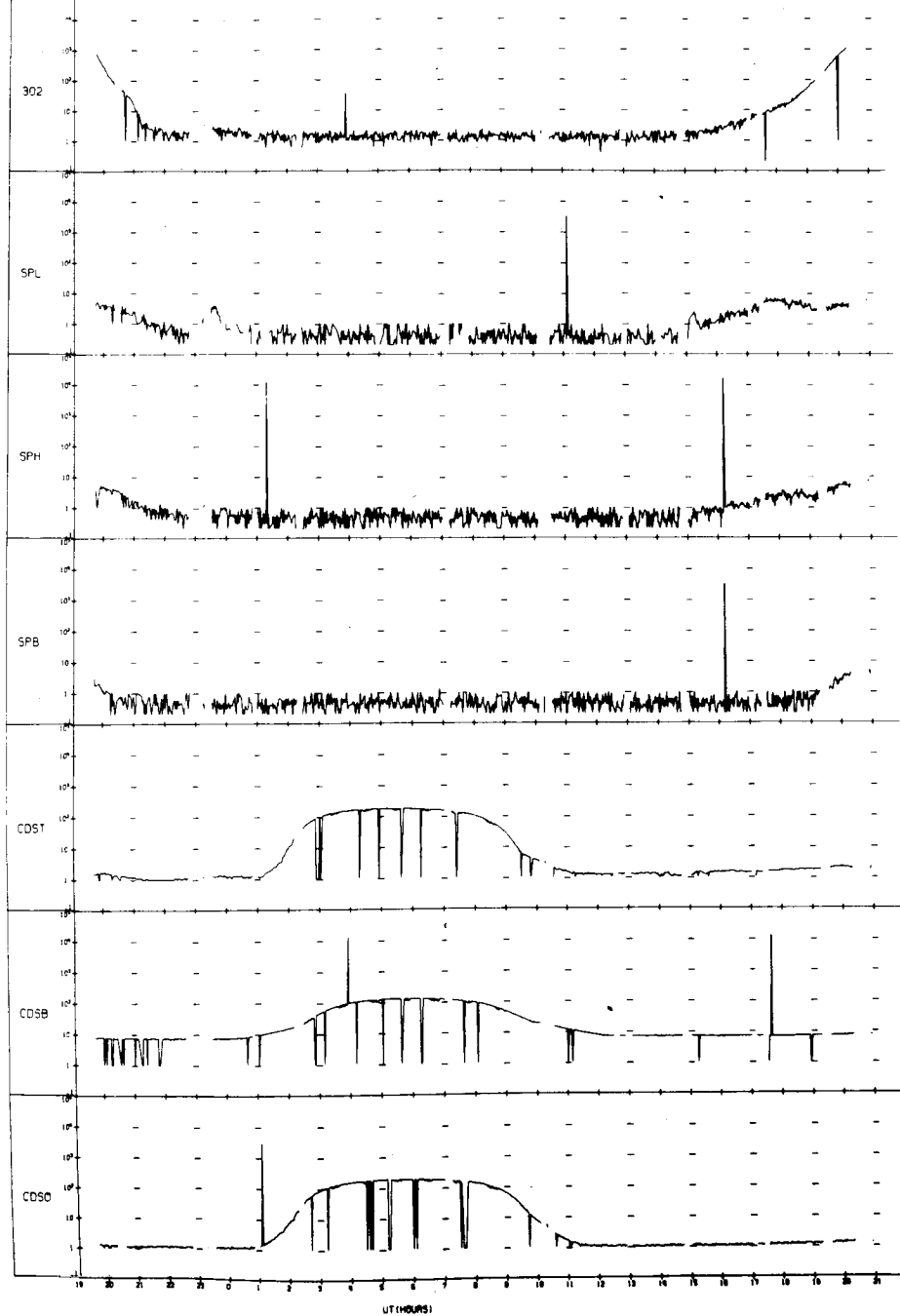

UNIVERSITY OF IOWA<br>EXPLORER 12 ORBIT 7<br>BEGIN 8/22/51/19:43<br>END 8/23/61/21:53

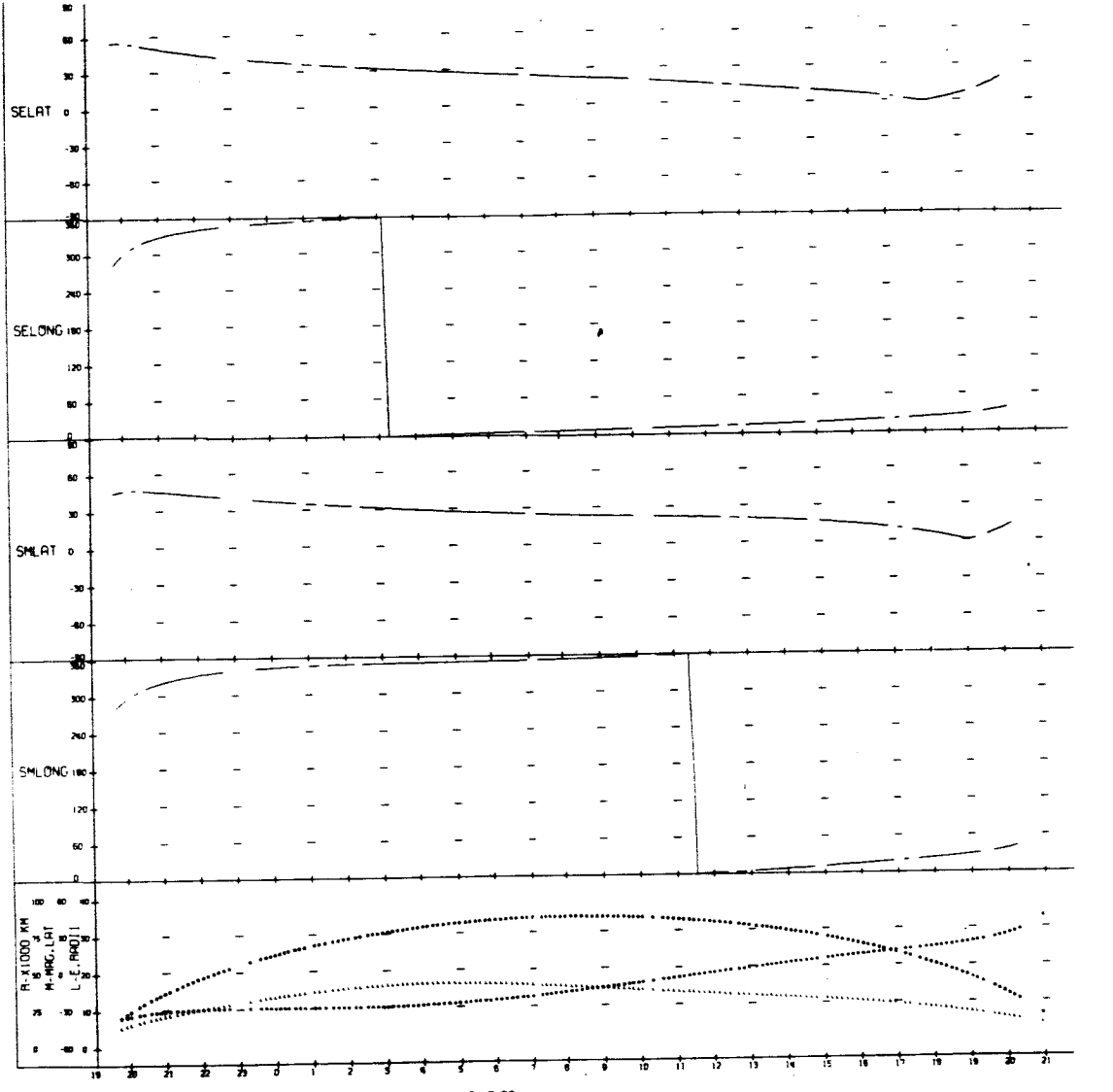

 $UT(19000)$ 

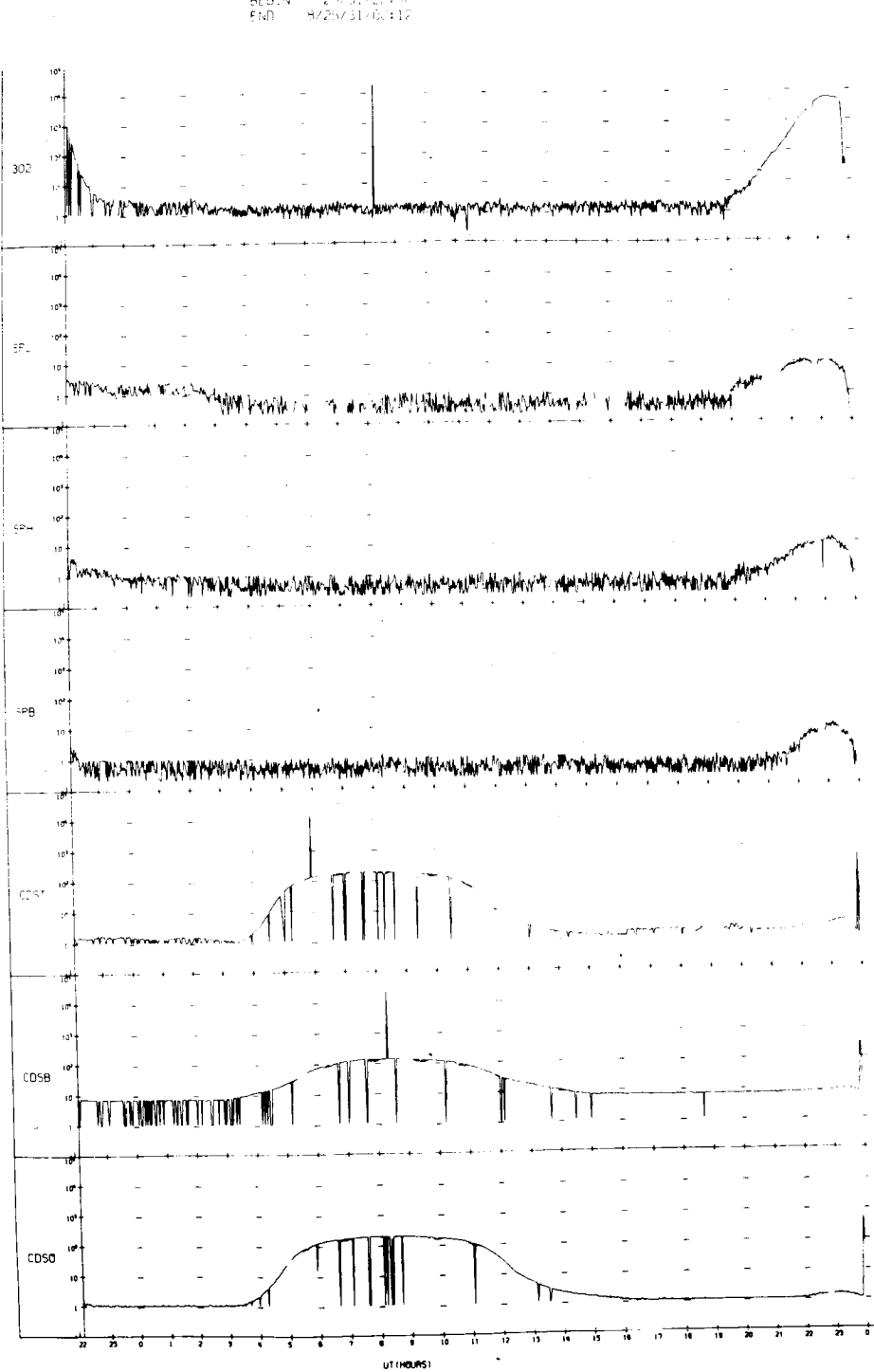

 $\begin{array}{cccc} (N_1^+)^* & (N_1^-)^* & (N_1^-)^* & (N_1$ 

UNIVERSITY OF IOWA<br>EXPLORER 12 ORBIT 8<br>AFETN B/23/61/22:00 END 8/25/61/00:12

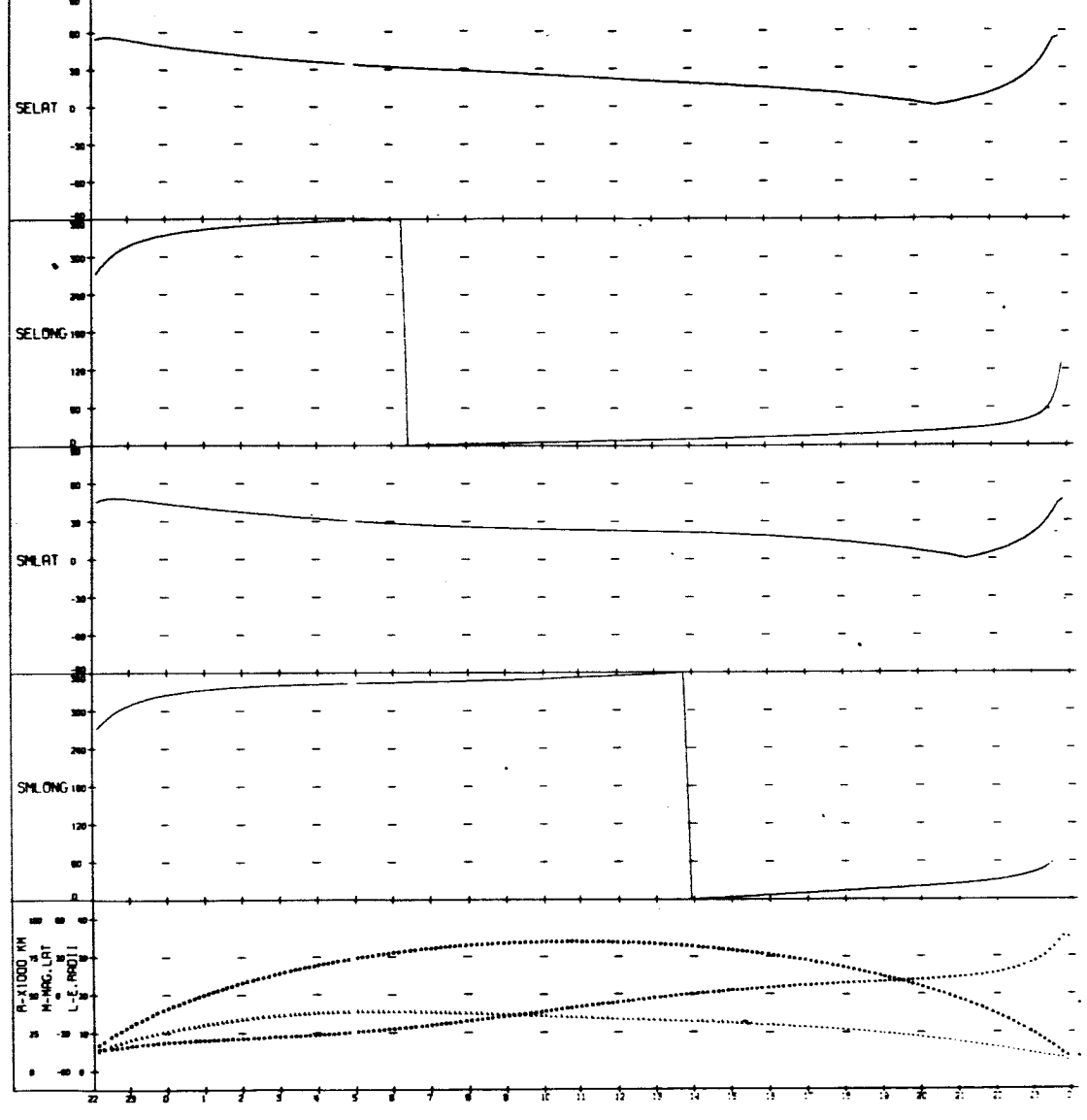

 $U^{\dagger}$ (+0LRS)

 $\overline{\phantom{a}}$ 

(ALVERSITY OF IOWA)<br>εχΡισήεη 12 σήθι!! 9<br>ΒΕΘΙΝ Β/25/61/00:22<br>ΕΝΟ - 8/26/61/00:34

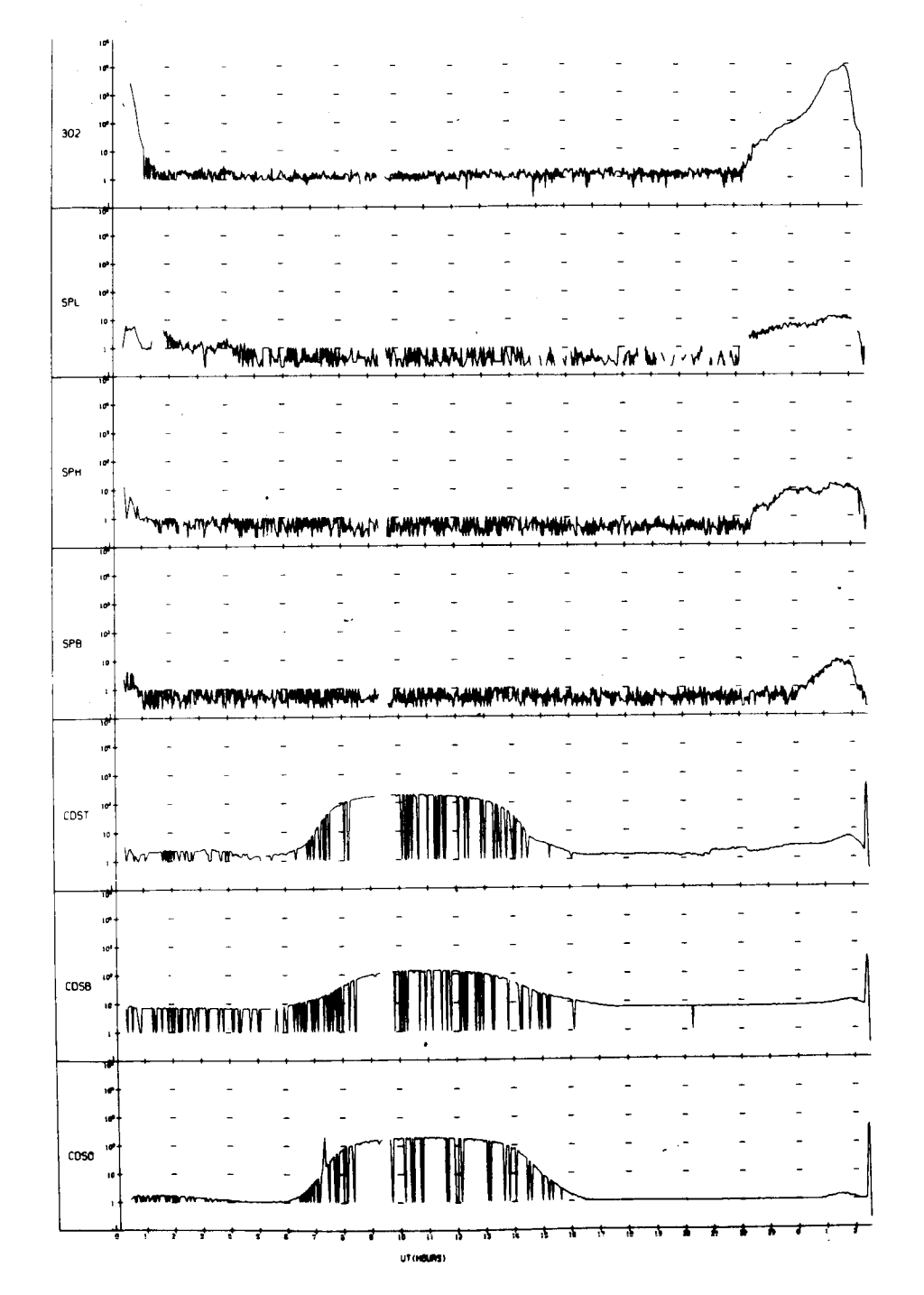

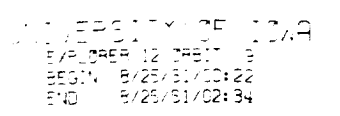

l,

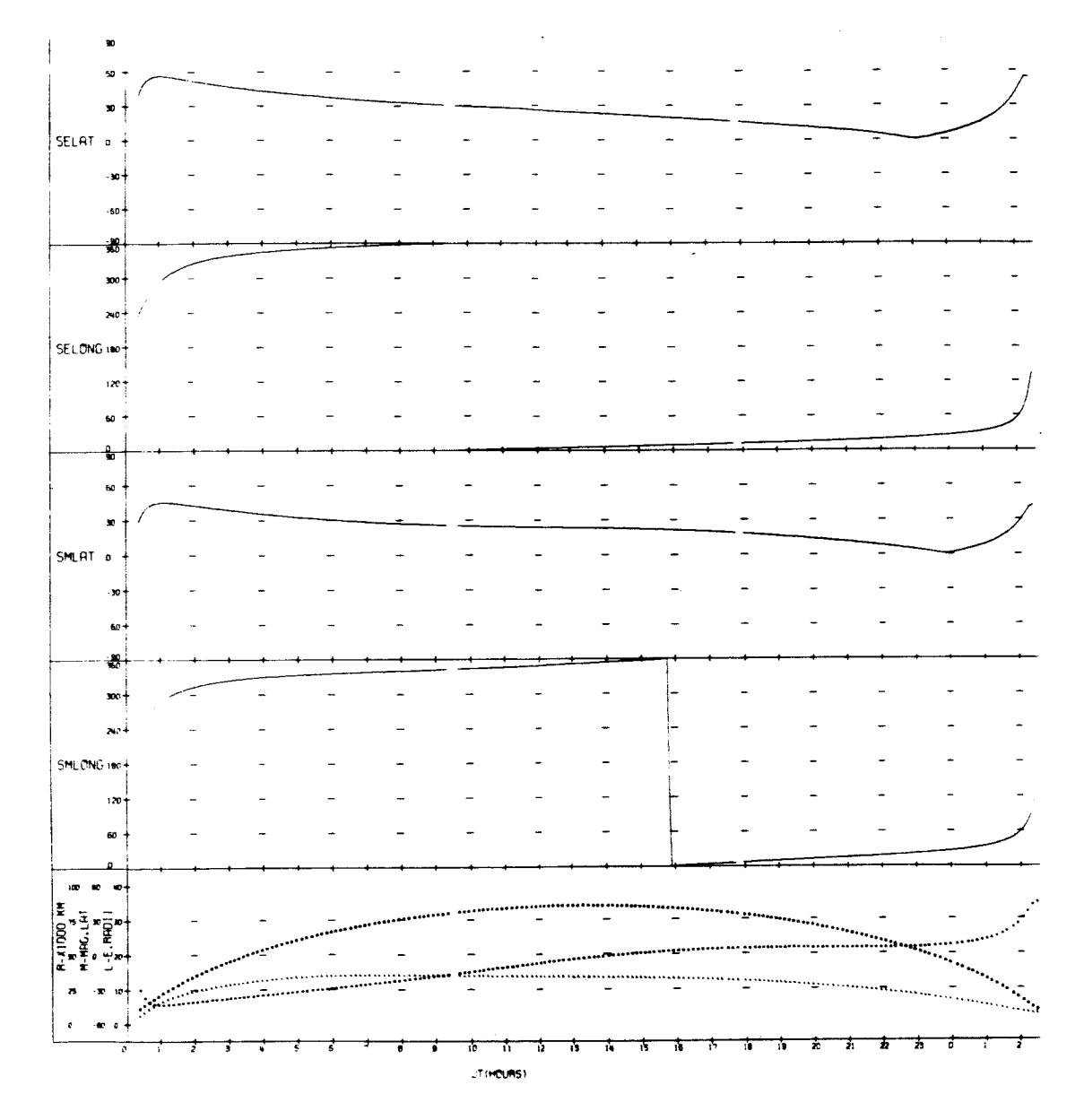

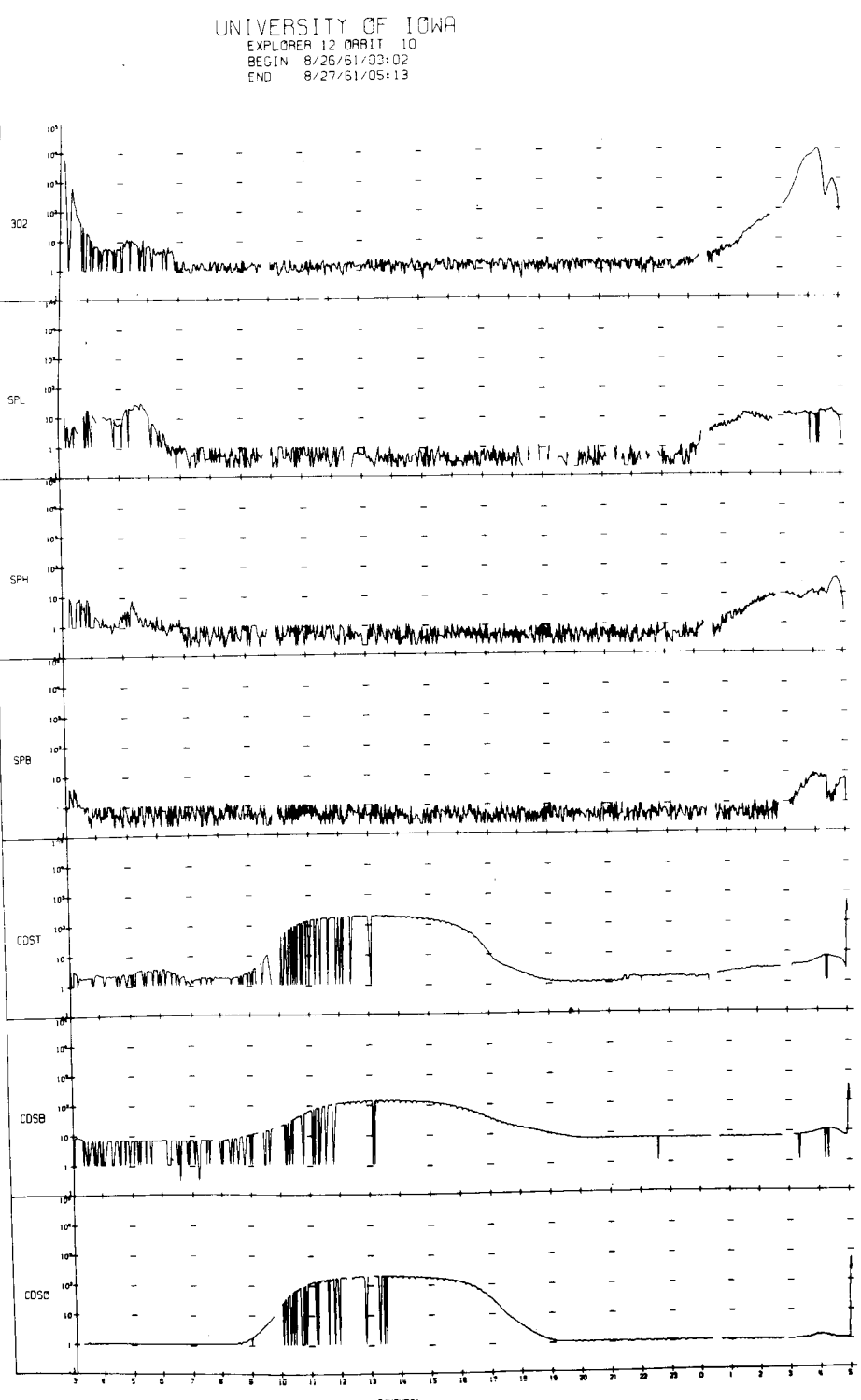

 $uf(HOMS) \rightarrow$ 

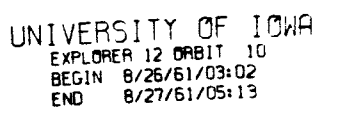

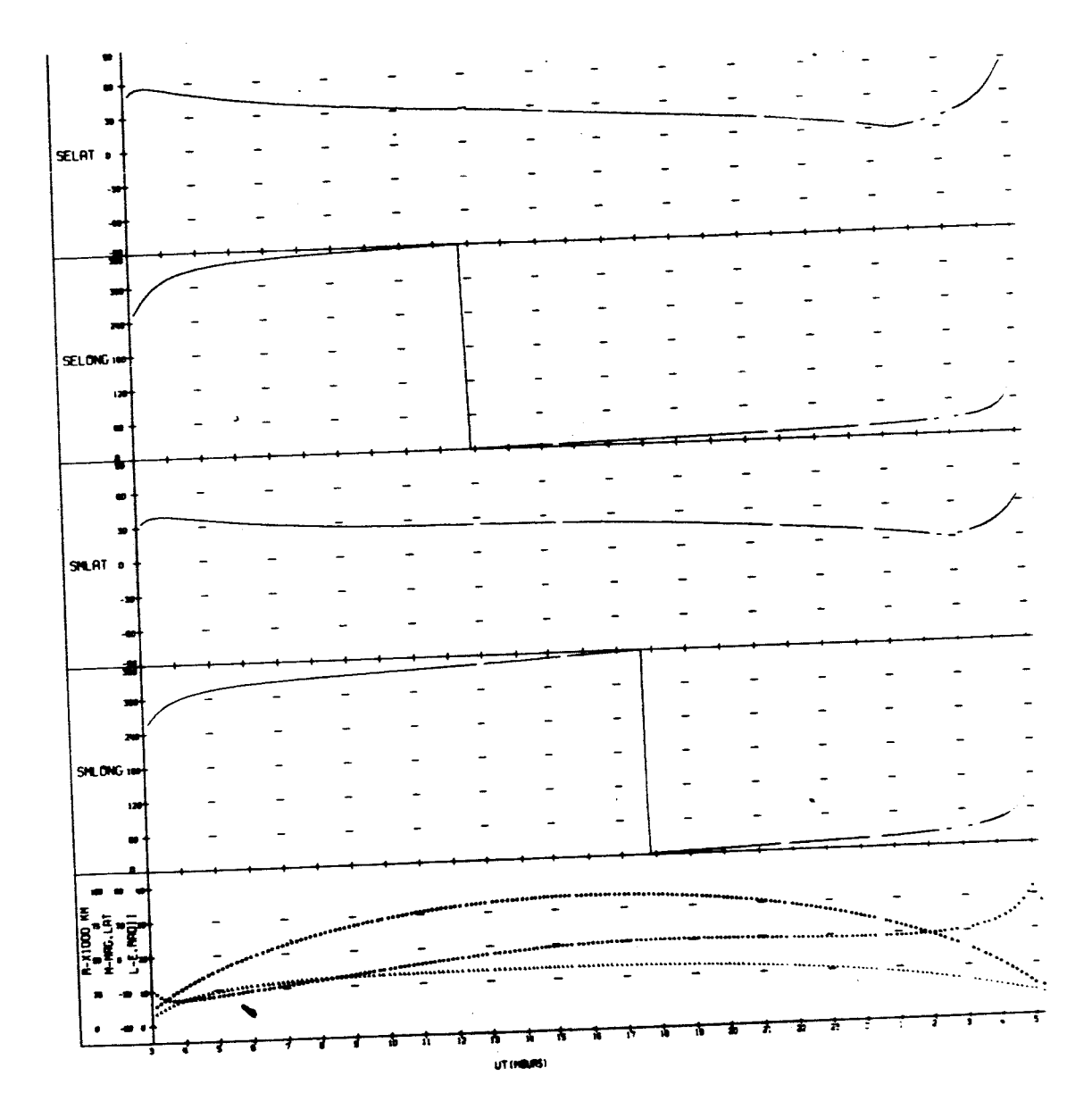

 $\hat{\rho}$  $\ddot{\phantom{0}}$ 

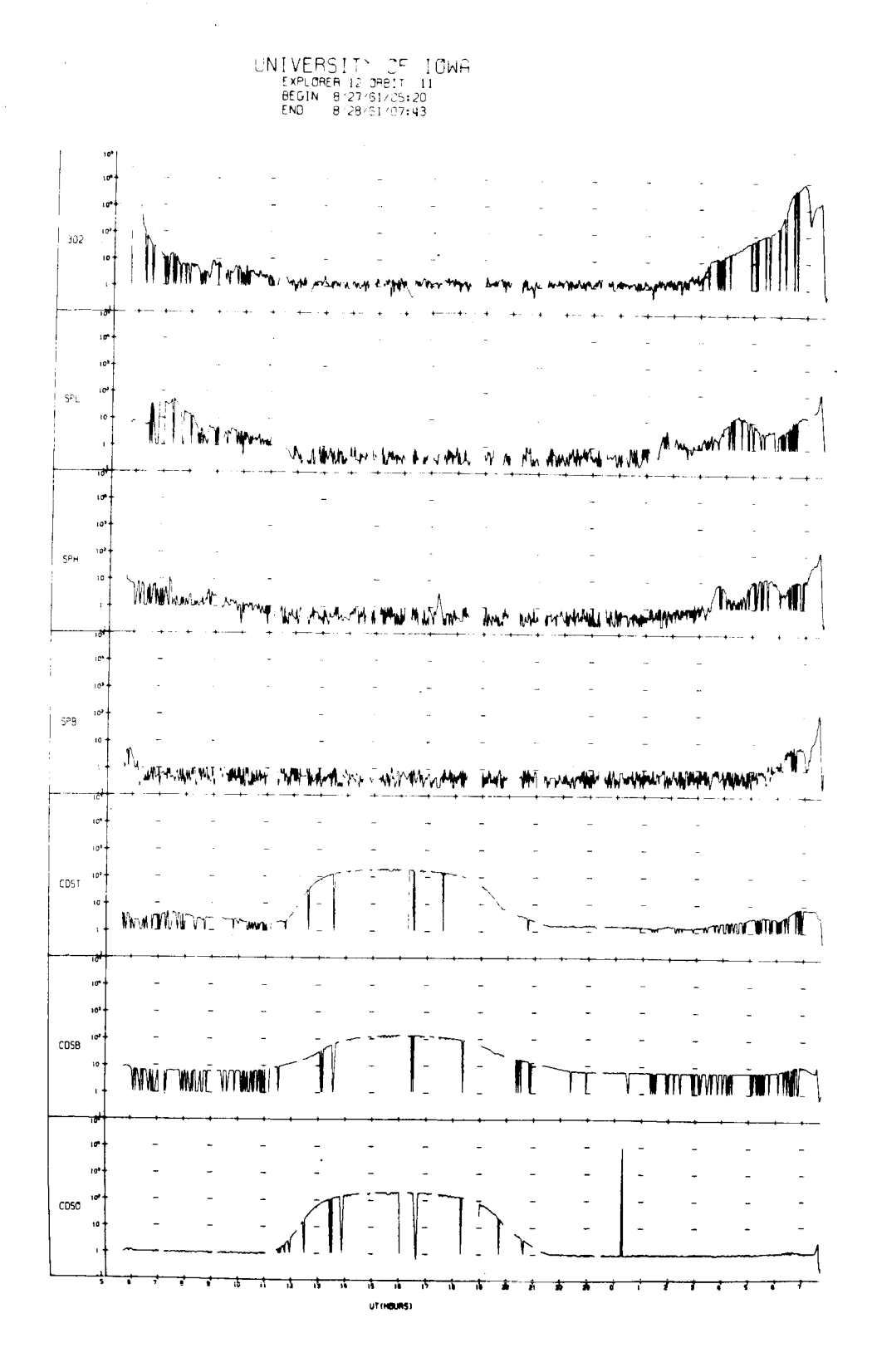

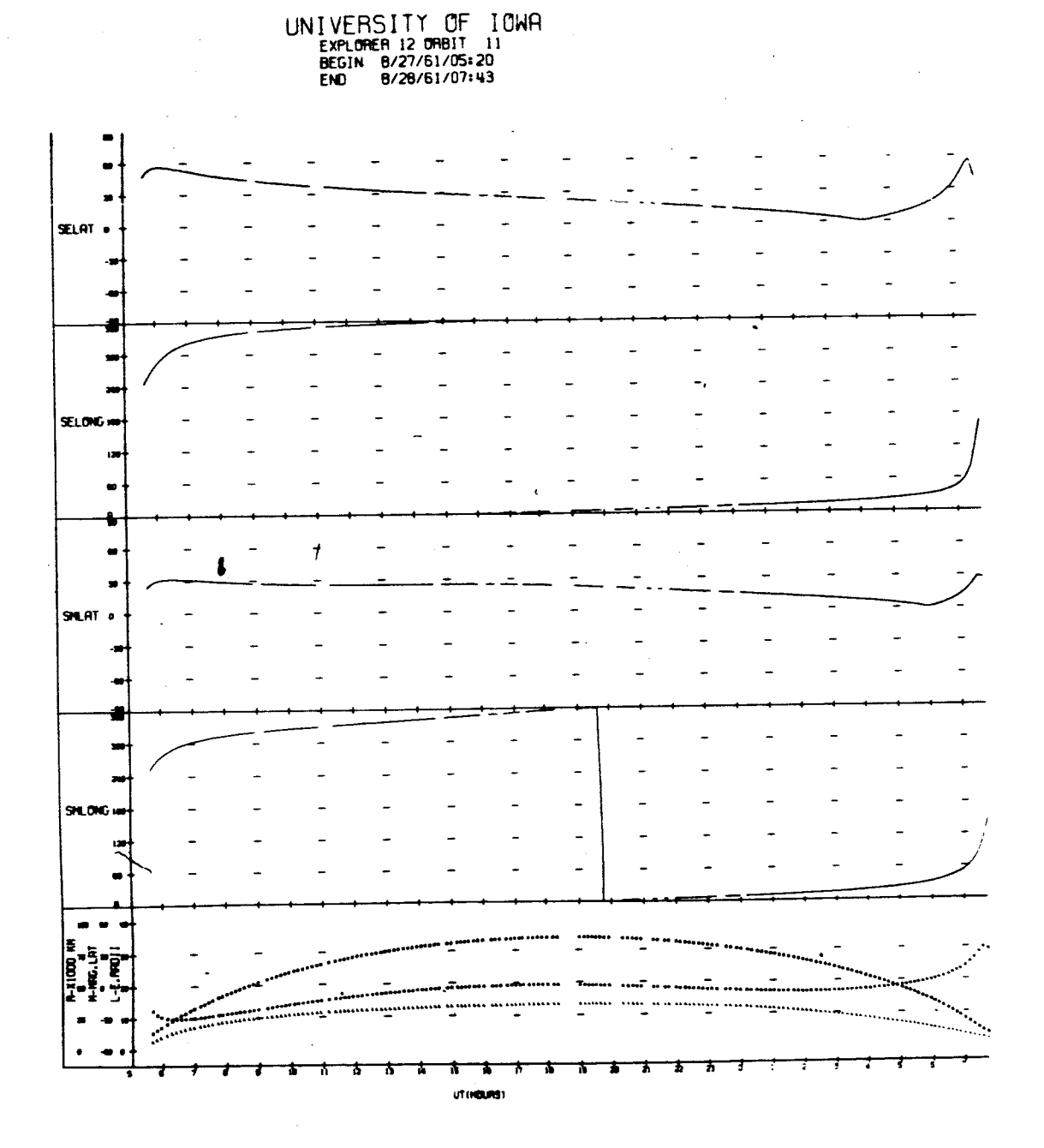

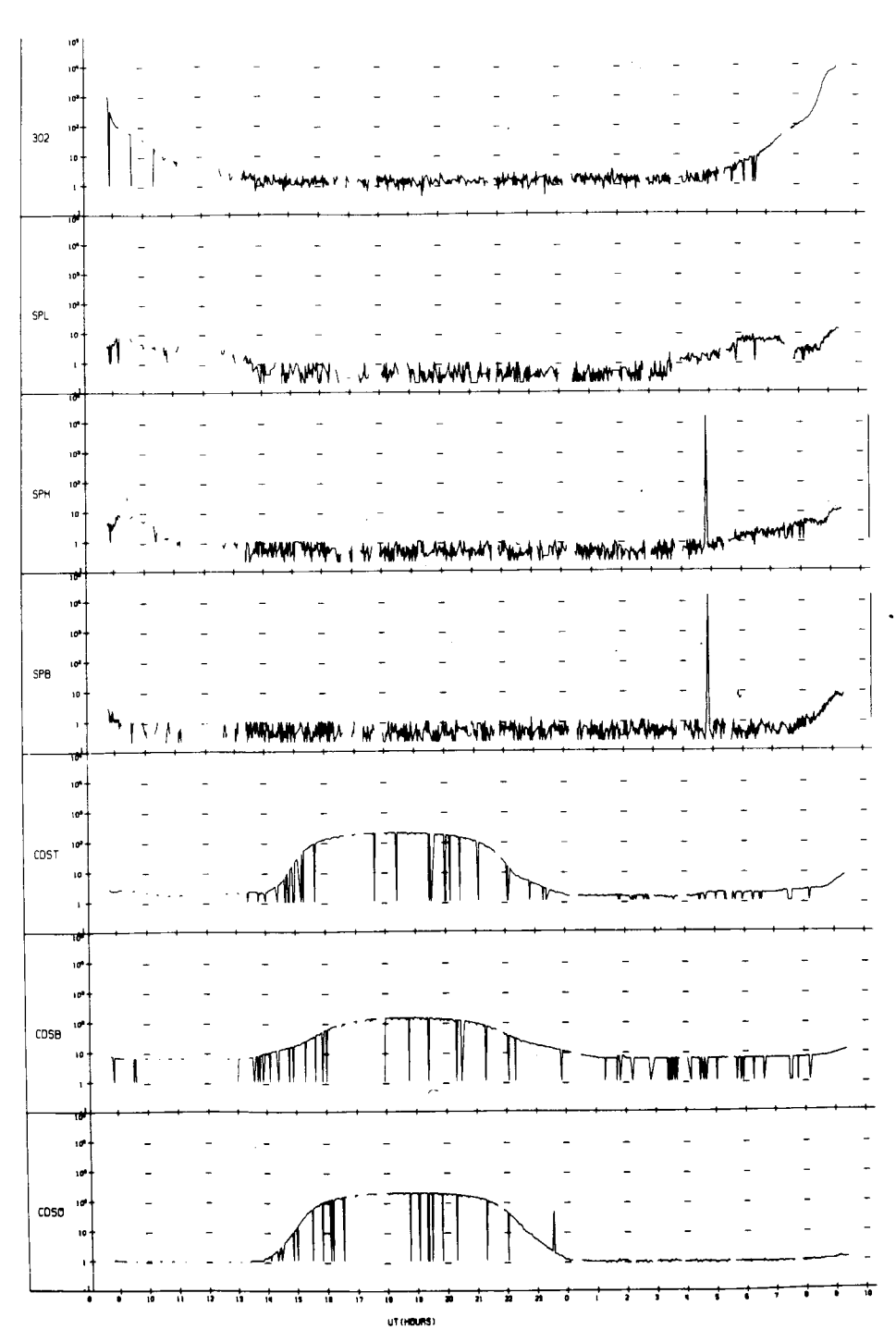

UNIVERSITY OF IOWA<br>EXPLORER 12 ORBIT 12<br>BEGIN 8/28/61/08:47<br>END 8/29/61/10:20

# UNIVERSITY OF IOWA<br>EXPLORER 12 ORBIT 12<br>BEGIN B/28/61/08+47<br>END B/29/61/10+20

 $\bar{z}$ 

 $\bar{\alpha}$ 

٠

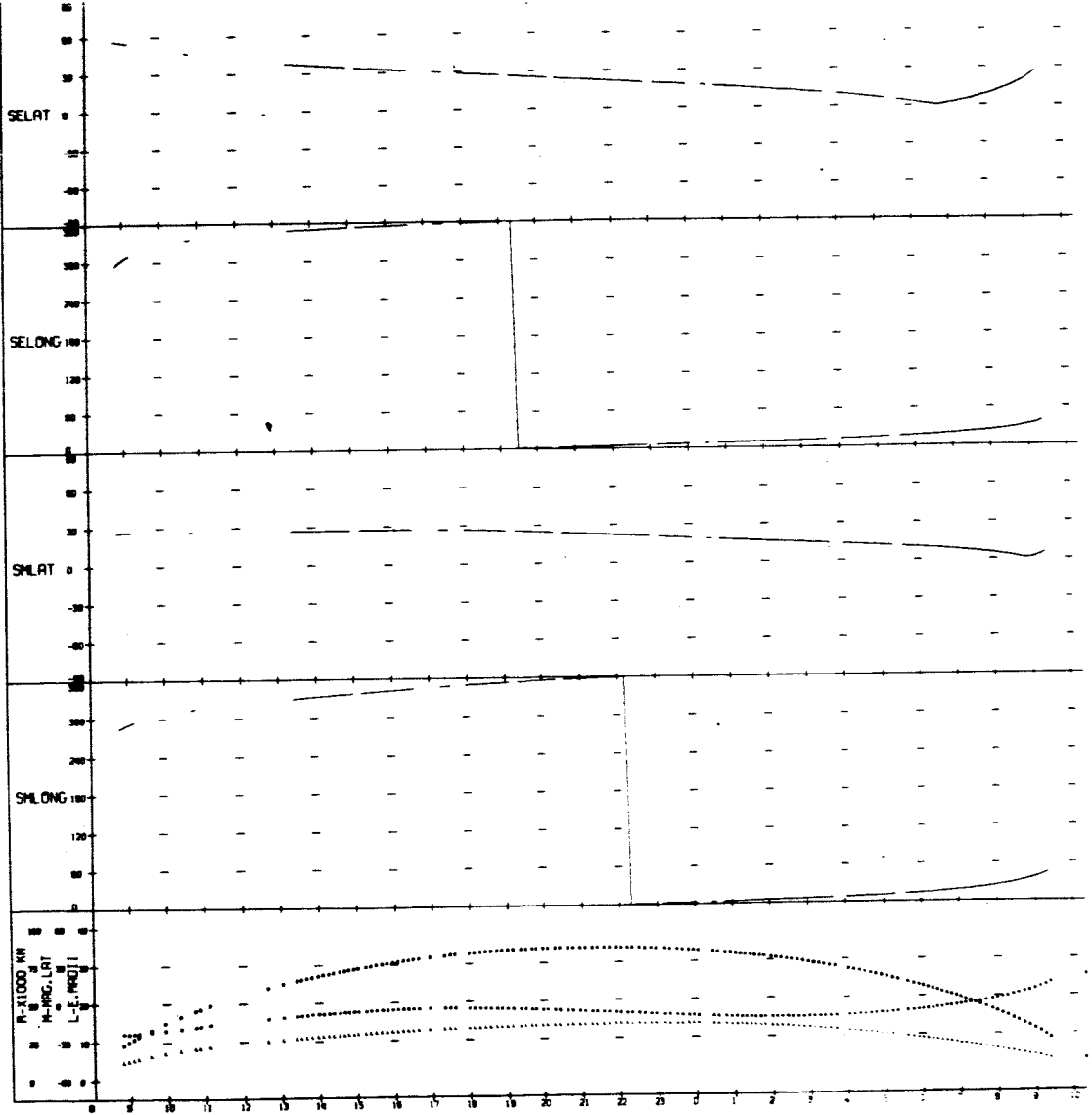

UT (HOURS)

JNIVERSITY OF IOWA<br>EXPLORER 12 ORBIT 13<br>BEGIN 8/23/51/11:58<br>END 8/30/61/13:19

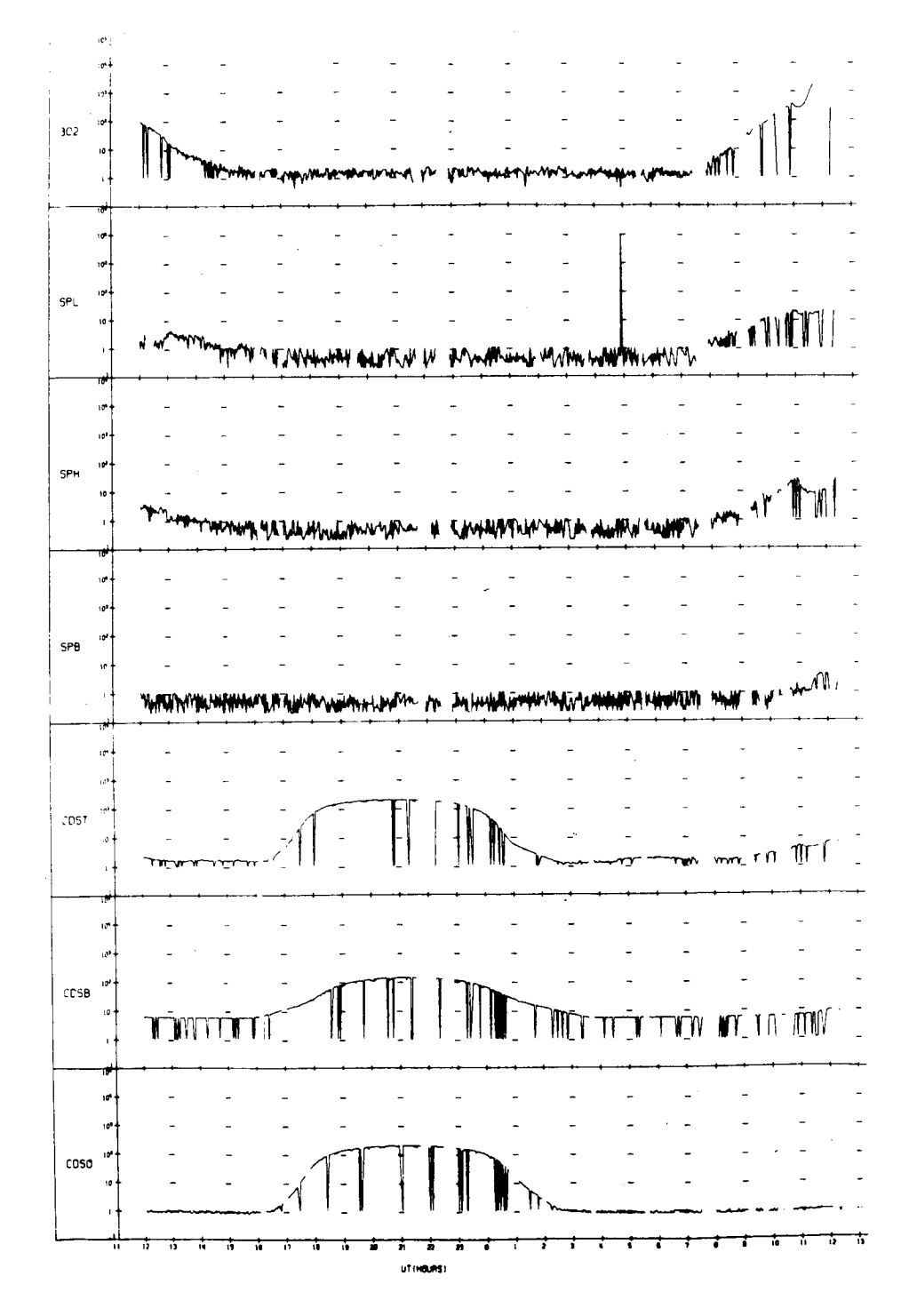

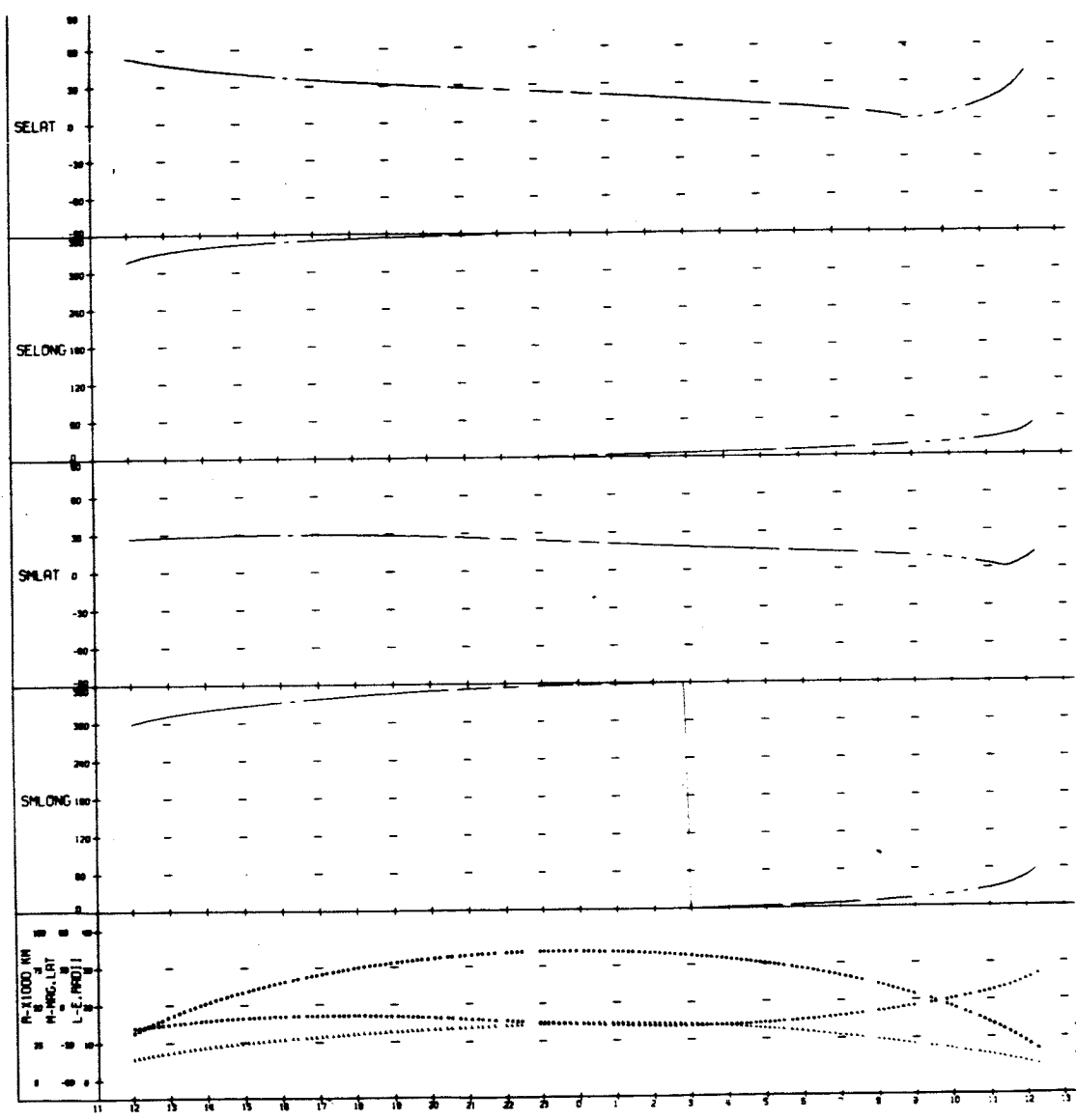

 $\bullet$ 

UNIVERSITY OF IOWA<br>
EXPLORER 12 ORBIT 13<br>
BEGIN 8/29/61/11:58<br>
END 8/30/61/13:19

UT (HOURS)

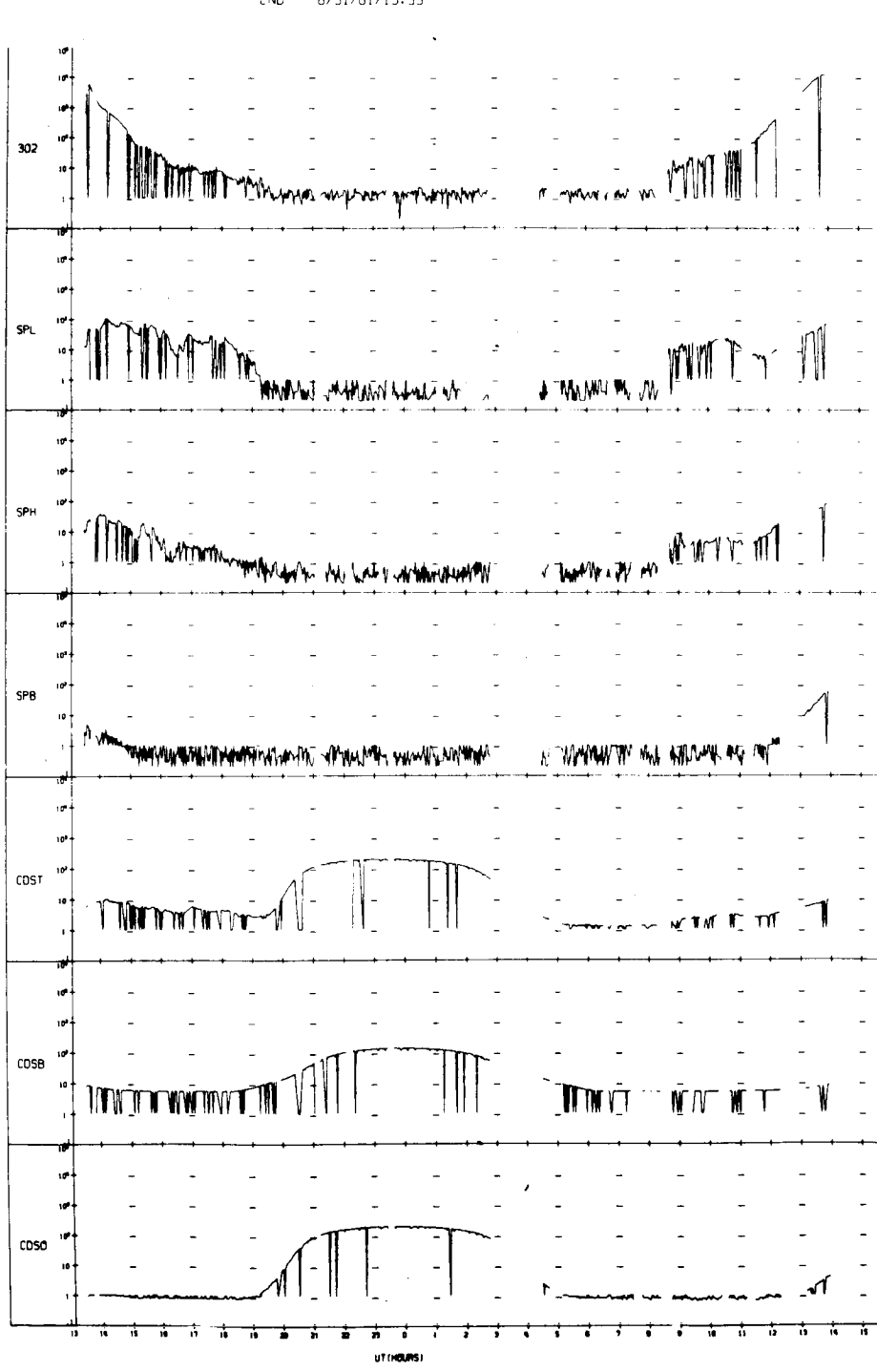

UNIVERSITY OF IOWA<br>
EXPLORER 12 ORBIT 14<br>
BEGIN 8/30/61/13:27<br>
END 8/31/61/15:35
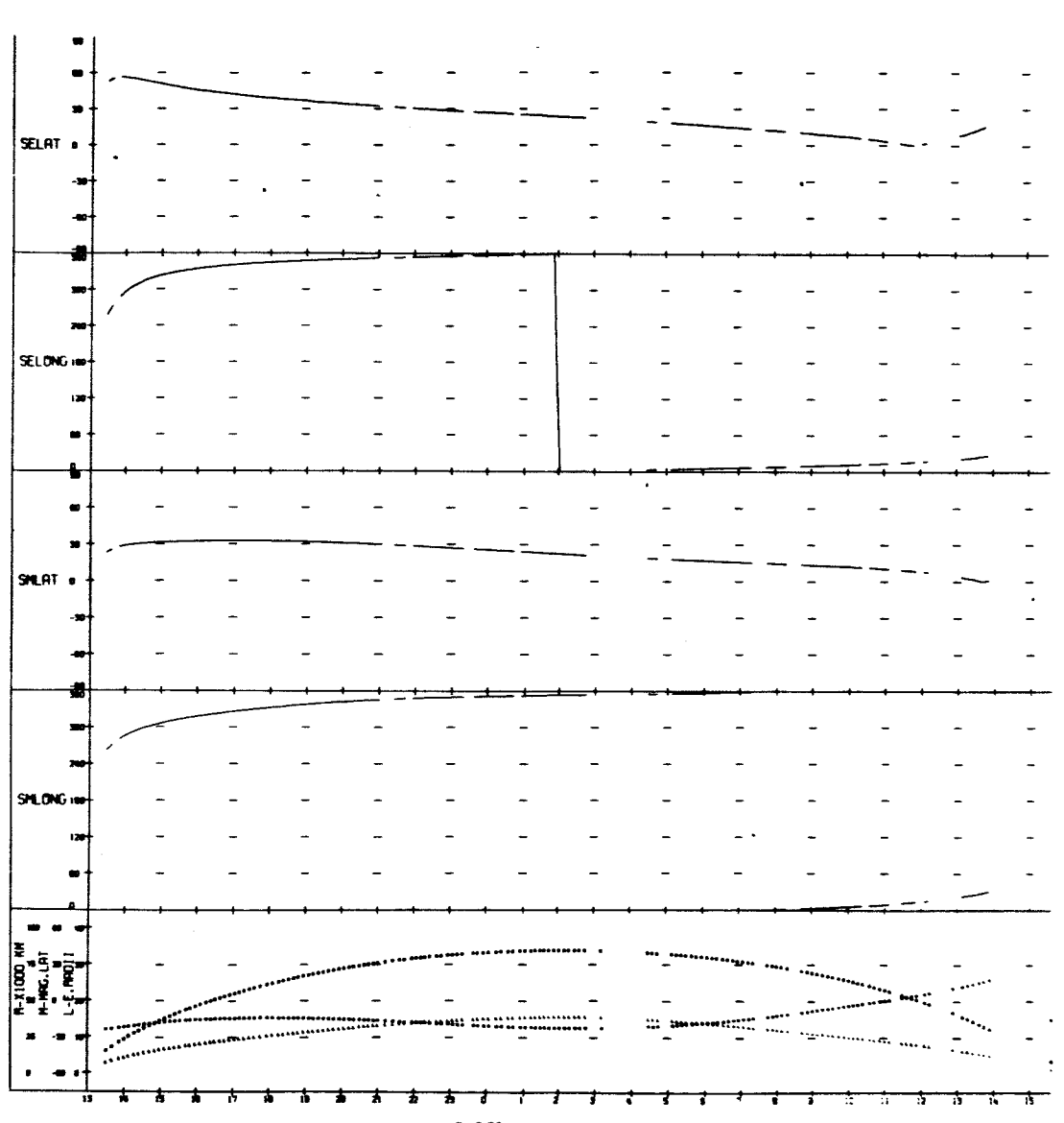

UNIVERSITY OF IOWA<br>EXPLORER 12 ORBIT 14<br>BEGIN 8/30/61/13:27<br>END 8/31/61/15:35

 $\ddot{\phantom{a}}$ 

UT (HOURS)

 $\ddot{\phantom{0}}$ 

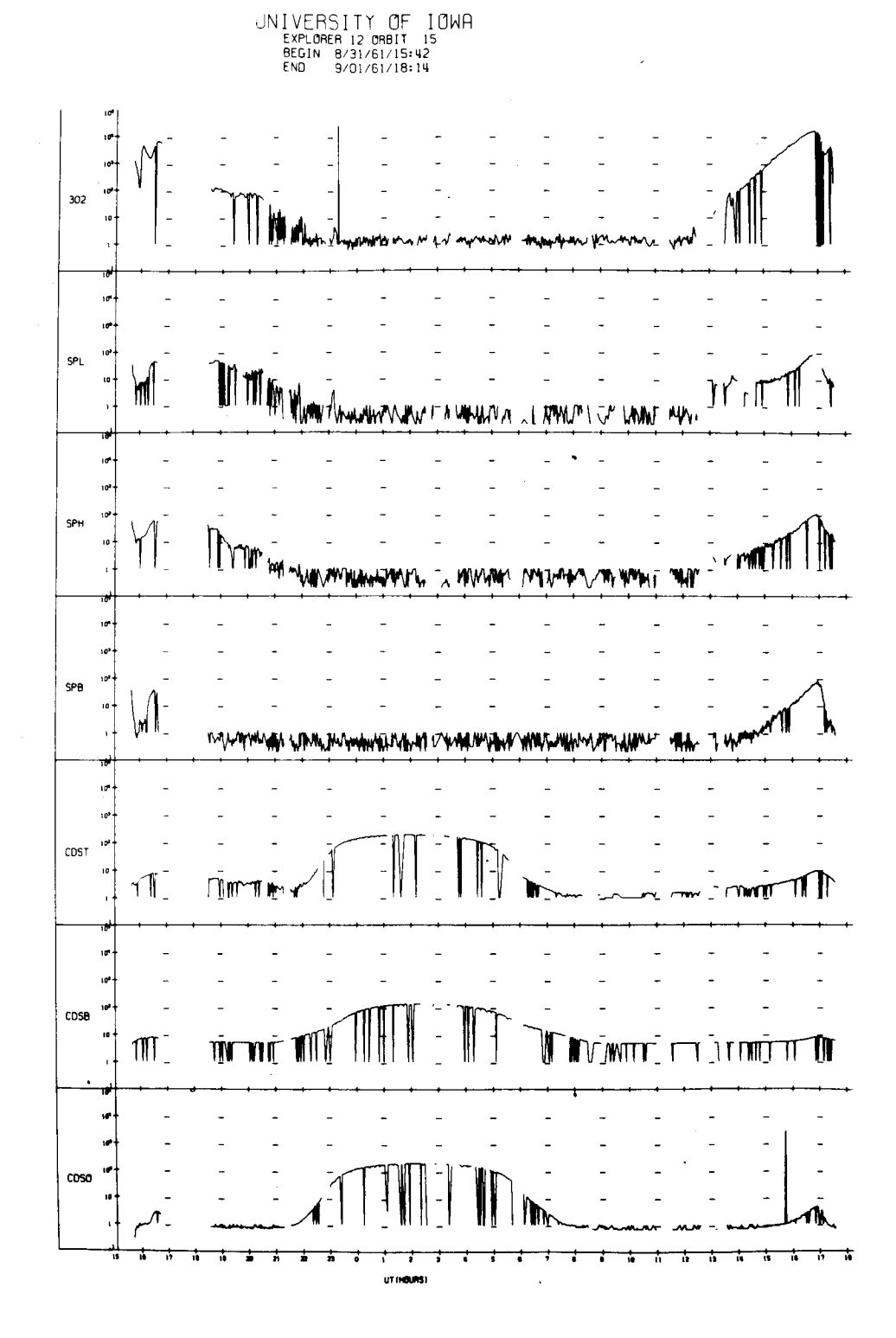

UNIVERSITY OF IOWA<br>EXPLORER 12 ORBIT 15<br>BEGIN 8/31/61/15:42<br>FND 9/01/61/18:14

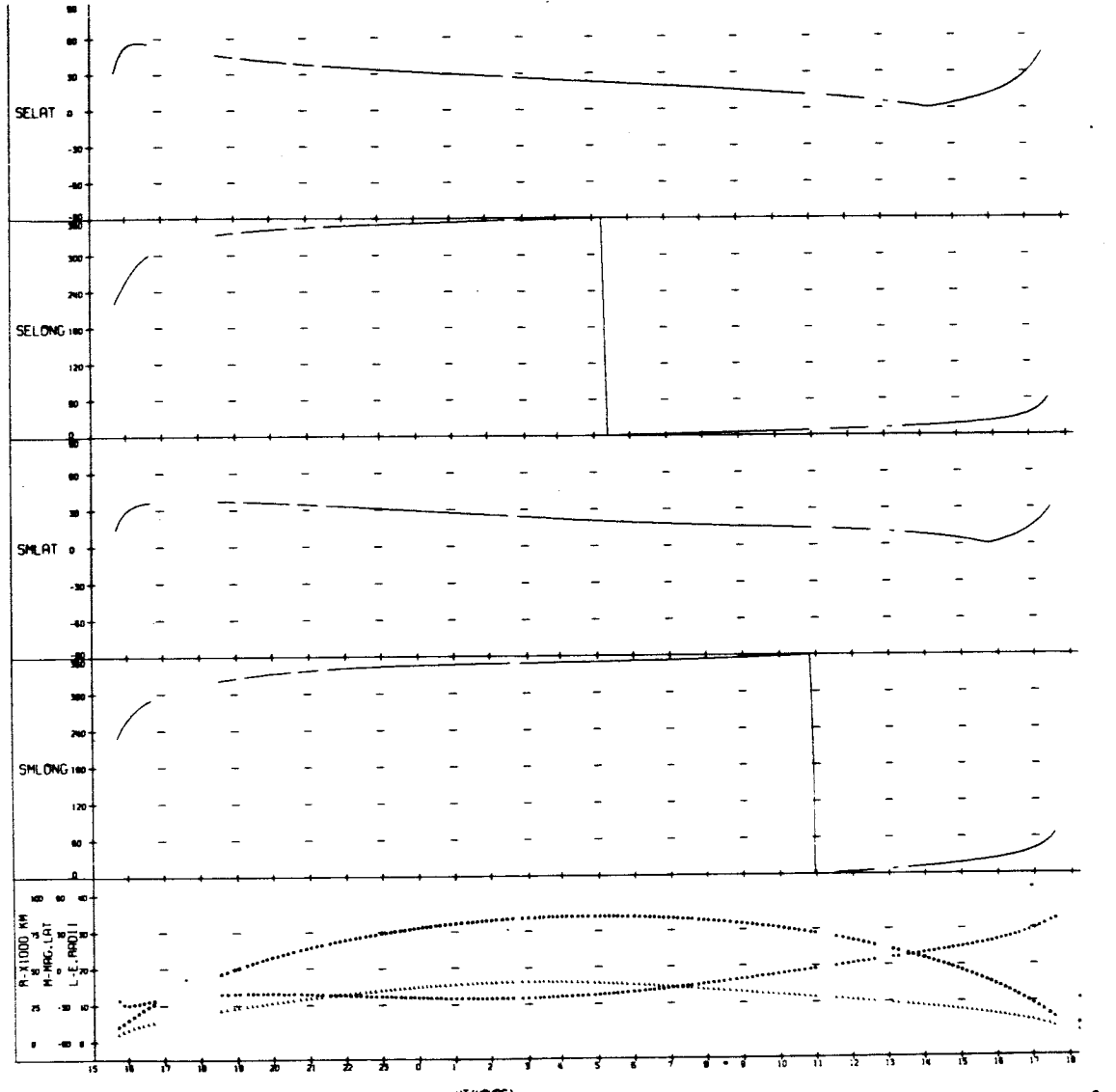

UT (HOURS)

 $\sim$ 

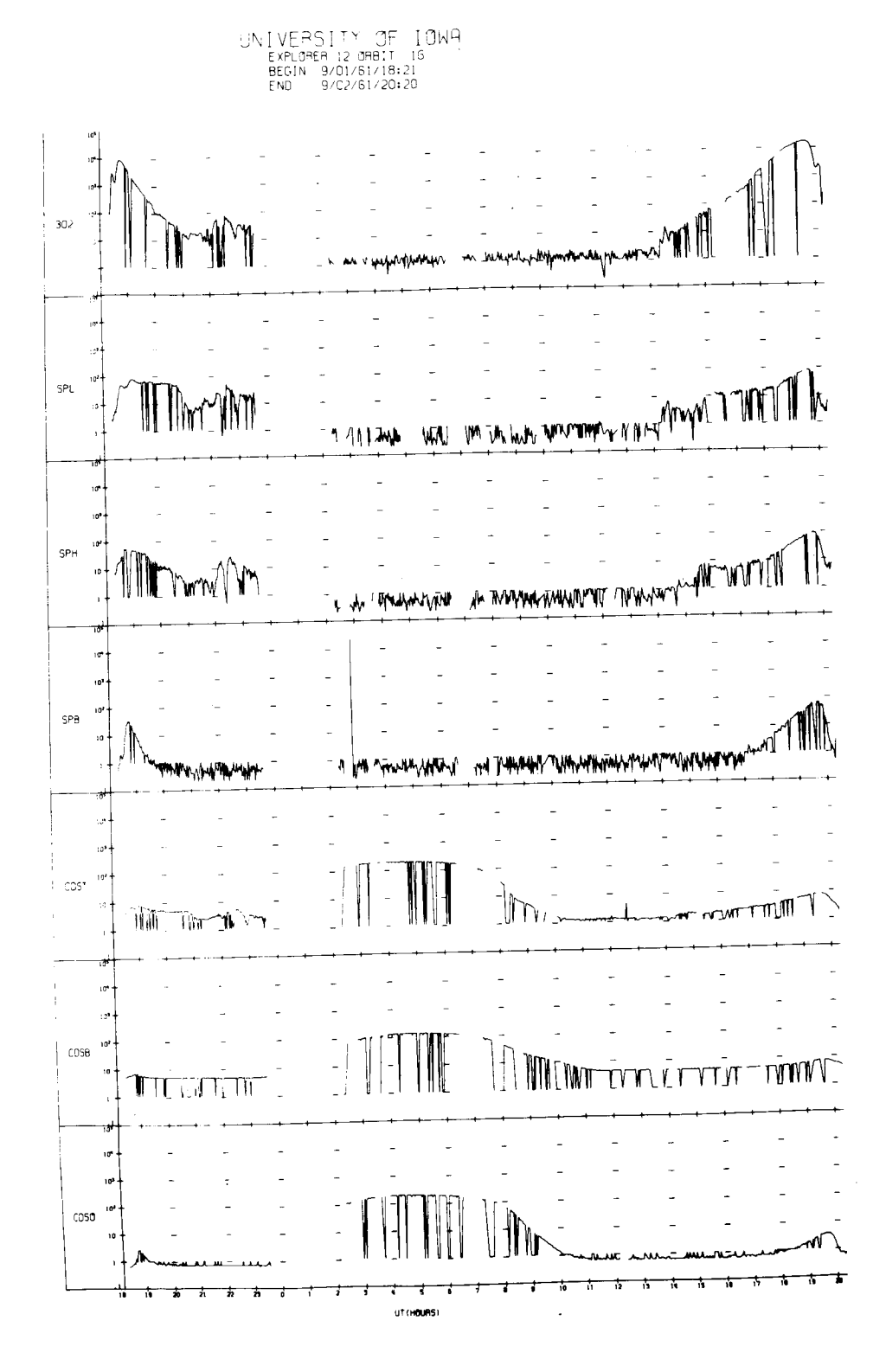

UNIVERSITY OF IOWA<br>EXPLOMER 12 ORBIT 16<br>BEGIN 9/01/61/18:21<br>END 9/02/61/20:20

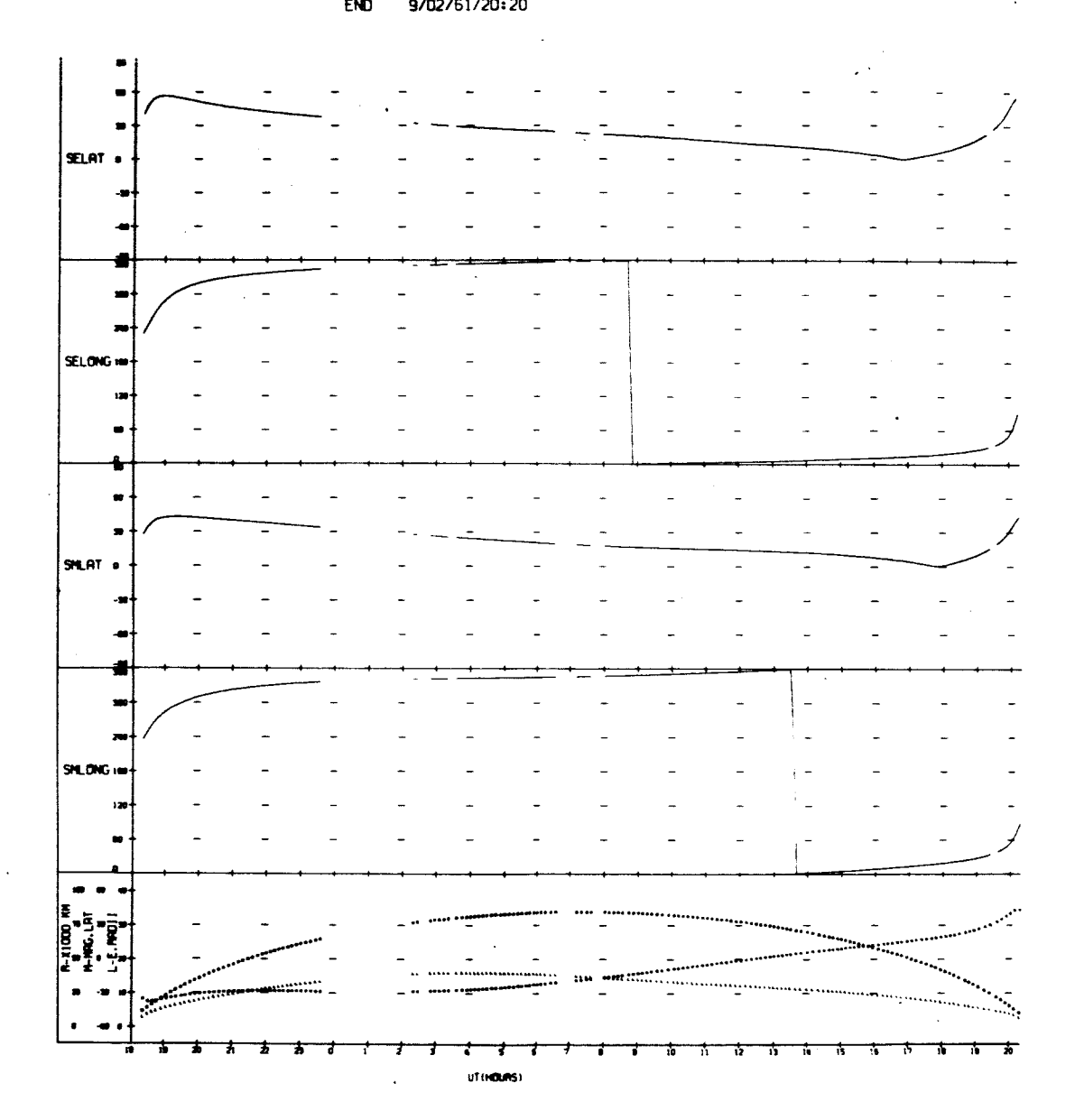

UNIVERSITY OF IOWA<br>EXPLORER 12 ORBIT 17<br>BEGIN 9/02/61/21:03<br>END 9/03/61/23:21 id.  $10<sup>3</sup>$ L  $\overline{a}$  $10<sup>2</sup>$  $302$  $\overline{10}$ IM 111 Ŵ J. Liverway  $10^{9}$  $10<sup>2</sup>$ SPL  $\overline{10}$ HANNING TIME MEN N HANN mm 7 My Antripo Mit 1 MWM  $10^{\circ}$  $\ddot{\sigma}$ . SPH IT ٦W mm sanny manner an WARM, WANT WALLPANDAME APA  $\overline{a}$ 10 SPB <sup>ካ</sup>ላት**ነዋችን ለመልክት የተለቀሰ** አስተካዮች የሚመልክት የተለቀሰ ተመልክት የተለቀሰ የሚያስገባል የተለቀሰ ተመልክት የሚያስገባል የተለቀሰ አስተካዮች የሚገ 10  $\overline{a}$ J.  $\overline{a}$  $\overline{a}$  $\overline{a}$  $10<sup>3</sup>$ ١ď  $CDST$ ١o nommunt of the month Ì٣ m٣  $\overline{\sigma}$  $\overline{a}$  $\overline{a}$  $10^{\circ}$  $CDSB$  $\overline{1}$ **TIMMET** חתו ור  $\mathbf{N}$ **TYME** WΠ 1 I L ١ø  $CDSO$ ۱'n ī ó 18 ū ъ UT (HOURS)

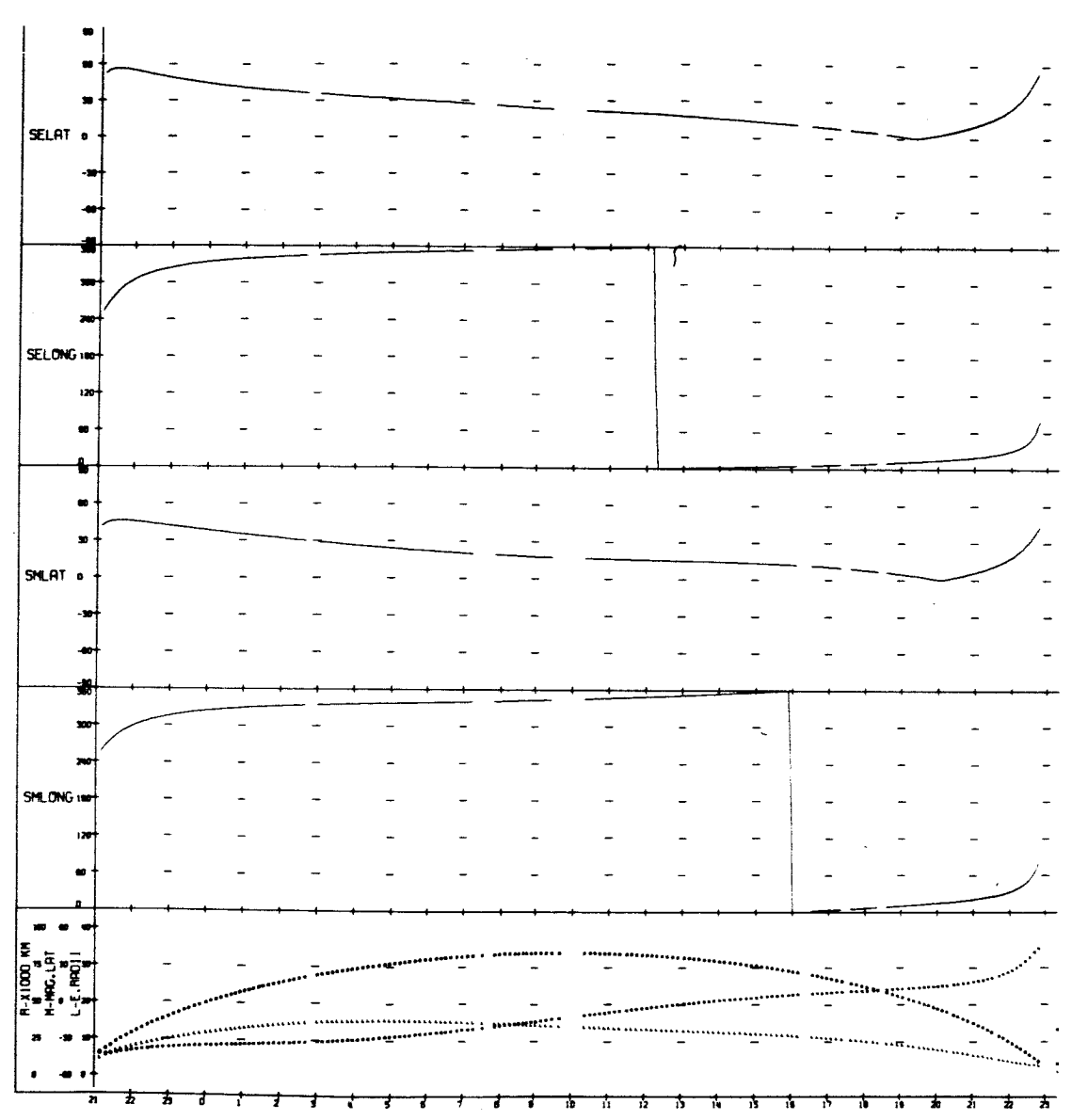

UNIVERSITY UF IUWH<br>EXPLORER 12 ORBIT 17<br>BEGIN 9/02/61/21:03<br>END 9/03/61/23:21

UT (HOURS)

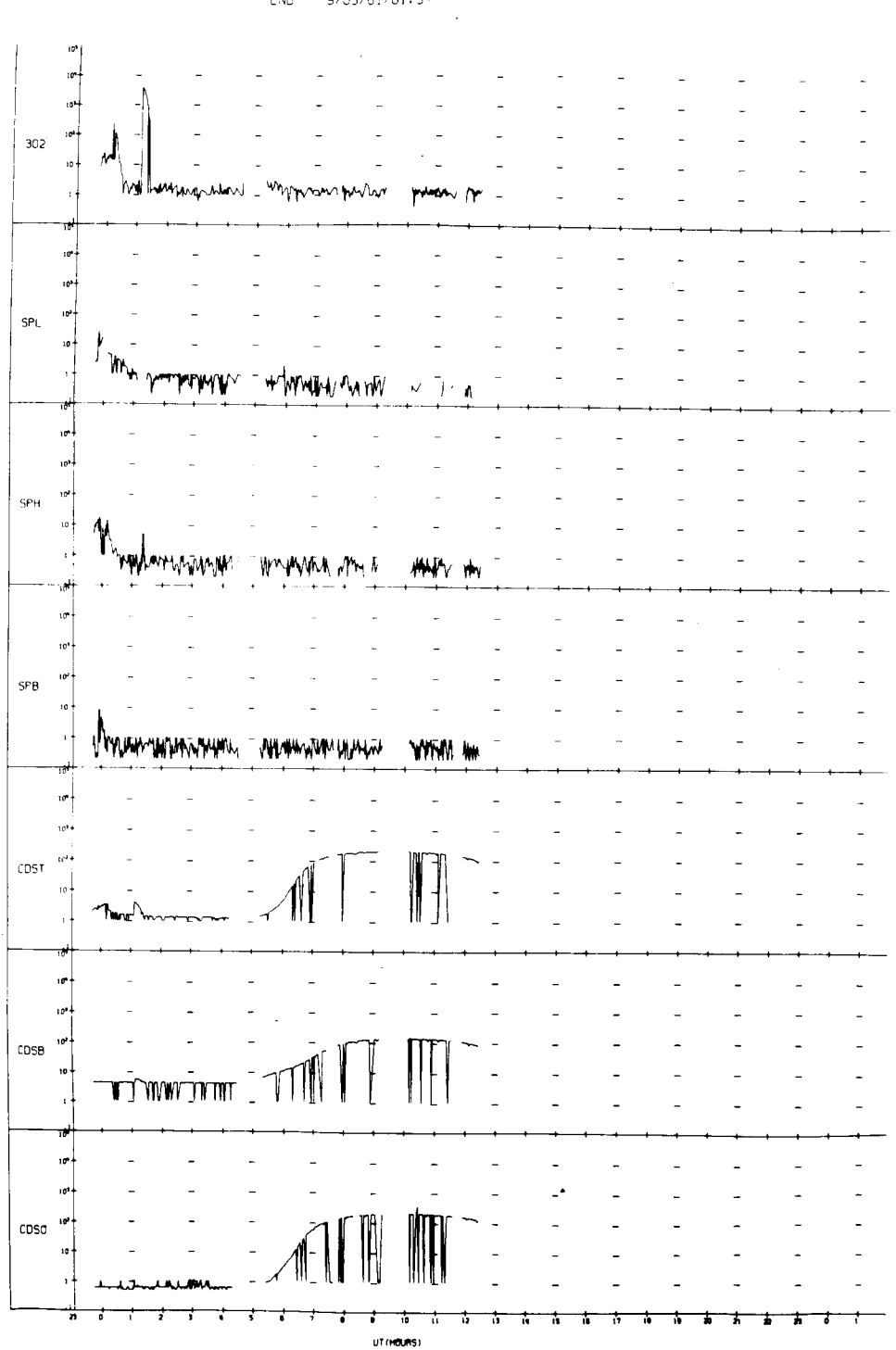

UNIVERSITY OF IOWA<br>EXPLORER 12 ORBIT 18<br>BEGIN 9/03/61/23:43<br>END 9/05/61/01:57

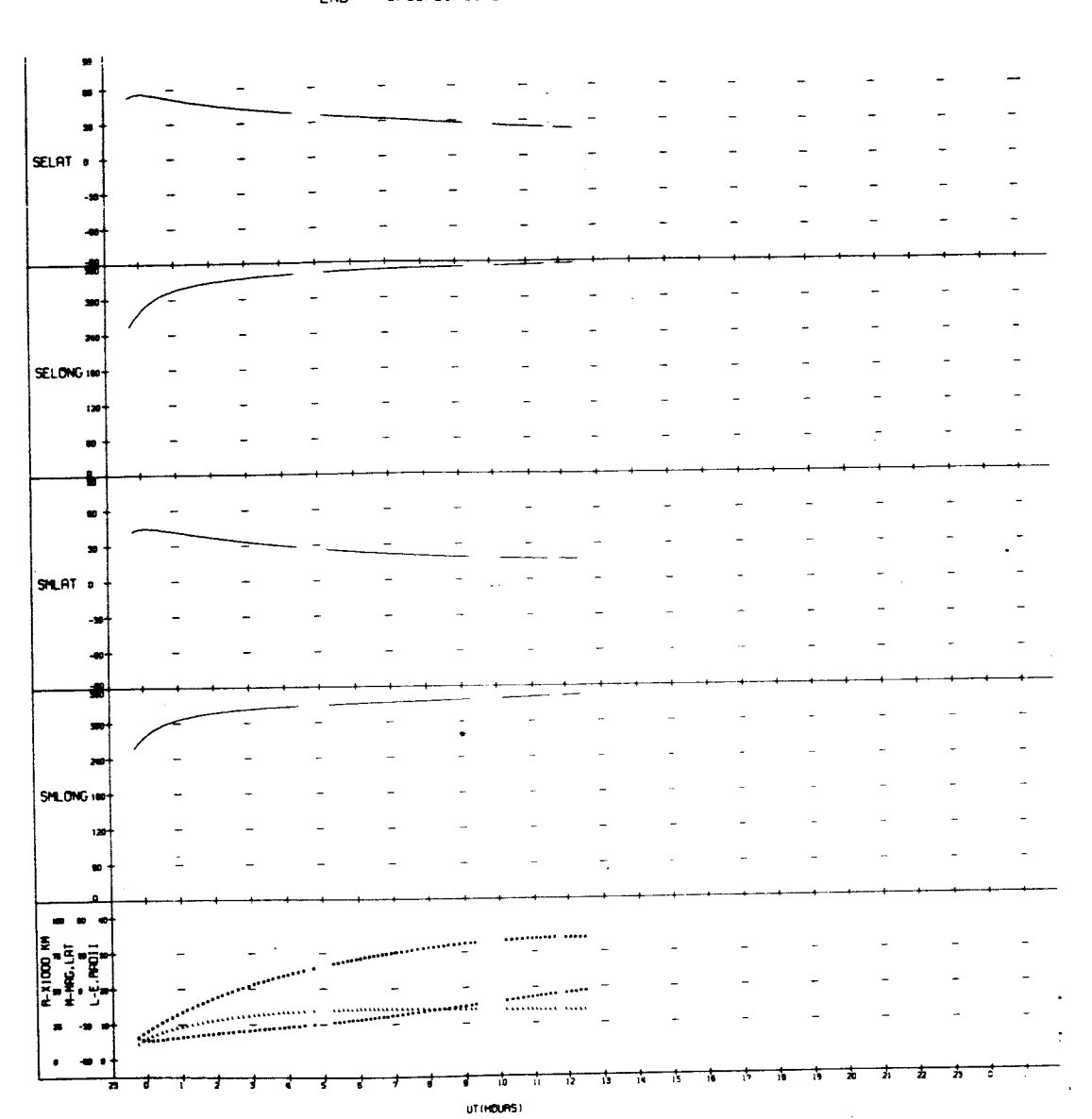

UNIVERSITY OF IOWA<br>EXPLORER 12 ORBIT 18<br>BEGIN 9/03/61/23:43<br>END 9/05/61/01:57

UNIVERSITY OF IOWA<br>EXPLORER 12 ORBIT 19<br>BEGIN 9/05/61/02:12<br>END 9/06/61/04:06

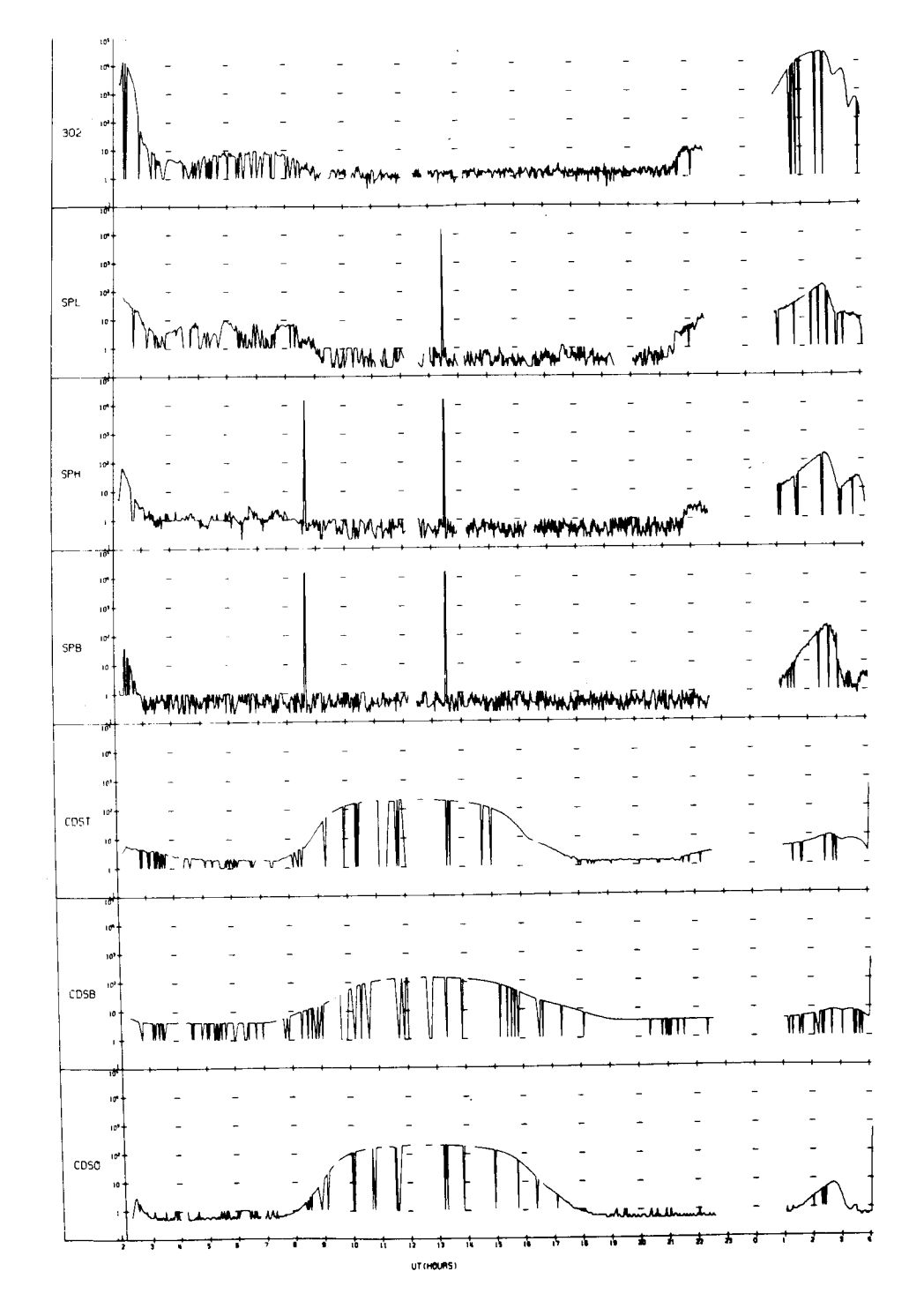

UNIVERSITY OF IOWA<br>EXPLORER 12 ORBIT 19<br>BEGIN 9/05/61/02:12<br>END 9/06/61/04:06

L

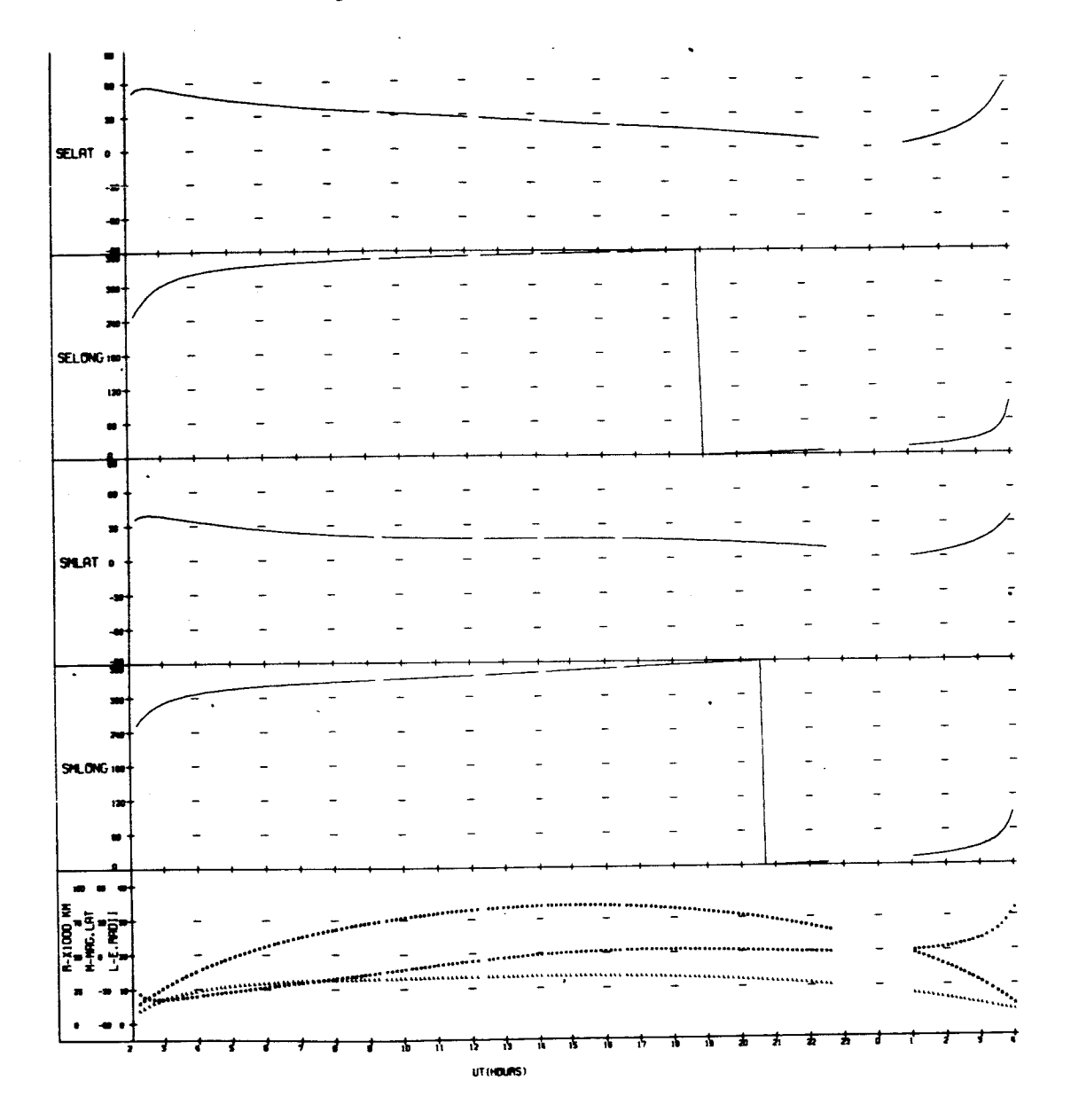

UNIVERSITY OF IOWA<br>EXPLORER 12 ORBIT 20<br>BEGIN 9/05/51/04:48<br>END 9/07/51/05:58

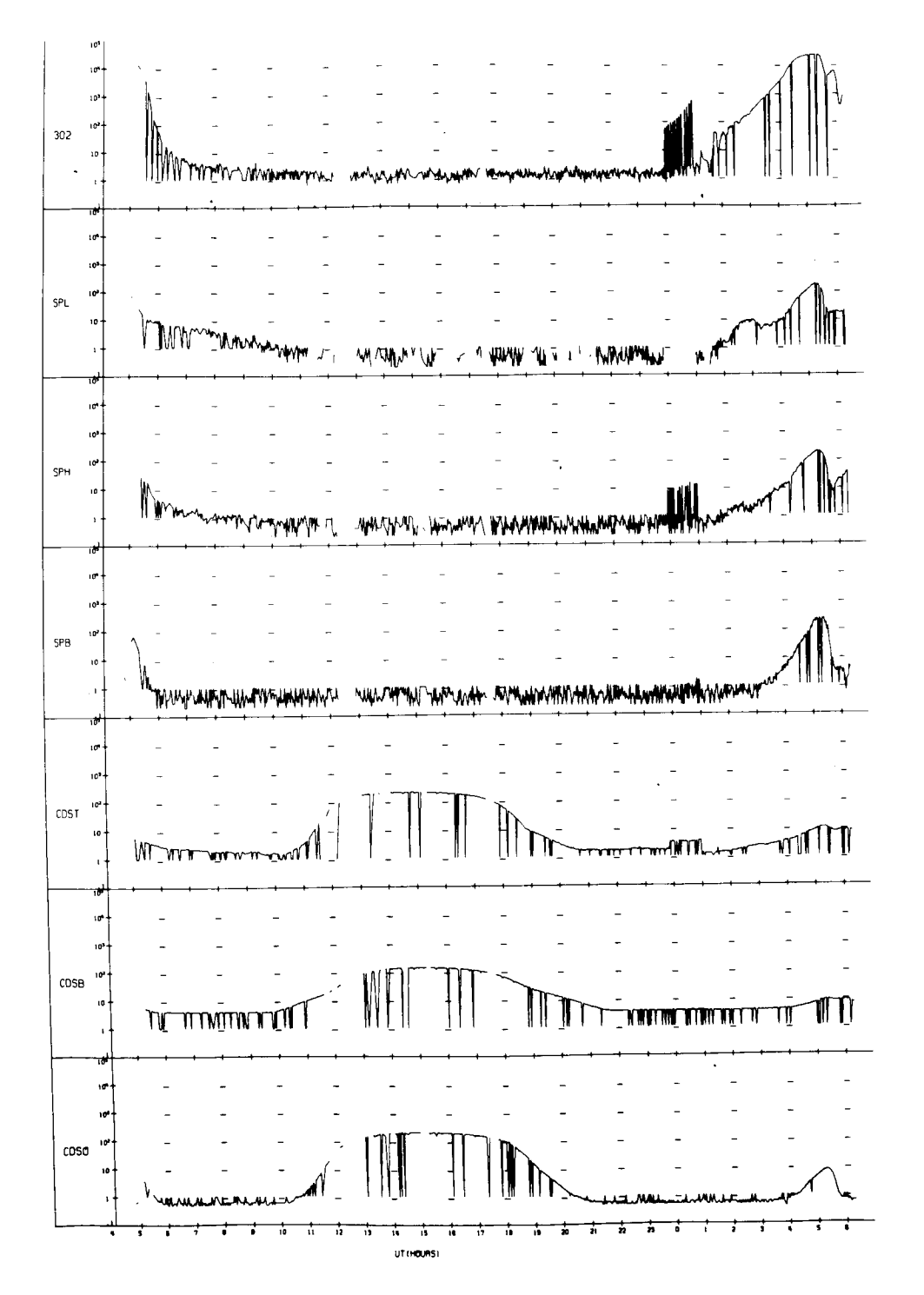

UNIVERSITY OF IOWA<br>
ENPLOBER 12 ORBIT 20<br>
BEGIN 9/06/61/04:48<br>
END 9/07/61/06:58

 $\bullet$ 

 $\bar{\mathbf{r}}$ 

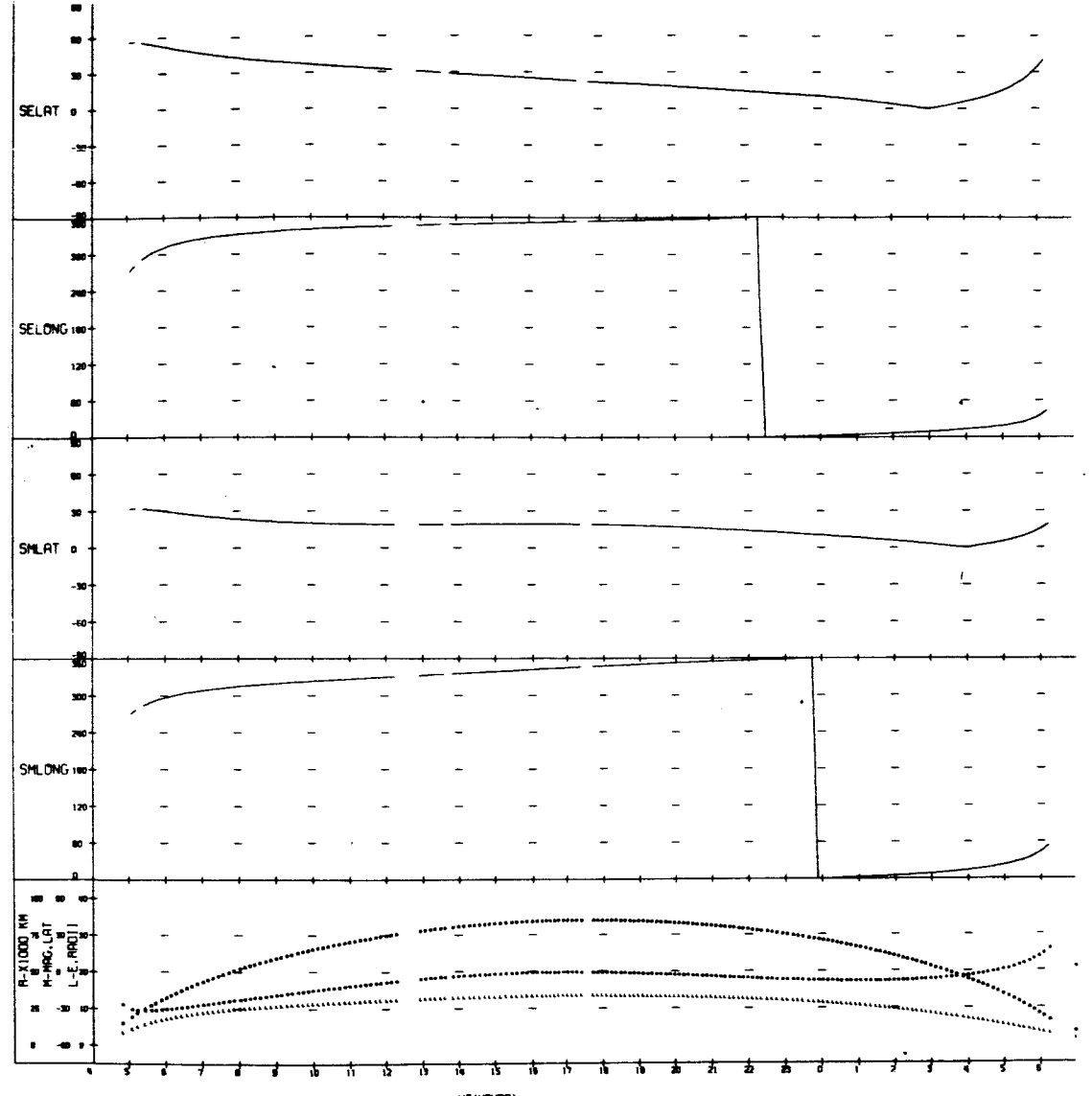

 $\bar{z}$ 

UT (HOURS)

 $\ddot{\phantom{a}}$ 

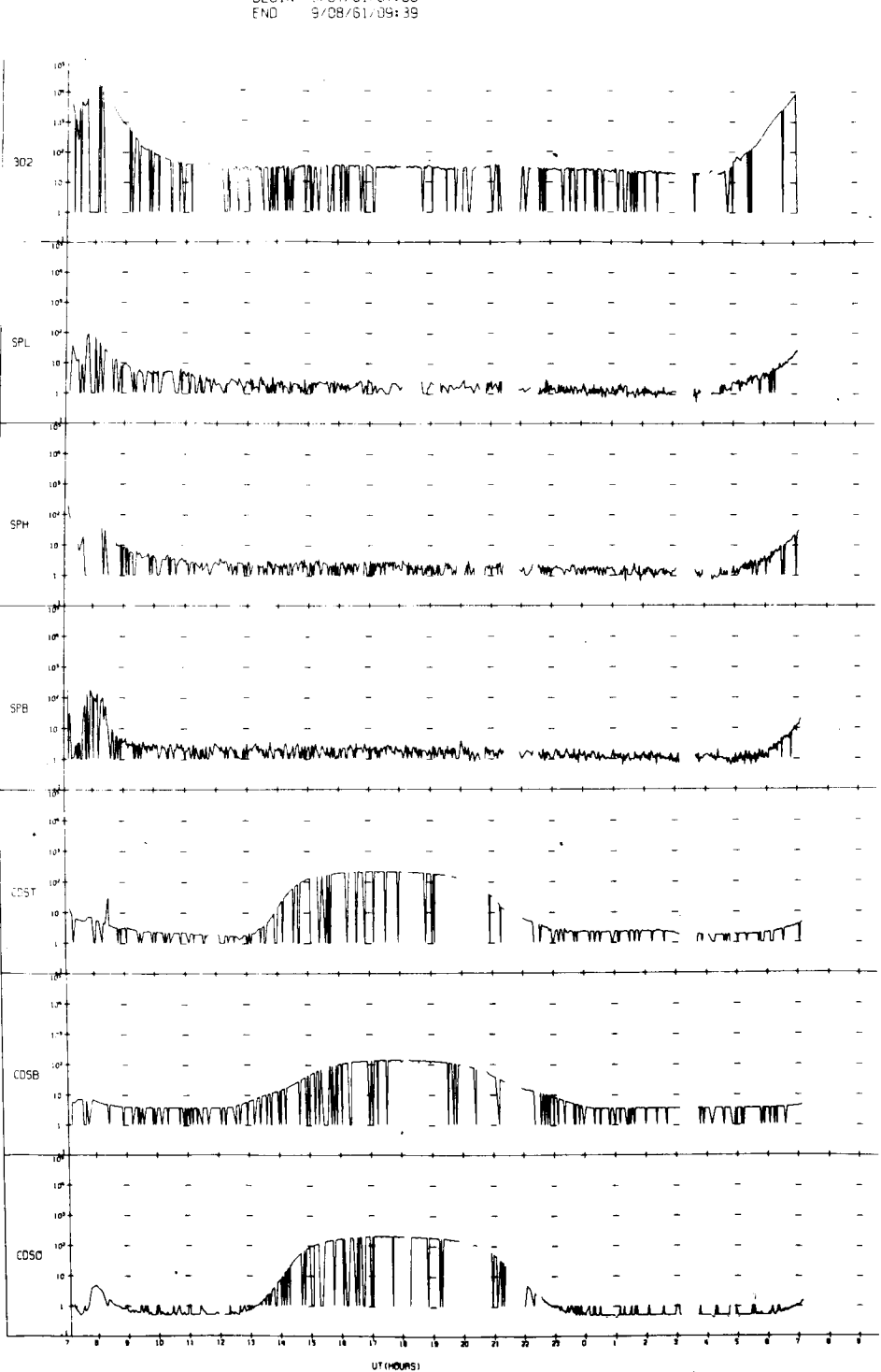

UNIVERSITY OF IOWA<br>EXPLOPER 12 ORBIT 21<br>BEGIN 9/07/61/07:06<br>END 9/08/61/09:39

UNIVERSITY OF IOWA

 $\sim$ 

٠

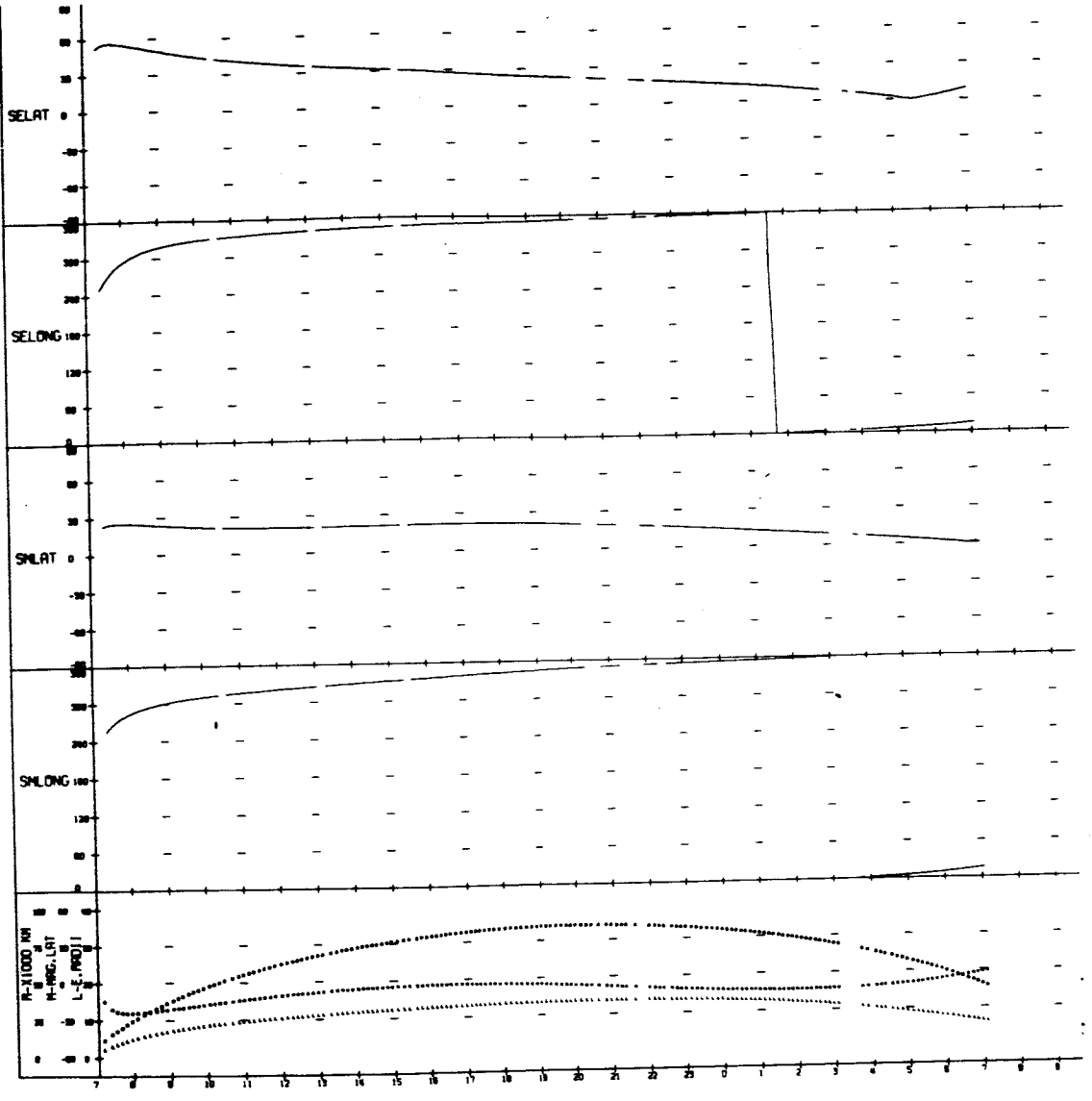

UT (HOURS)

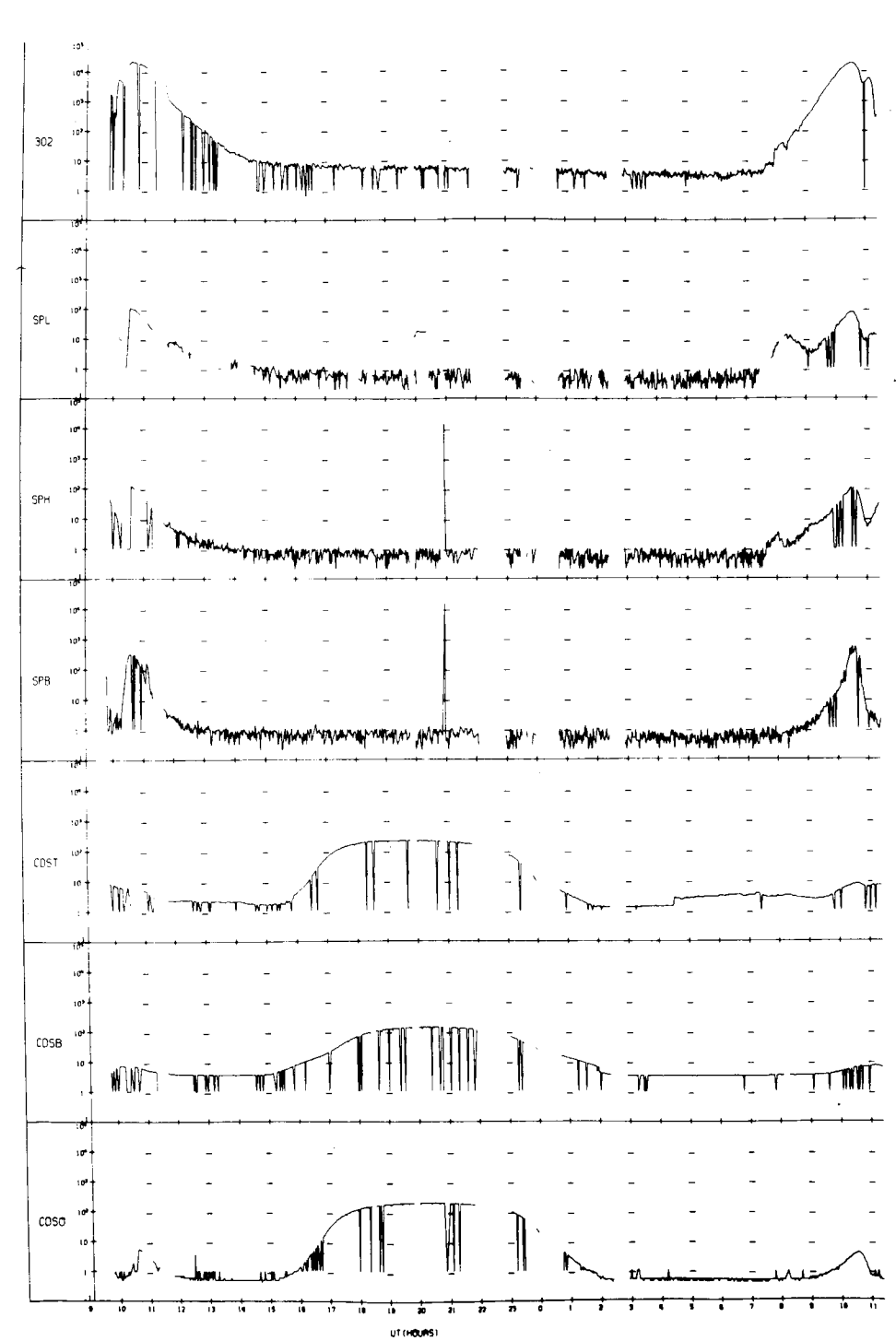

UNIVERSITY OF IOWA<br>EXPLORER 12.0RBIT 22<br>BEGIN 9/08/61/09:45<br>END 9/09/61/11:25

UNIVERSITY OF IOWA<br>EXPLORER 12 ORBIT 22<br>BEGIN 9/08/61/09+45<br>END 9/09/61/11+25

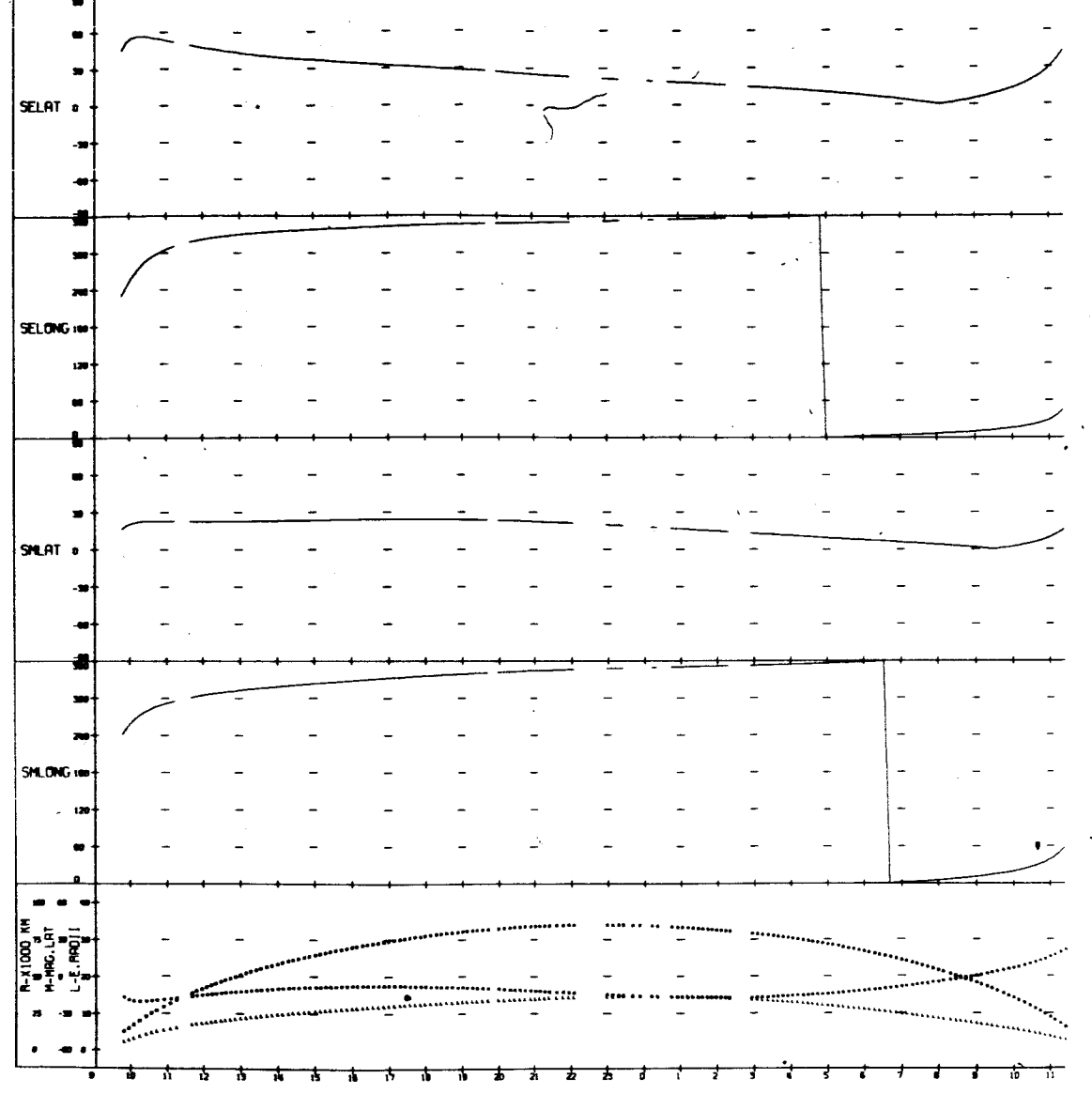

UT (HOURS)

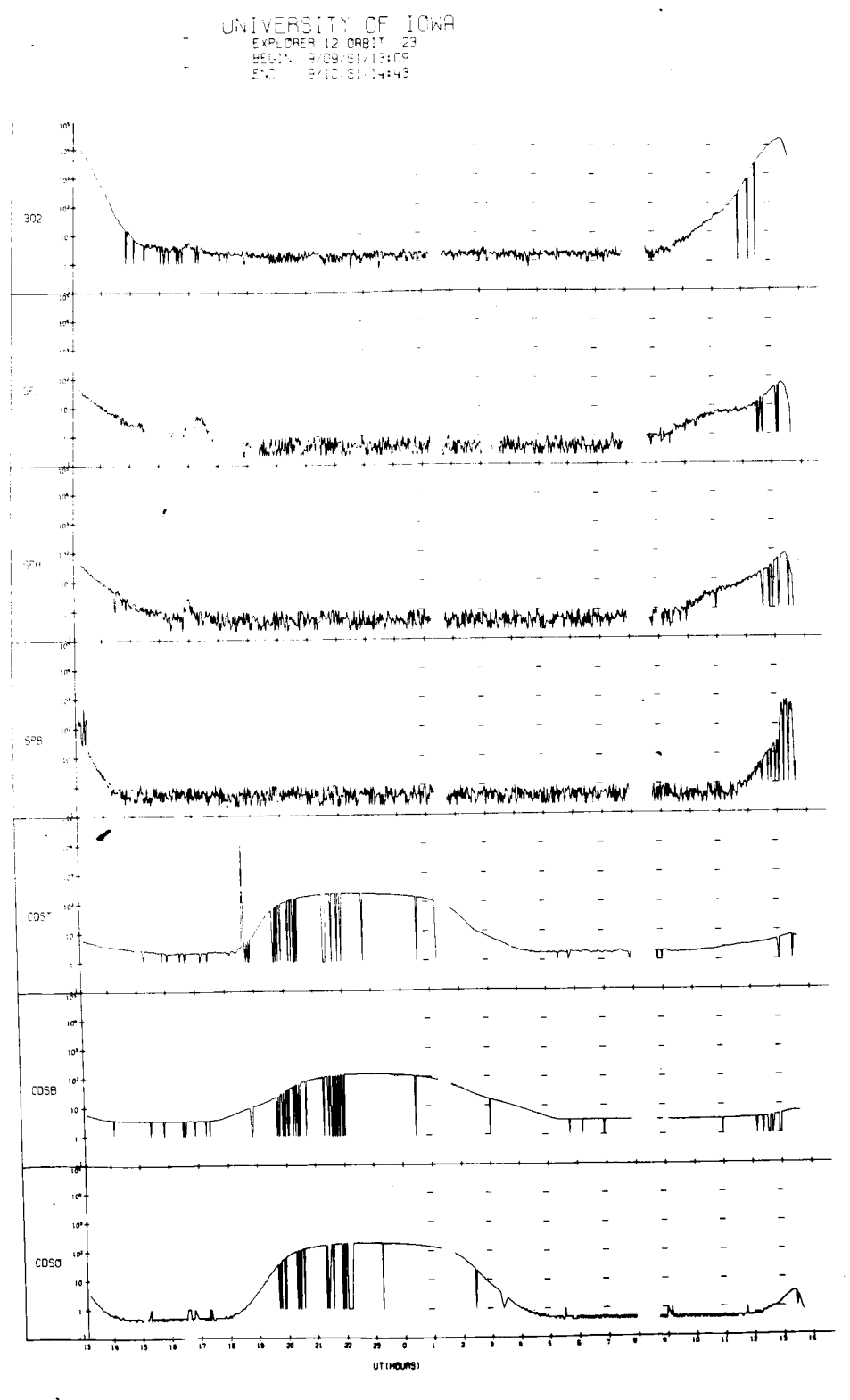

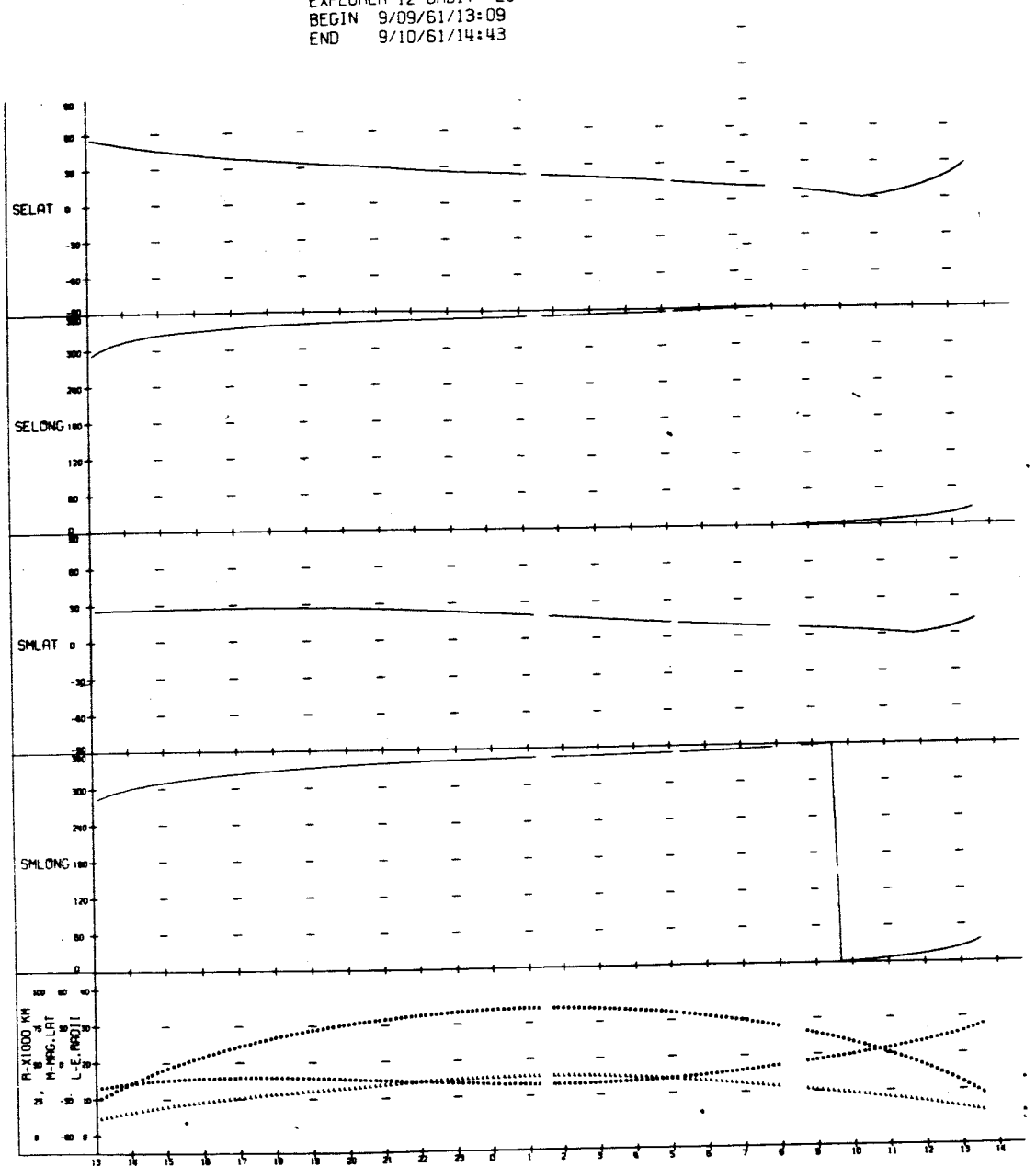

UNIVERSITY OF IOWA<br>
EXPLORER 12 ORBIT 23<br>
BEGIN 9/09/61/13:09<br>
END 9/10/61/14:43

UT (HOURS)

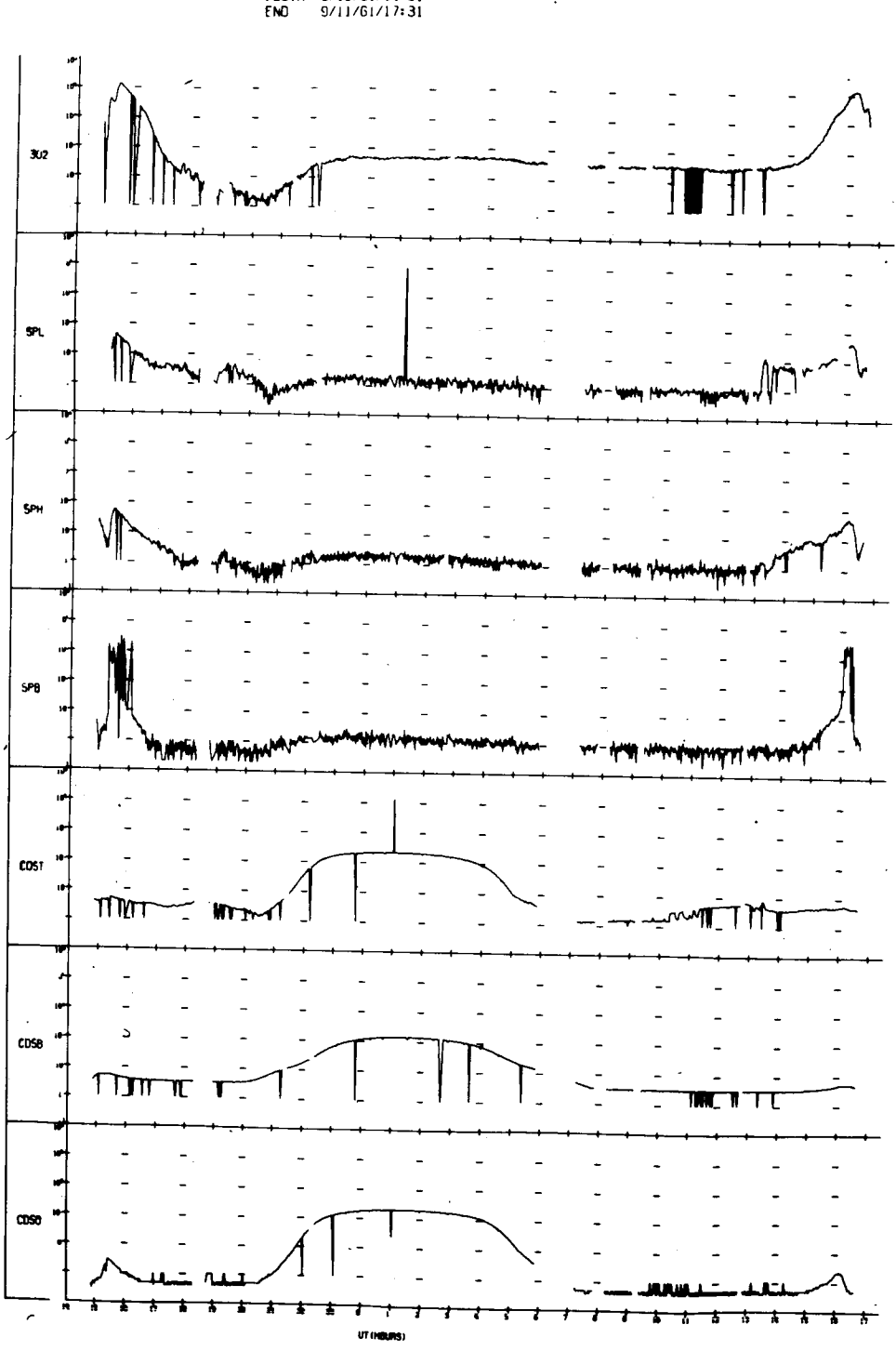

UNIVERSITY OF IOWA<br>FXPLORER 12 ORBIT 24<br>REGIN 9/10/61/14:51<br>ENO 9/11/61/17:31

 $\mathbf{I}$ 

UNIVERSITY OF IOWA<br>EXPLORER 12 ORBIT 24<br>BEGIN 9/10/61/14:51<br>END 9/11/61/17:31

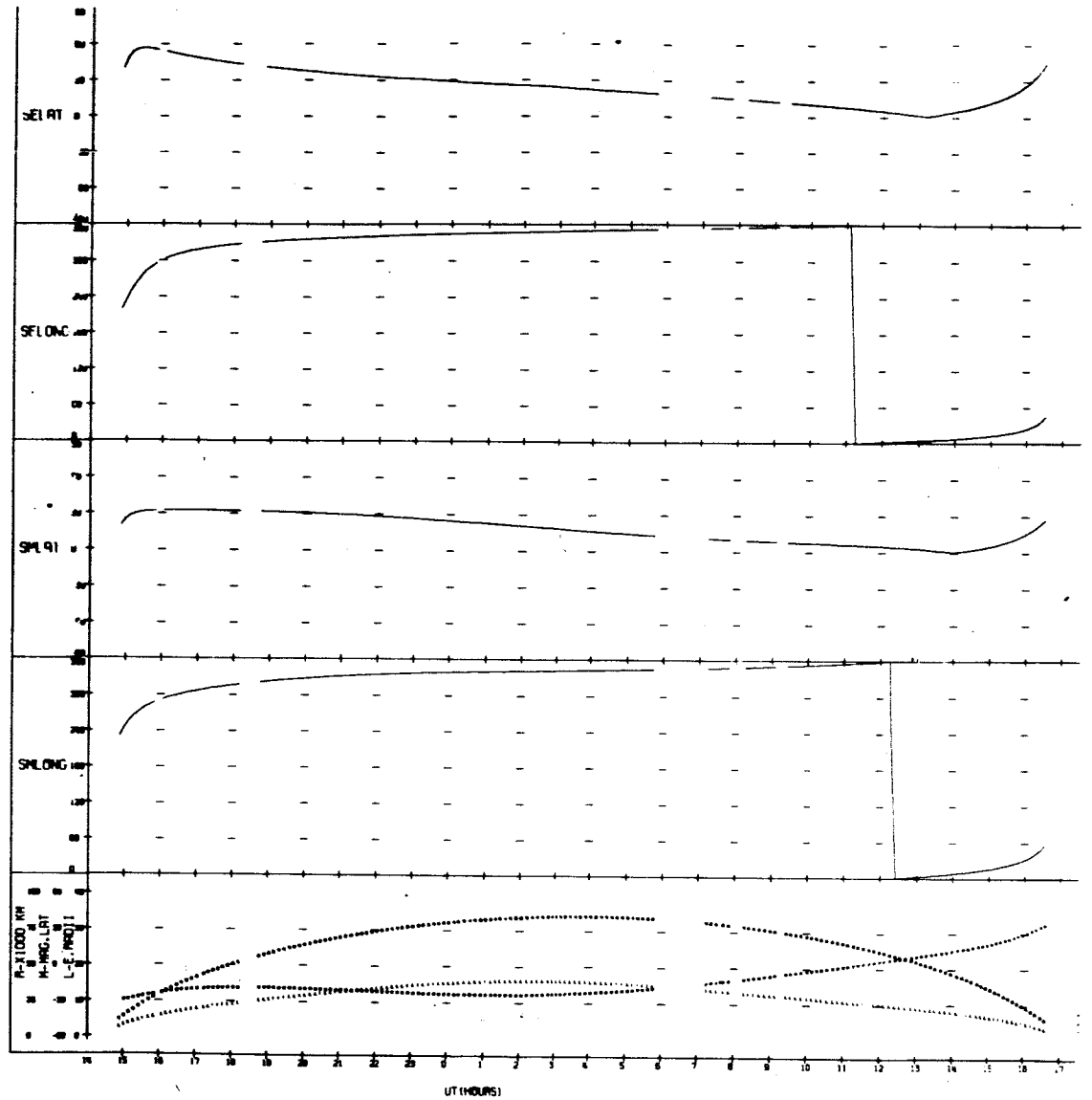

l.

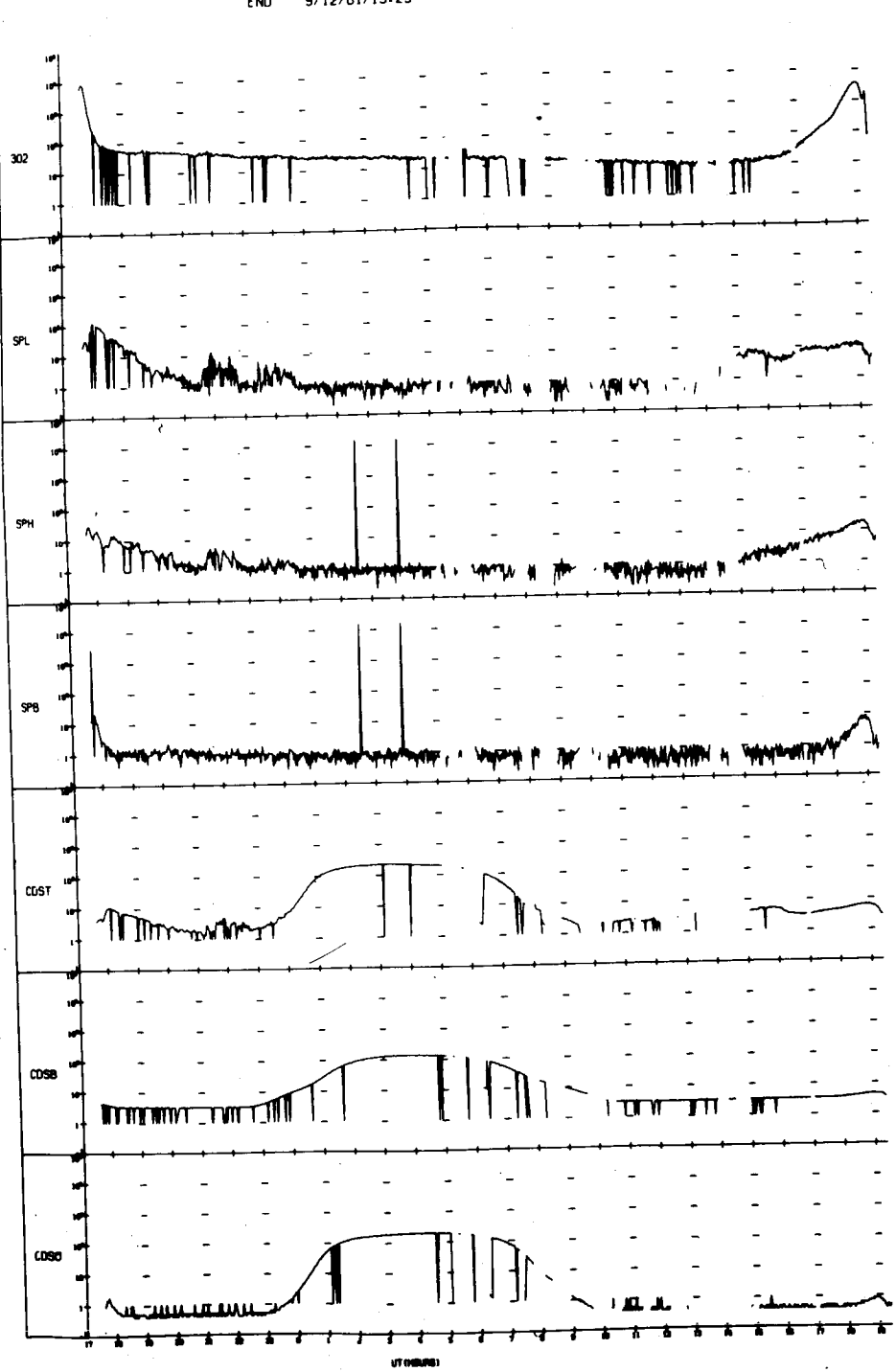

UNIVERSITY OF IOWA<br>EXPLORER 12 DRBIT 25<br>BEGIN 9/11/51/17:39<br>END 9/12/51/19:23

 $\ddot{\phantom{0}}$ 

UNIVERSITY OF IOWA<br>EXPLORER 12 ORBIT 25<br>BEGIN 9/11/61/17:39<br>END 9/12/61/19:23

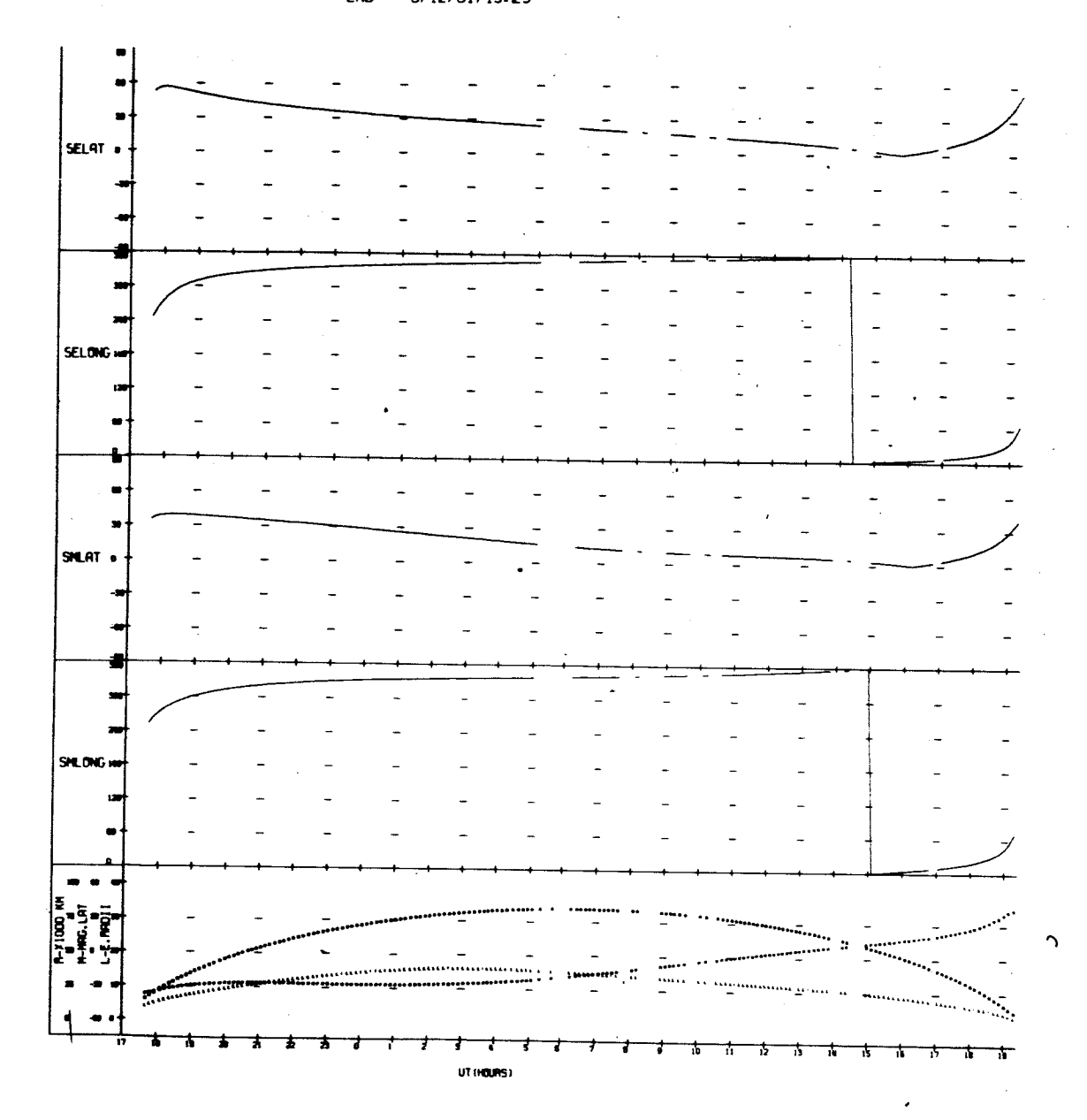

 $\mathbf{I}$ 

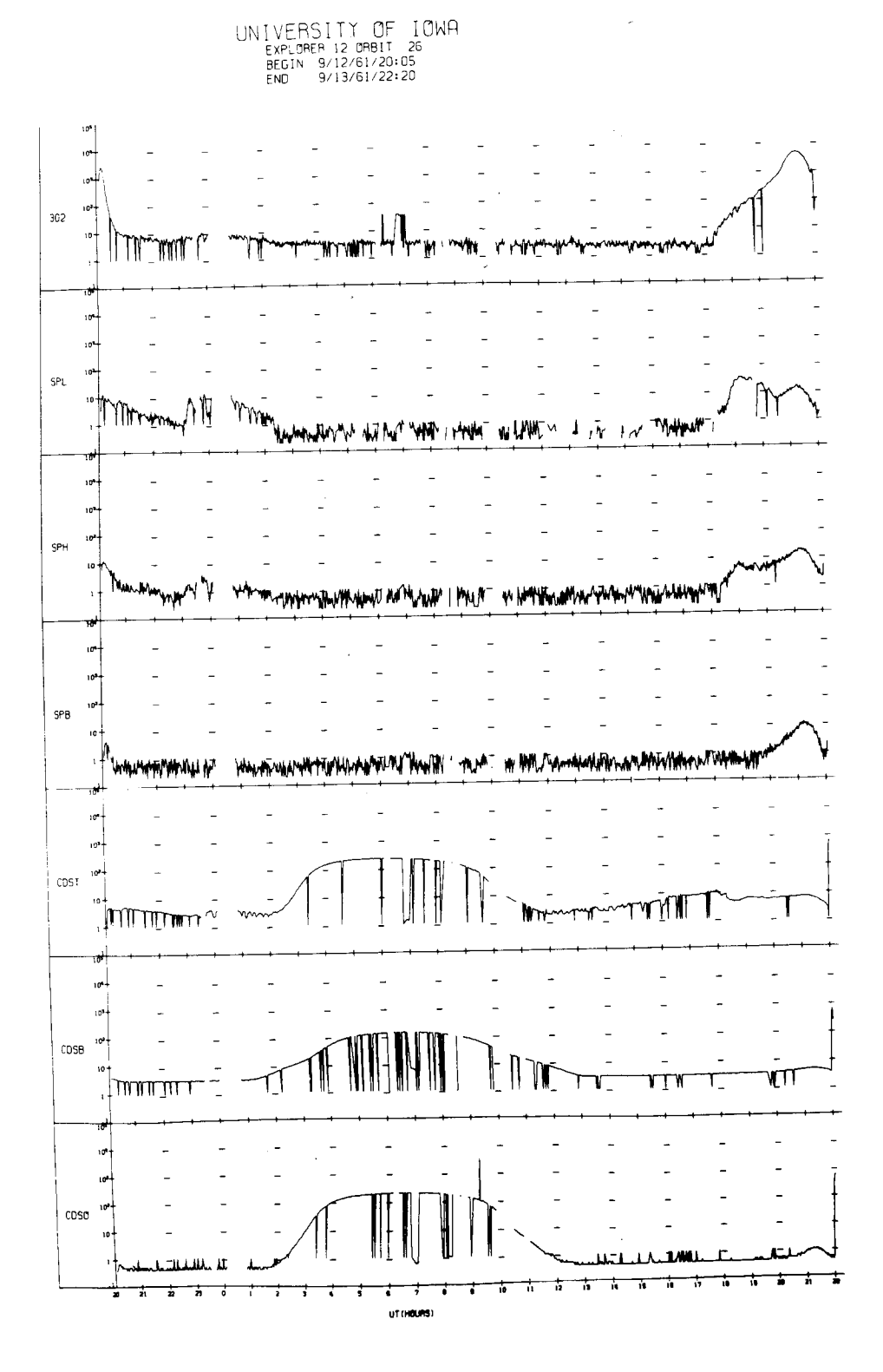

UNIVERSITY OF IOWA<br>EXPLORER 12 ORBIT 26<br>BEGIN 9/12/61/20:05<br>END 9/13/61/22:20

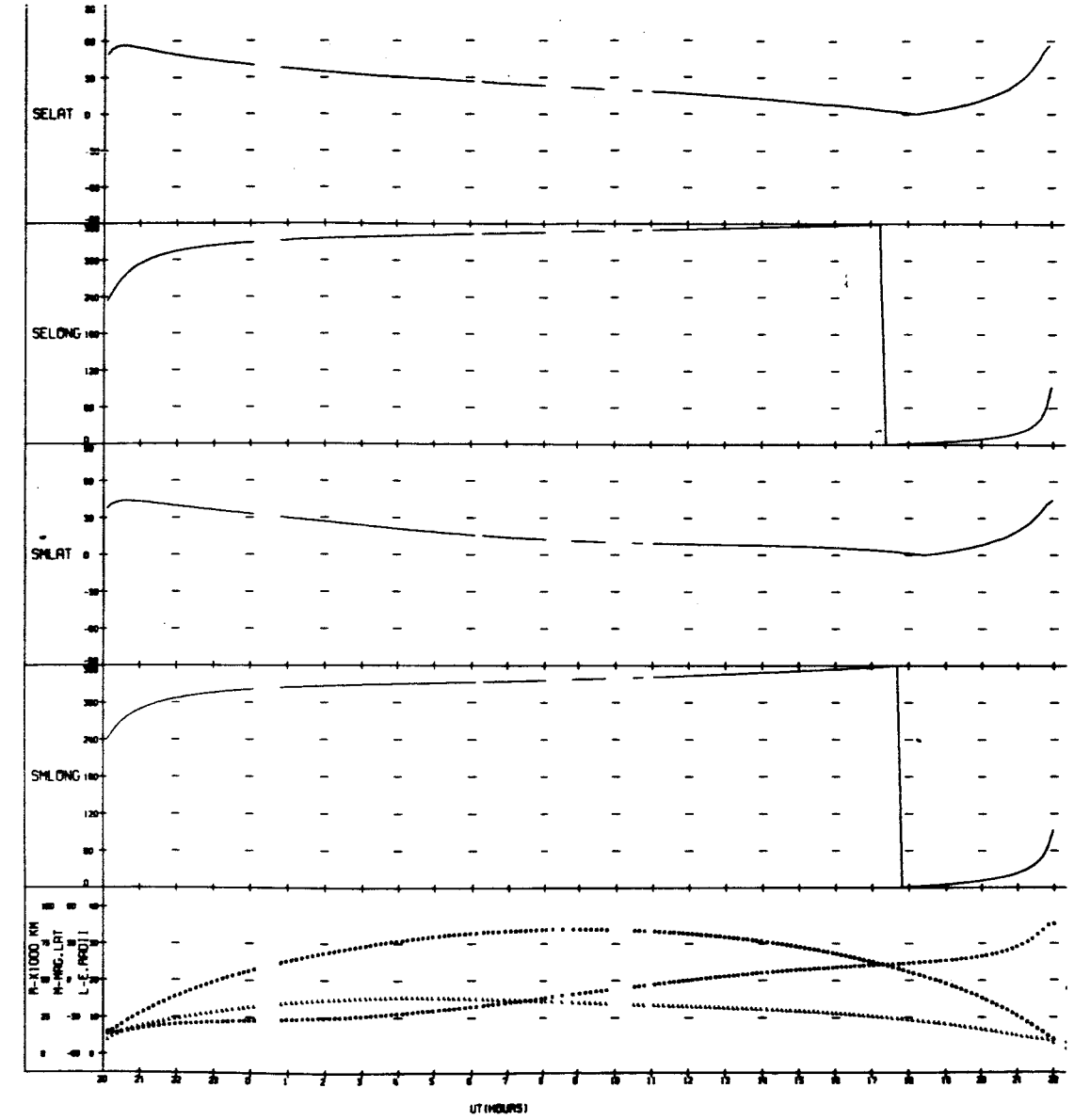

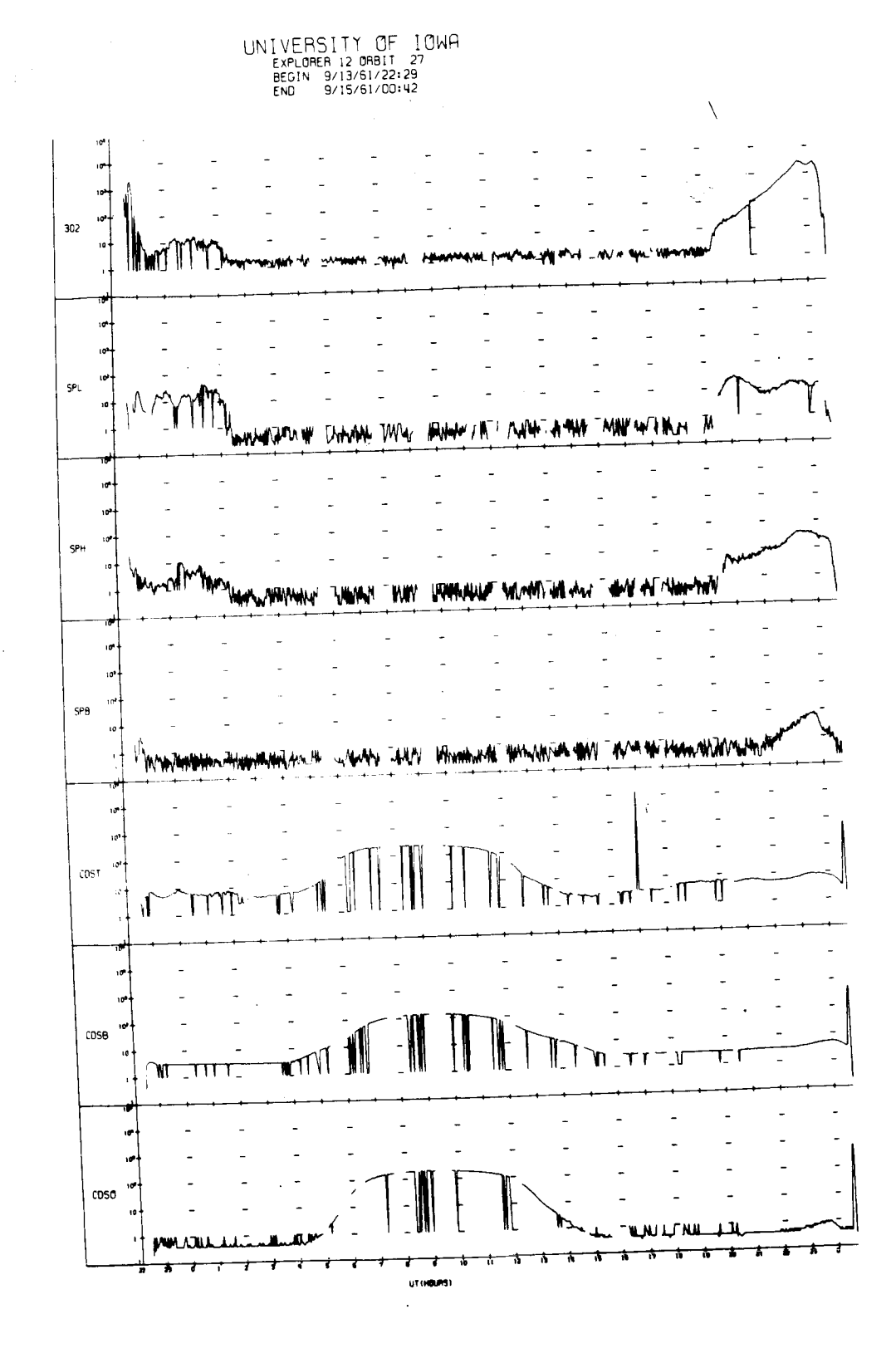

## UNIVERSITY OF IOWA<br>EXPLORER 12 ORBIT 27<br>BEGIN 9/13/61/22:29<br>END 9/15/61/00:42

 $\sim$ 

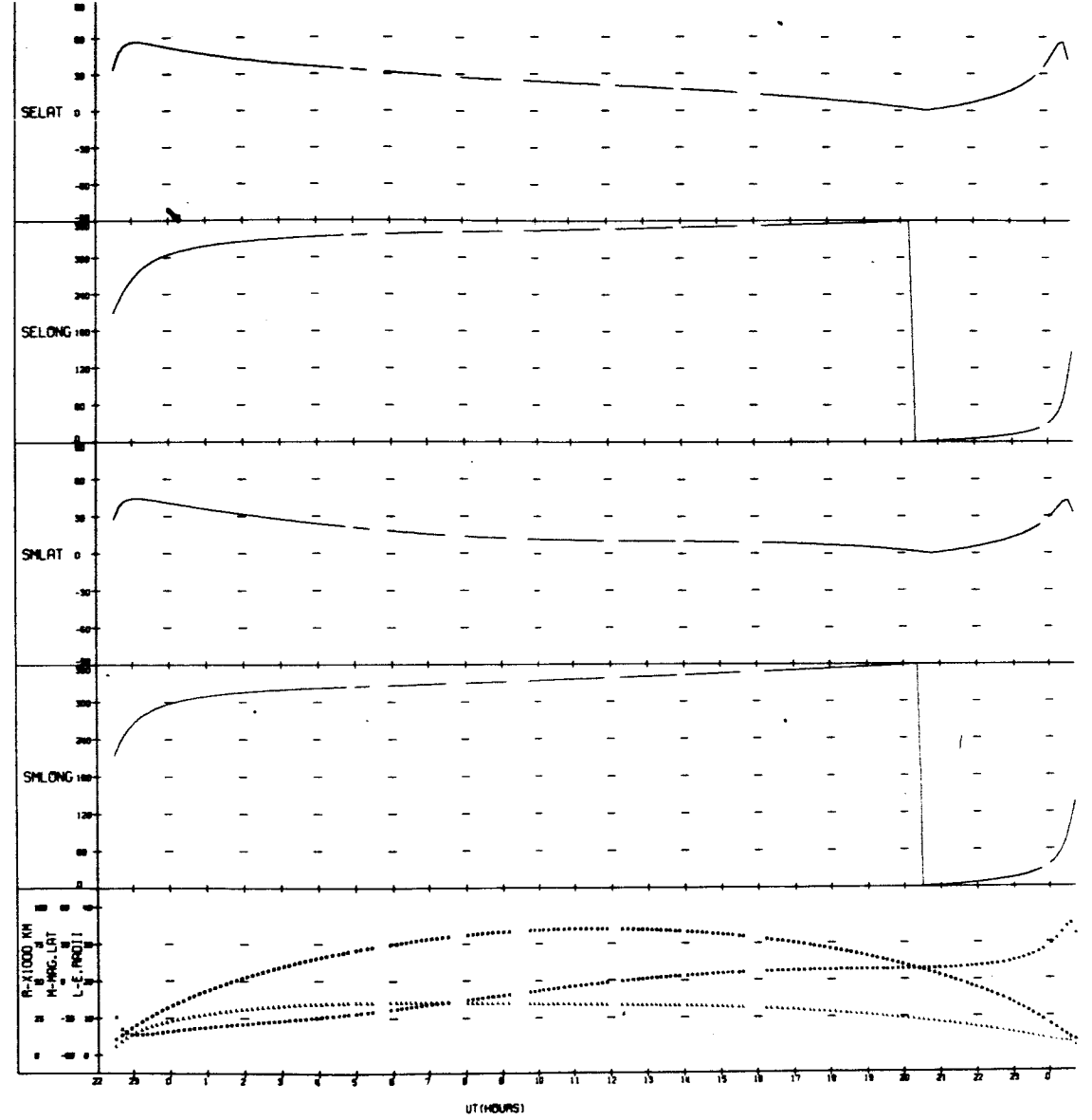

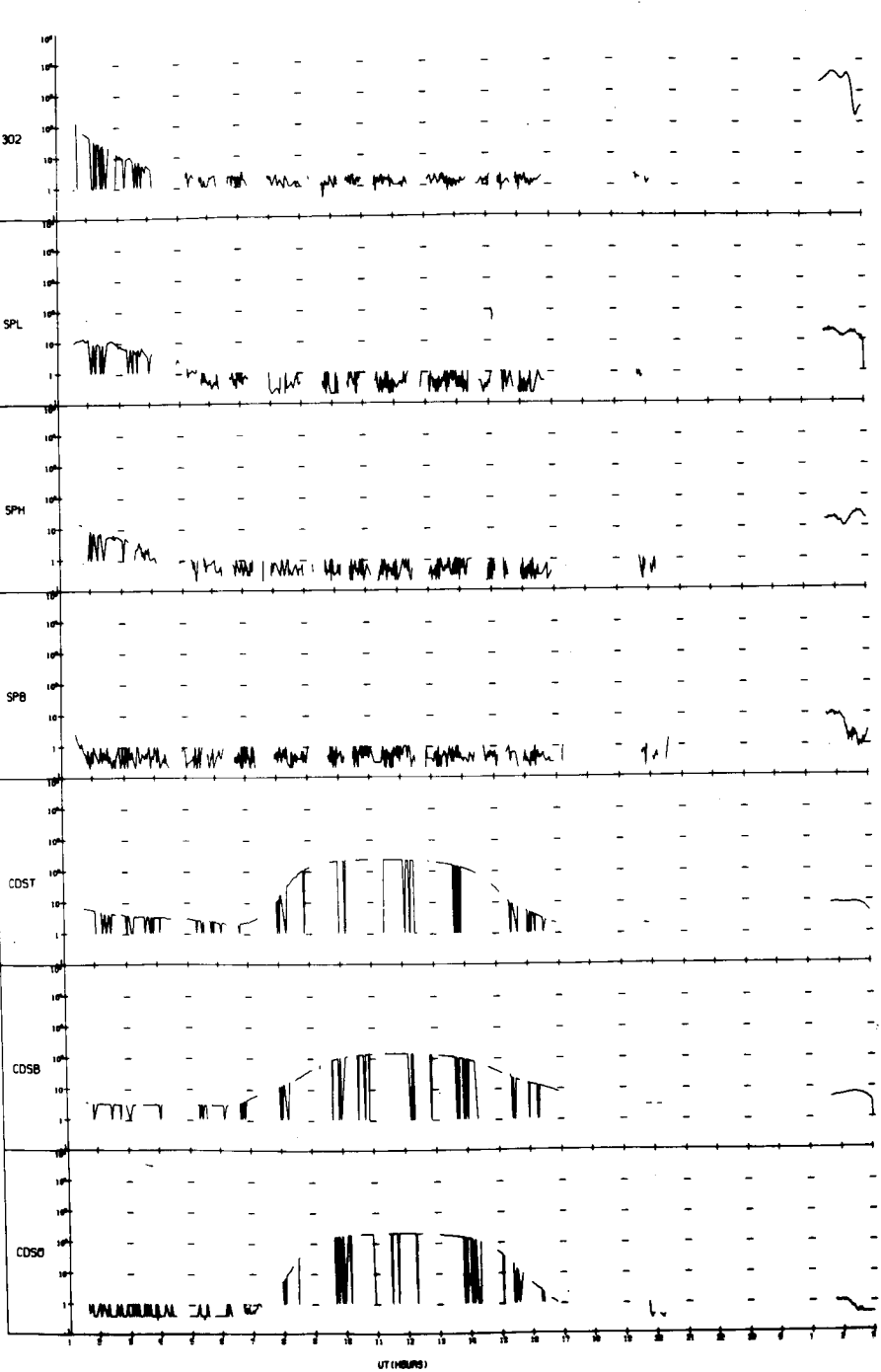

UNIVERSITY OF IOWA<br>EXPLORER 12 ORBIT 28<br>BEGIN 9/15/61/01:29<br>END 9/16/61/03:02

 $\bar{1}$ 

Ť

 $\begin{array}{c} \hline \end{array}$  $\mathbf{i}$ 

 $\bar{1}$ 

 $\ddot{\cdot}$  $\bar{1}$ 

J,

 $\bar{1}$ 

 $\sim$ 

 $\bullet$ 

UNIVERSITY OF IOWA<br>EXPLORER 12 ORBIT 28<br>BEGIN 9/15/61/01:29<br>END 9/16/61/03:02

 $\mathbf{r}$ 

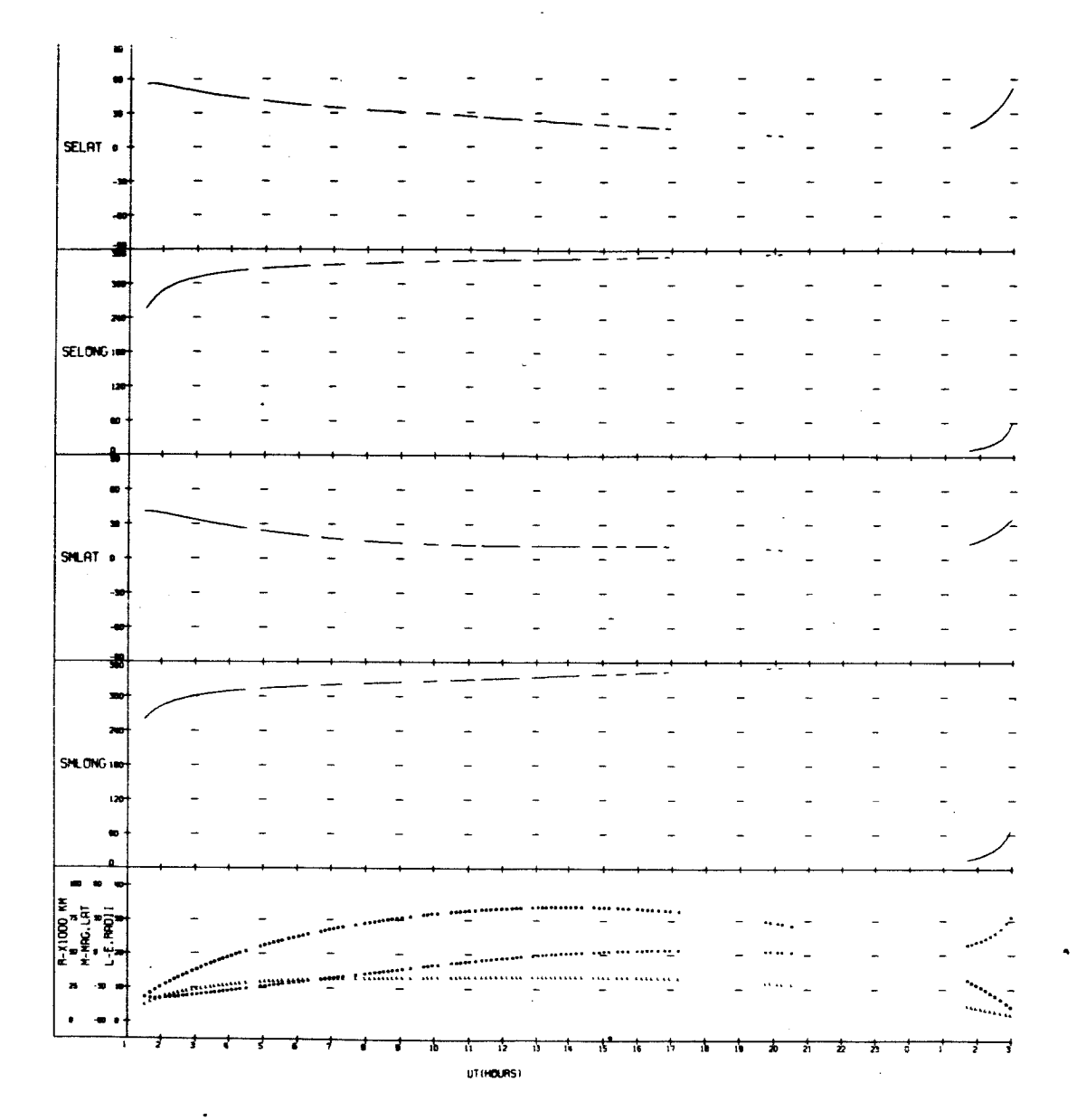

UNIVERSITY OF IOWA<br>EXPLORER 12 ORBIT 29<br>BEGIN 9/16/61/03:49<br>ENO 9/17/61/06:01

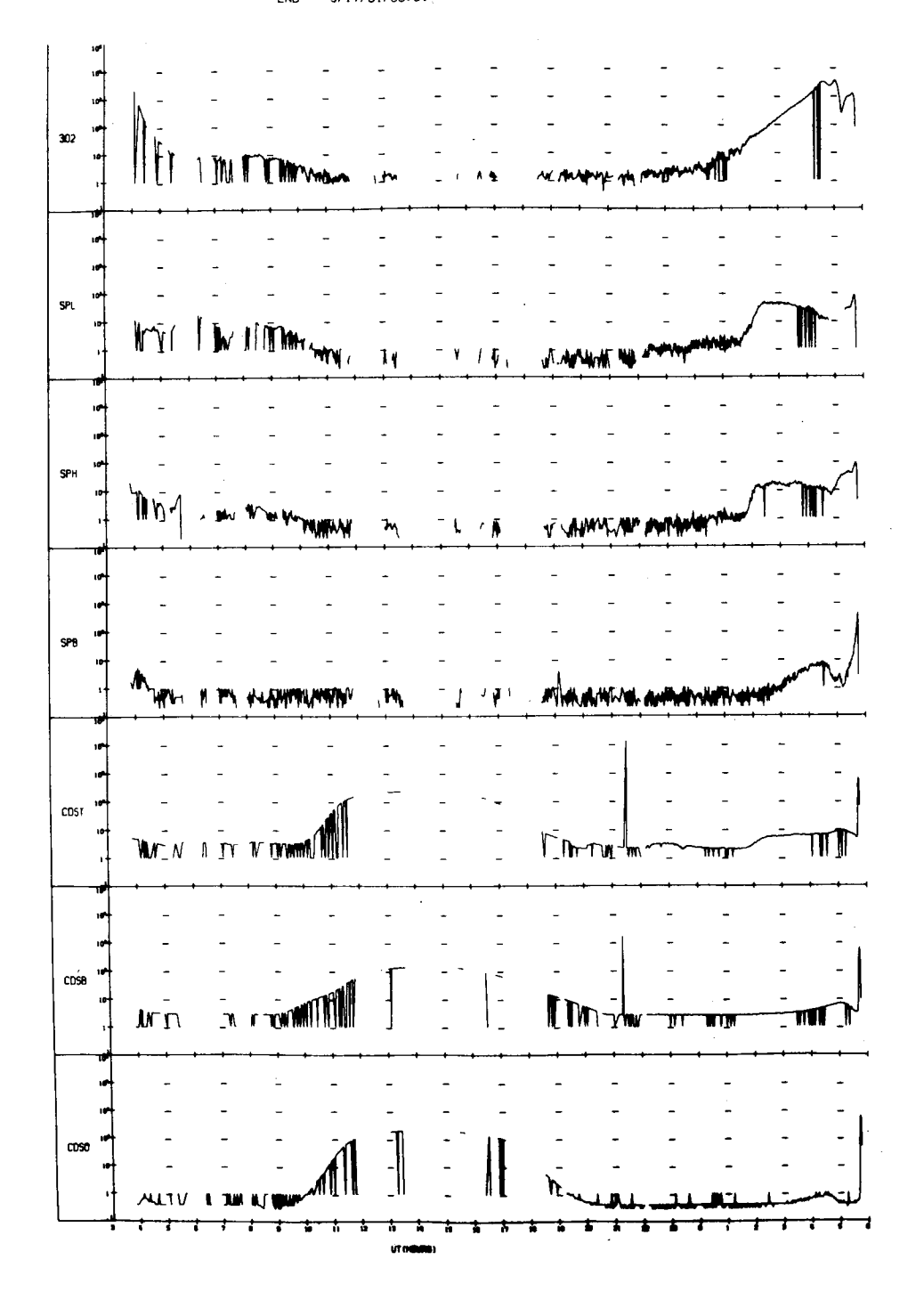

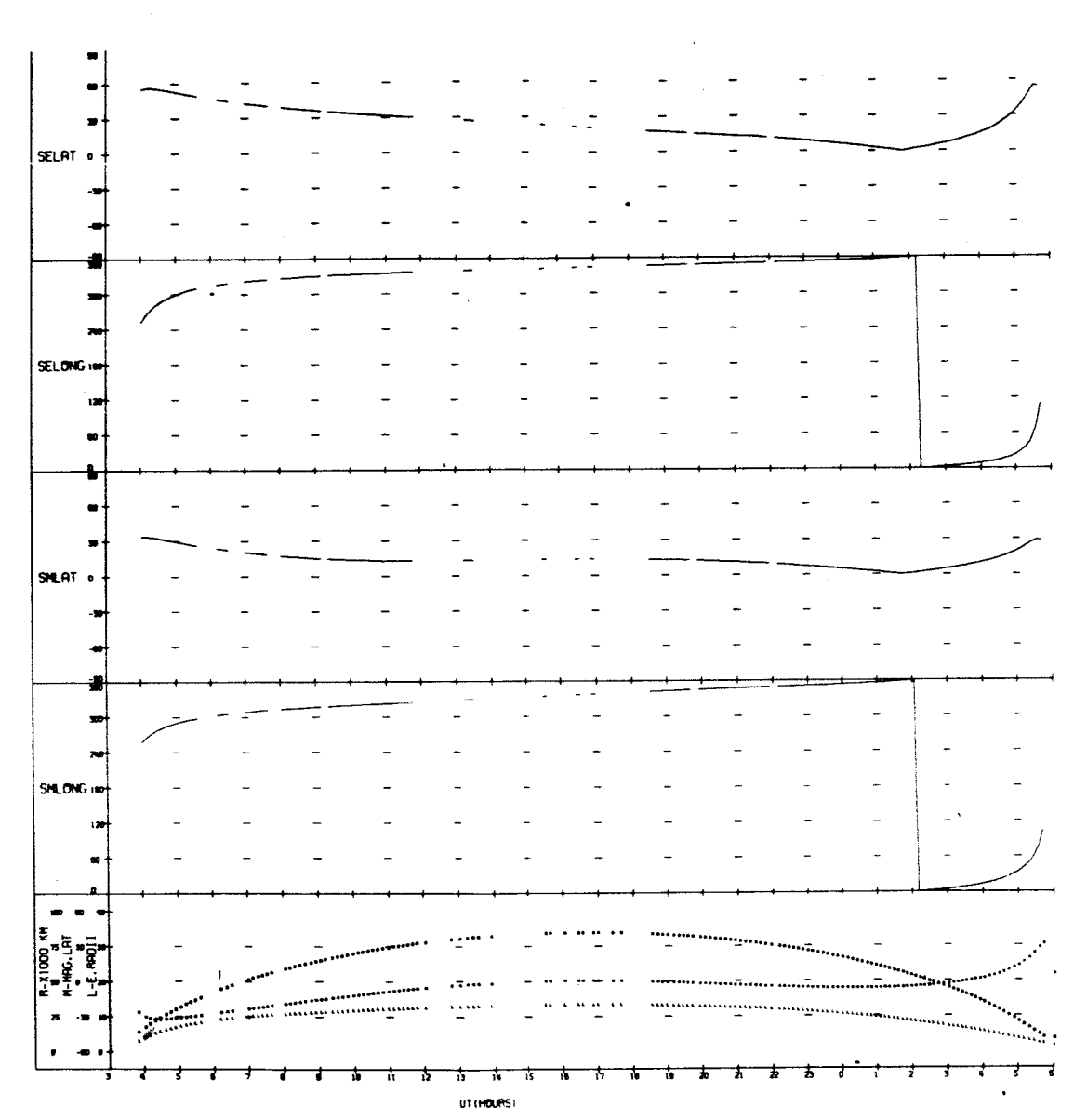

UNIVERSITY OF JOWA

 $\ddot{\phantom{0}}$ 

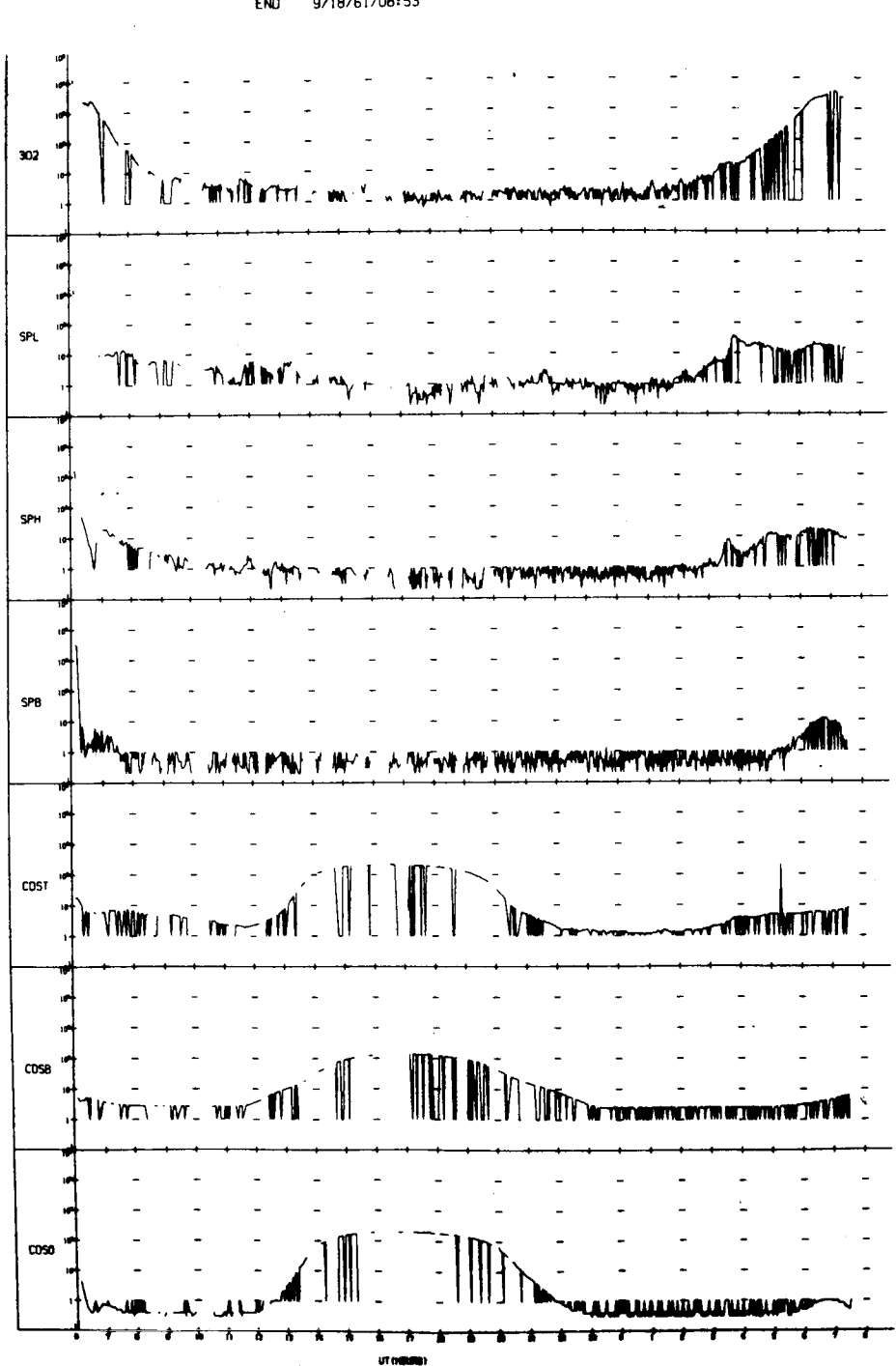

UNIVERSITY OF IOWA<br>EXPLORER 12 ORBIT 30<br>BEGIN 9/17/61/06:07<br>ENO 9/18/61/08:53

UNIVERSITY OF IONA<br>EXPLORER 12 DRBIT 30<br>BEGIN 9/17/61/06:07<br>END 9/18/61/08:53

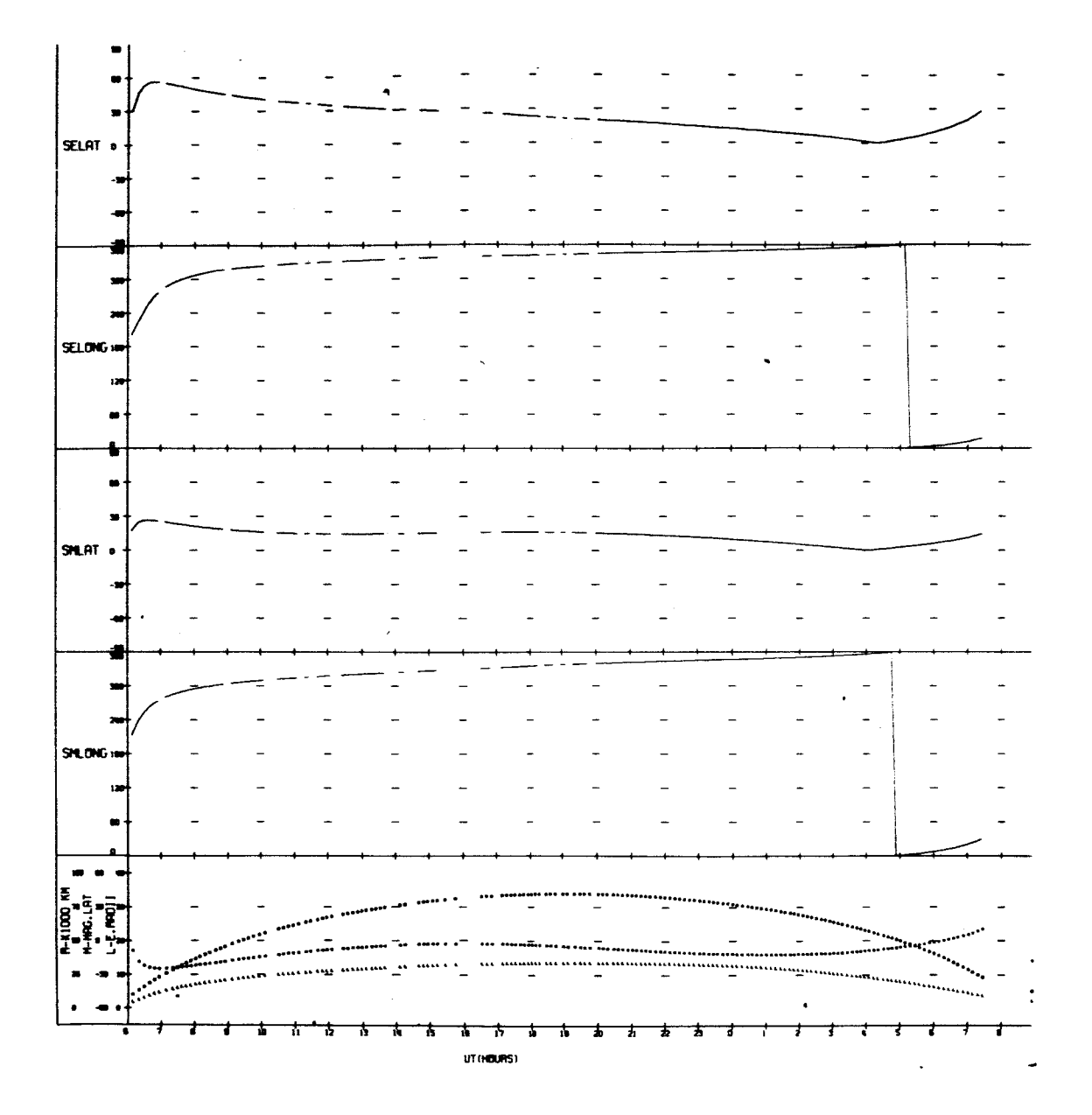

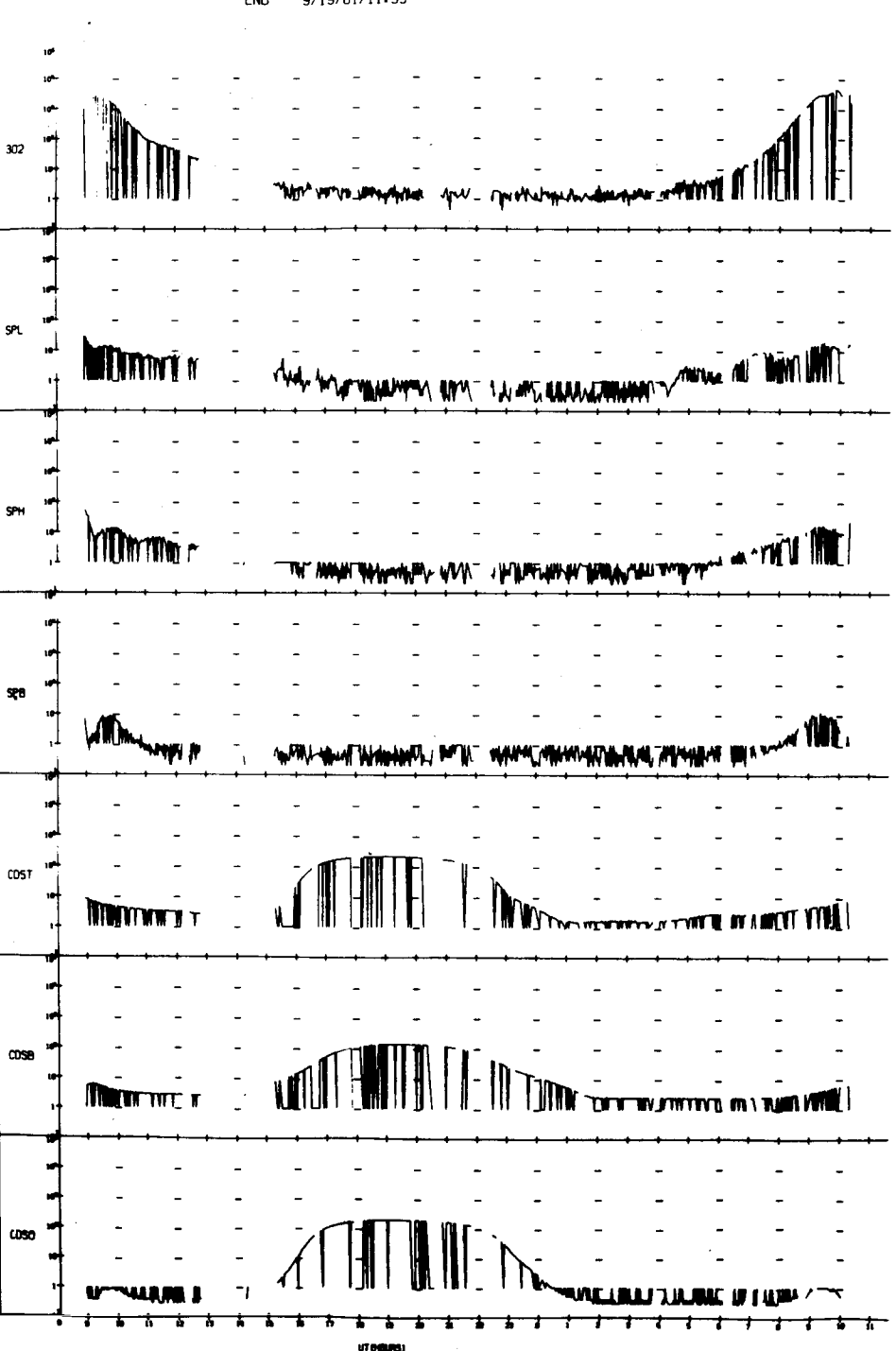

 $\overline{1}$ 

UNIVERSITY OF IOWA<br>EXPLORER 12 ORBIT 31<br>BEGIN 9/18/61/08:57<br>END 9/19/61/11:39

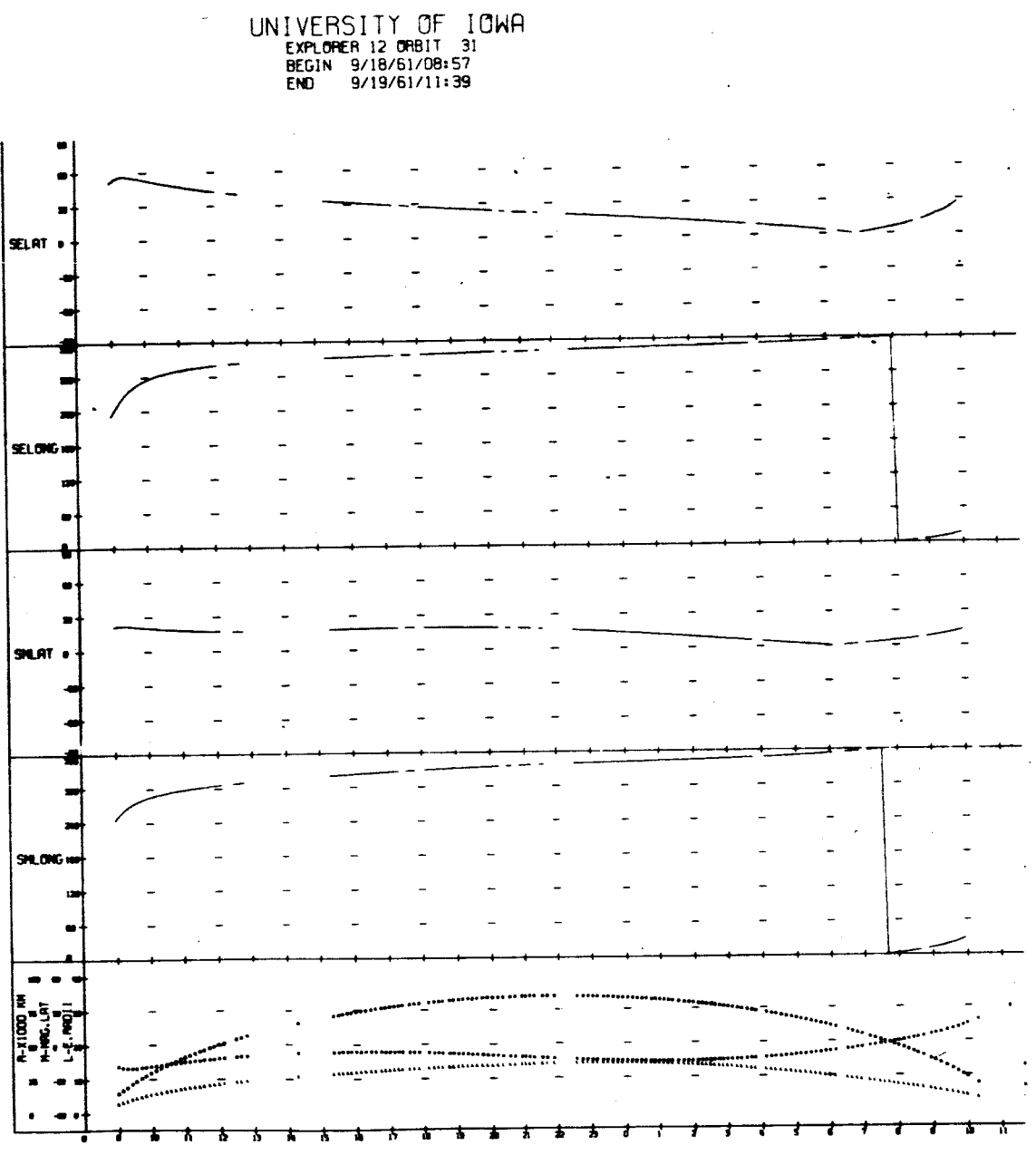

UT (HOURS)

UNIVERSITY OF IOWA<br>EXPLORER 12 ORBIT 32<br>BEGIN 9/19/61/11:47<br>END 9/20/61/13:00

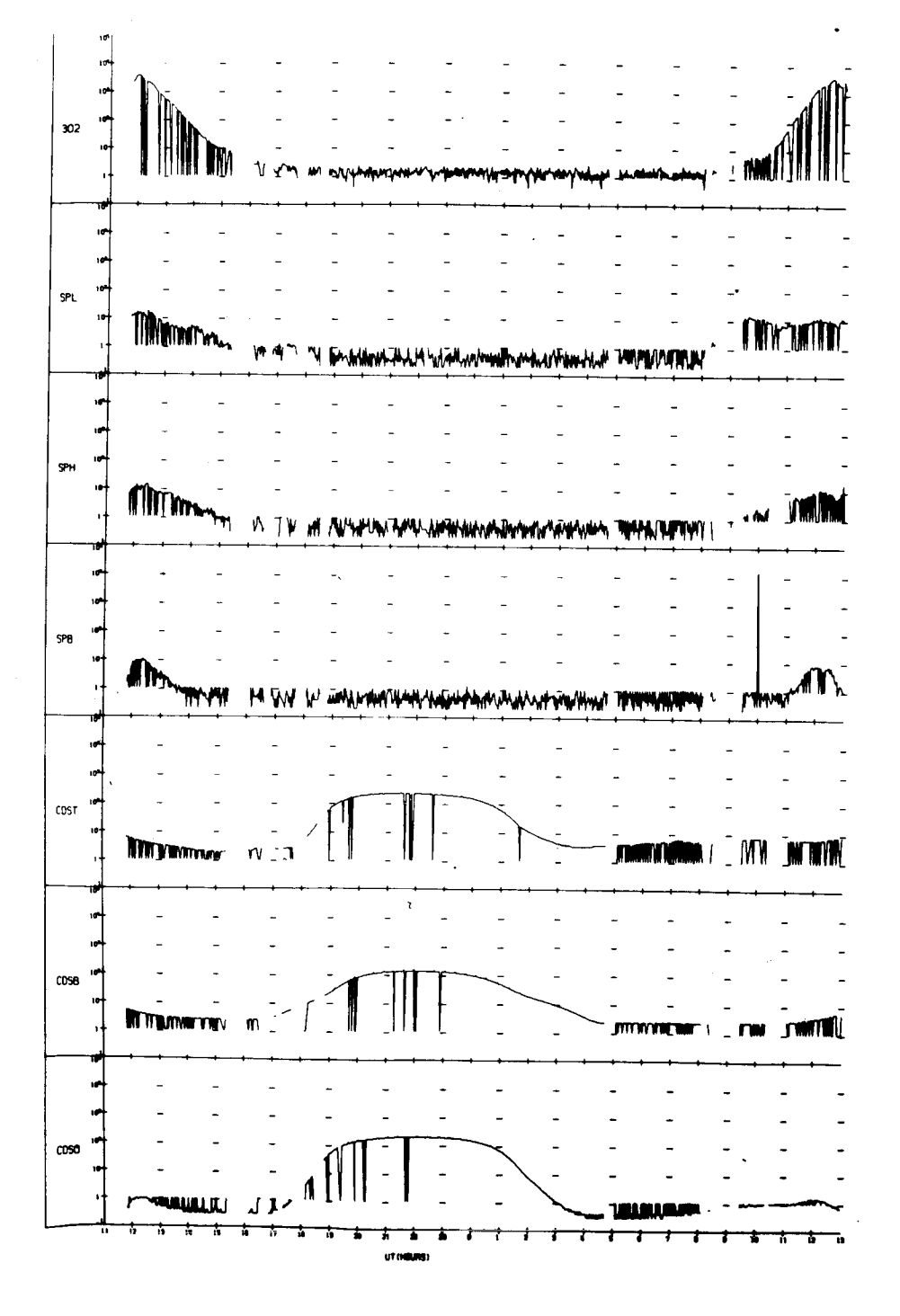
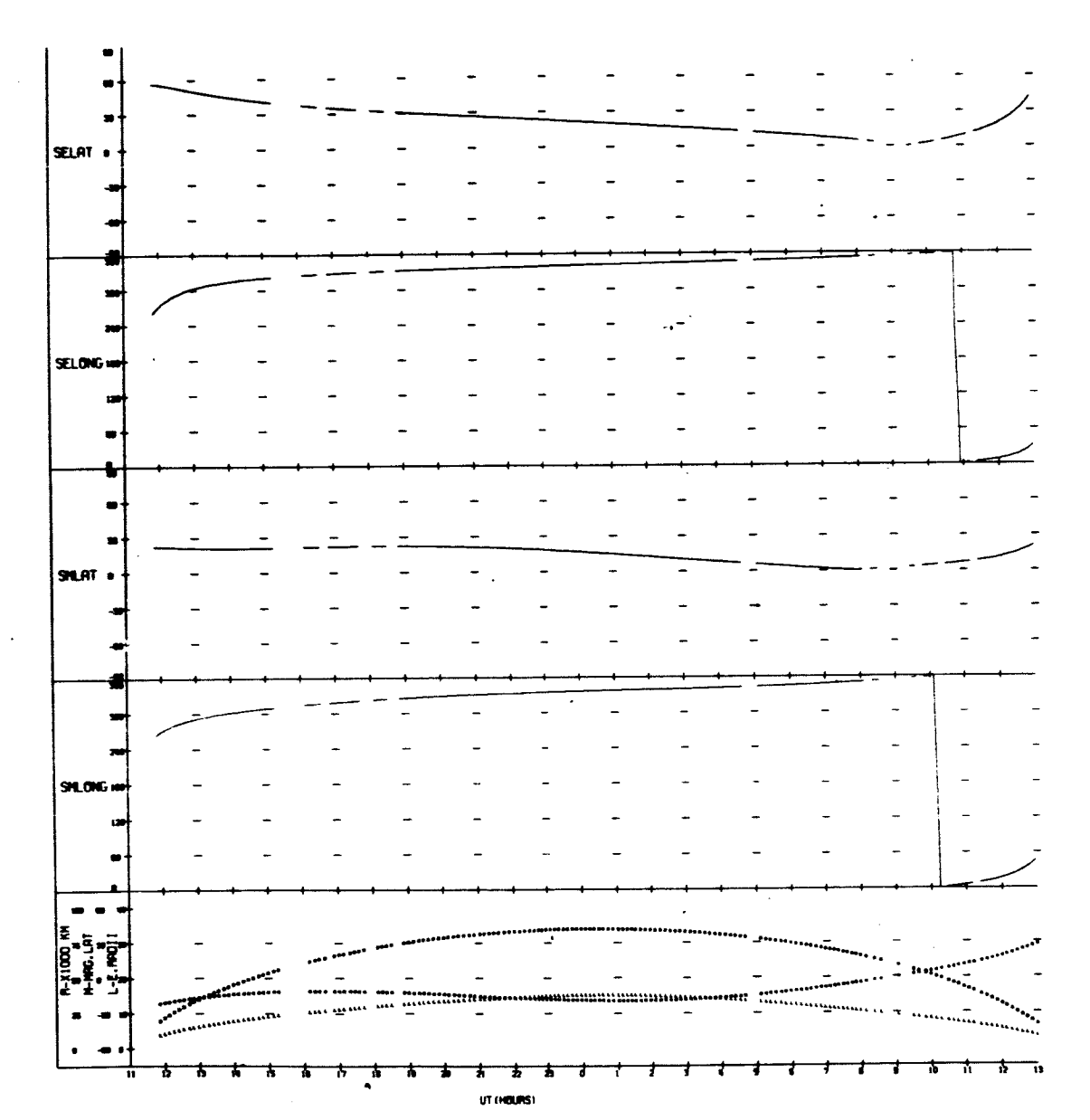

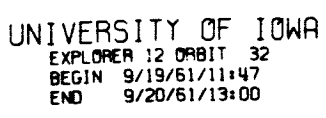

 $\ddot{\phantom{0}}$ 

 $\overline{a}$ 

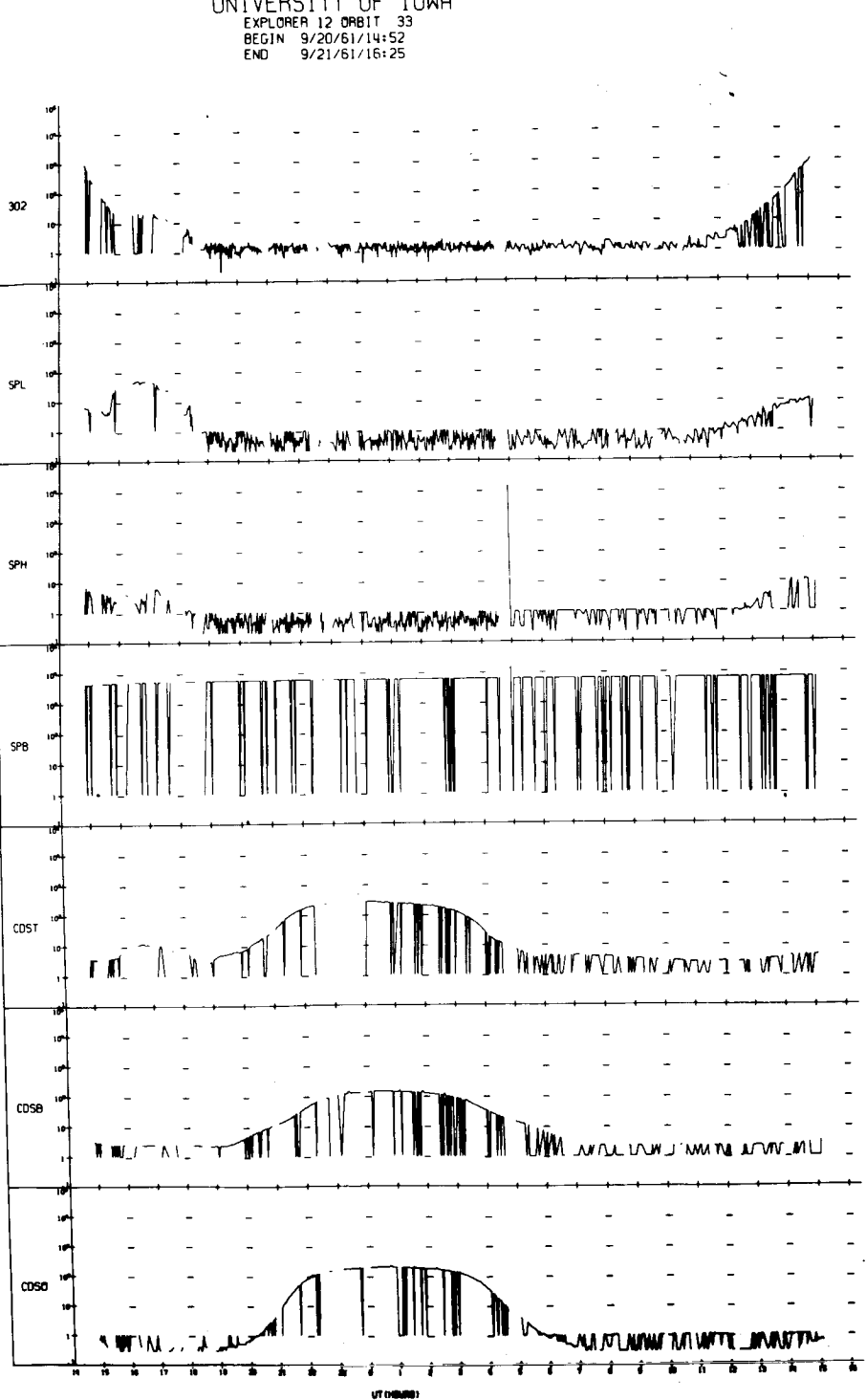

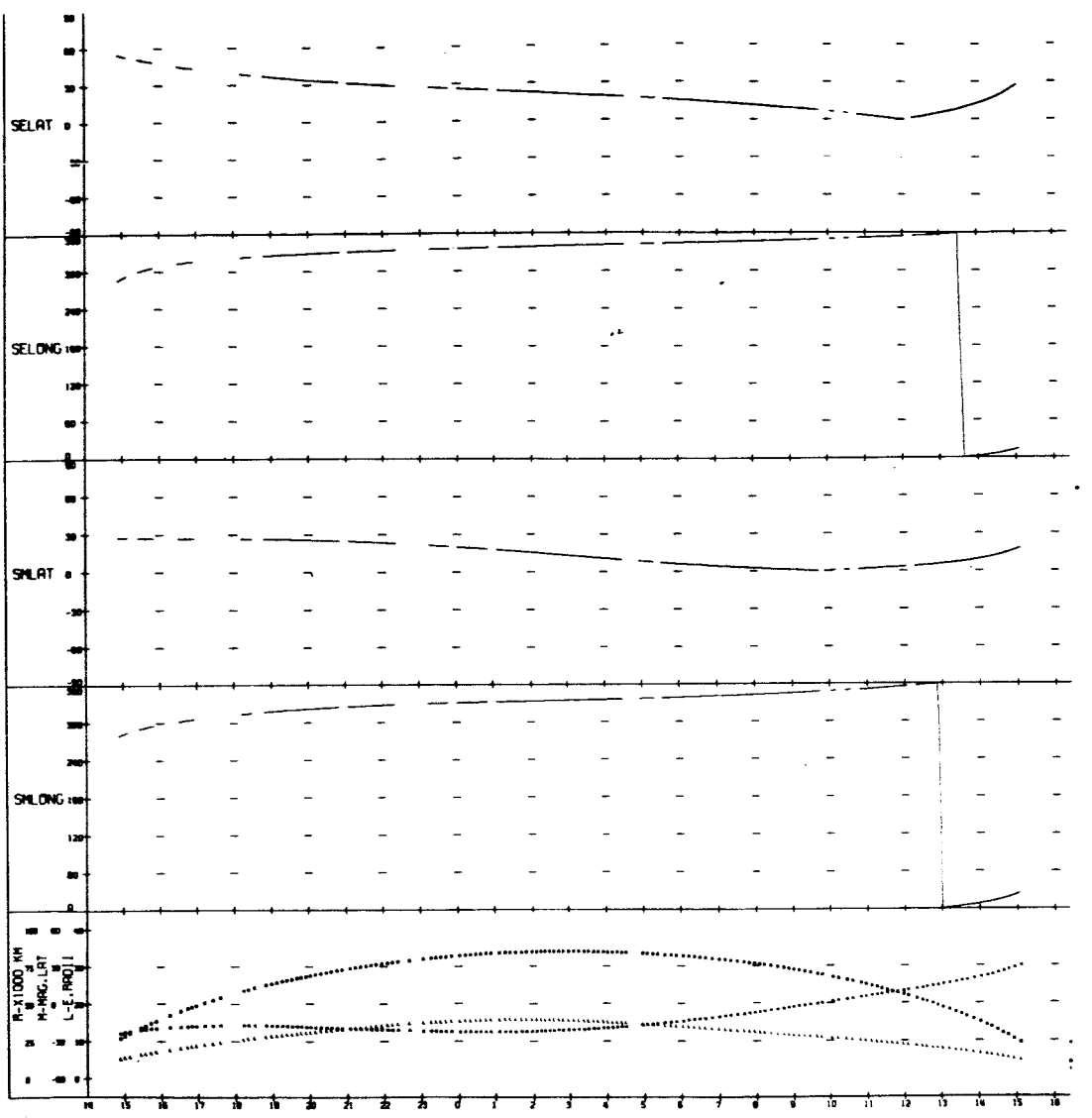

UTHOURS!

UNIVERSITY OF IOWA<br>EXPLORER 12 ORBIT 33<br>BEGIN 9/20/61/14:52<br>END 9/21/61/16:25

l.

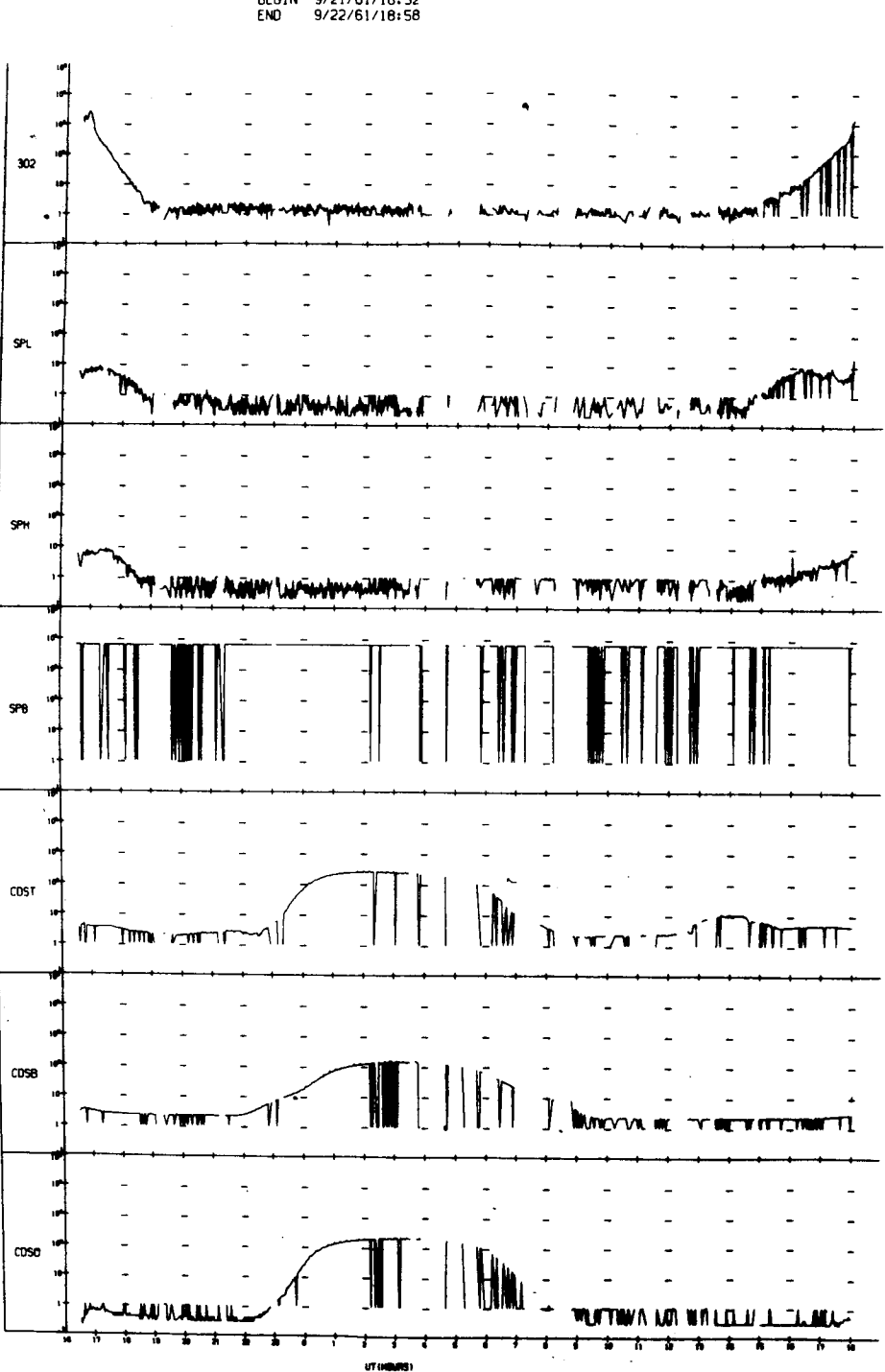

UNIVERSITY OF IOWA<br>EXPLORER 12 ORBIT 34<br>BEGIN 9/21/61/16:32<br>END 9/22/61/18:58

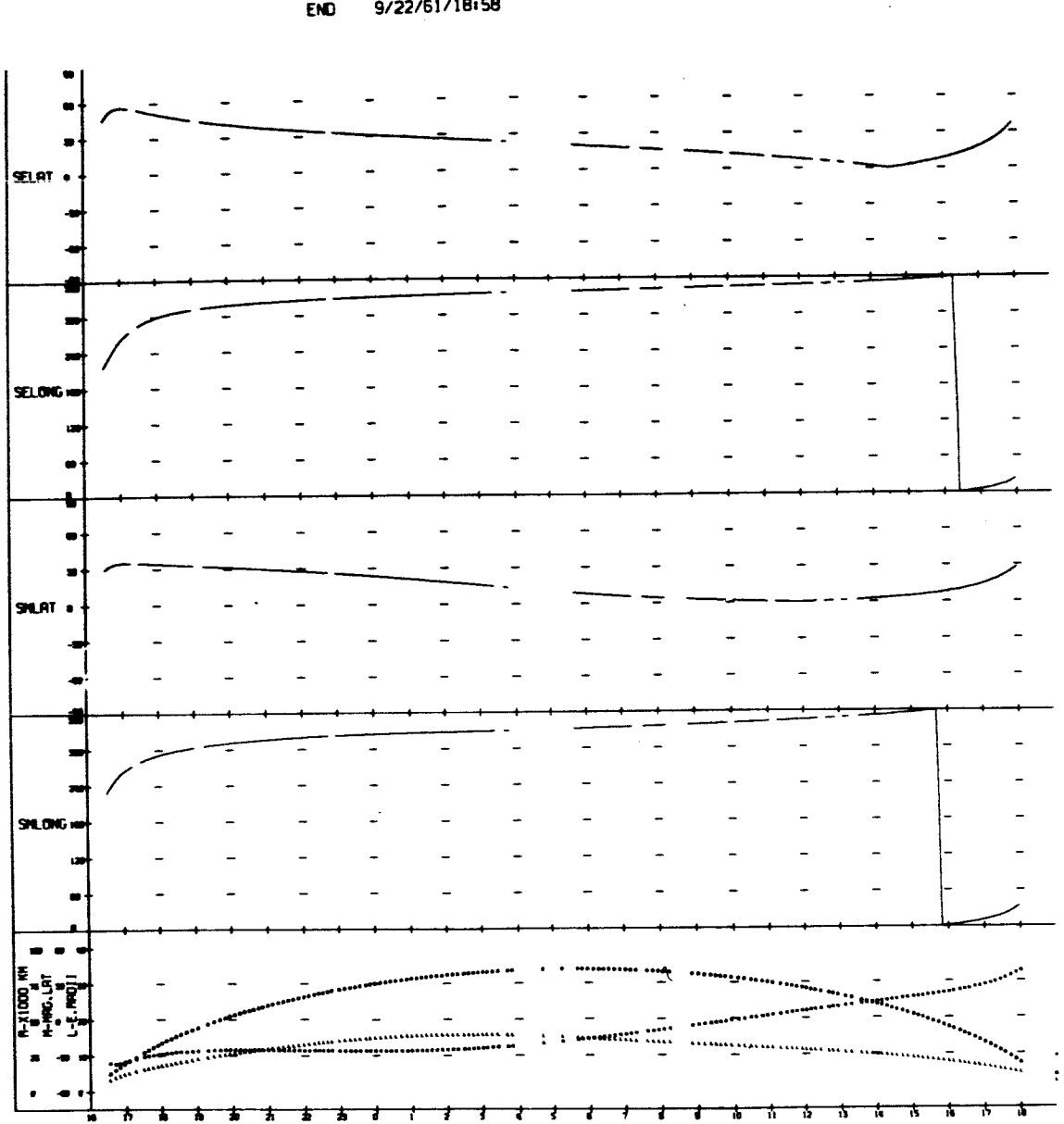

UT (HOURS)

UNIVERSITY OF IOWA<br>EXPLORER 12 ORBIT 34<br>BEGIN 9/21/61/16:32<br>END 9/22/61/18:58

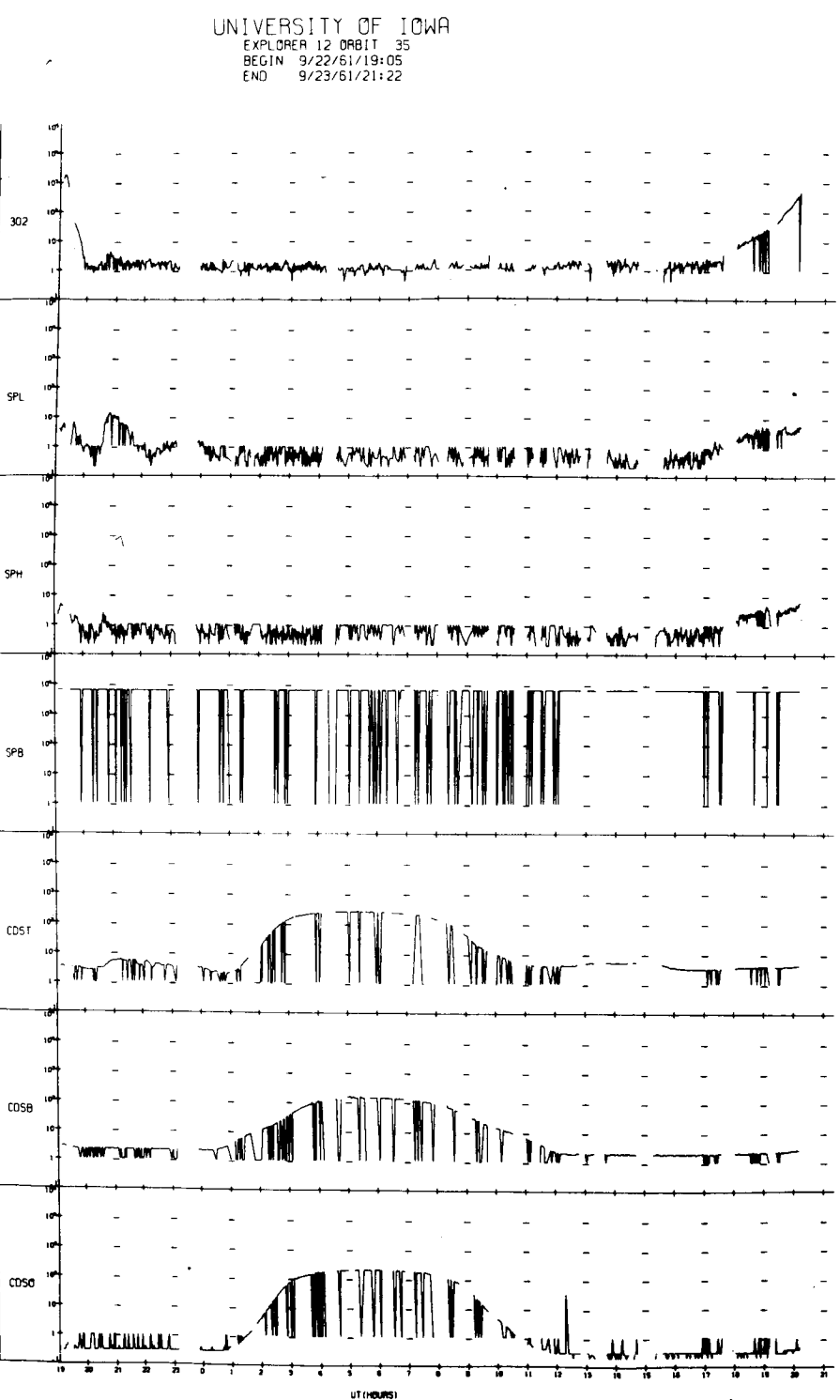

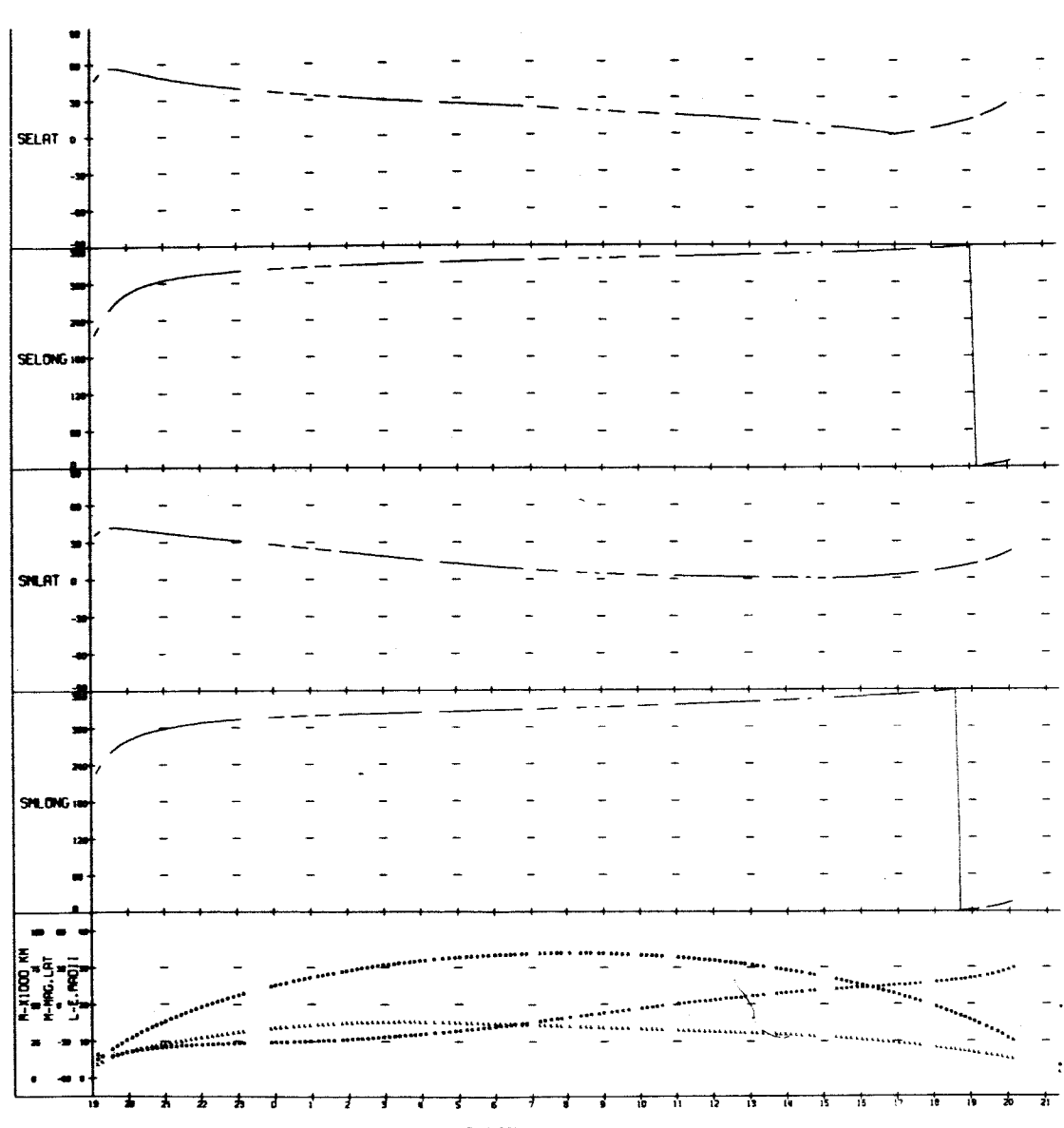

UNIVERSITY OF IOWA<br>EXPLORER 12 ORBIT 35<br>BEGIN 9/22/61/19:05<br>ENO 9/23/61/21:22

 $\ddot{\cdot}$ 

 $\gamma \ll \gamma_{\rm NL}$ 

(HD H HK WA

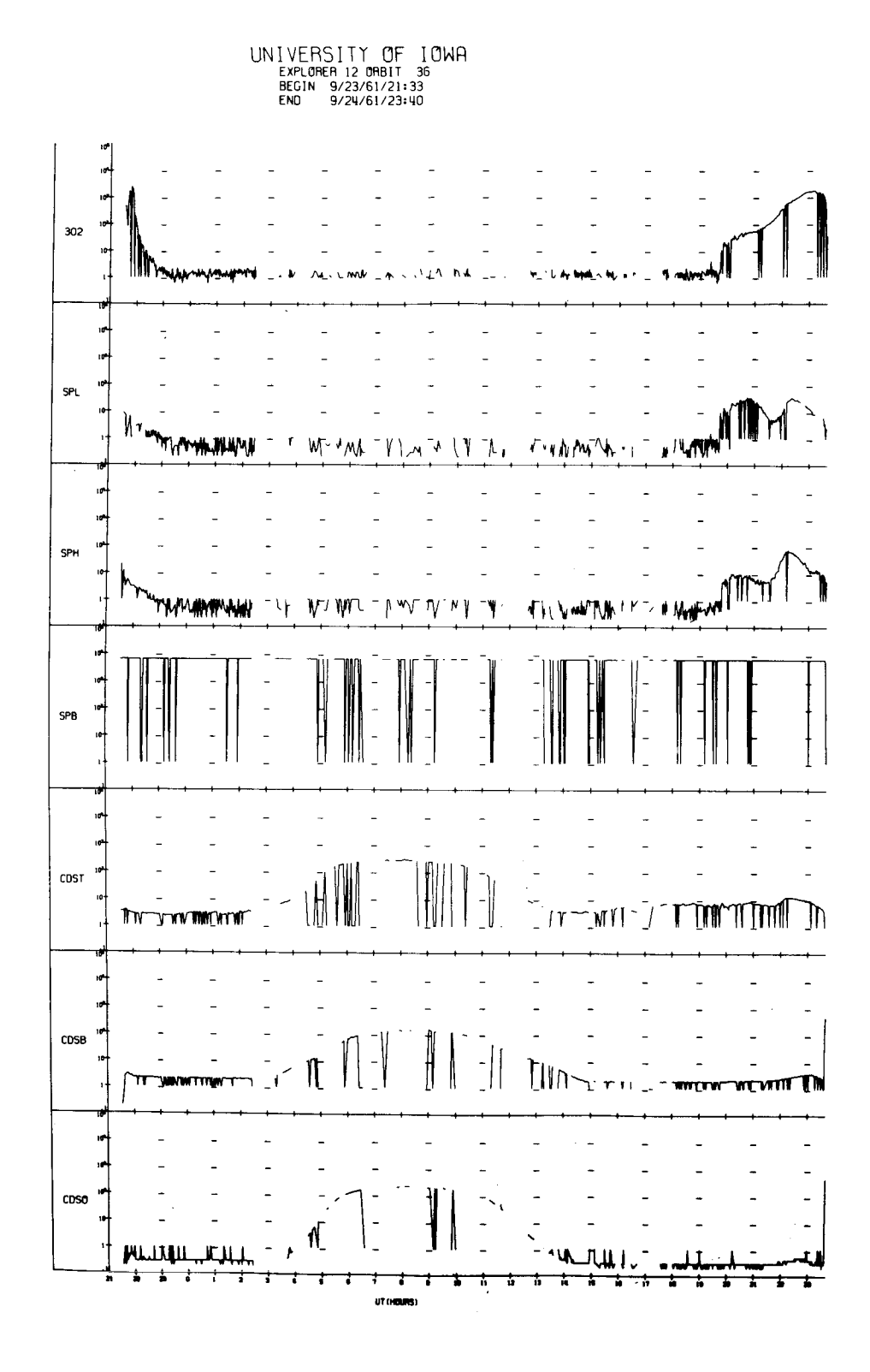

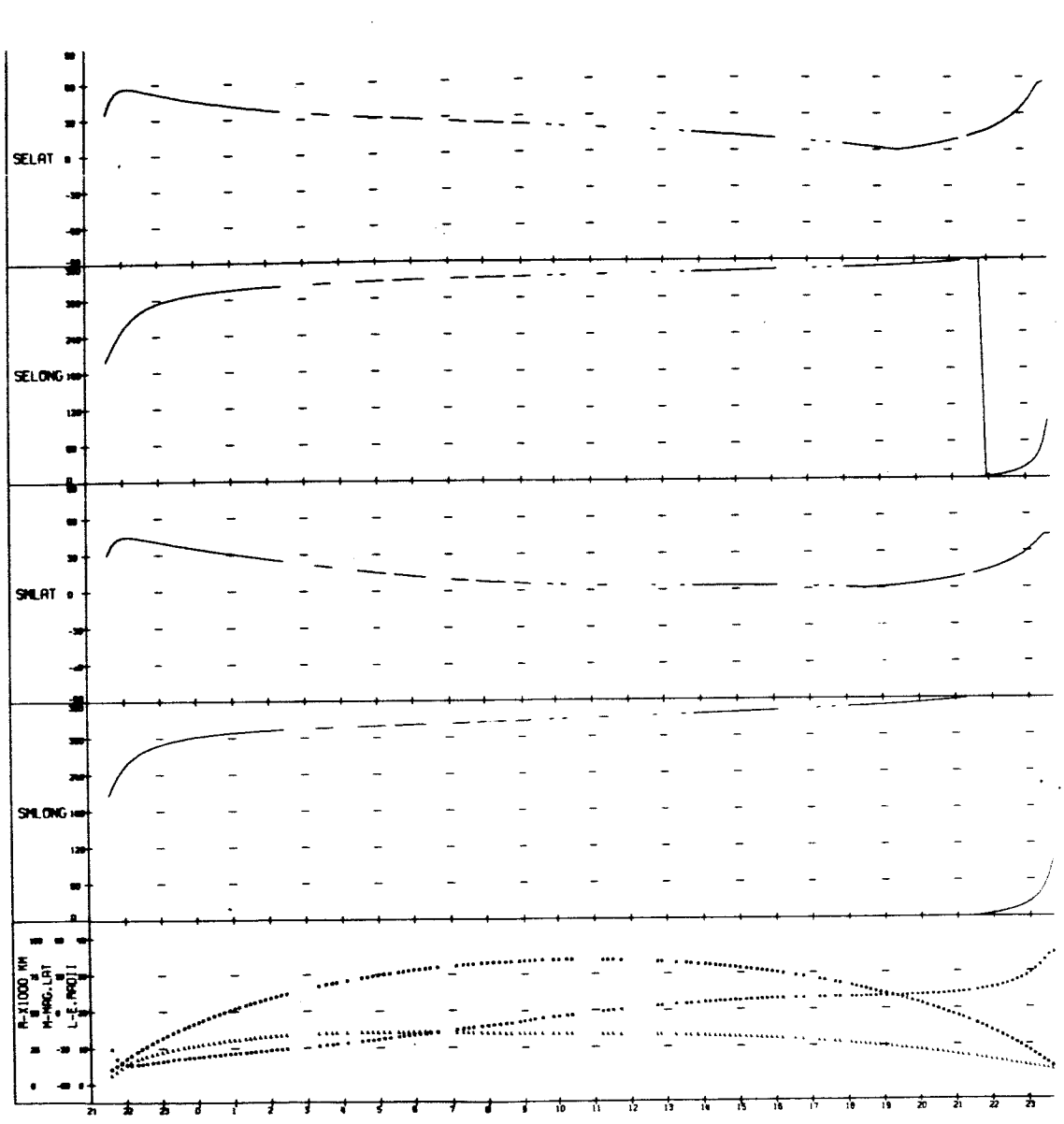

UNIVERSITY OF IOWA<br>EXPLORER 12 ORBIT 36<br>BEGIN 9/23/61/21:33<br>END 9/24/61/23:40

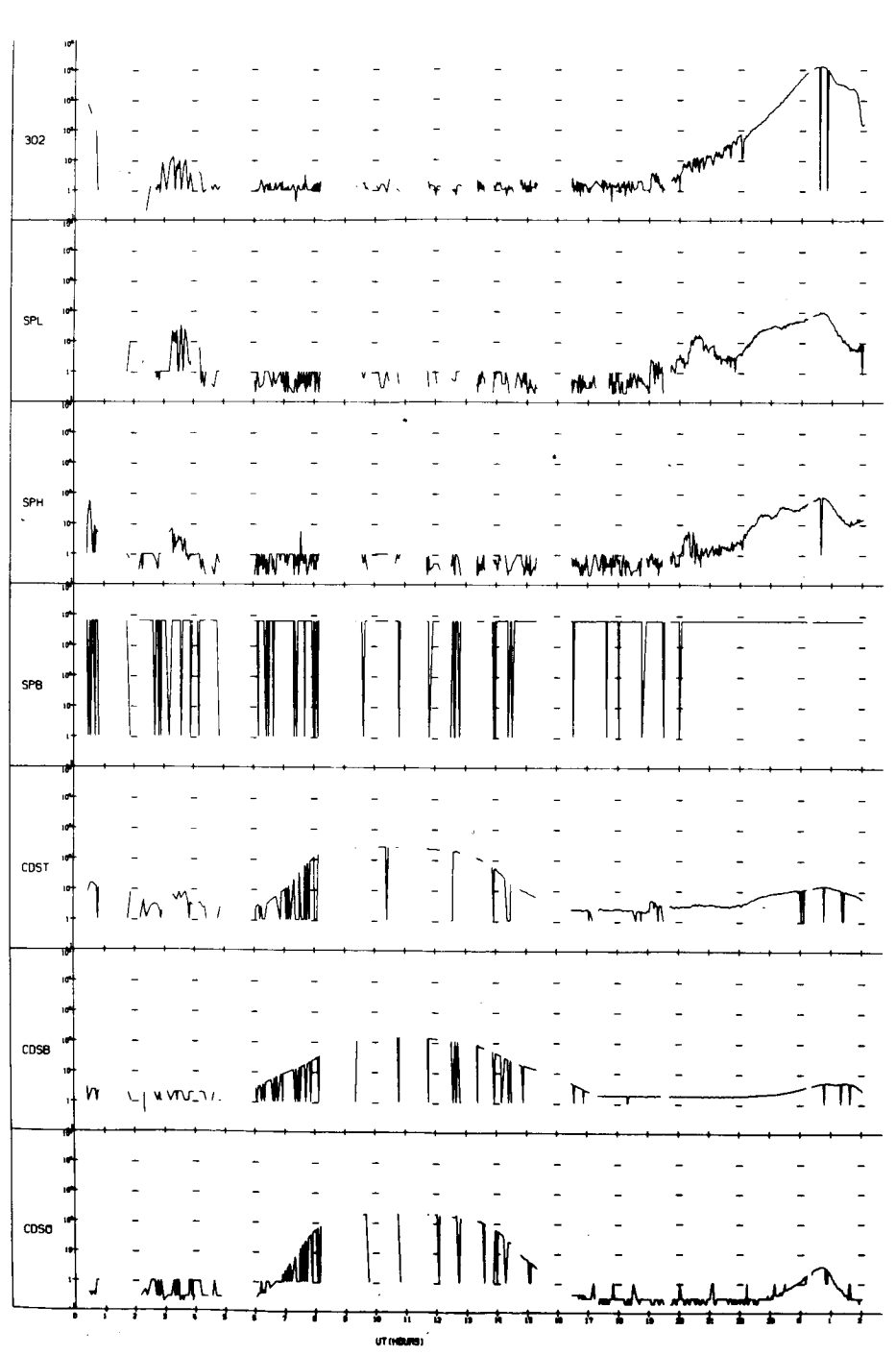

UNIVERSITY OF IOWA<br>EXPLORER 12 ORBIT 37<br>BEGIN 9/25/61/00:08<br>END 9/26/61/02:42

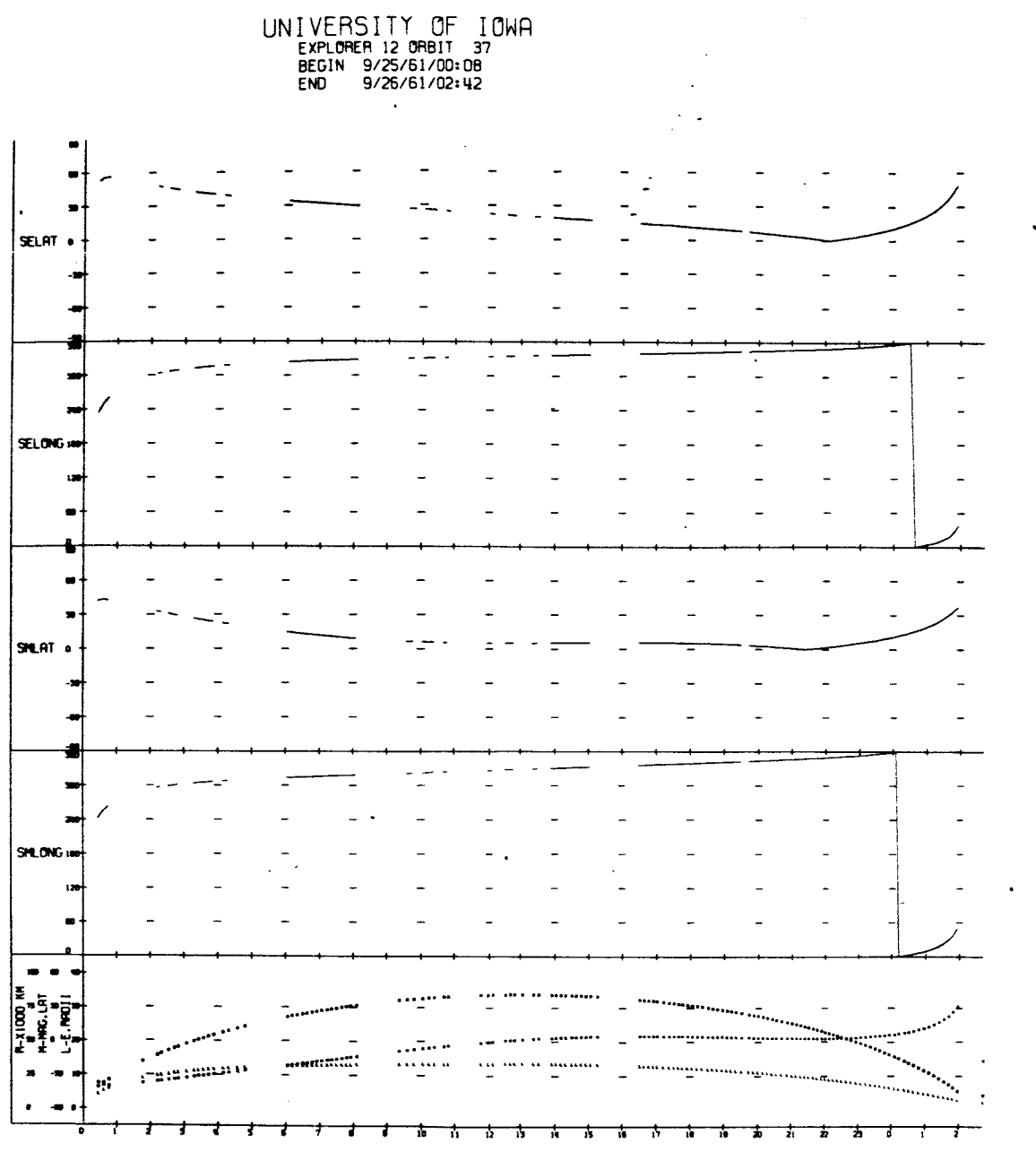

 $\ddot{\phantom{a}}$ 

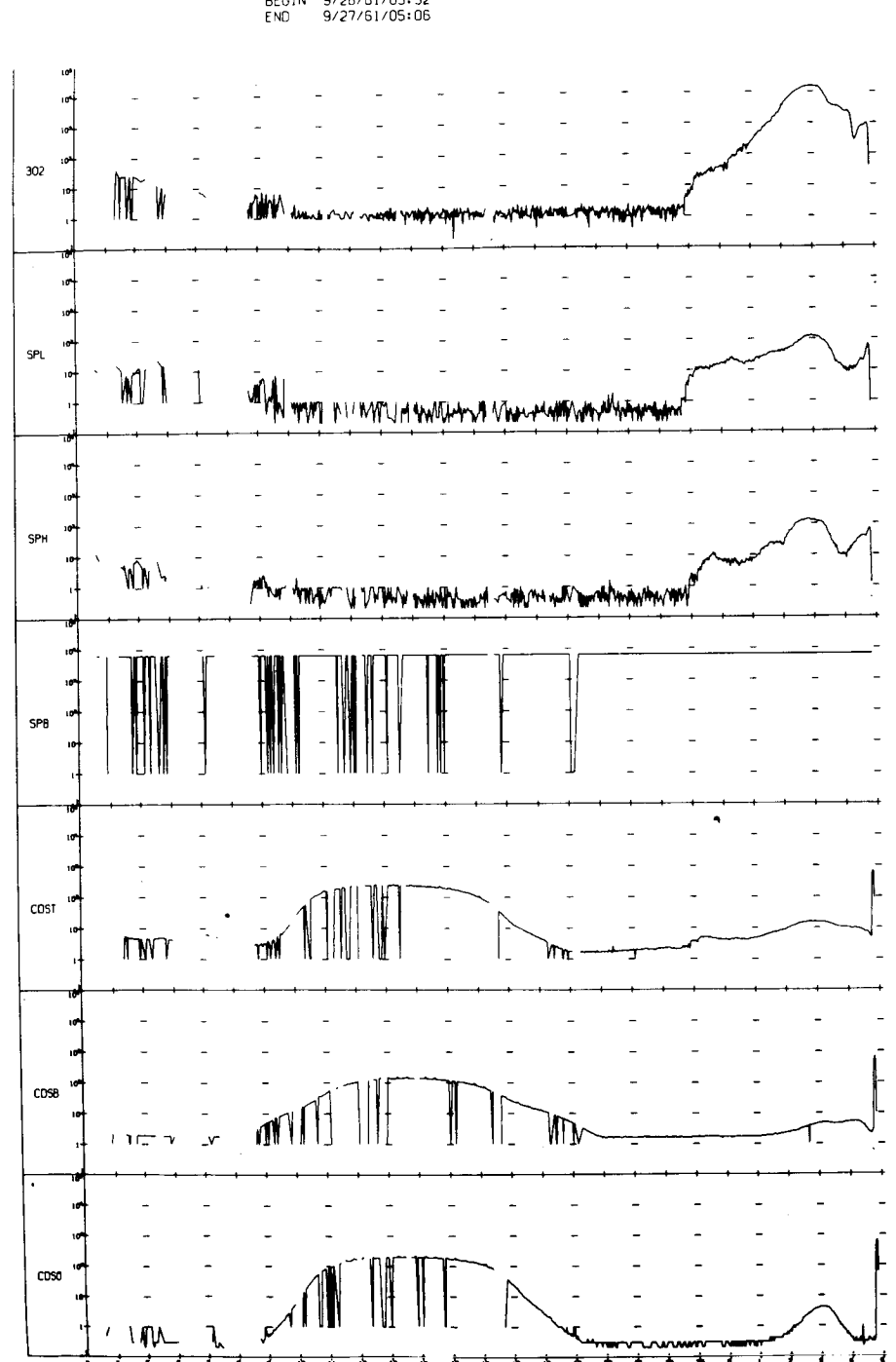

**UT HOURS** 

UNIVERSITY OF IOWA<br>EXPLORER 12 ORBIT 38<br>BEGIN 9/26/61/03:32<br>END 9/27/61/05:06

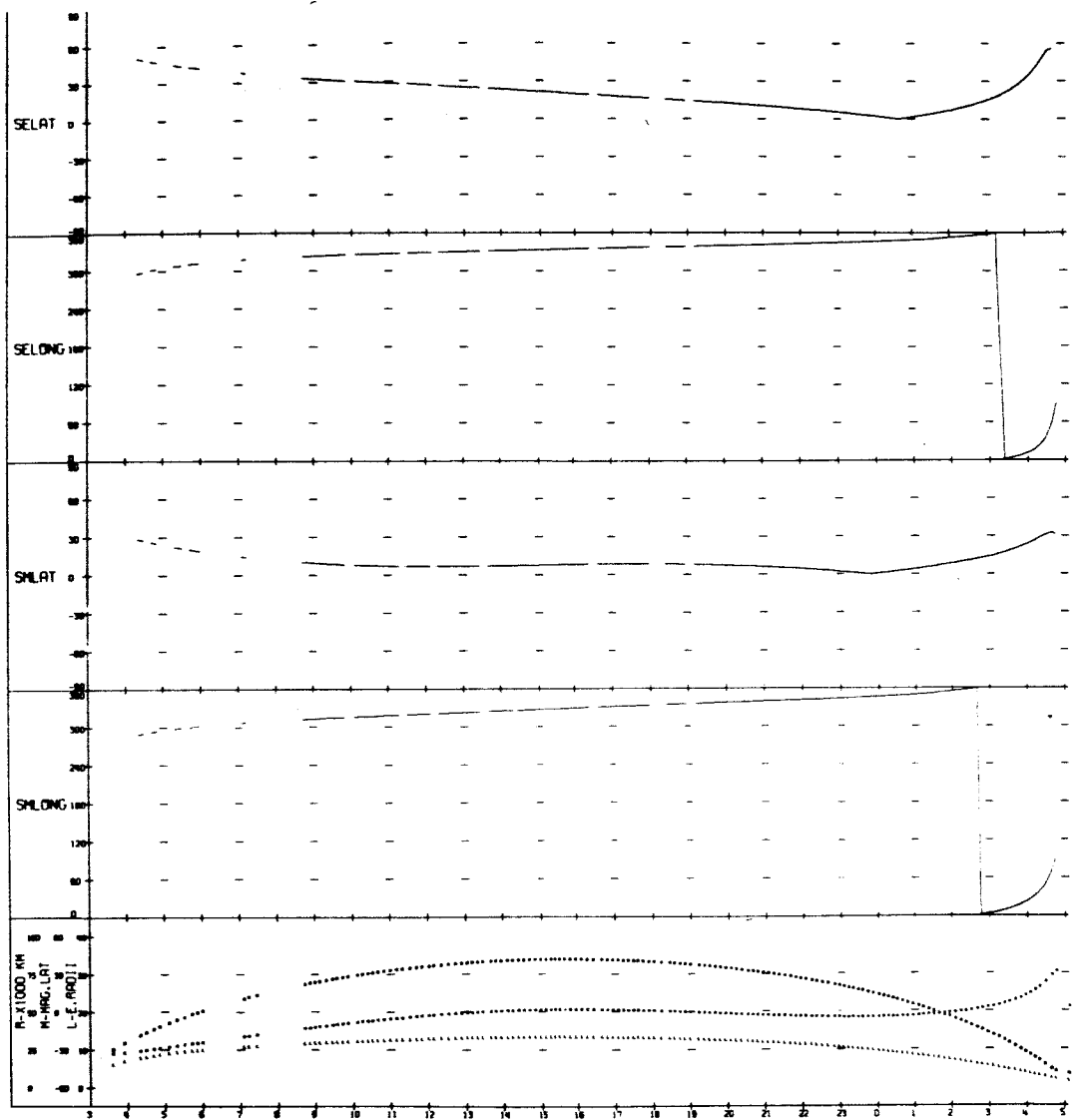

UNIVERSITY OF IOWA<br>EXPLORER 12 ORBIT 38<br>BEGIN 9/26/61/03:32<br>END 9/27/61/05:06

 $\bar{1}$ 

l.

 $\overline{\phantom{a}}$ 

 $\ddot{\phantom{0}}$ 

٠

 $\ddot{\phantom{a}}$ 

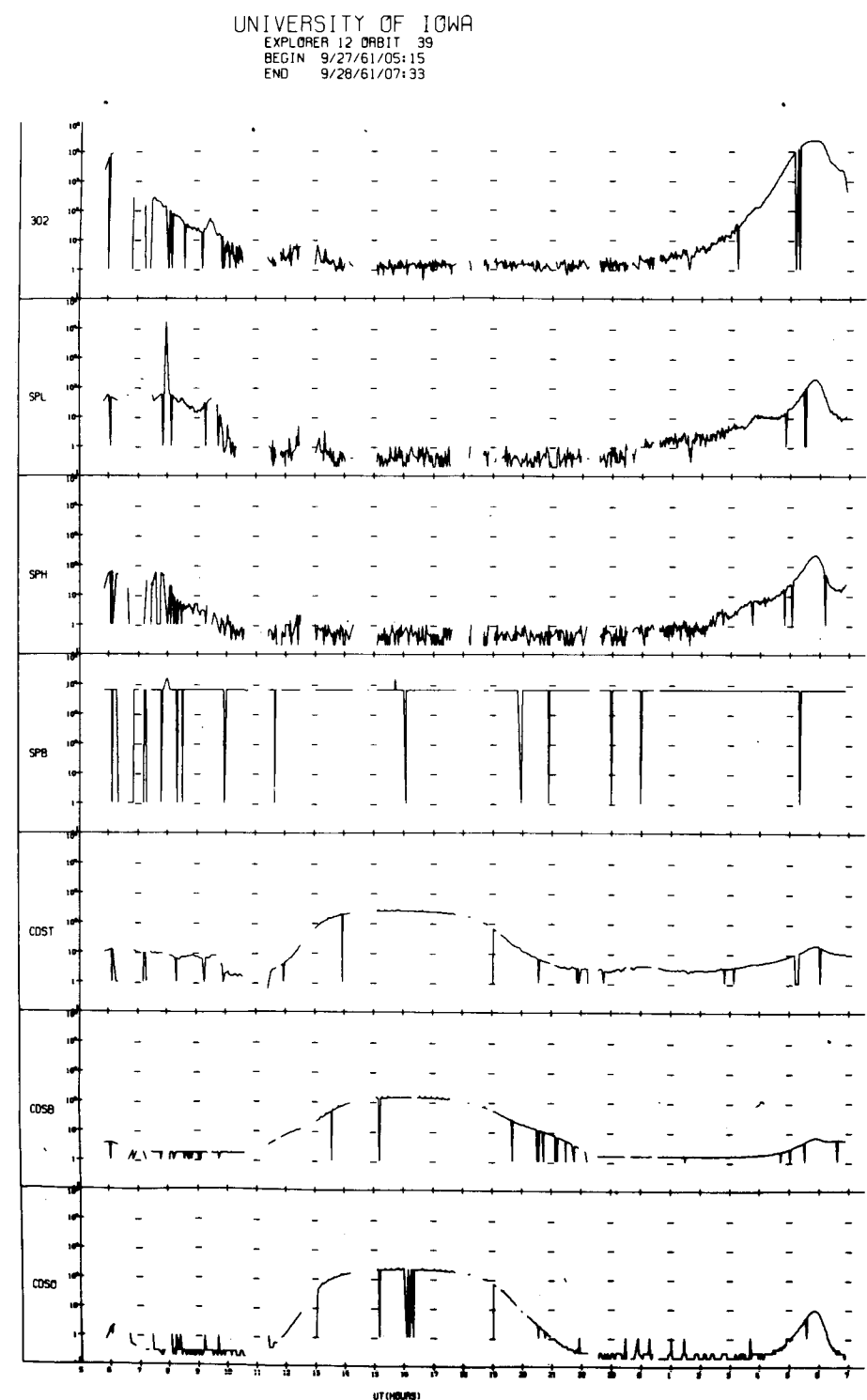

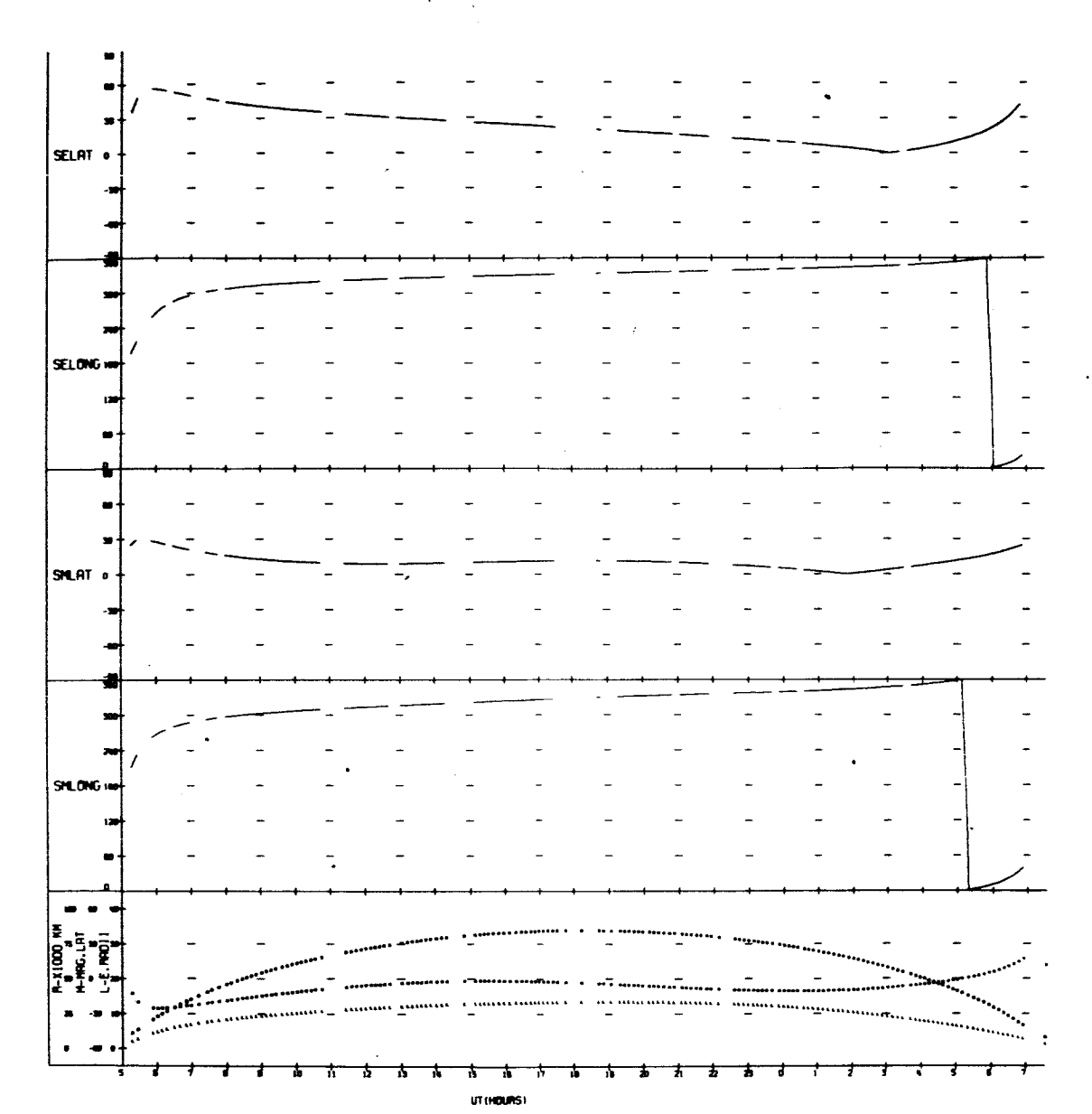

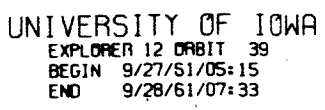

 $\bar{z}$ 

ä,

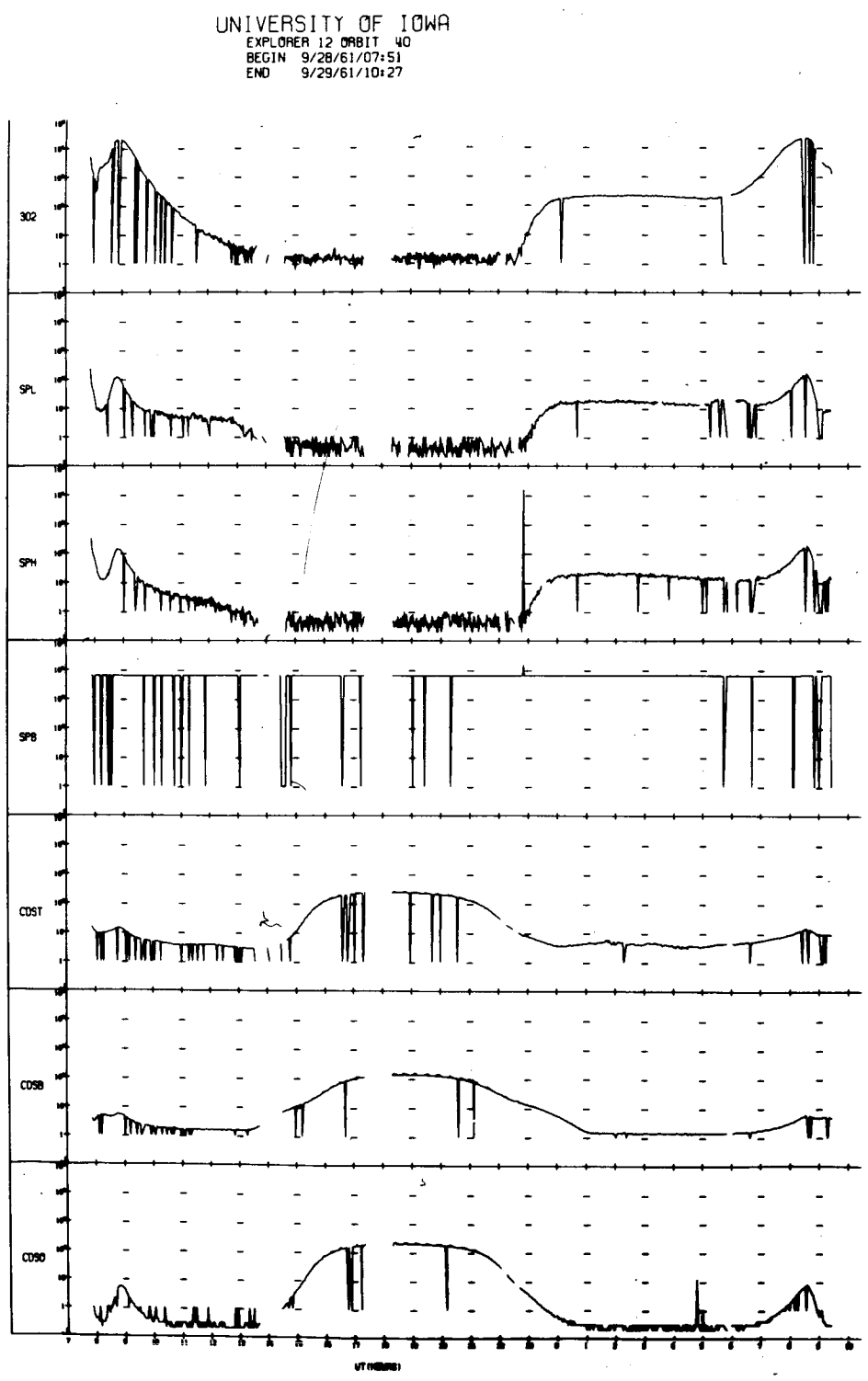

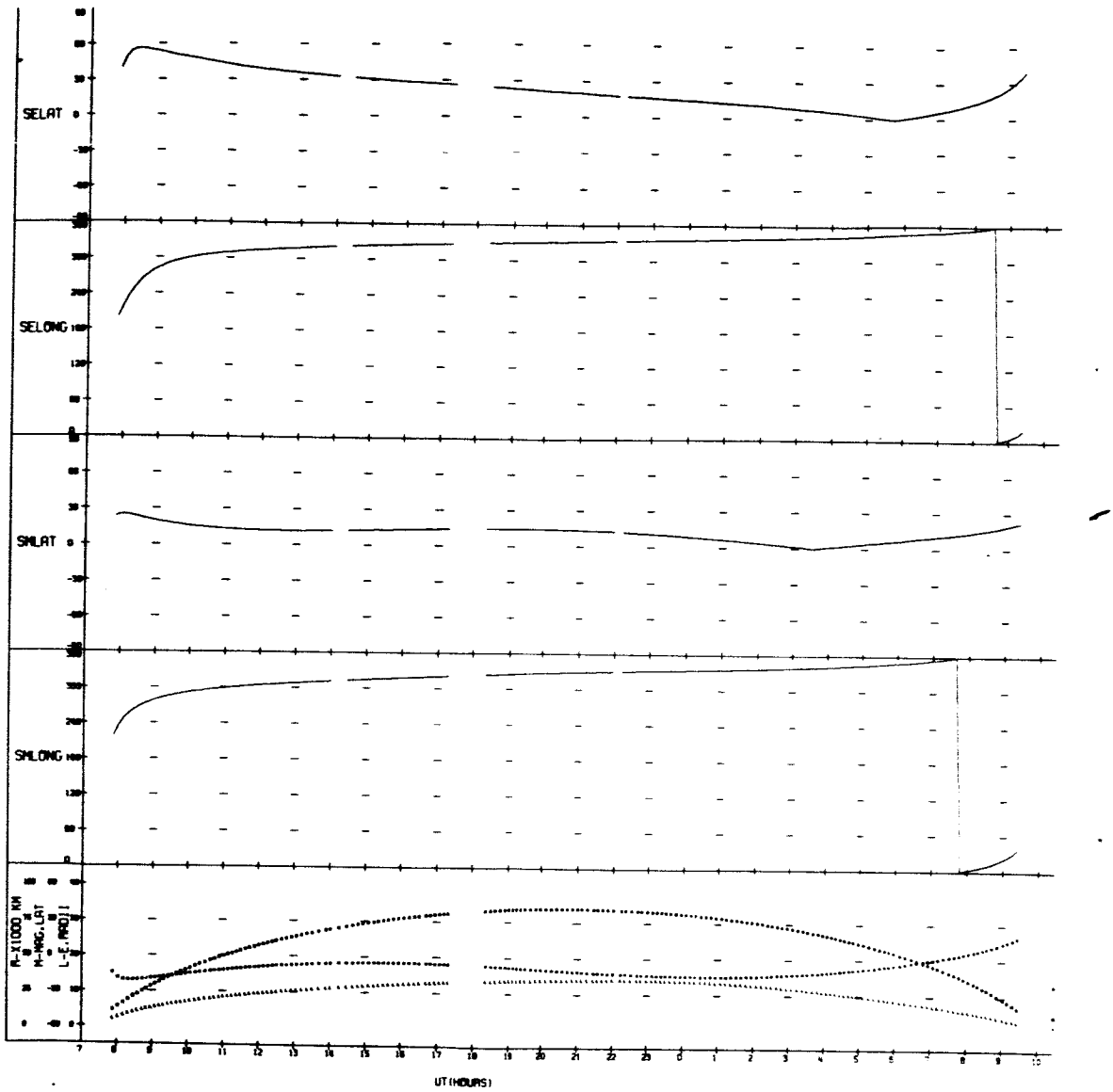

 $\ddot{\phantom{a}}$ 

UNIVERSITY OF IOWA<br>EXPLOMER 12 ORBIT 40<br>BEGIN 9/28/61/07:51<br>END 9/29/61/10:27

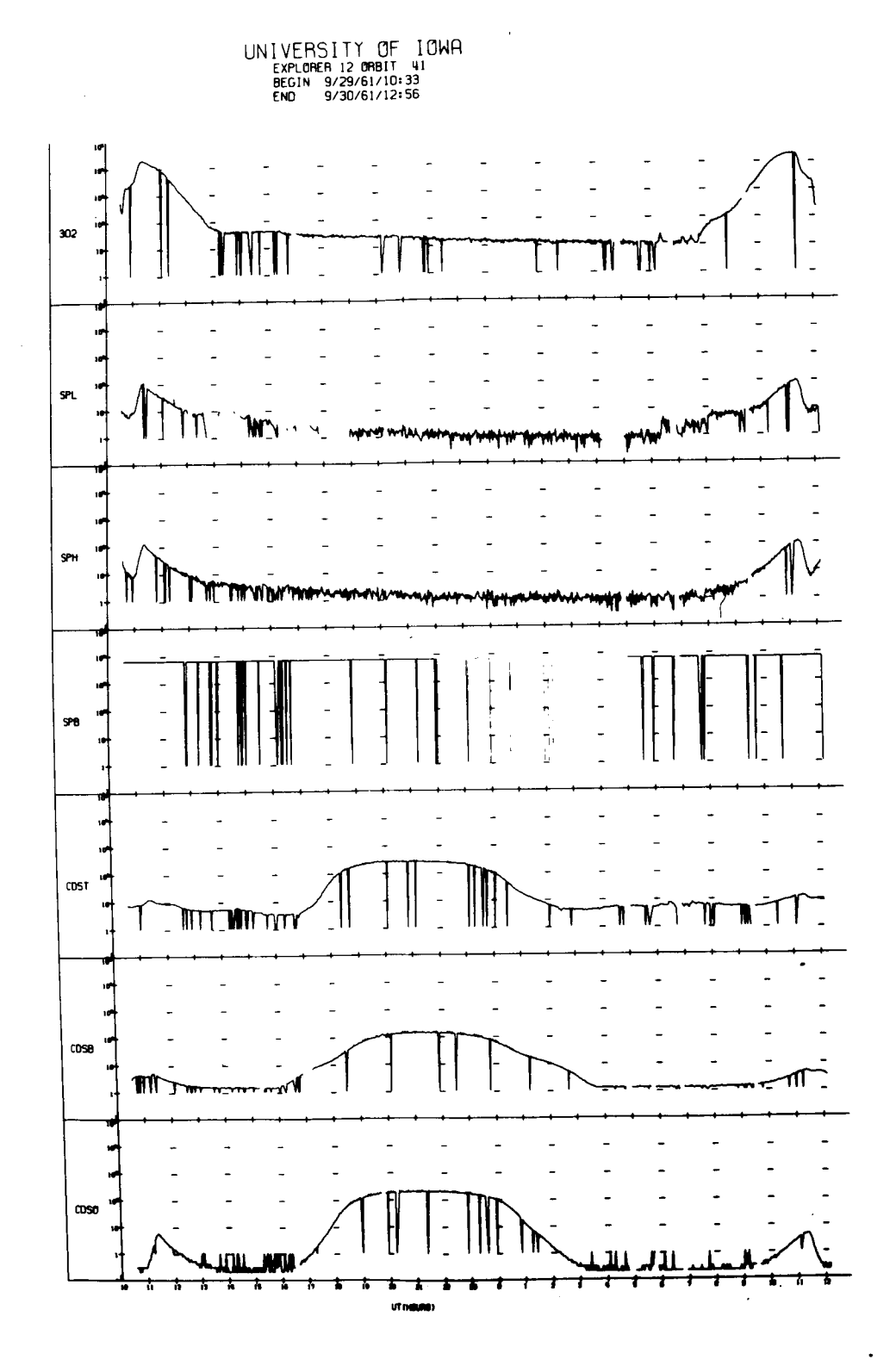

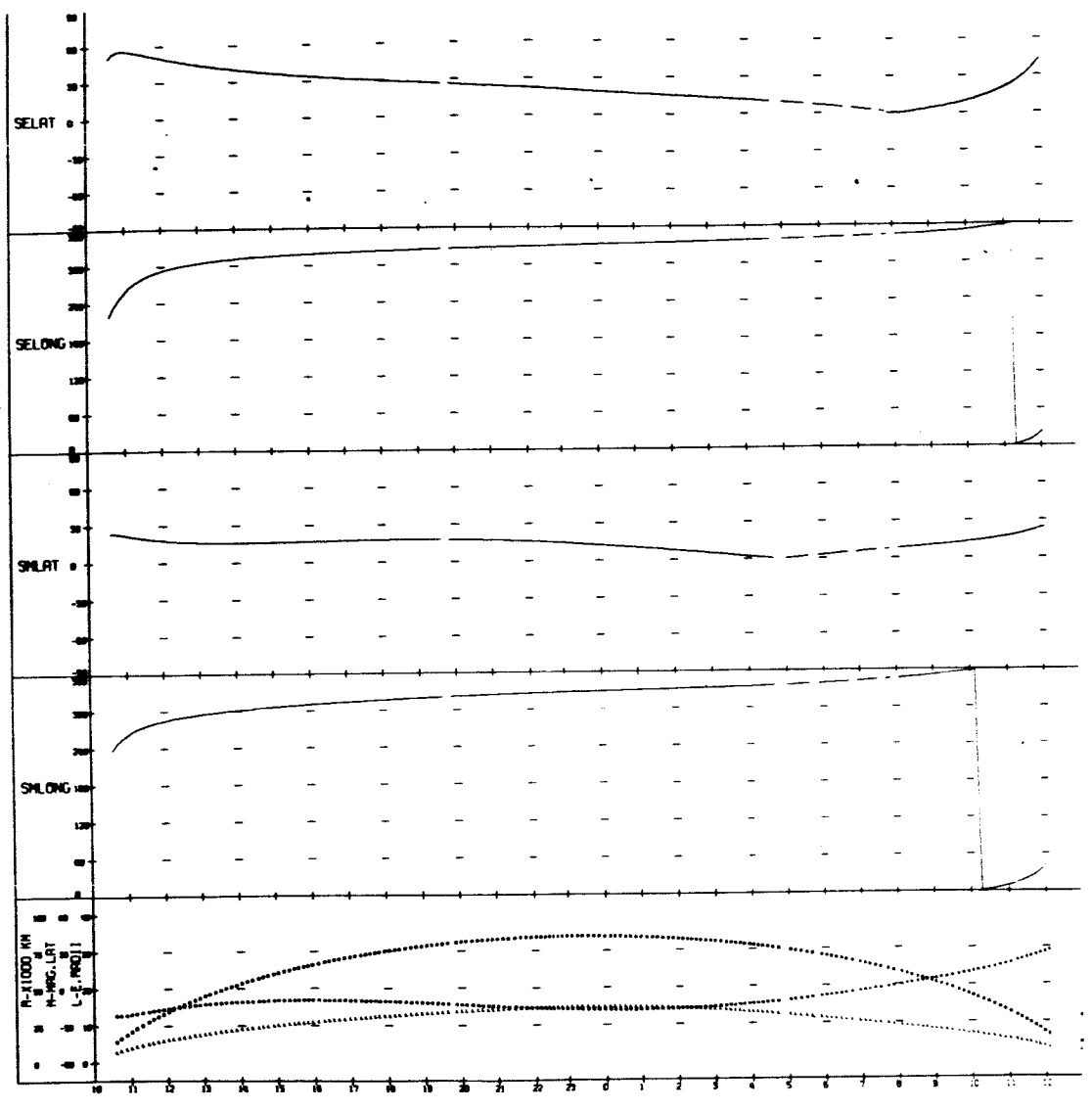

UNIVERSITY OF IOWA

UT (HOURS)

 $\ddot{\phantom{a}}$ 

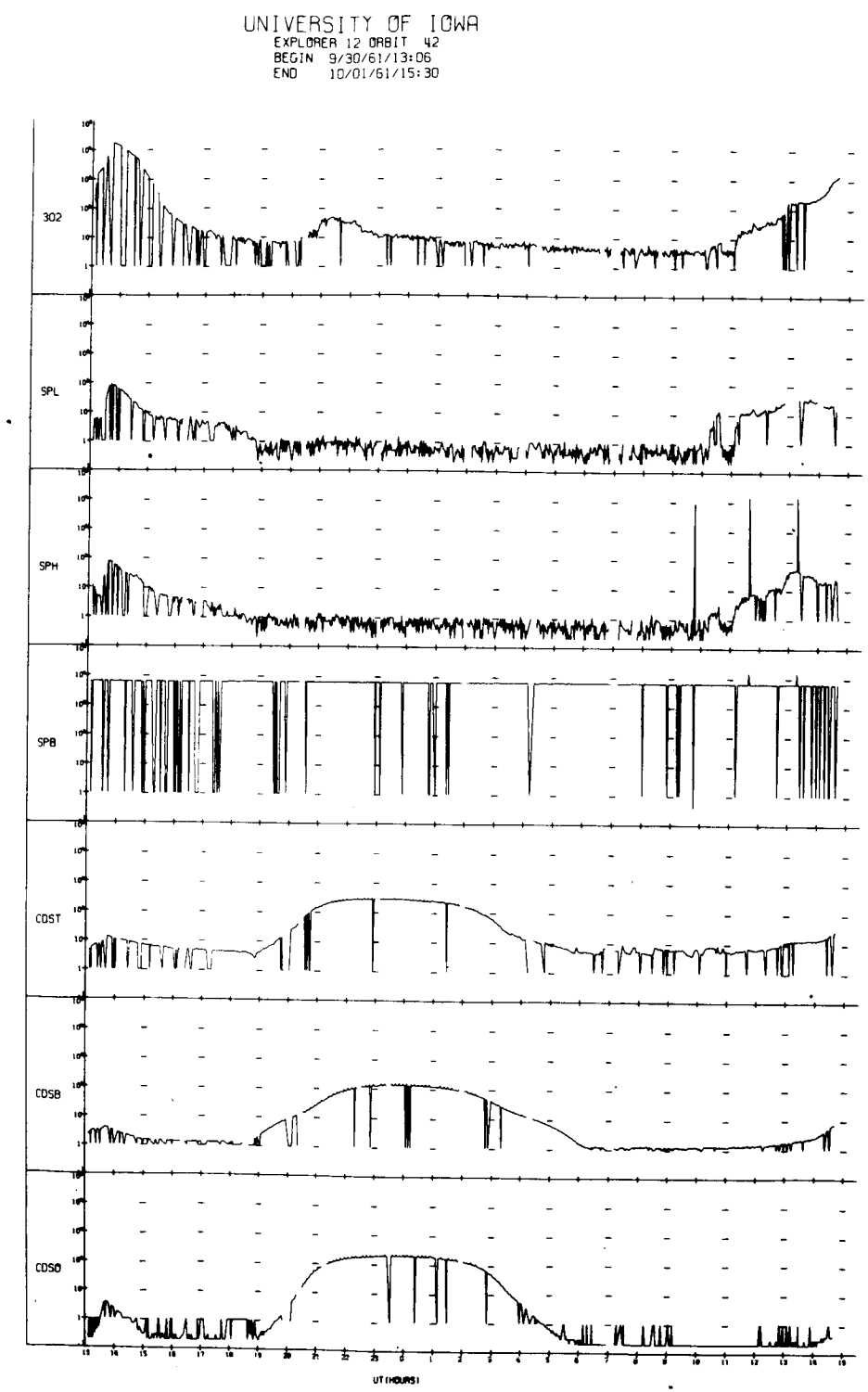

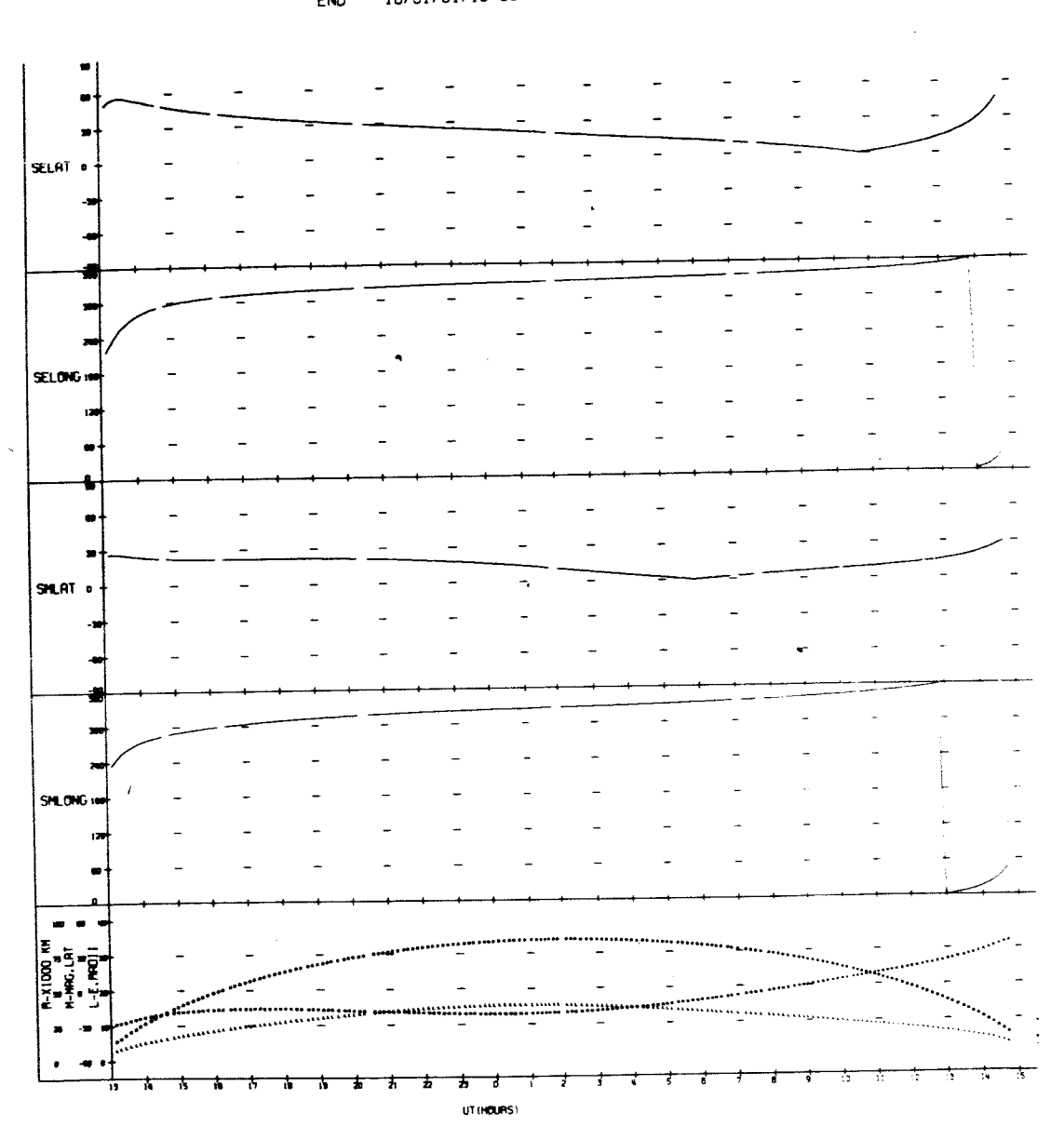

 $\mathcal{I}$ 

 $\frac{1}{2}$ 

 $\begin{array}{c} \hline \end{array}$ 

UNIVERSITY OF IOWA<br>EXPLORER 12 ORBIT 42<br>BEGIN 9/30/61/13:06<br>END 10/01/61/15:30

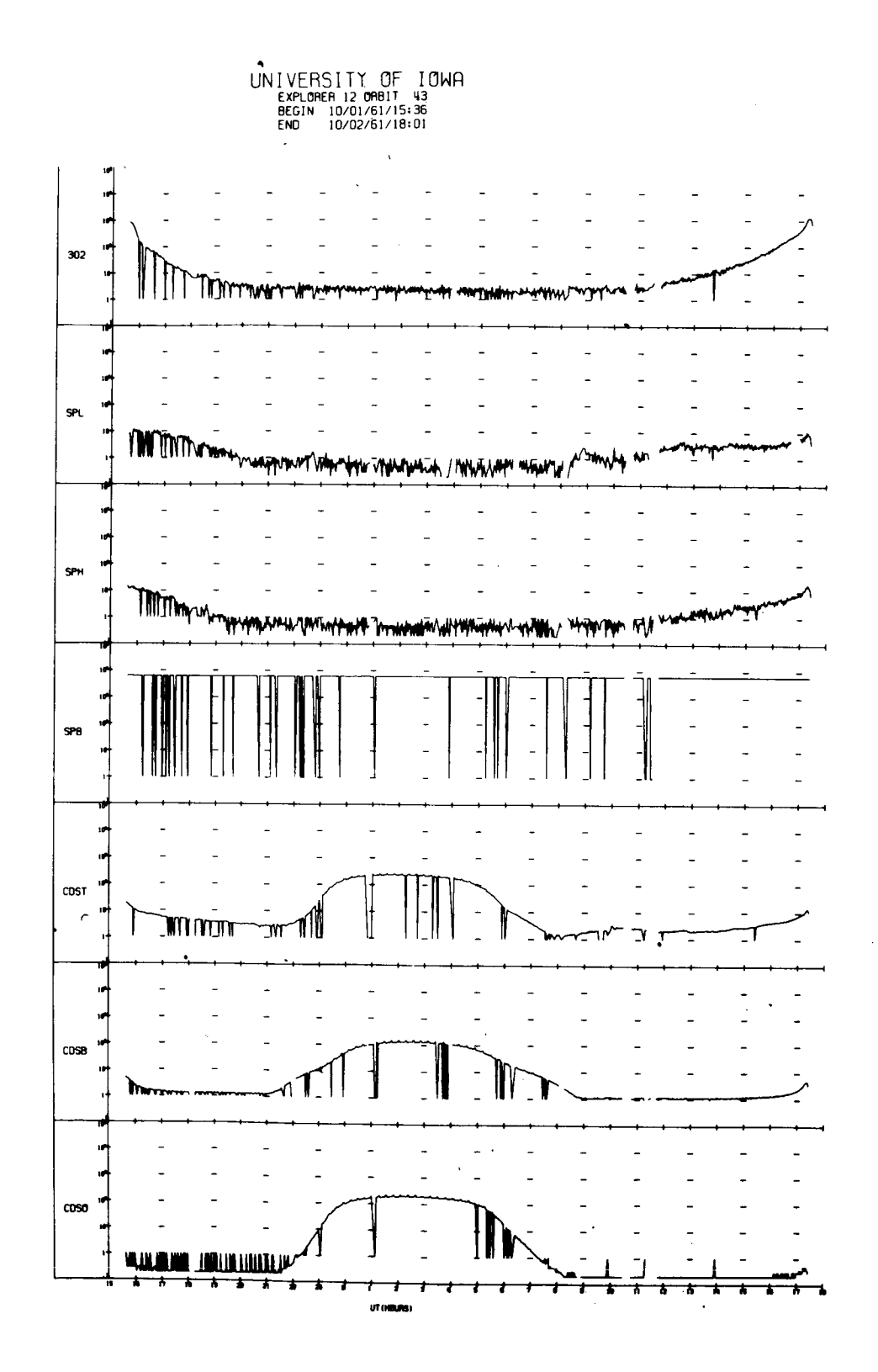

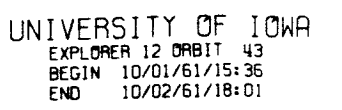

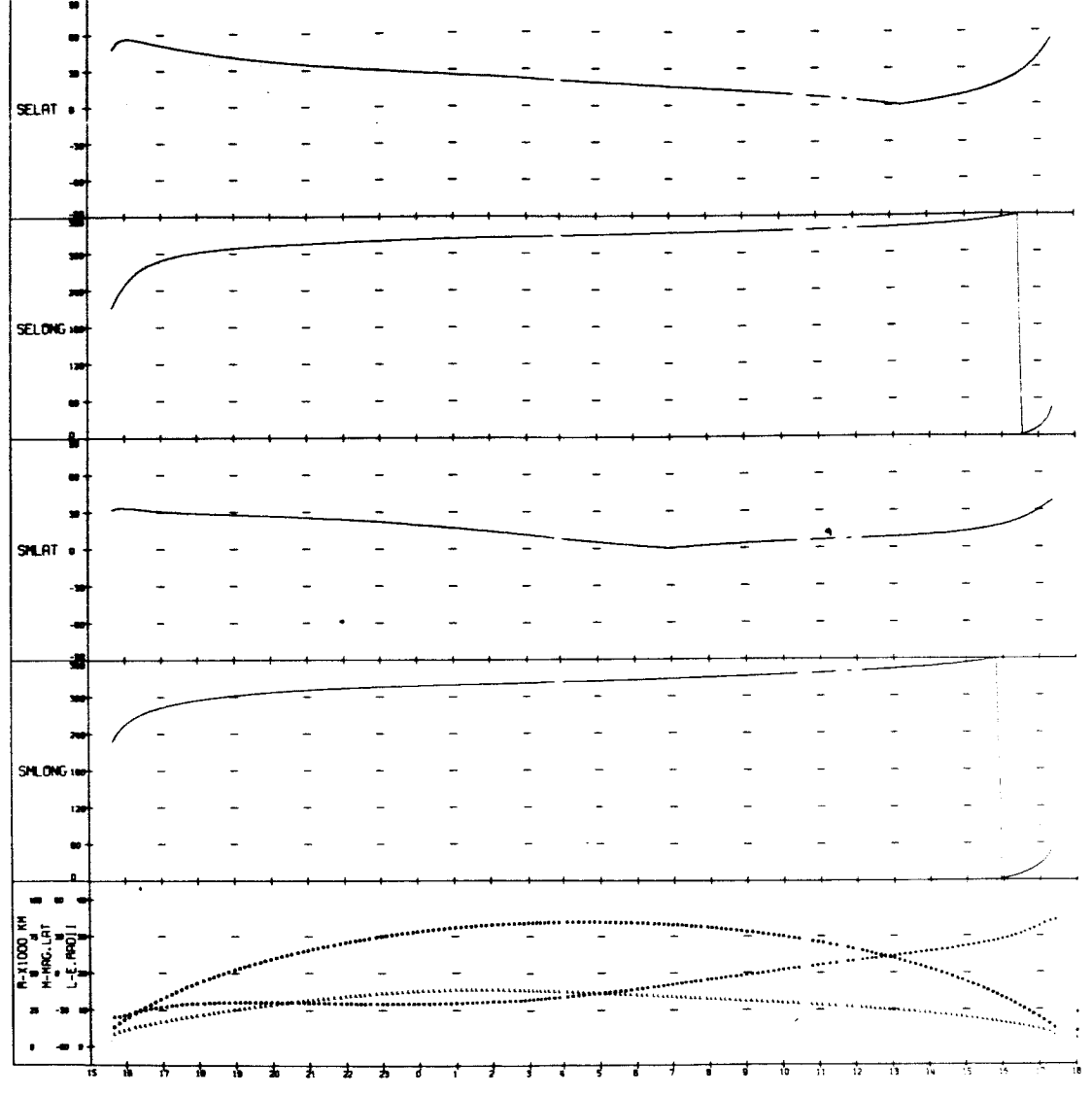

**UTTHOURS** 

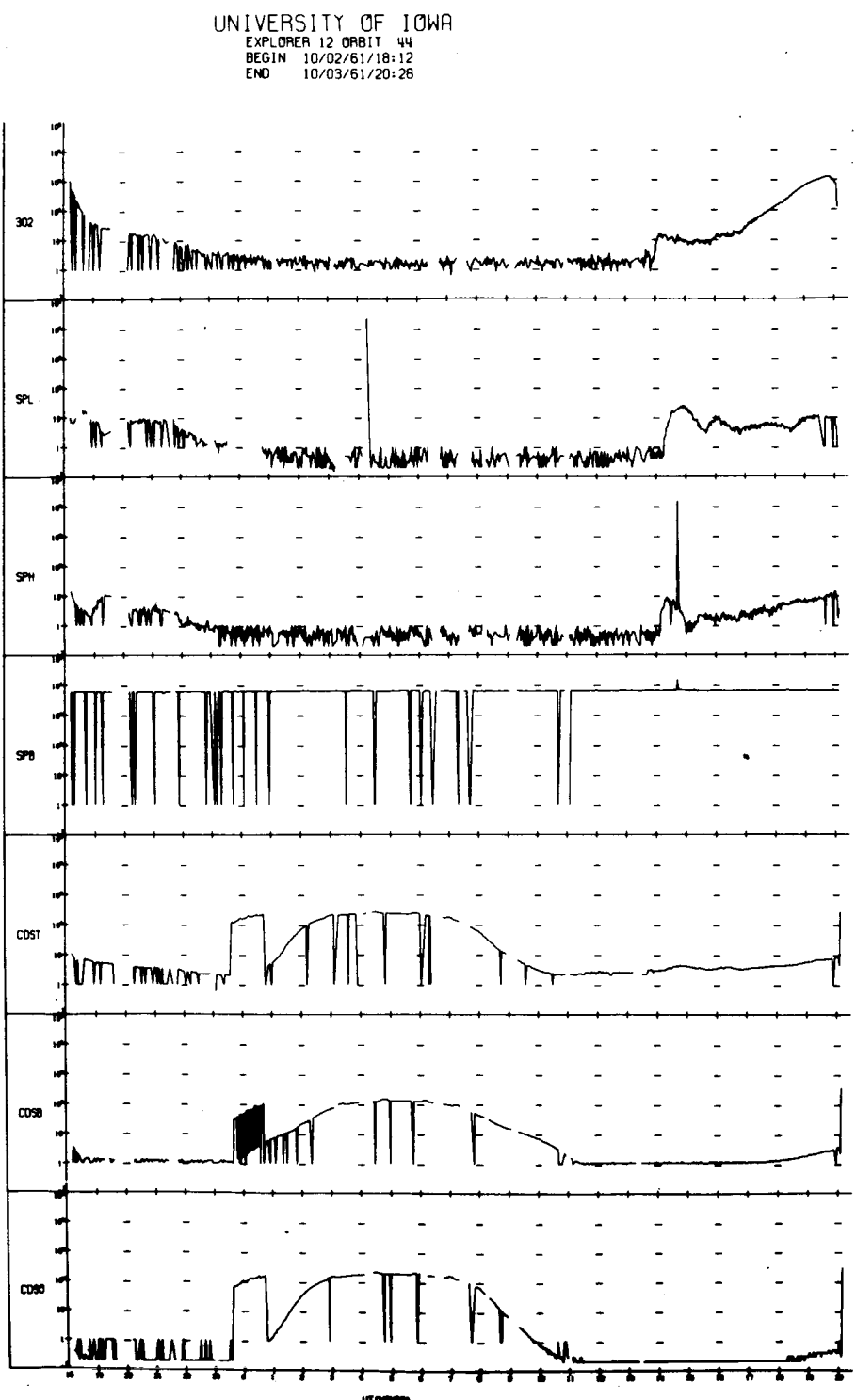

ur.

Ĭ.

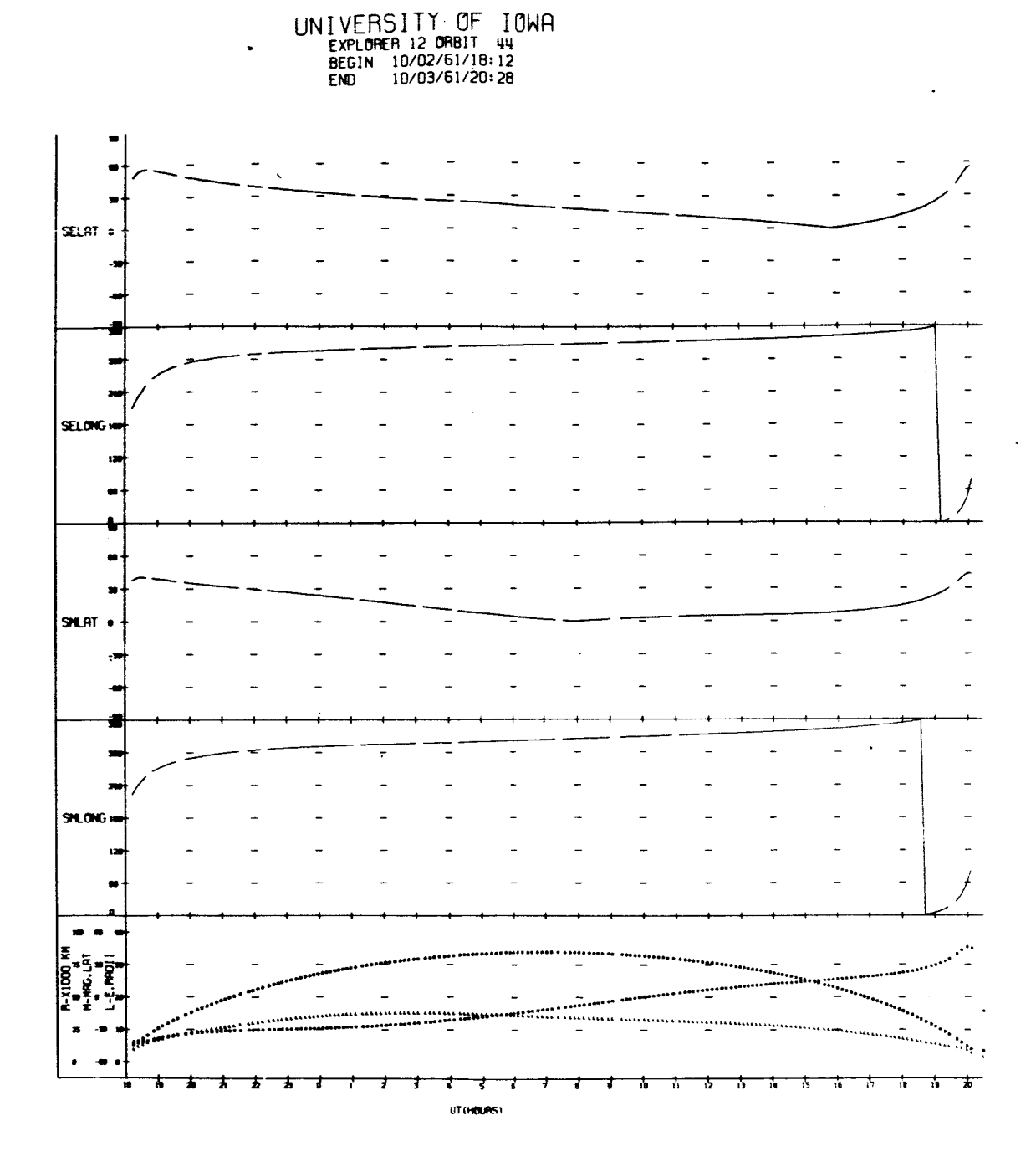

UNIVERSITY OF IOWA<br>EXPLORER 12 ORBIT 45<br>BEGIN 10/03/61/20:34<br>END 10/04/61/22:48 w  $\overline{\phantom{a}}$  $\overline{a}$  $\ddot{\phantom{a}}$  $\Lambda$  $\ddot{\phantom{a}}$  $\overline{a}$  $302$ J. *I* Demon ٧V  $\overline{a}$  $\mathbf{S}$  $M_{\gamma\gamma}$  $\mu$ I. Annual Anti - I Baharan World for memblikan **FM** SPH W were determined the white the world of the article of the <u>та ит</u>.  $\overline{a}$  $\overline{a}$  $SPB$  $\overline{a}$  $\overline{a}$  $\overline{a}$ ÷,  $\overline{a}$  $\overline{a}$  $\overline{a}$ cost f / WT www.com  $\overline{a}$  $\overline{a}$  $\overline{a}$  $\overline{a}$  $\overline{a}$  $\overline{a}$ COS8  $\overline{\phantom{a}}$  $\overline{a}$  $\cos$ 

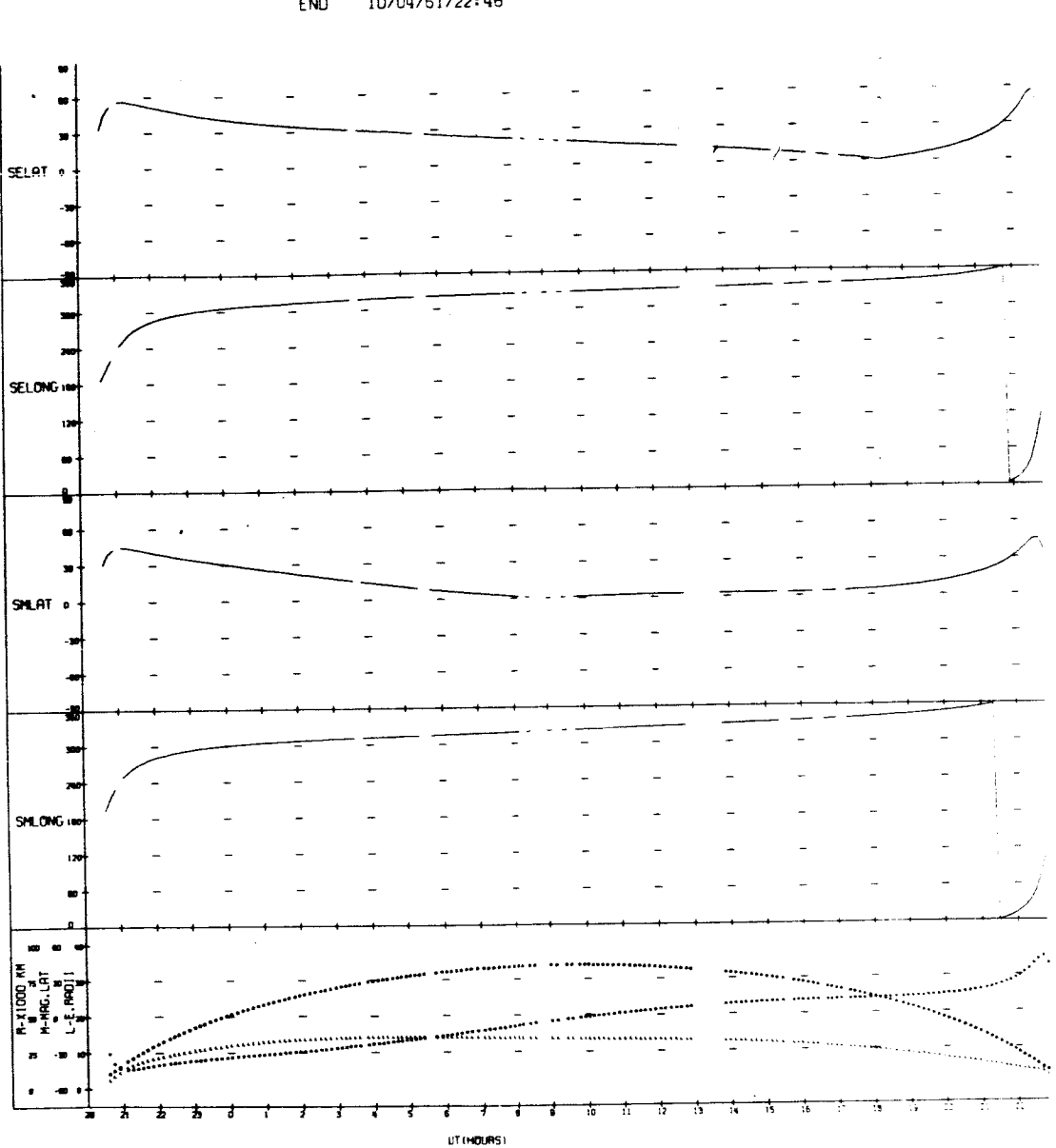

UNIVERSITY OF IOWA<br>EXPLORER 12 ORBIT 45<br>BEGIN 10/03/61/20:34<br>END 10/04/61/22:48

 $\bar{z}$ 

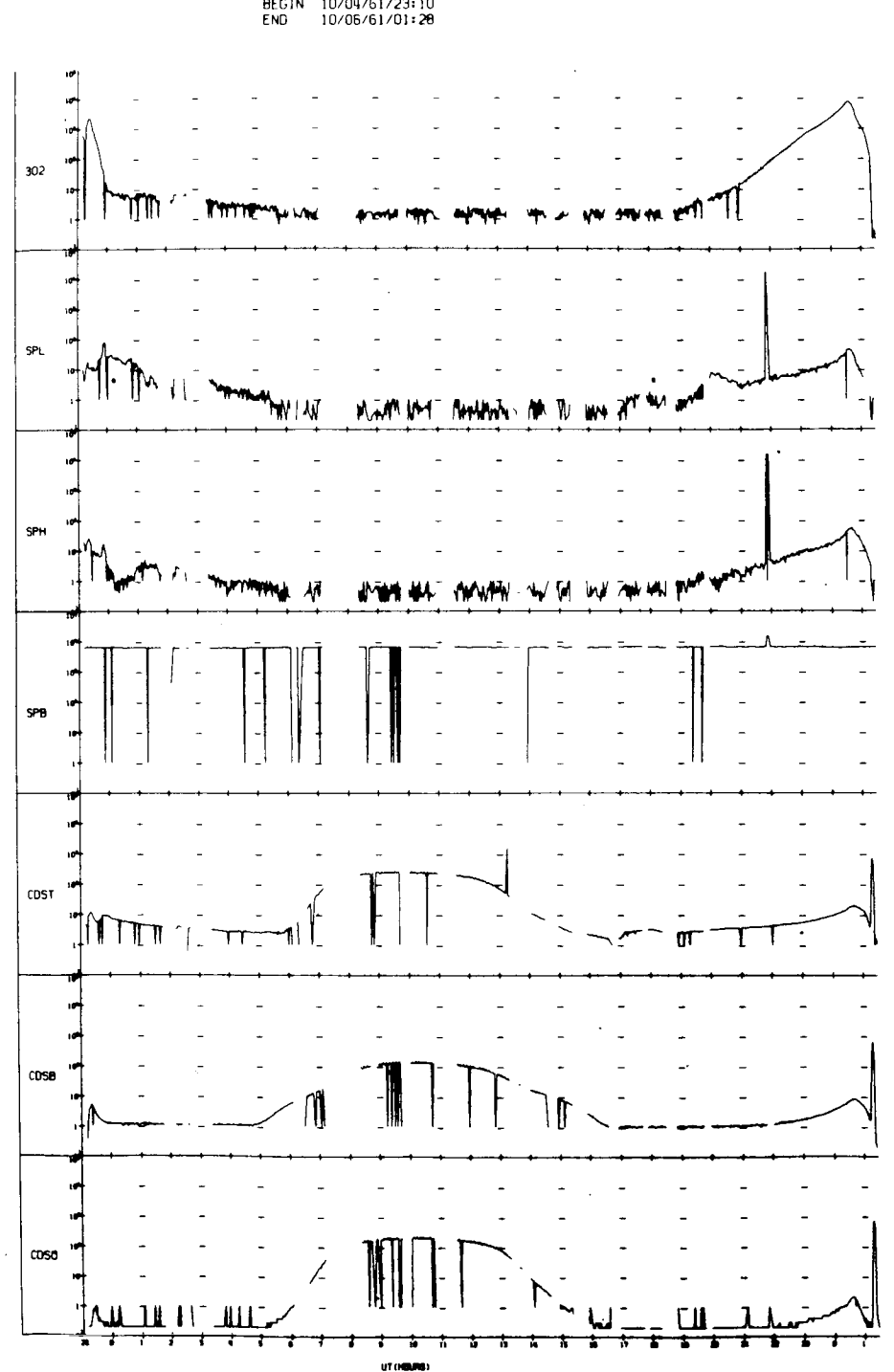

UNIVERSITY OF IOWA<br>EXPLORER 12 ORBIT 46<br>BEGIN 10/04/61/23:10<br>END 10/05/61/01:28

UNIVERSITY OF IOWA<br>EXPLORER 12 ORBIT 46<br>BEGIN 10/04/61/23:10<br>END 10/06/61/01:28

 $\cdot$ 

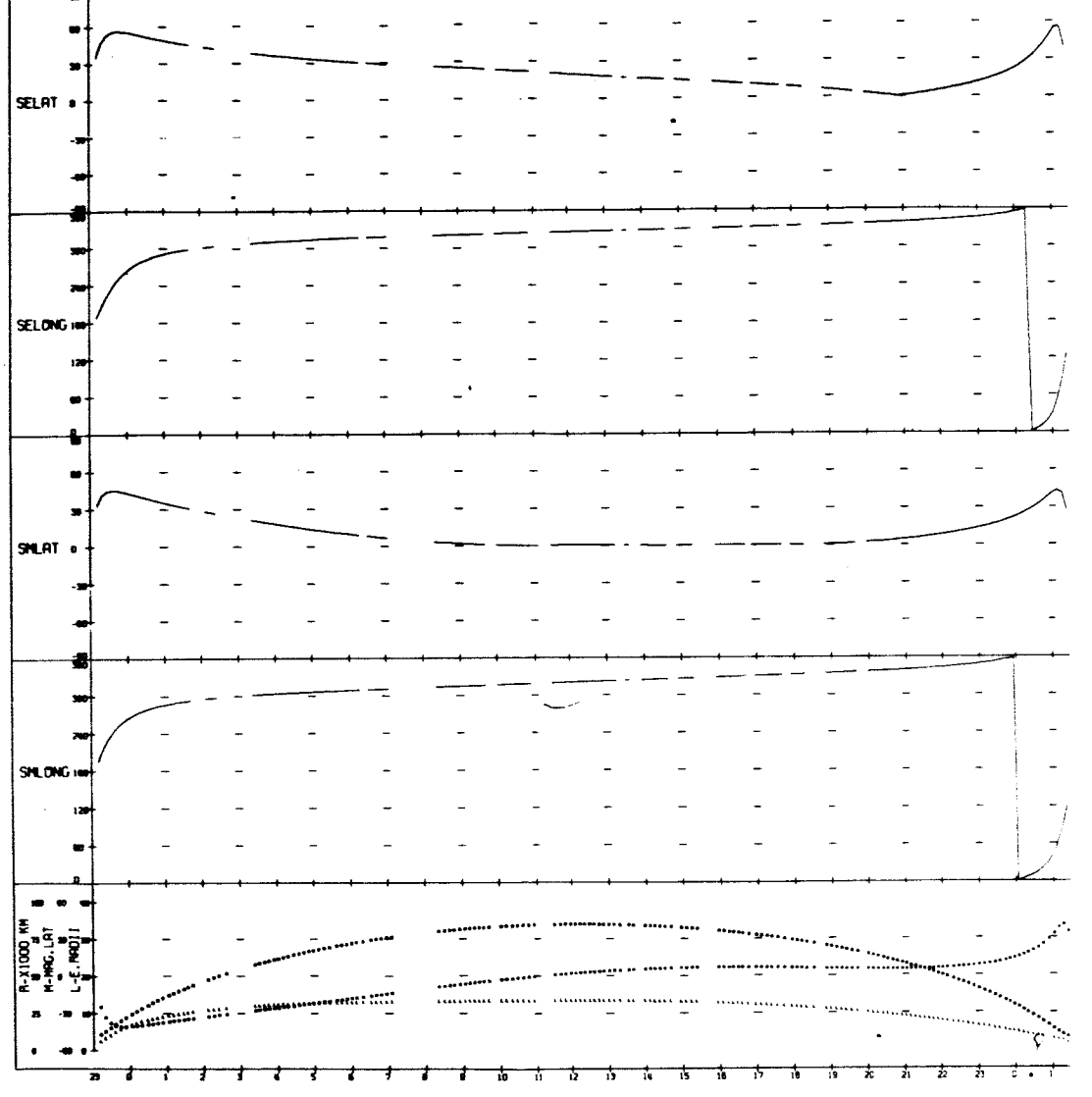

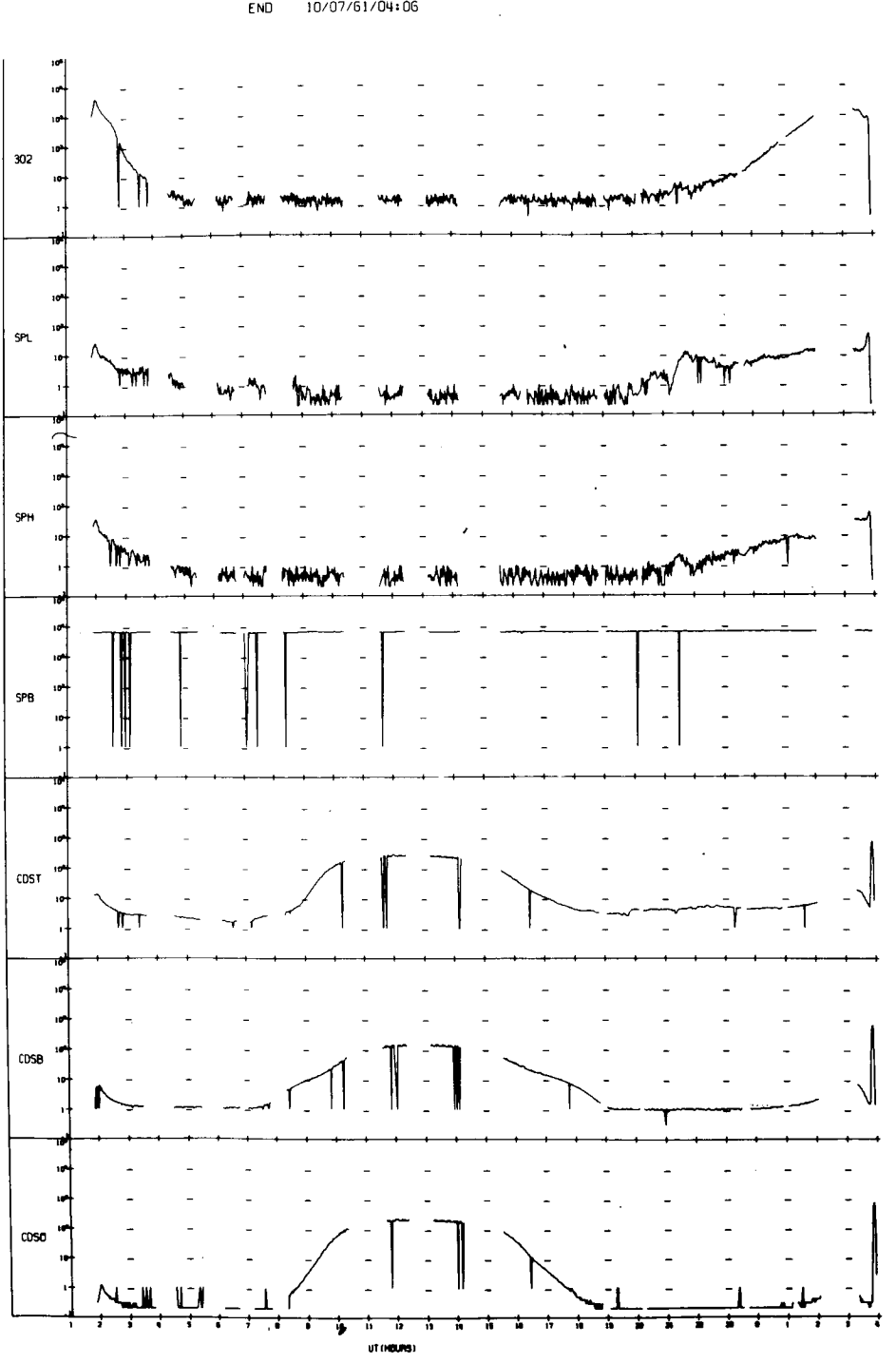

UNIVERSITY OF IOWA<br>EXPLORER 12 ORBIT 47<br>BEGIN 10/06/61/01:53<br>END 10/07/61/04:06

l,

UNIVERSITY OF IOWA<br>EXPLORER 12 ORBIT 47<br>BEGIN 10/06/61/01:53<br>ENO 10/07/61/04:06

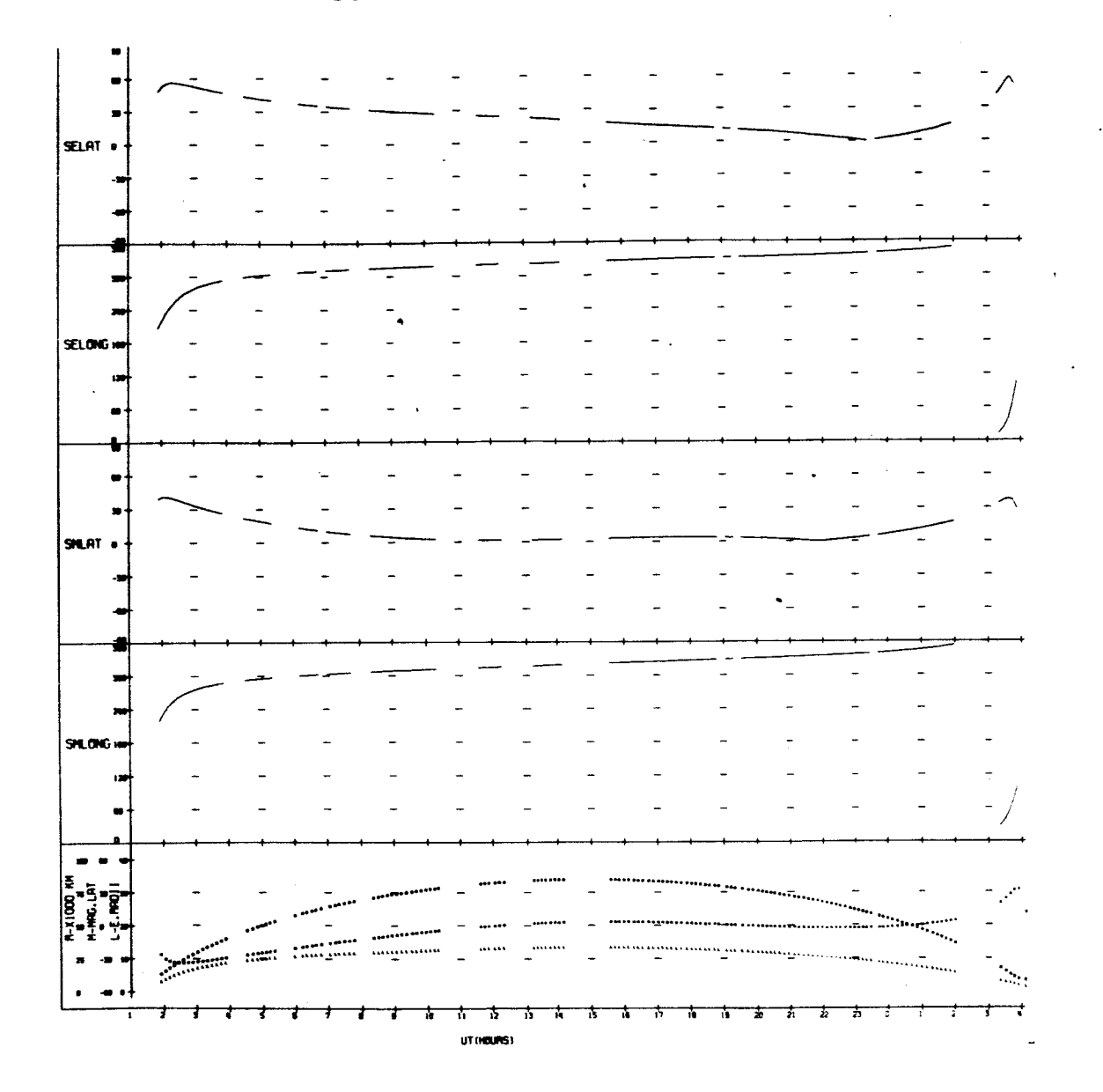

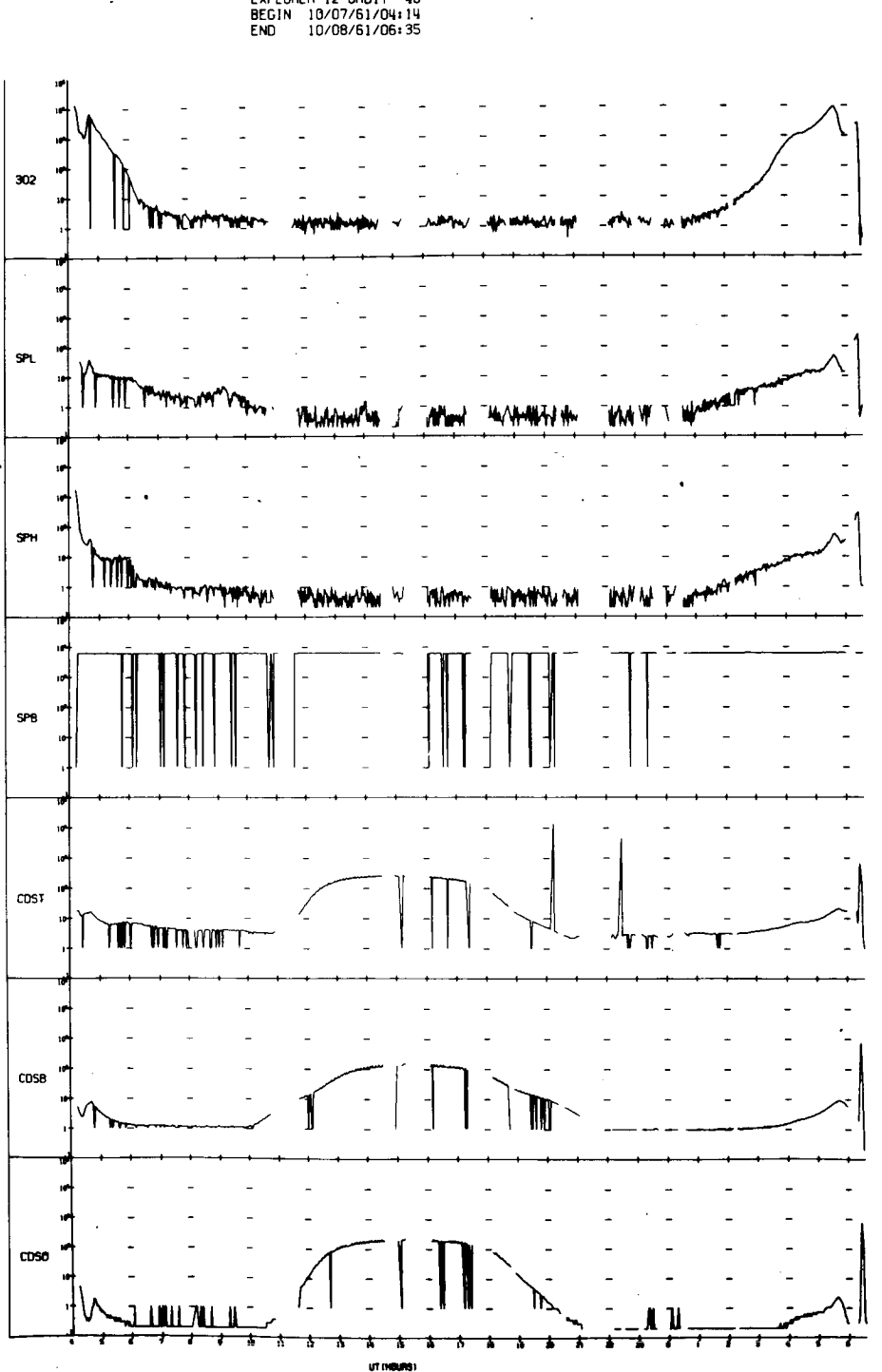

UNIVERSITY OF IOWA<br>EXPLORER 12 ORBIT 48<br>BEGIN 10/07/61/04:14<br>END 10/08/61/06:35

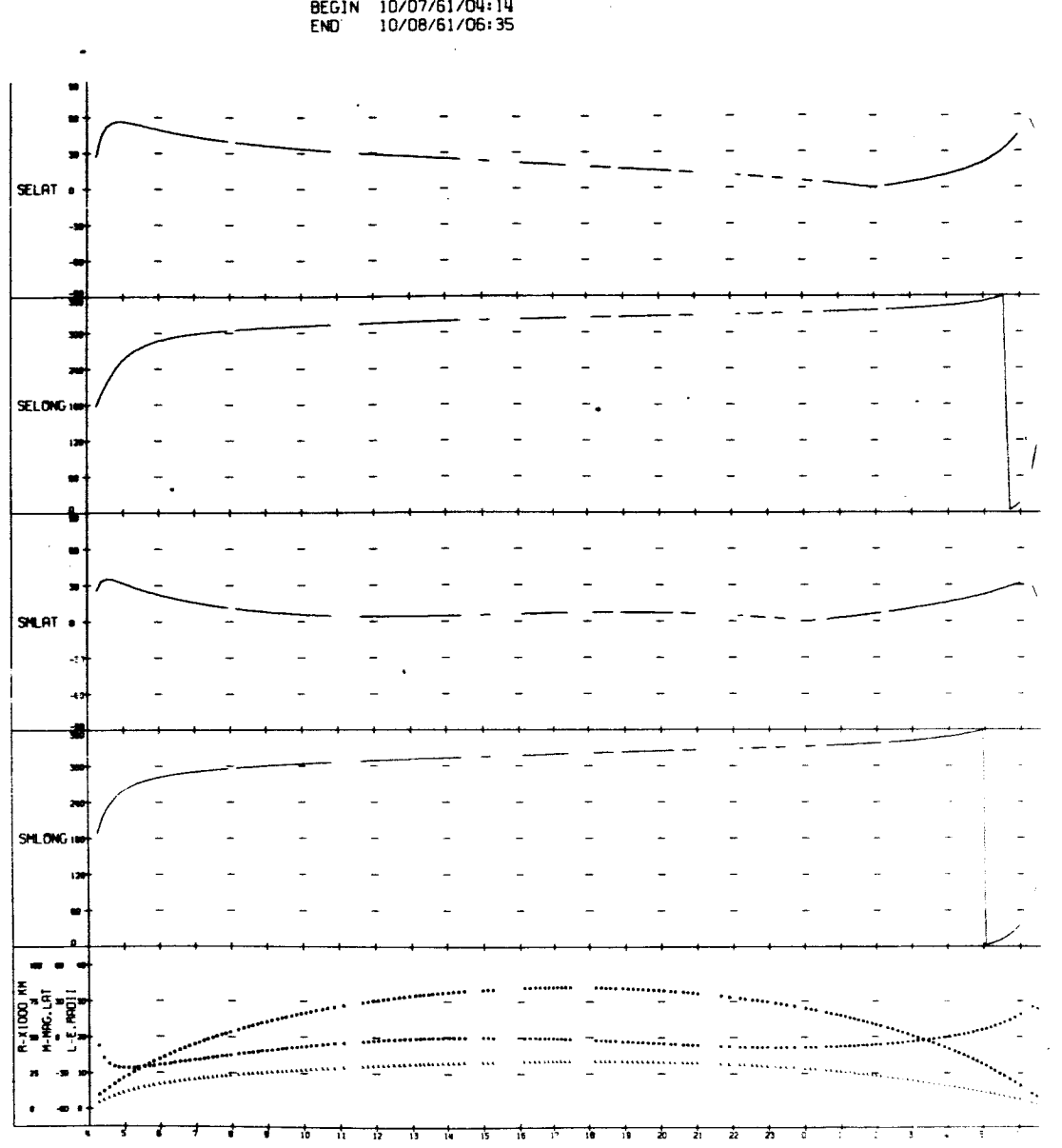

UNIVERSITY OF IOWA<br>EXPLORER 12 ORBIT 48<br>BEGIN 10/07/61/04:14<br>END 10/08/61/06:35

l,

UT (HOURS)

 $\bar{z}$ 

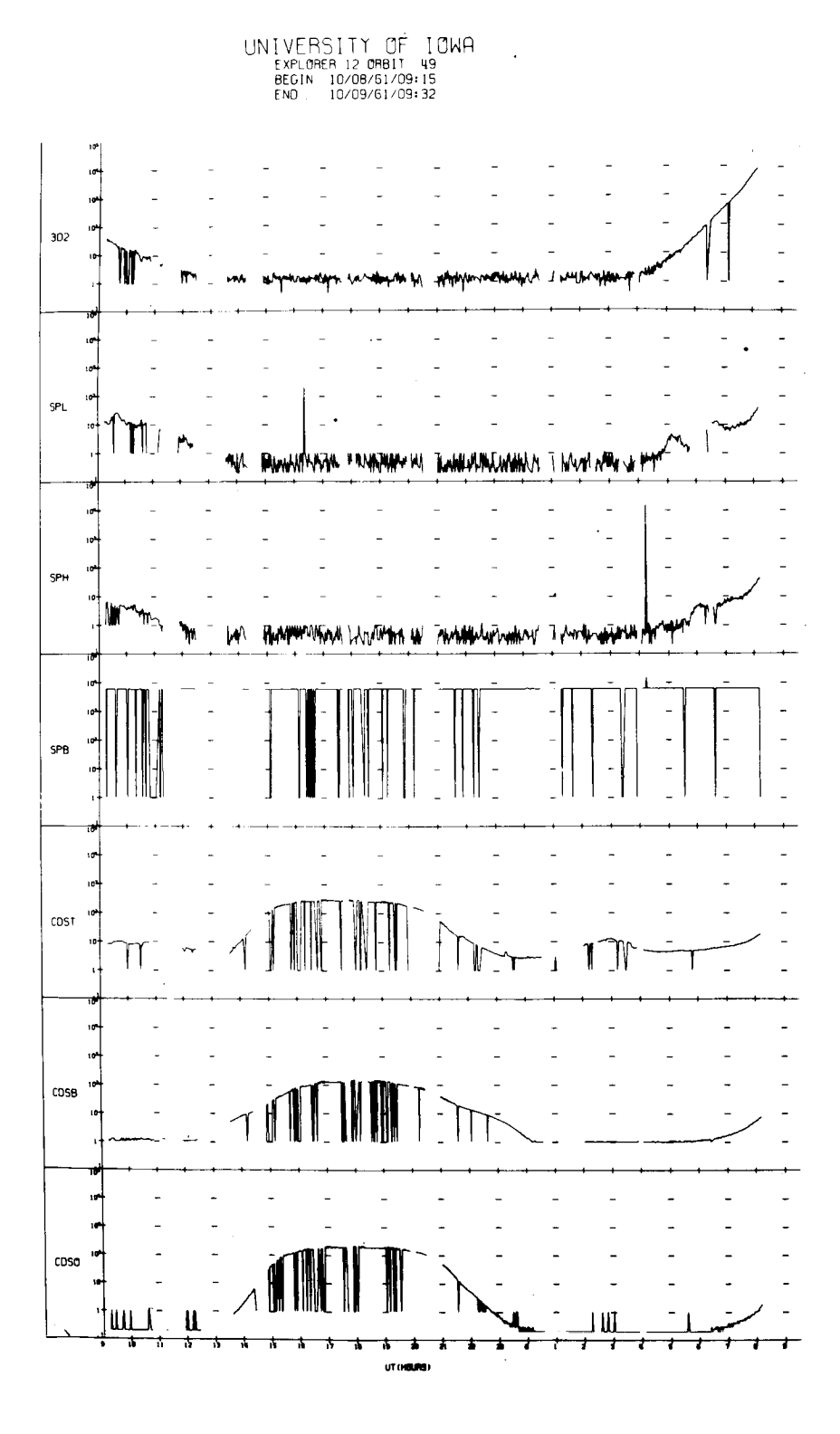

UNIVERSITY OF IOWA<br>
EXPLORER 12 ORBIT 49<br>
BEGIN 10/08/61/09:15<br>
END 10/09/61/09:32

 $\mathcal{L}_{\mathcal{A}}$ 

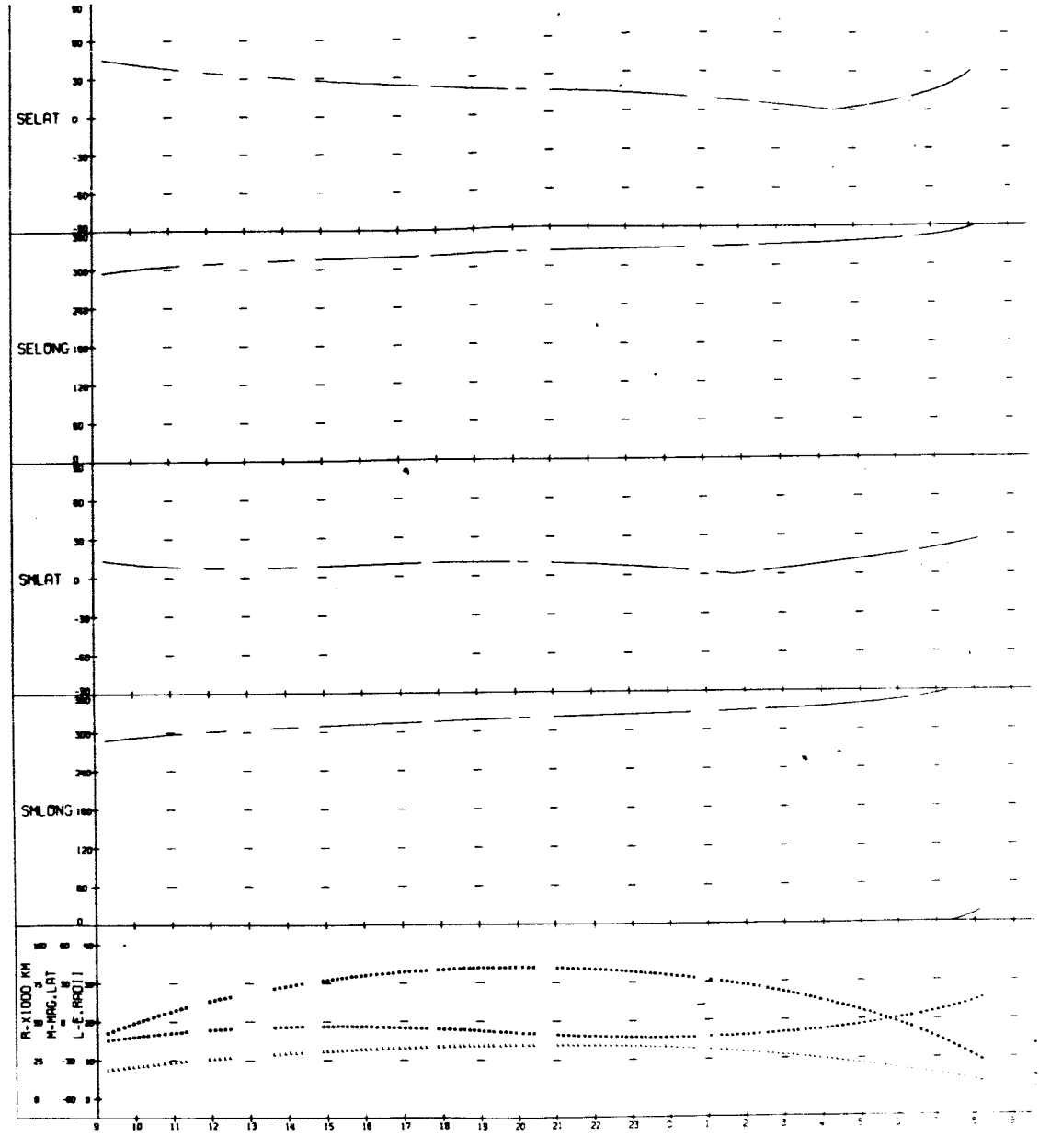

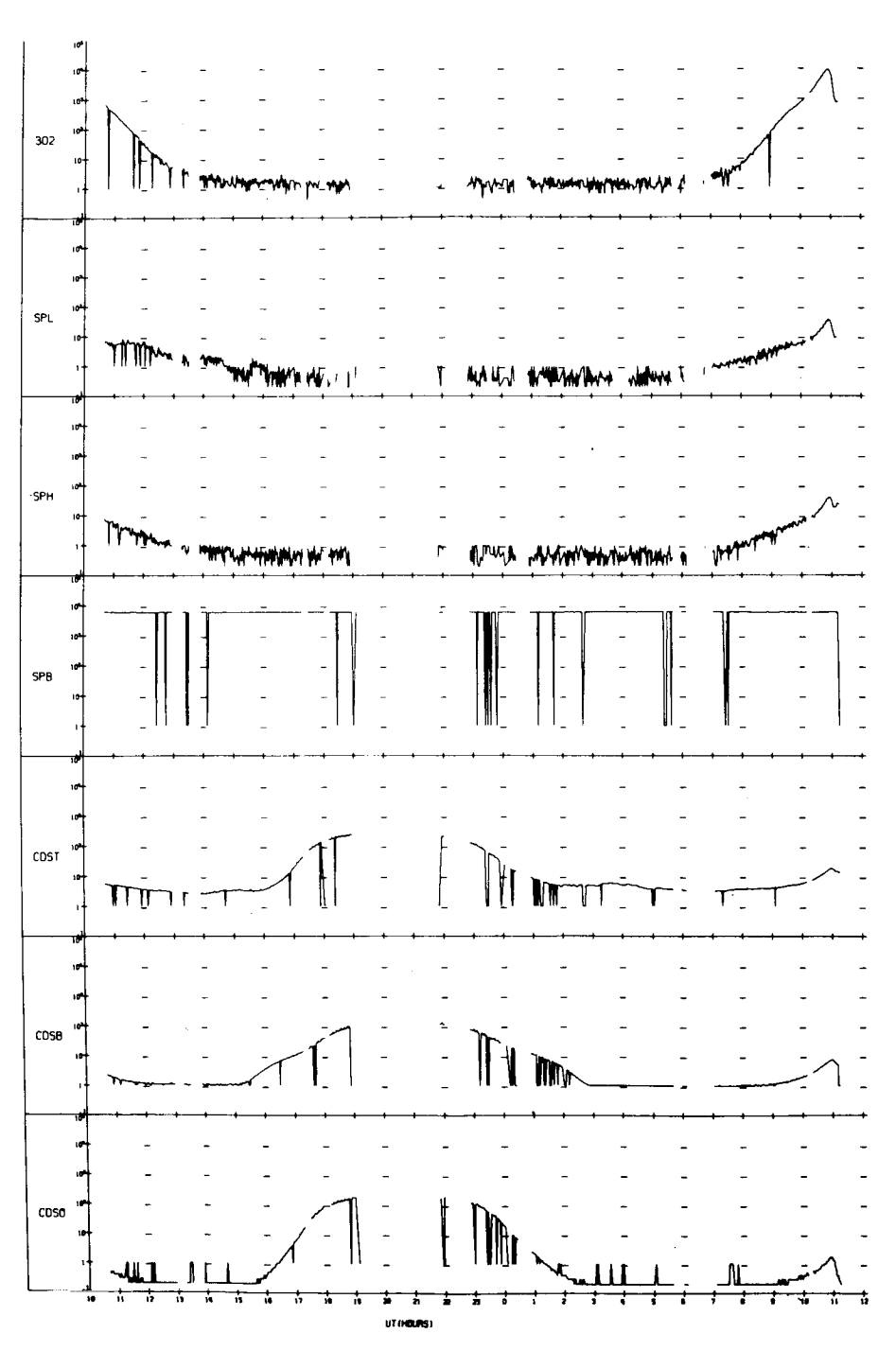

UNIVERSITY OF IOWA<br>EXPLORER 12 ORBIT 50<br>BEGIN 10/09/61/10:40<br>END 10/10/61/12:09

 $\pmb{\cdot}$
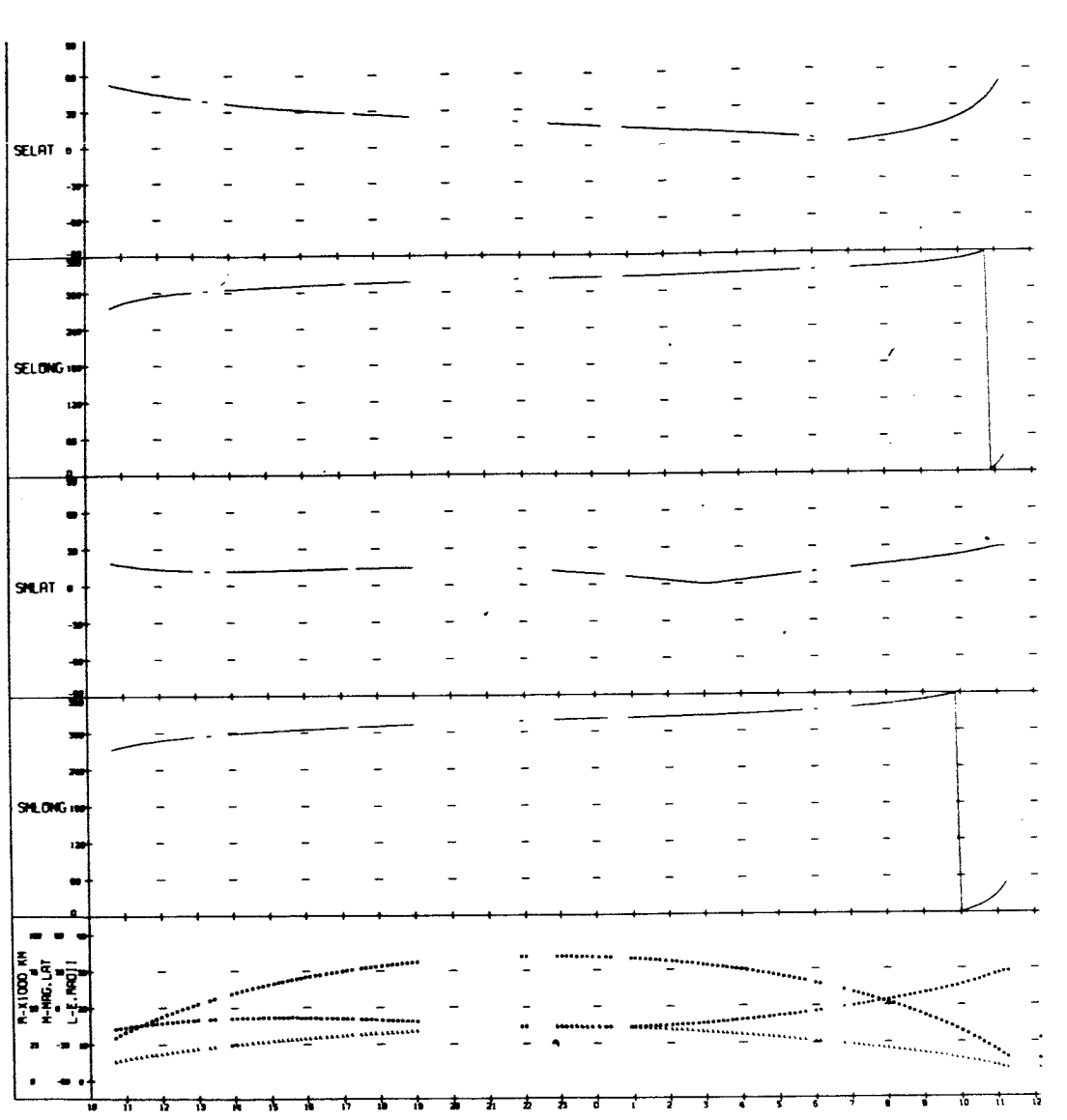

UNIVERSITY OF IOWA<br>EXPLORER 12 ORBIT 50<br>BEGIN 10/09/61/10:40<br>ENO 10/10/61/12:09

UT (HOURS)

 $\Delta$ 

 $\ddot{\phantom{0}}$ 

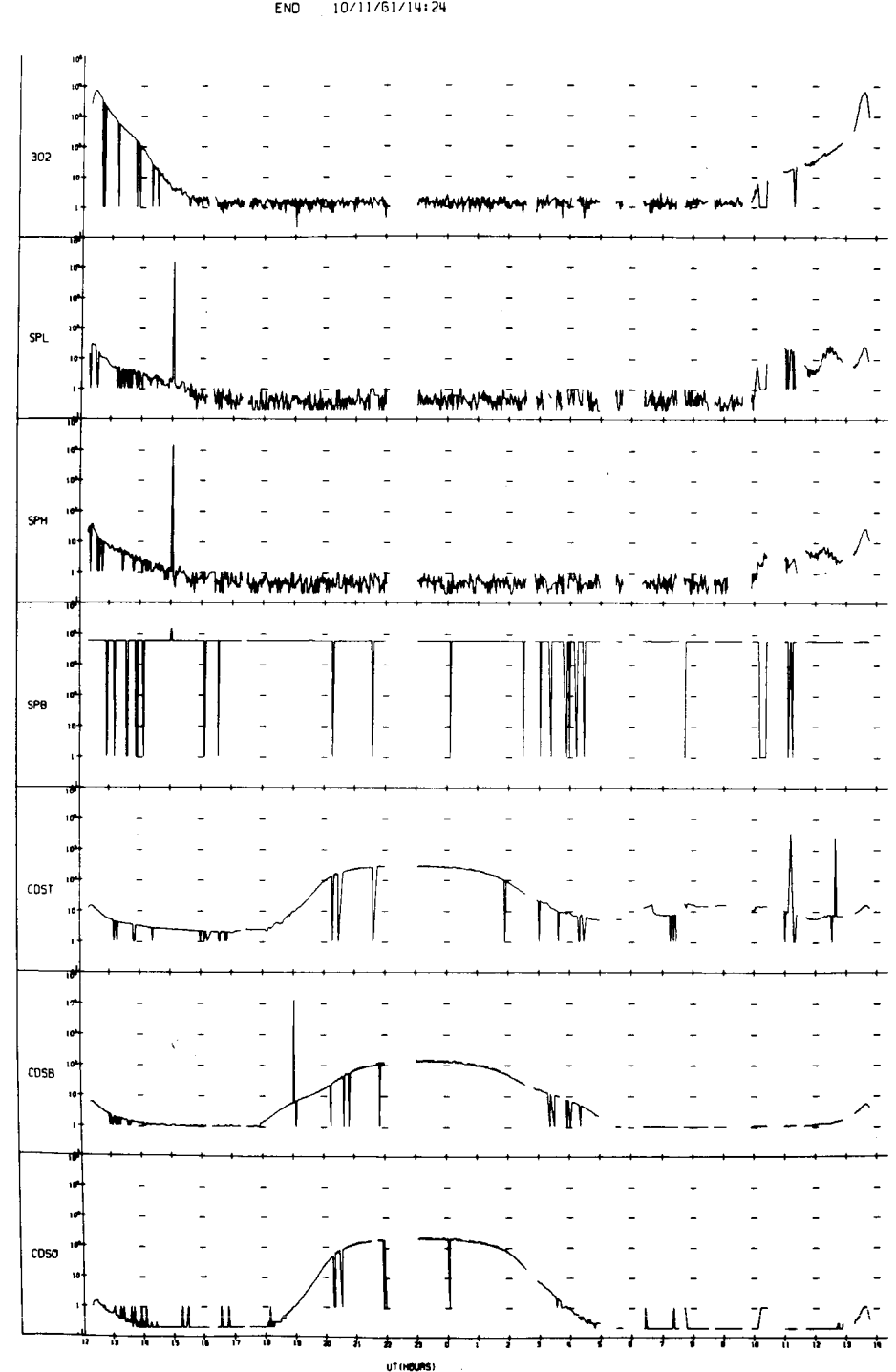

UNIVERSITY OF IOWA<br>EXPLORER 12 ORBIT 51<br>BEGIN 10/10/61/12:17<br>END 10/11/61/14:24

 $\pmb{\prime}$ 

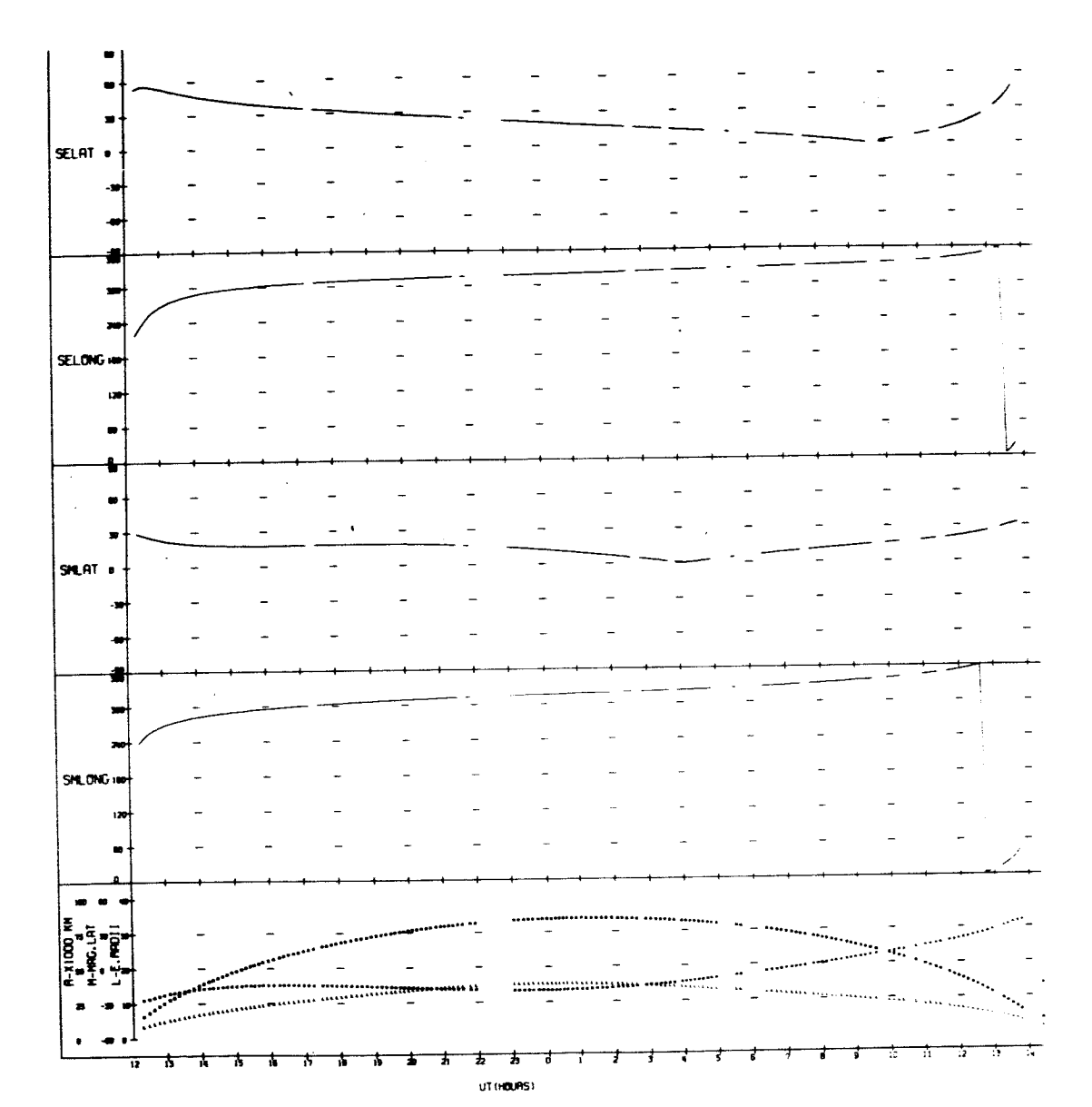

UNIVERSITY OF IOWA<br>EXPLORER 12 ORBIT 51<br>BEGIN 10/10/61/12:17<br>ENO 10/11/61/14:24

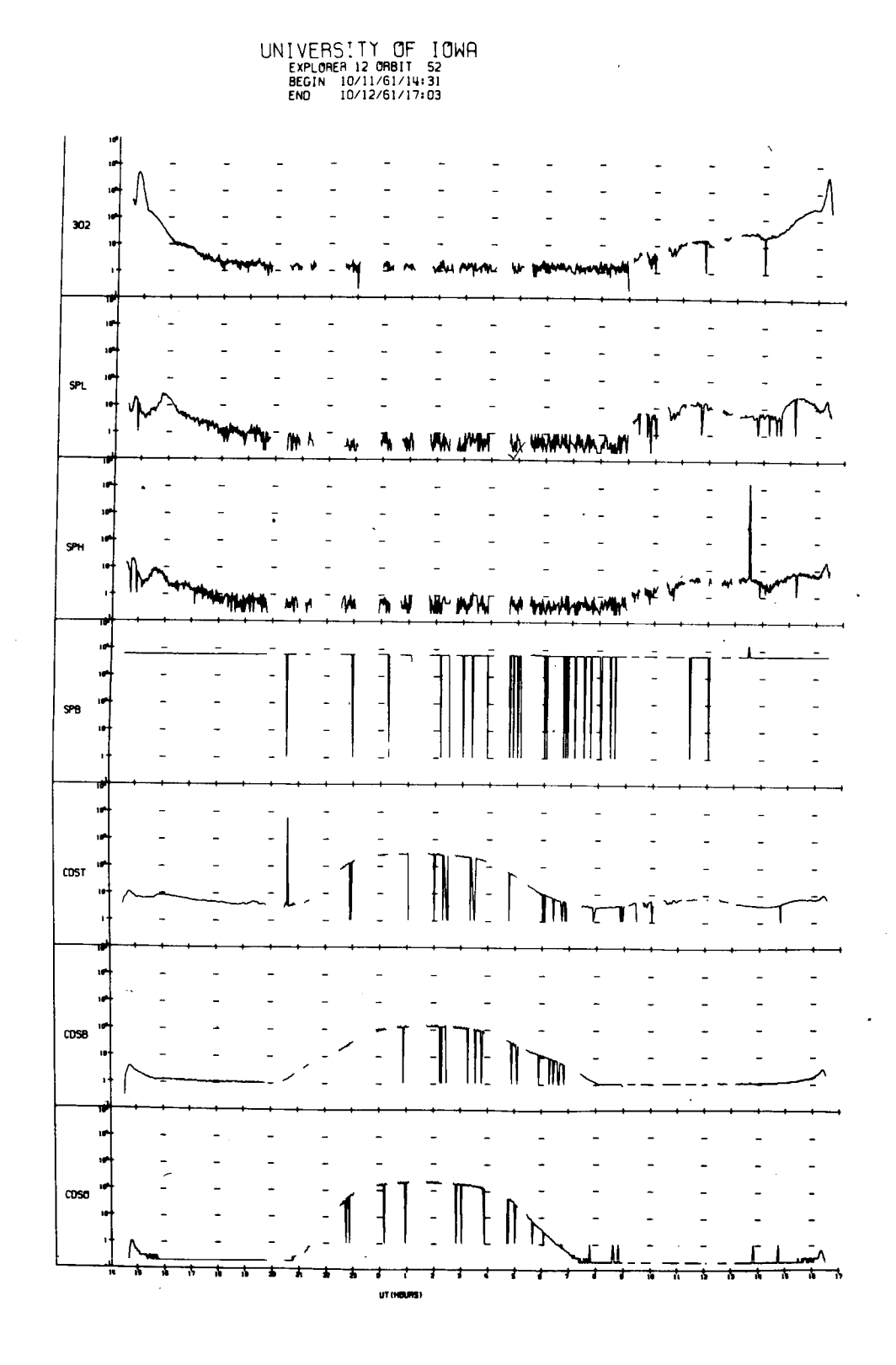

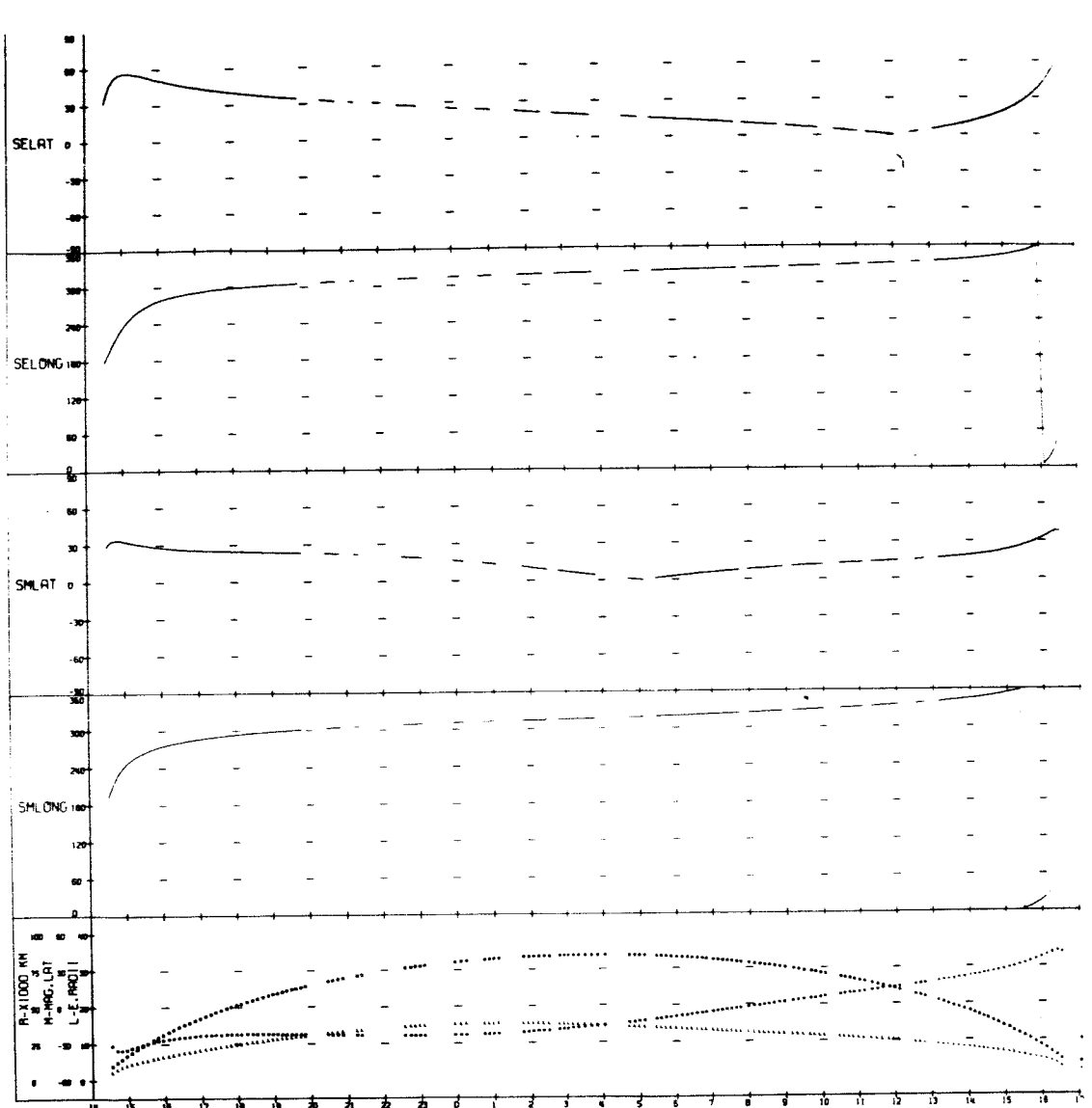

UNIVERSITY OF IOWA<br>
EXPLORER 12 ORBIT 52<br>
BEGIN 10/11/61/14:31<br>
END 10/12/61/17:03

UT (HOURS)

Ť

 $\bar{1}$ 

 $\frac{1}{2}$ 

 $\mathbb{I}$ 

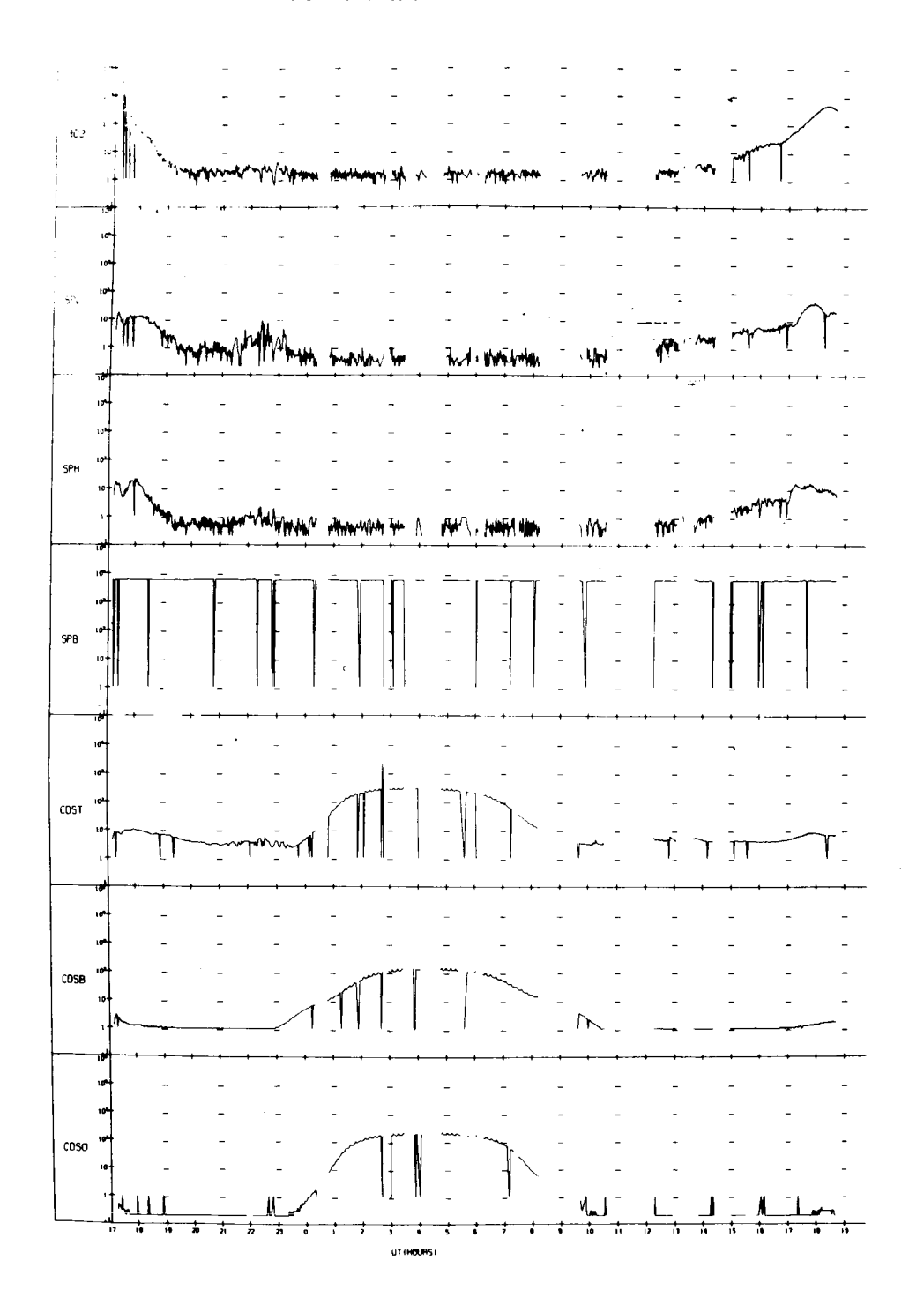

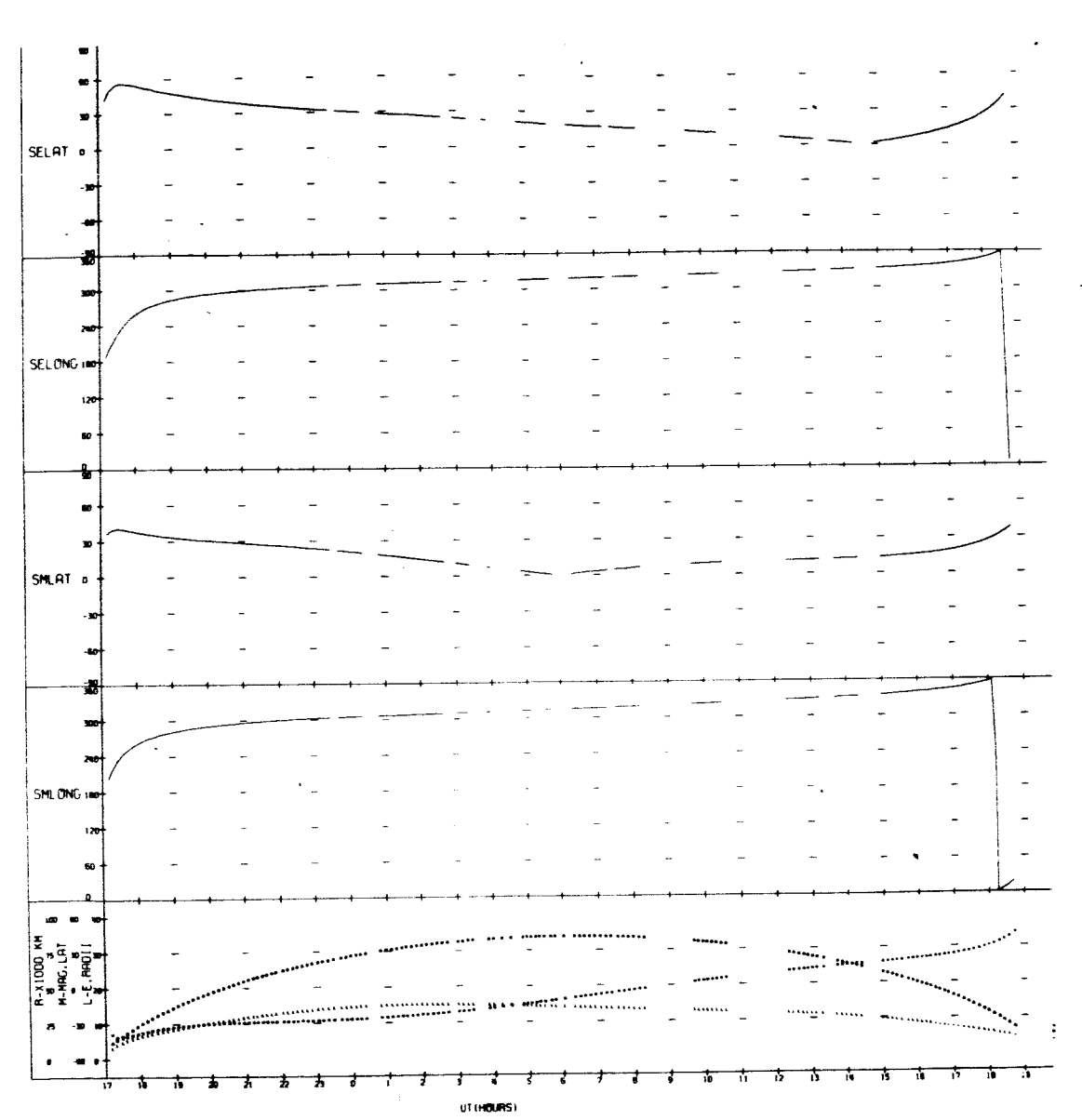

UNIVERSITY OF JOWA

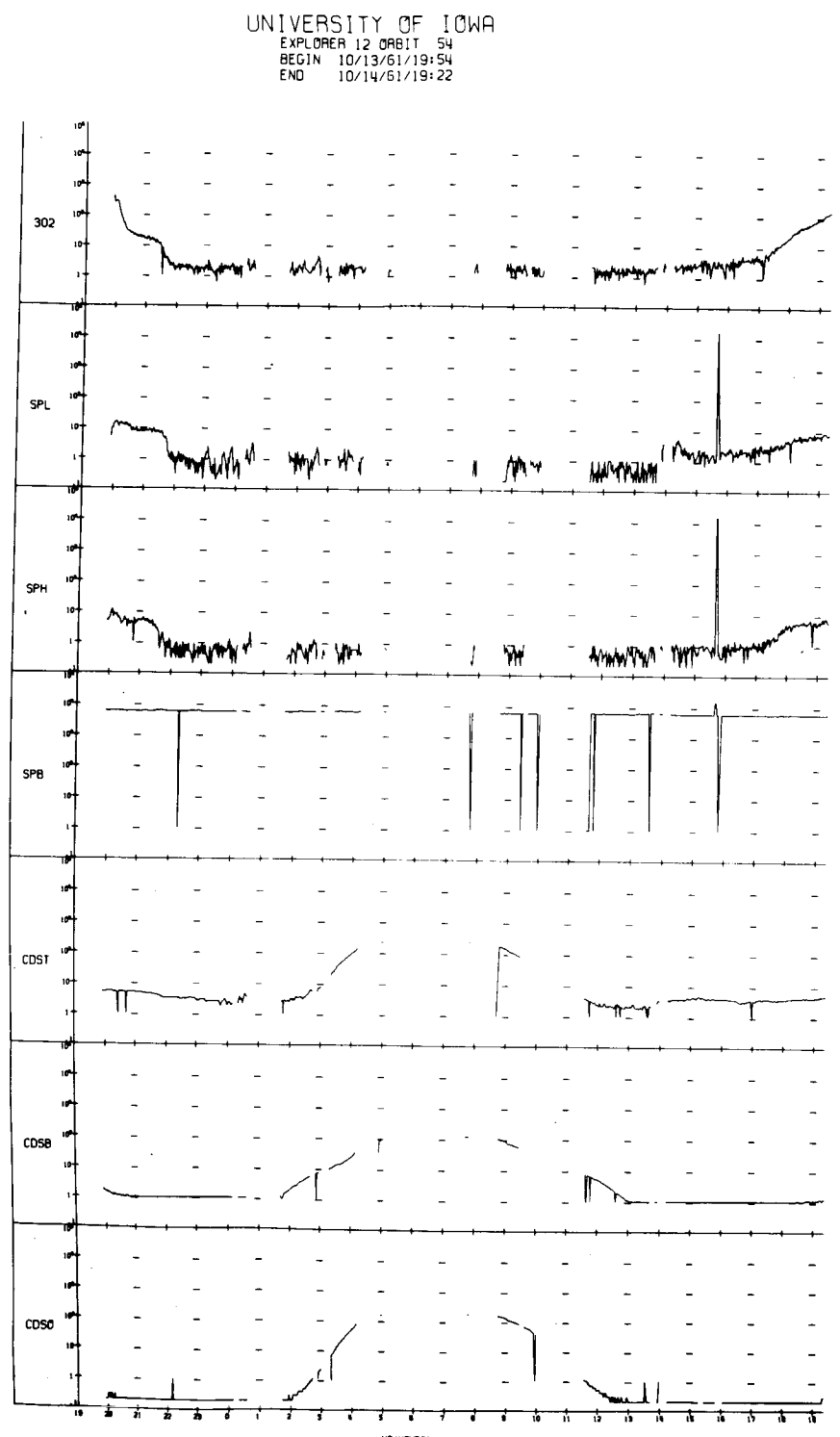

UT (HOURS)

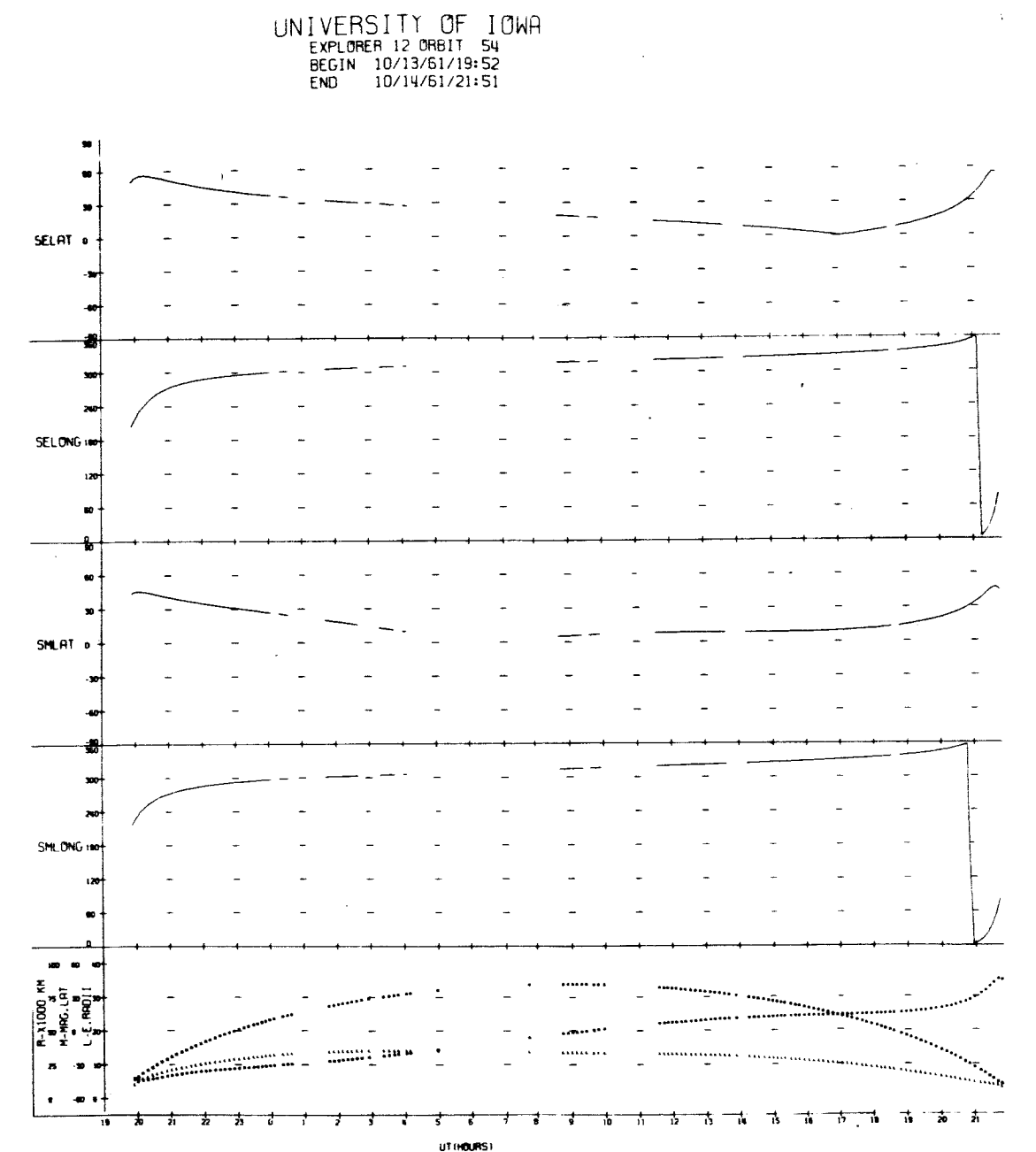

 $\ddot{\phantom{0}}$ 

 $\frac{1}{2}$  $\begin{array}{c} \n\bullet \\
\bullet\n\end{array}$ 302  $M+1$ **MAINS** وأجراء **SPL** m that while me may no the off of **WANNY SPH**  $\mathbf{r}_{\mathbf{p}}$ **HAY's MANAM** was work workwas " **With Art**  $M$  $\frac{1}{2}$  $\overline{a}$ Ļ,  $\overline{a}$ **SPB** l,  $\bar{a}$  $\overline{a}$  $\overline{a}$  $\overline{a}$  $\overline{a}$  $\overline{a}$ v FT 10<sup>4</sup> CDST  $\sqrt{ }$  $\mathcal{T}$  $\overline{a}$  $\overline{a}$  $\overline{a}$ cosé  $\overline{a}$  $\overline{a}$  $\overline{a}$  $\blacksquare$  $cos<sub>o</sub>$ **UT (HOUPS)** 

UNIVERSITY OF IOWA<br>EXPLORER 12 ORBIT 55<br>BEGIN 10/14/51/22:39<br>END 10/16/51/00:31

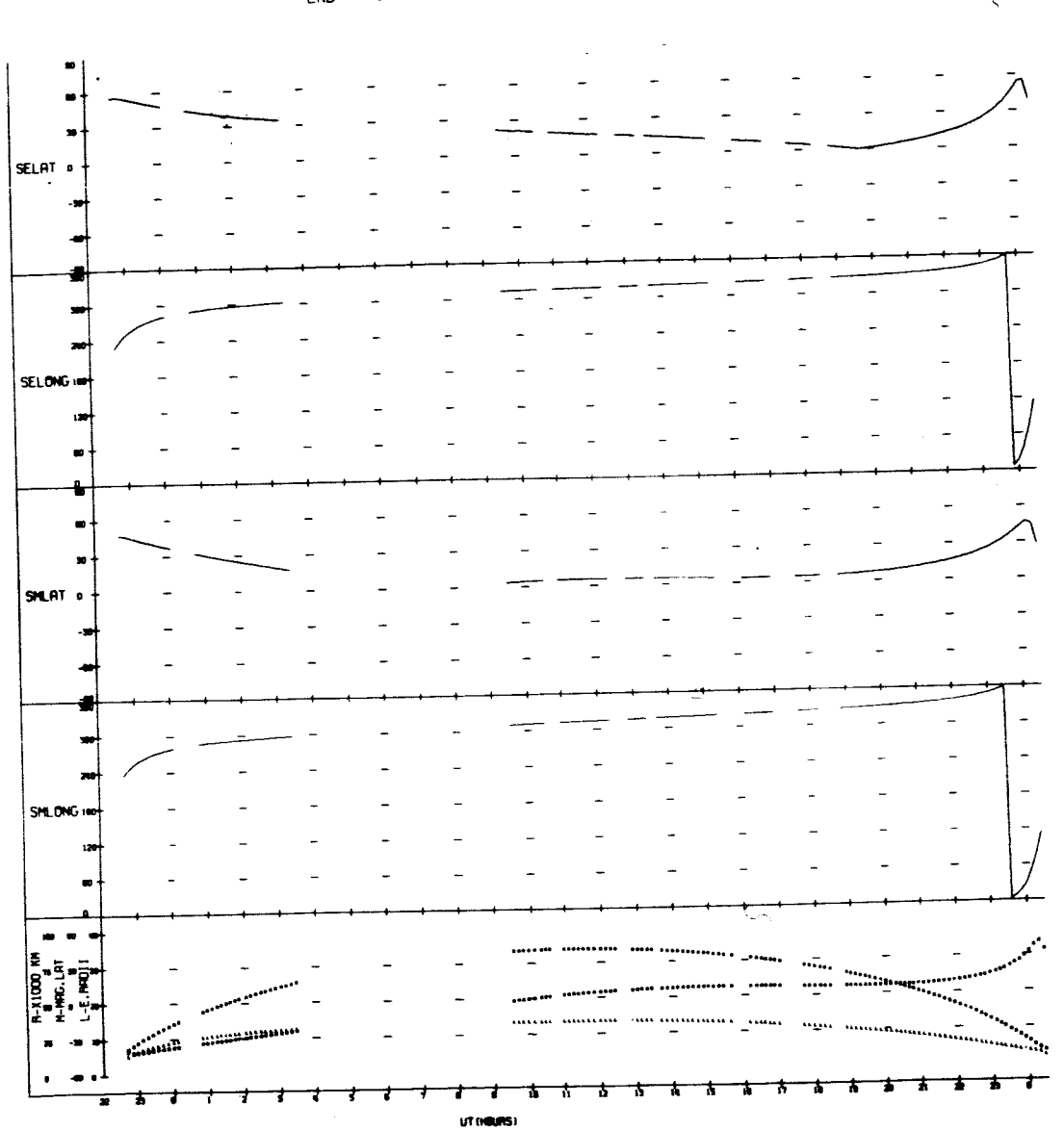

UNIVERSITY OF IOWA

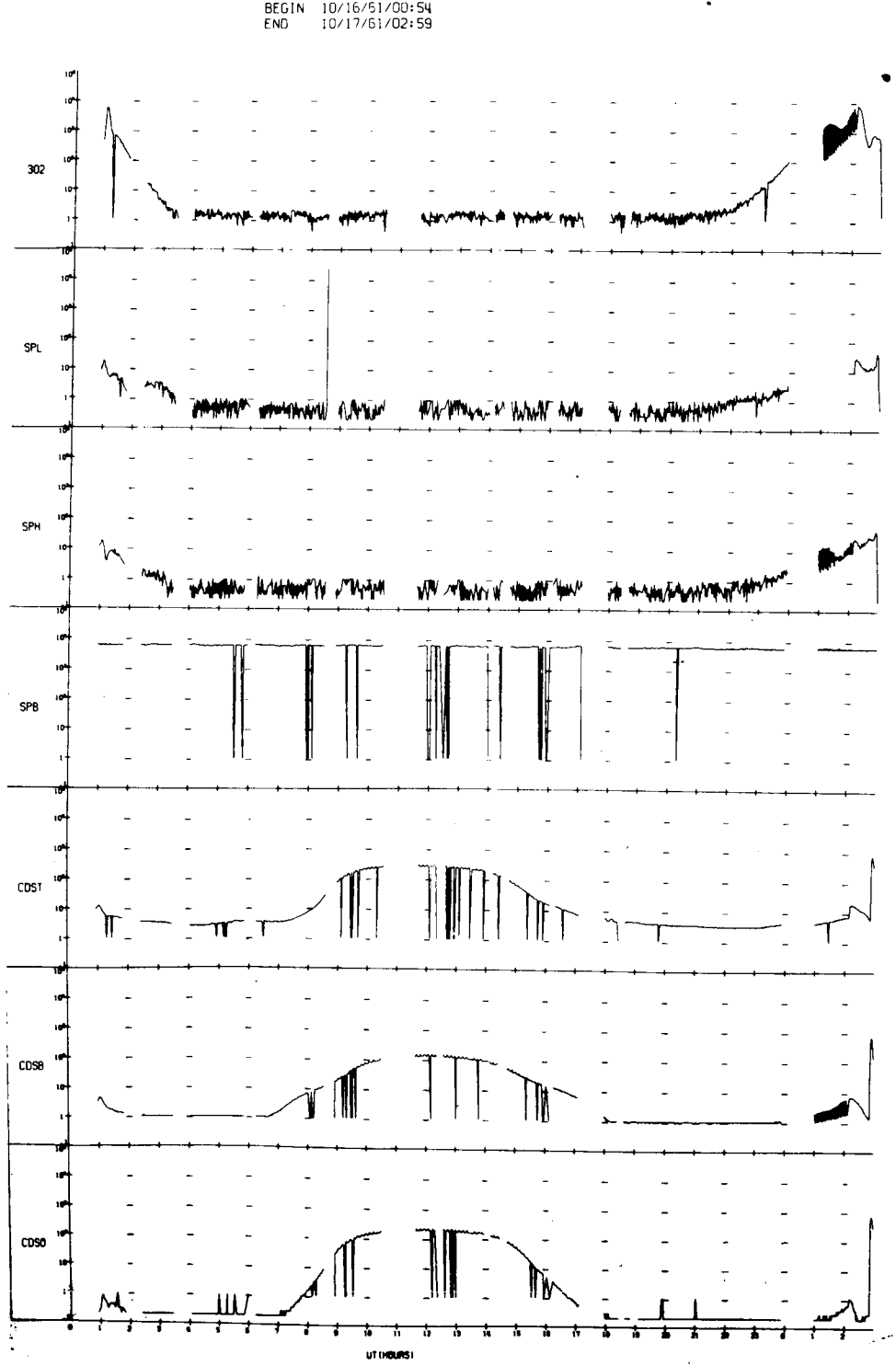

IIIVERSITY OF IOWA<br>EXPLORER 12 ORBIT 56<br>BEGIN 10/16/51/00:54<br>END 10/17/61/02:59

UNIVERSITY OF IOWA<br>EXPLORER 12 ORBIT 56<br>BEGIN 10/16/61/00:54<br>END 10/17/61/02:59

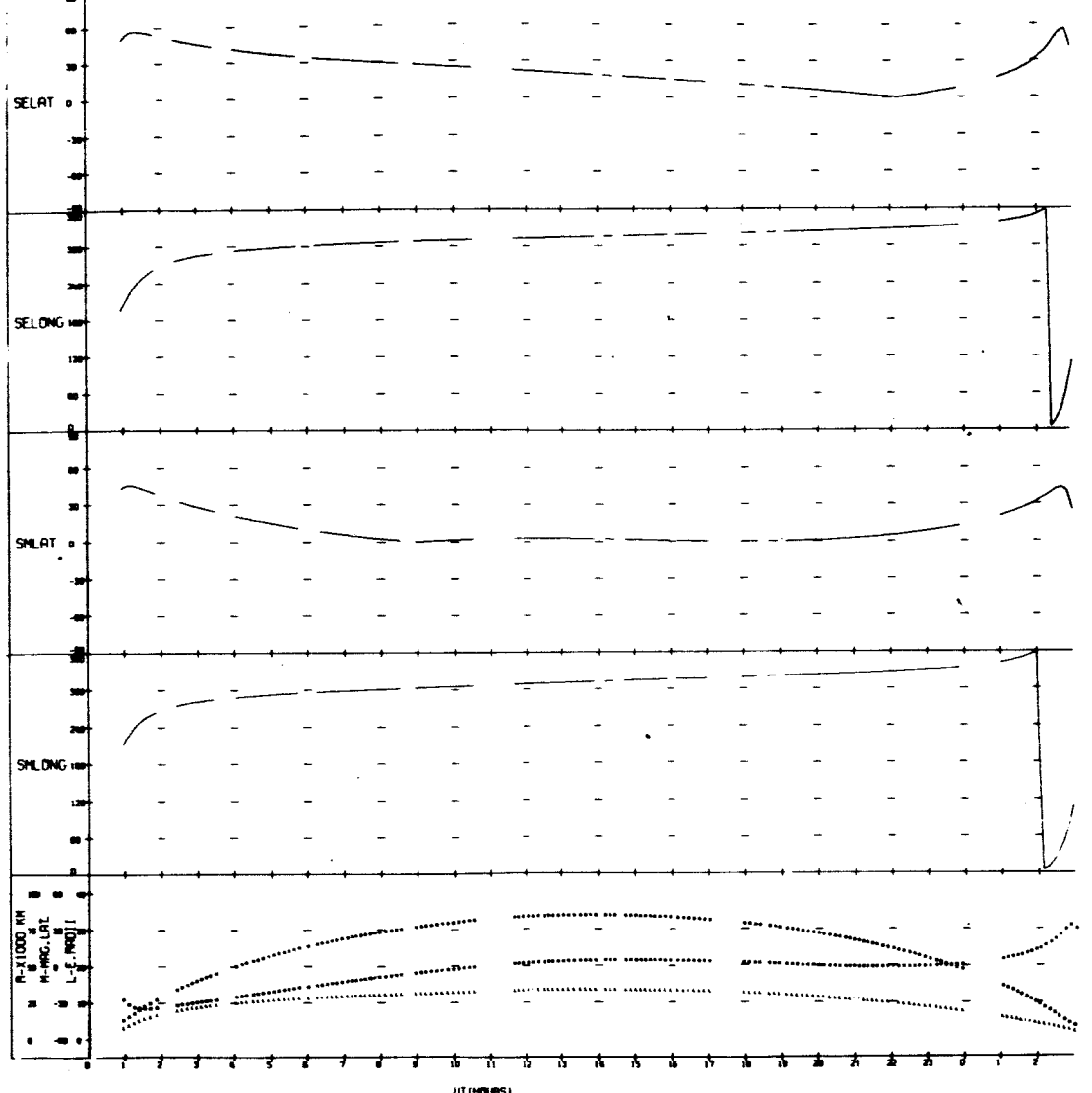

UT (HOURS)

 $\ddot{\phantom{a}}$ 

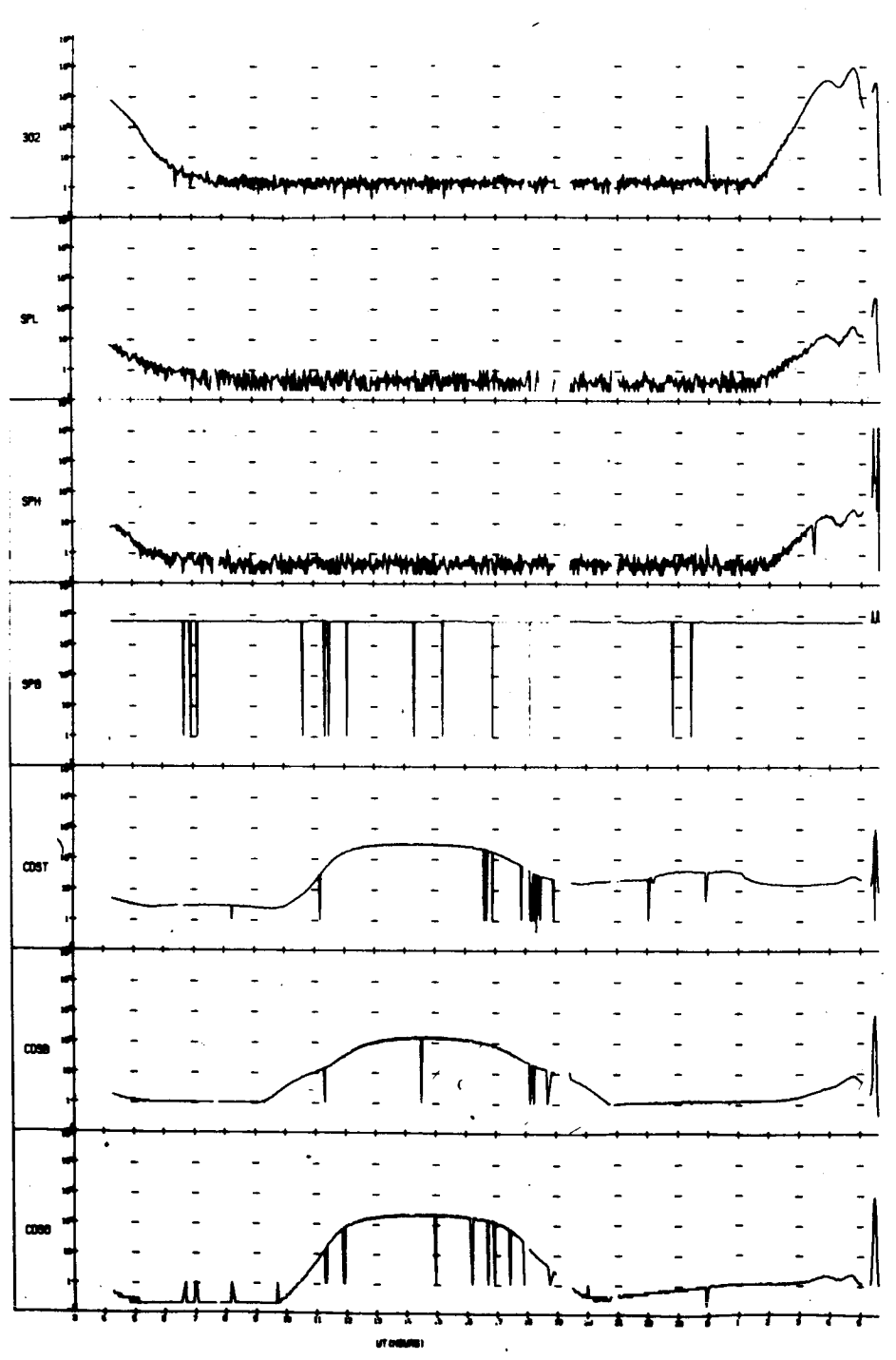

UNIVERSITY OF IOWA<br>EXPLORER 2 JARBIT 57<br>BEGIN 10/17/51/03:27<br>END 10/18/61/05:37

UNIVERSITY OF IOWA<br>
EXPLORER 12 ORBIT 57<br>
BEGIN 10/17/61/03:27<br>
END 10/18/61/05:37

 $\overline{a}$ 

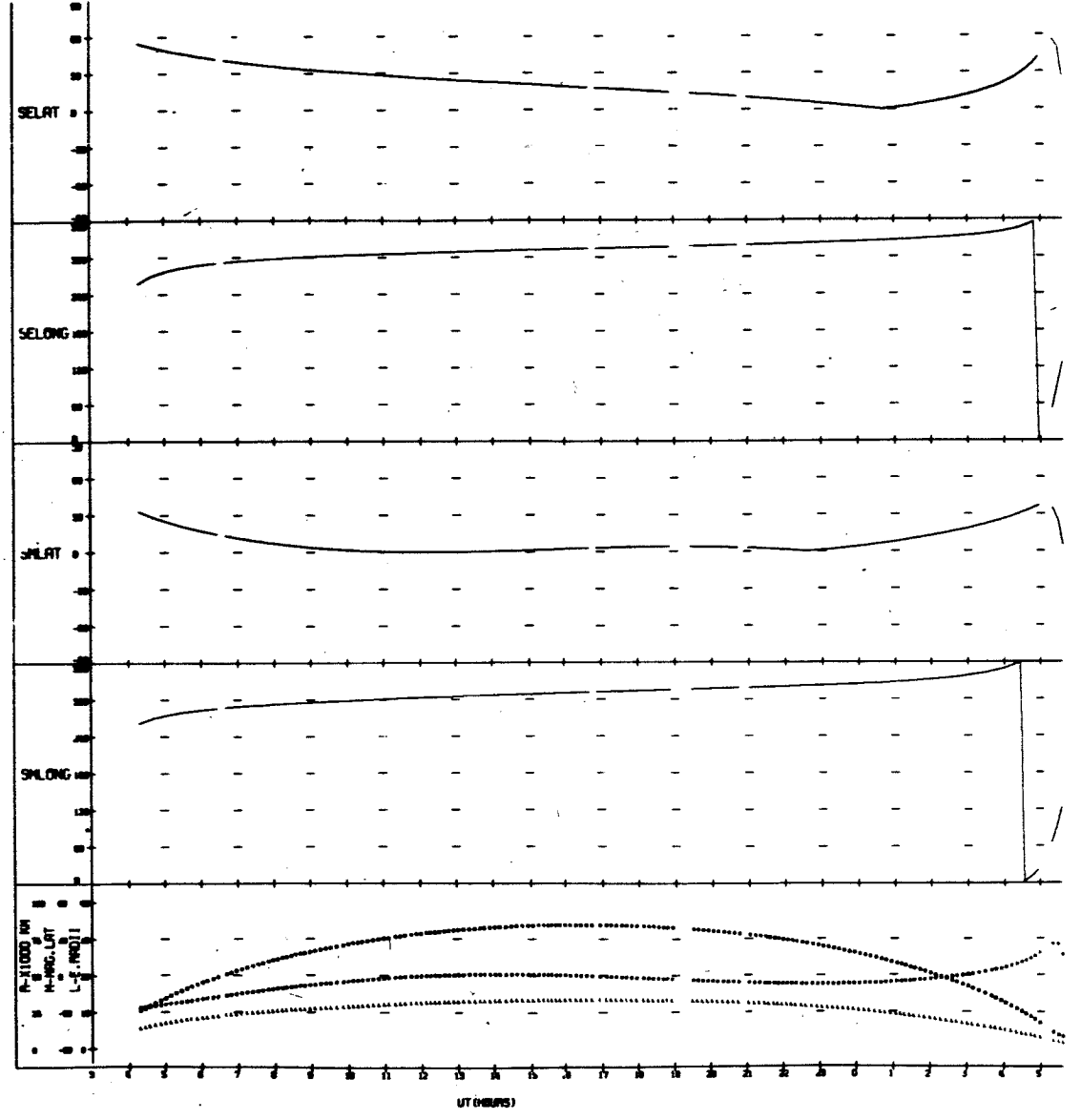

 $\mathbf{I}$ 

UNIVERSITY OF IOWA<br>EXPLORER 12 ORBIT 50<br>BEGIN 10/18/61/06:00<br>END 10/19/61/08:31

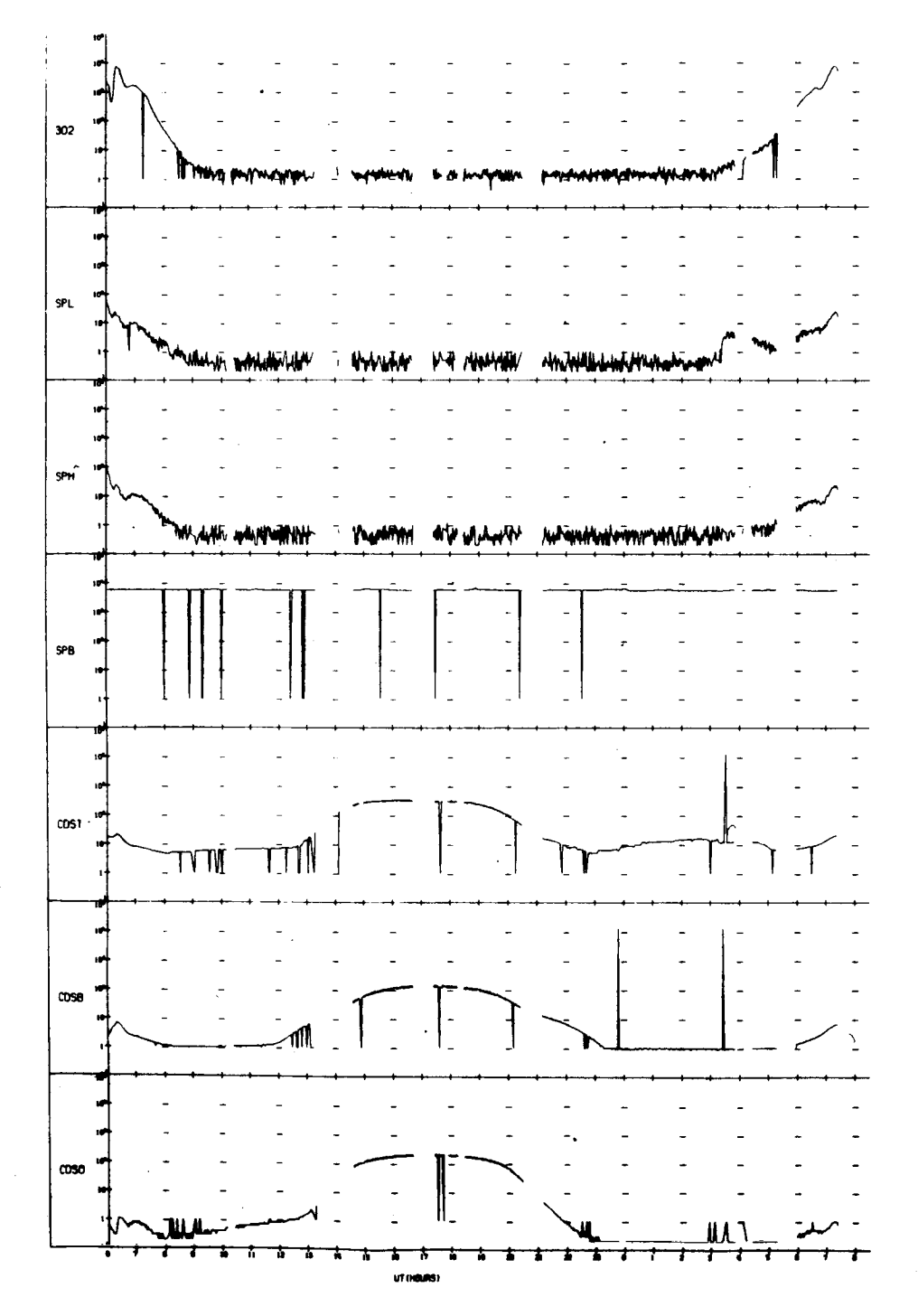

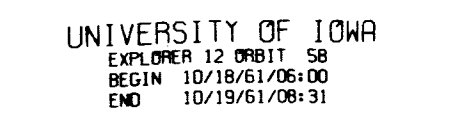

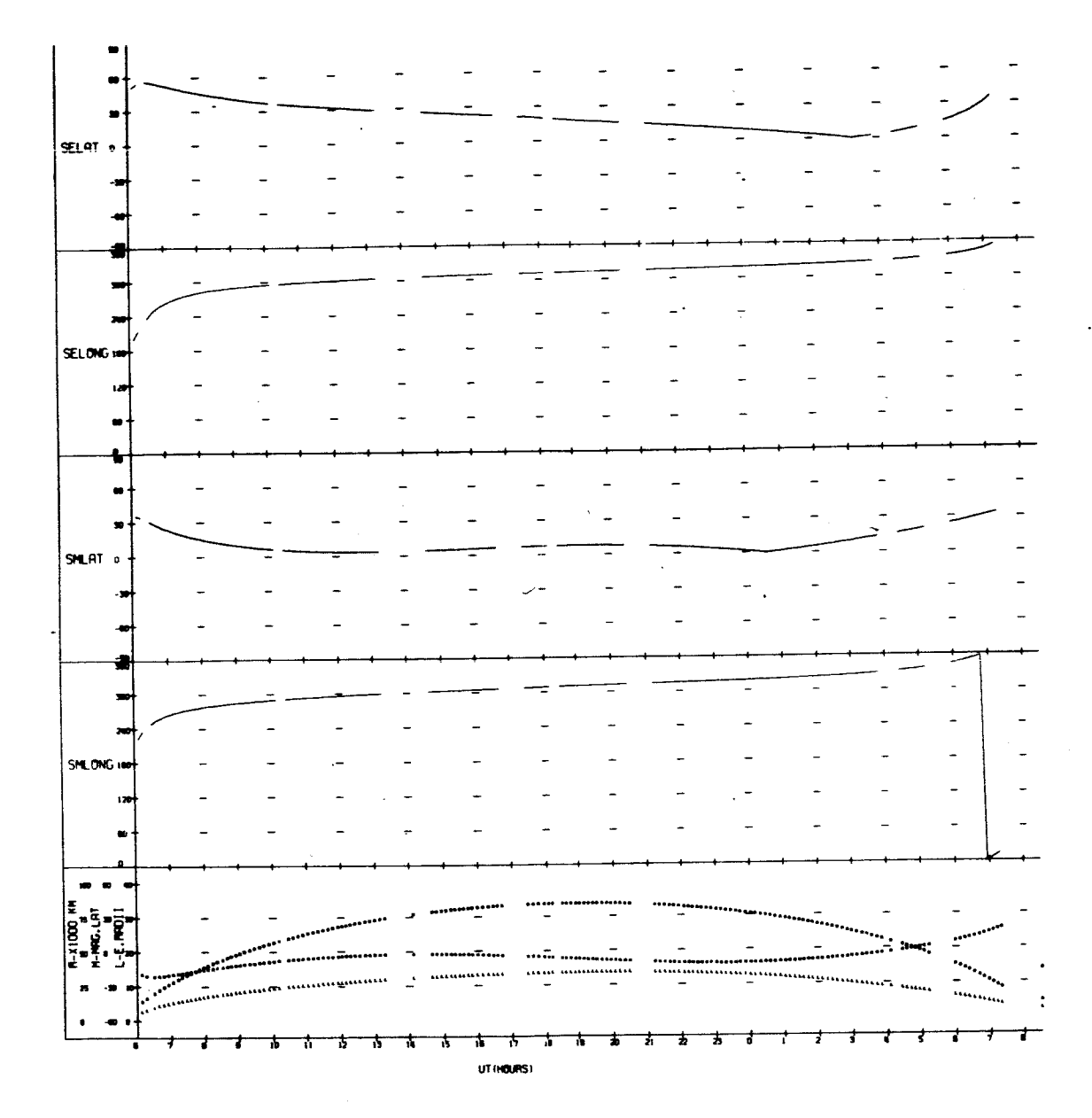

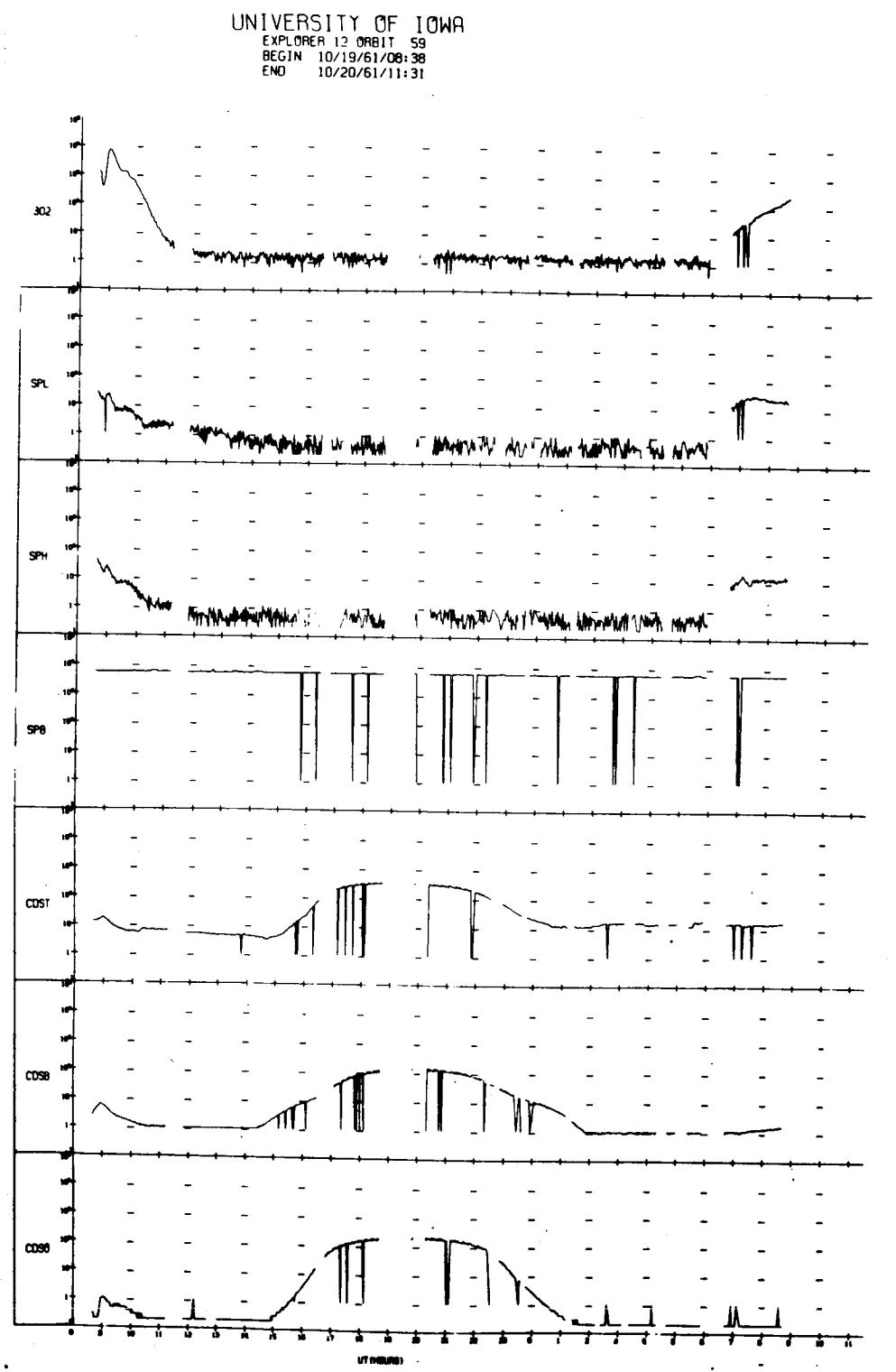

 $\bullet$ 

UNIVERSITY OF IOWA<br>
EXPLORER 12 ORBIT 59<br>
BEGIN 10/19/61/08:38<br>
END 10/20/61/11:31

 $\bullet$ 

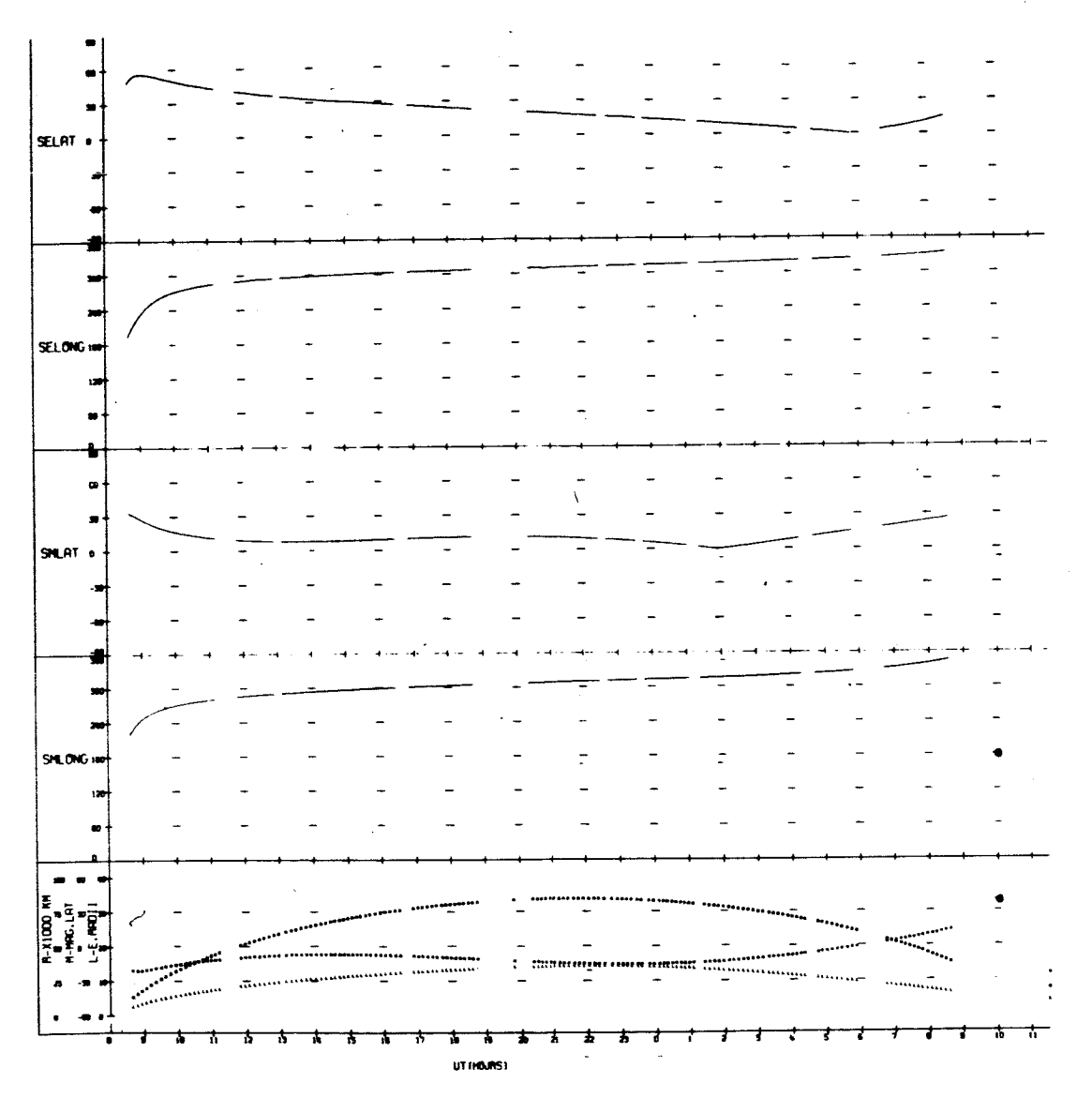

UNIVERSITY OF IOWA<br>EXPLORER 12 ORBIT 60<br>BEGIN 10/20/61/11:40<br>END 10/21/61/12:50

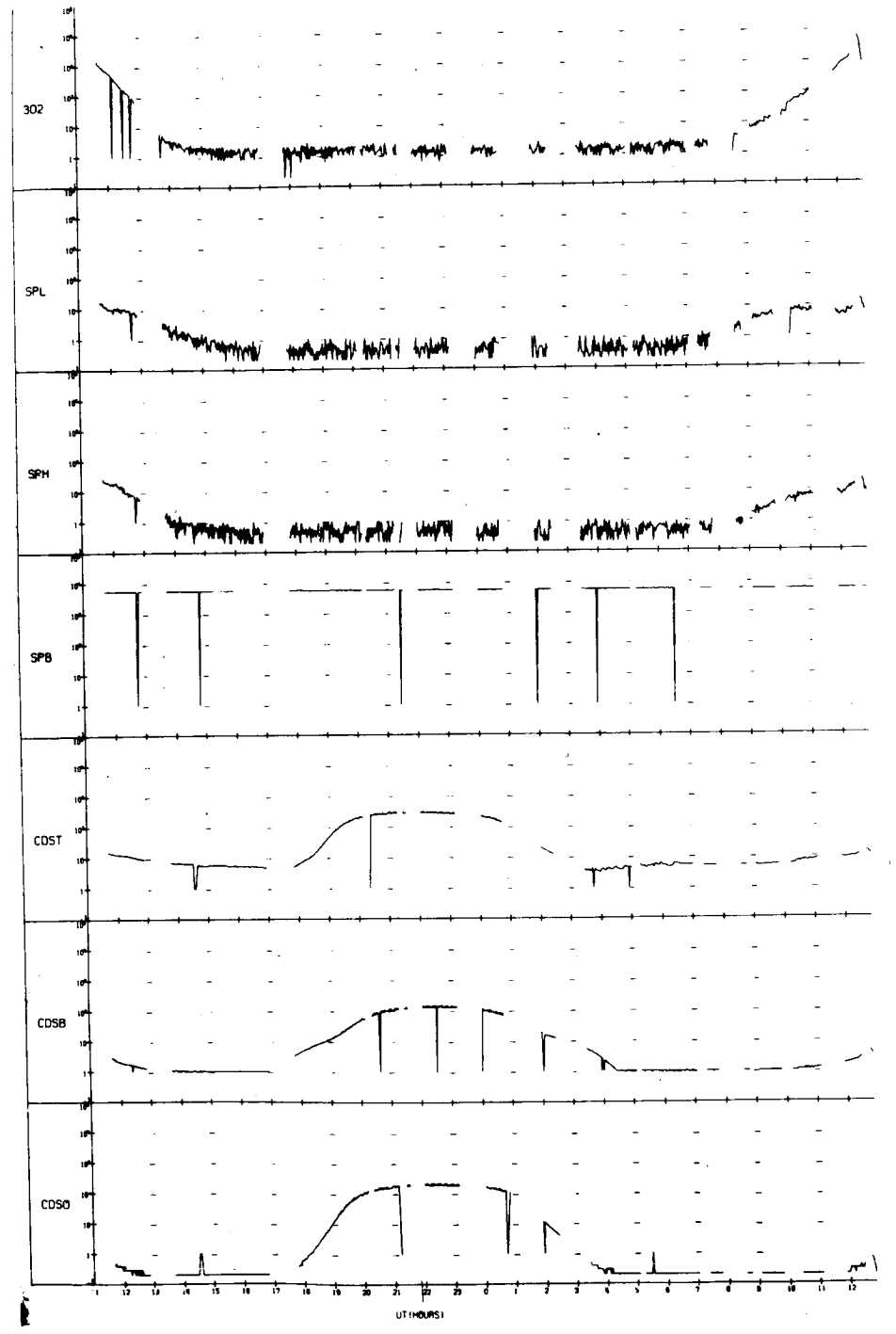

UNIVERSITY OF IOWA<br>EXPLORER 12 ORBIT 60<br>BEGIN 10/20/61/11:40<br>END 10/21/61/12:50

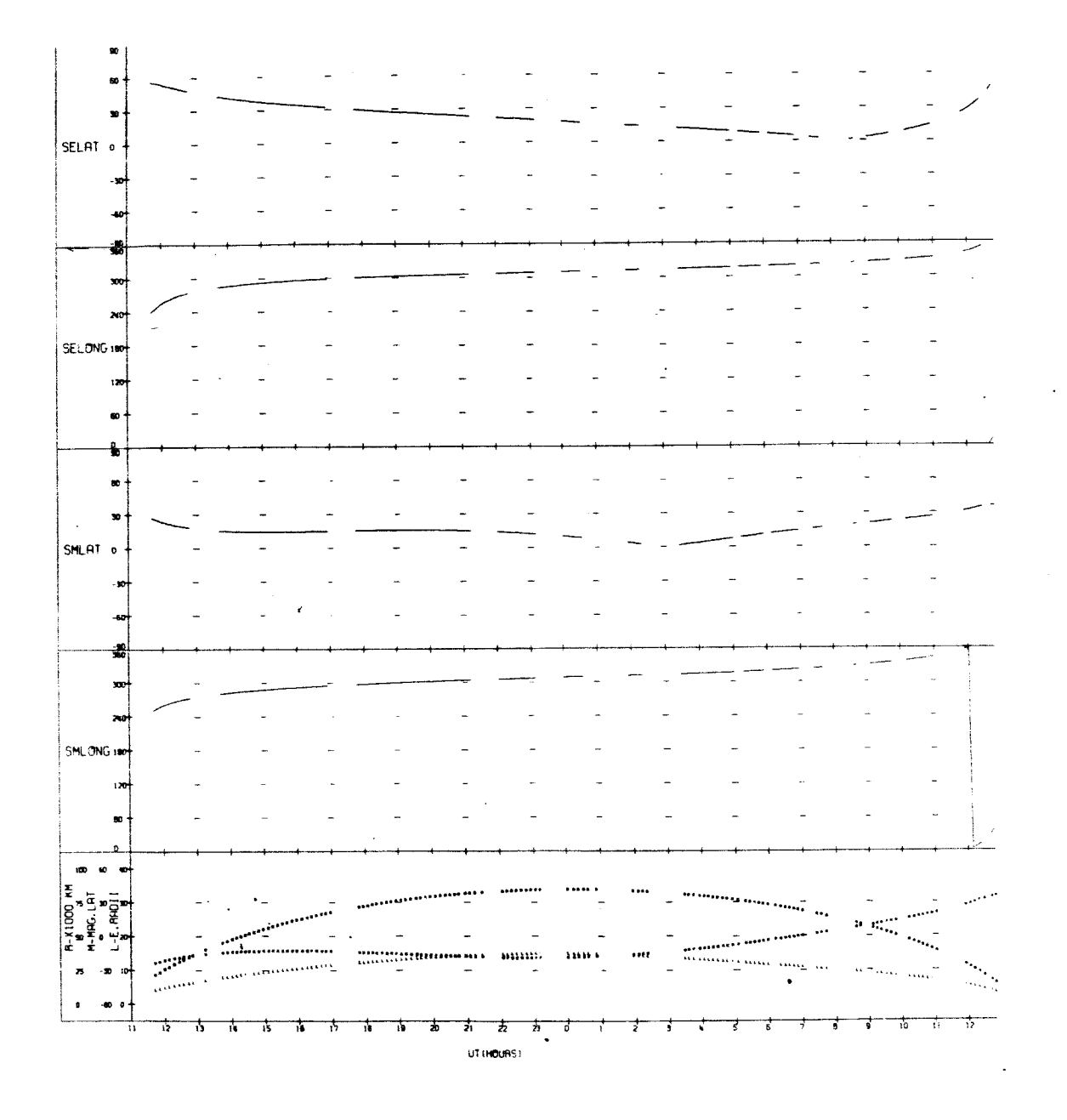

l,

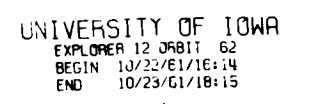

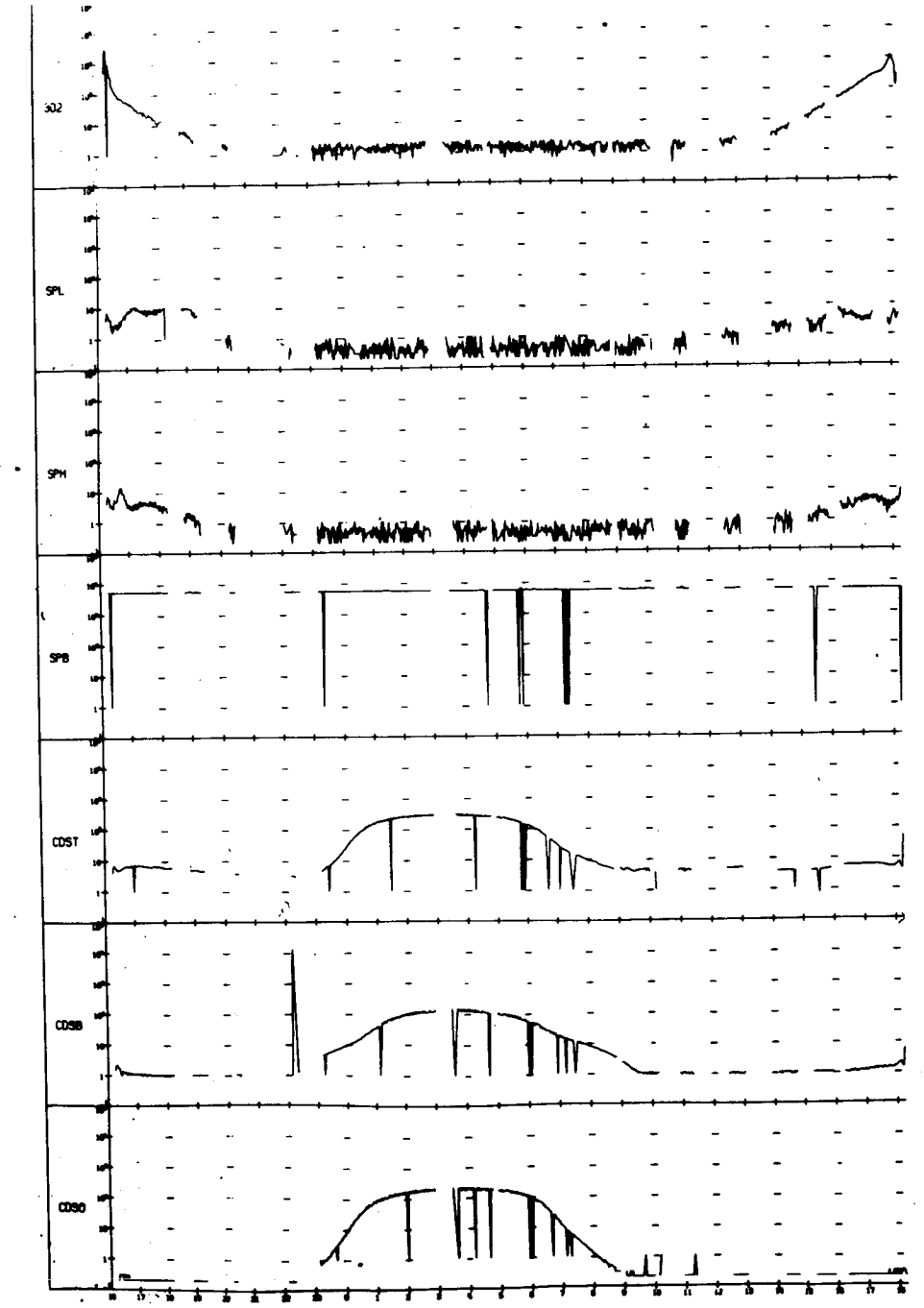

er ogens)

UNIVERSITY OF IOWA<br>
FXPLORER 12 ORBIT 62<br>
BEGIN 10/22/61/16:14<br>
END 10/23/61/18:15

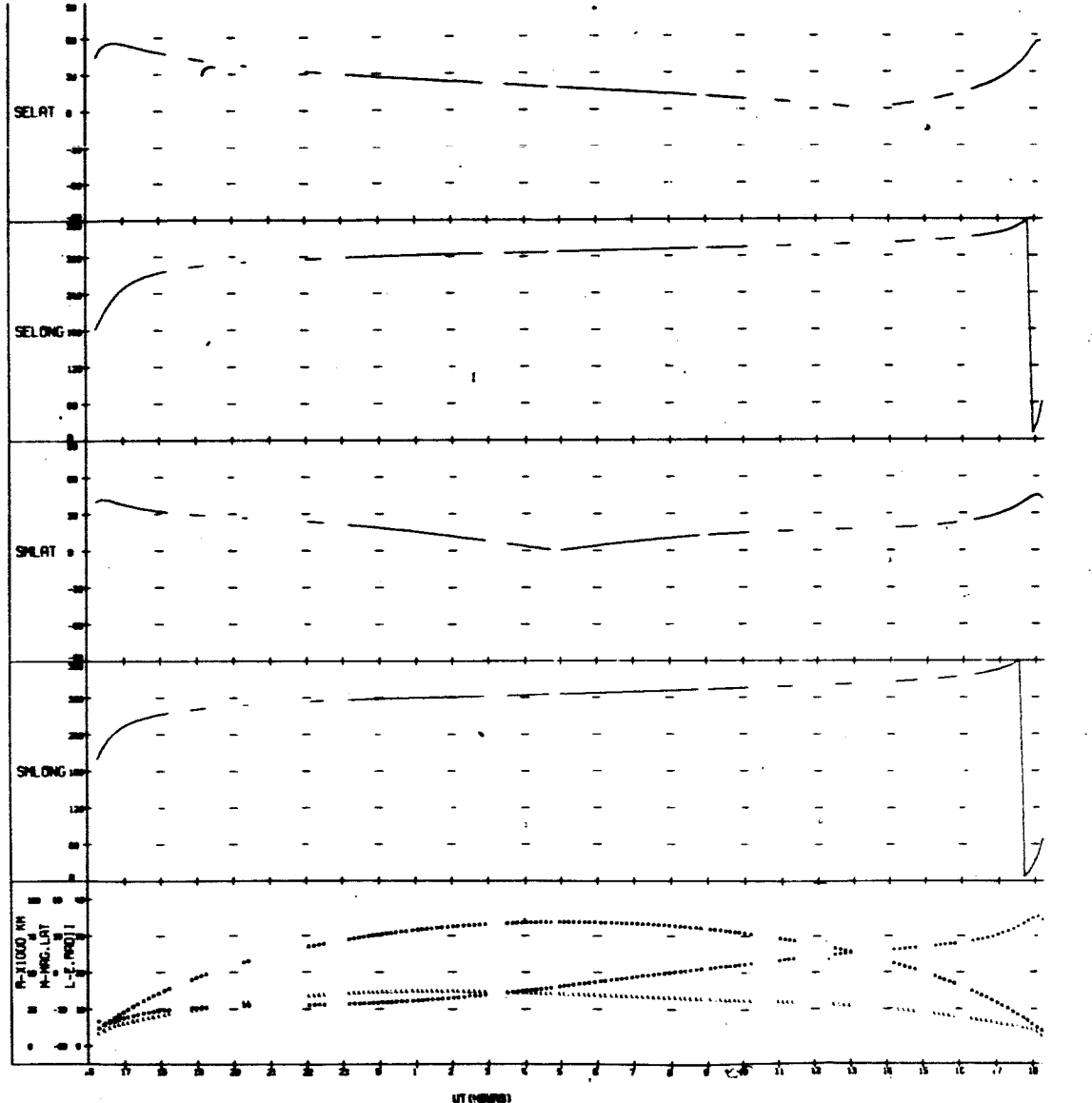

UN!VERSITY OF IOWA<br>EXPLORER 12 ORBIT 63<br>BEGIN 10/23/61/18:56<br>END 10/24/61/20:54

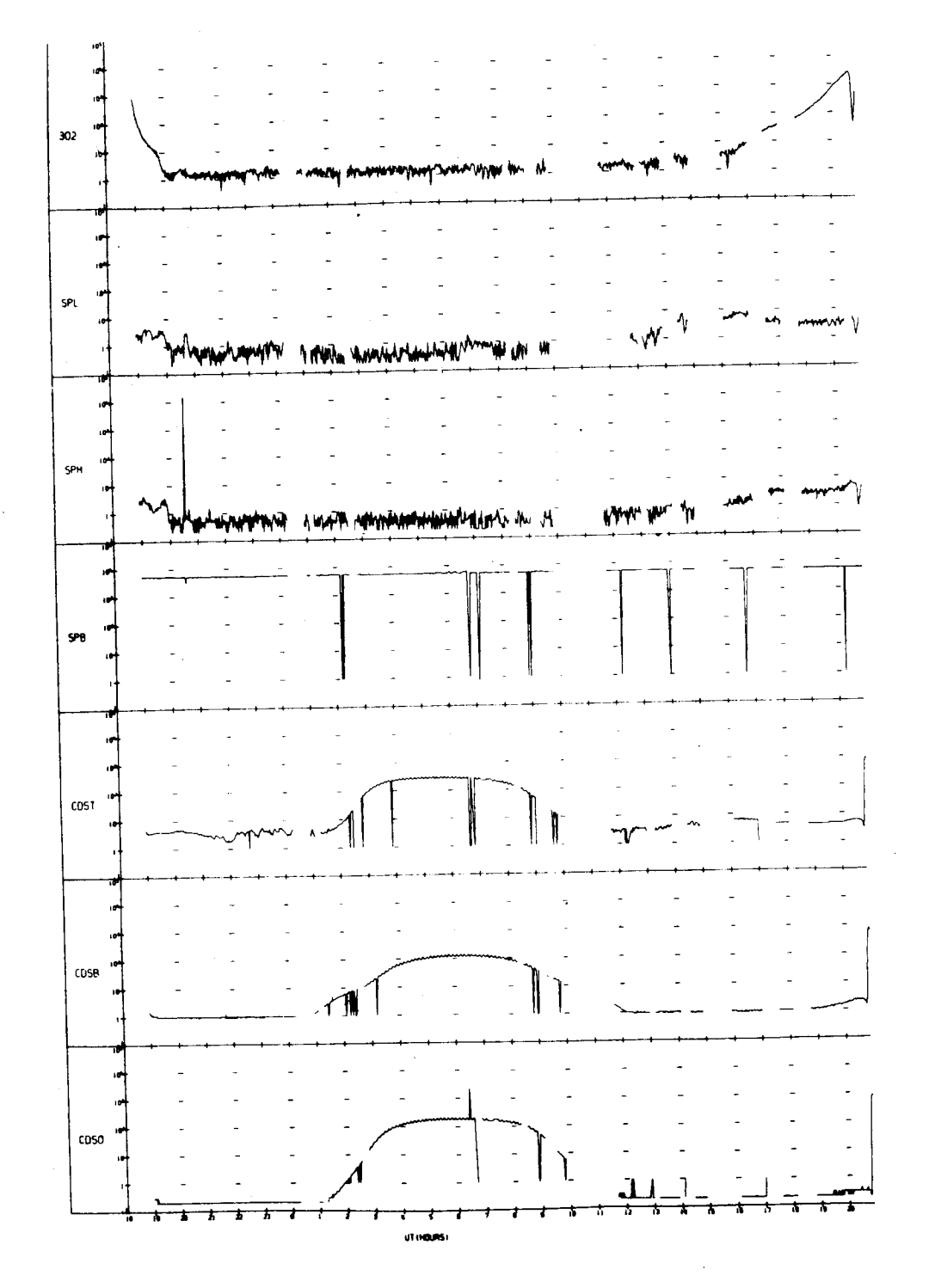

UNIVERSITY OF IOWA<br>EXPLORER 12 ORBIT 63<br>BEGIN 10/23/61/18:56<br>ENO 10/24/61/20:54

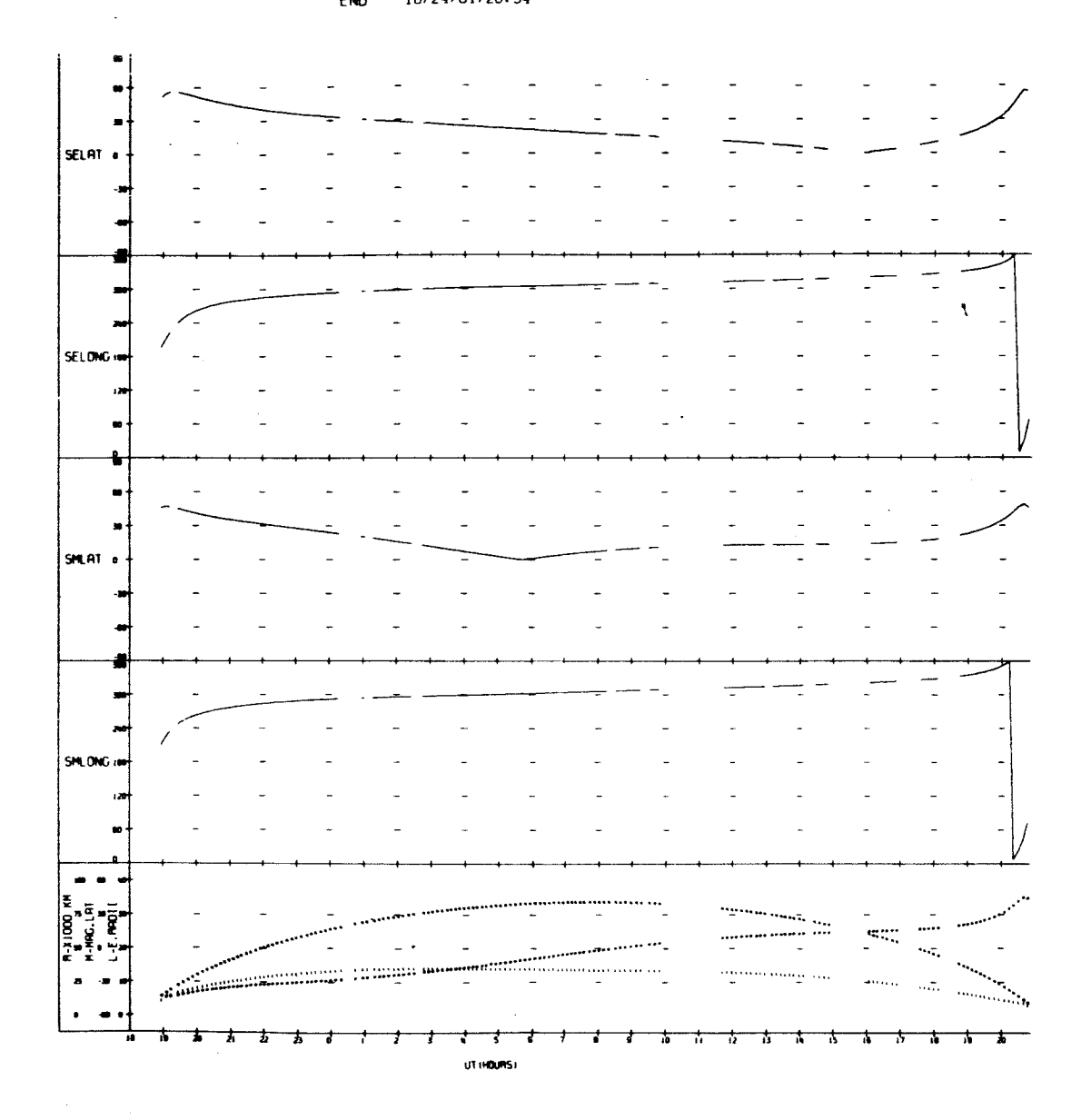

UNIVERSITY OF IOWA<br>EXPLORER 12 ORBIT 64<br>BEGIN 10/24/61/21:23<br>ENO 10/25/61/23:33

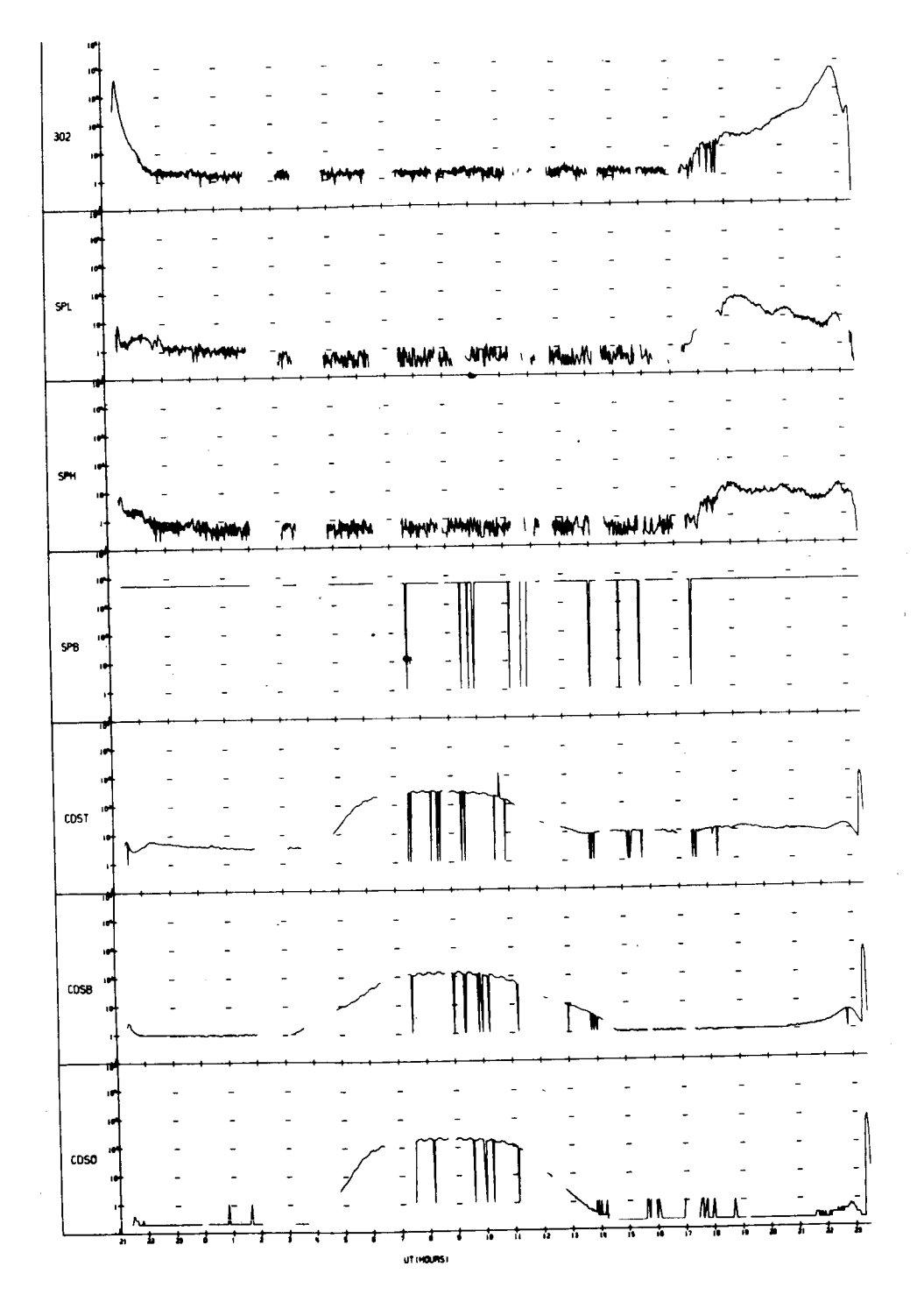

UNIVERSITY OF IOWA<br>EXPLORER 12 ORBIT 64<br>BEGIN 10/24/61/21:23<br>ENO 10/25/51/23:33

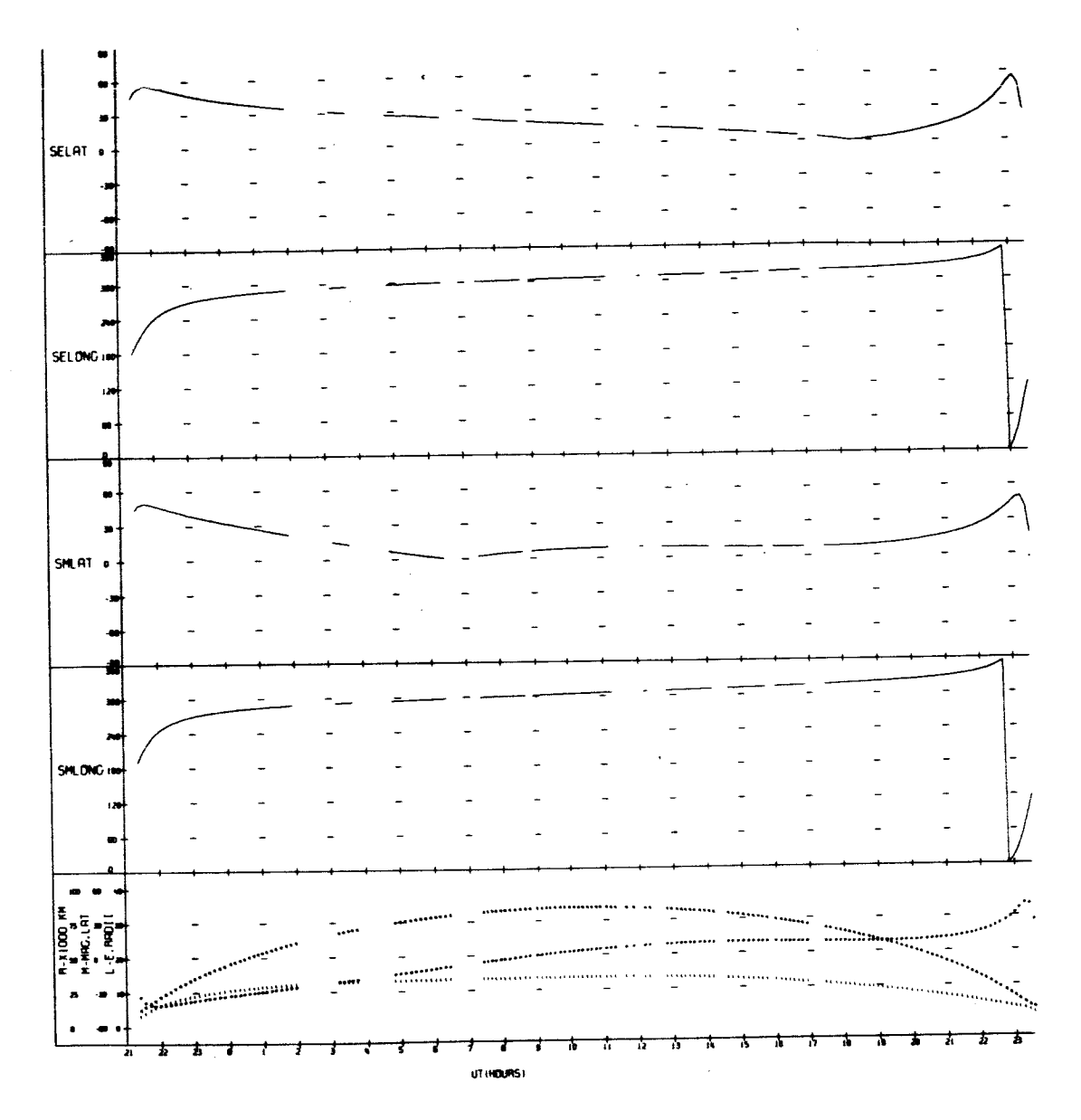

UNIVERSITY OF IONA<br>Explorer 12 ORB11 65<br>FEGIN 10/26/01/00:26<br>FNO 10/27/61/02:02  $\frac{1}{2}$  $\overline{\phantom{a}}$  $\overline{\phantom{a}}$  $\sim$   $\sim$  $302$  $10<sub>1</sub>$  $\Lambda$ wM An.  $\mathbf{v}$ Arts. vh. W  $SPL$ **HAMMYVMANIH V** ۱., WE M UNIVERSITY MACHINE WAY! N WWW which when y  $\overline{a}$  $SPH$ m mythodolome.m ME M UNIVERSITY AND ME HAVE IN THE MAY **WWW THMATION**  $\ddot{\phantom{a}}$  $SPB$  $\mathbf{r}$ 10  $COSI$ mmmun  $\sim$  $CDSB$  $\cos \sigma$  $\overline{b}$ ÷, ≭ t ħ -1 UT (HOURS)

UNIVERSITY OF IOWA<br>EXPLORER 12 ORBIT 65<br>BEGIN 10/26/61/00:26<br>END 10/27/61/02:02

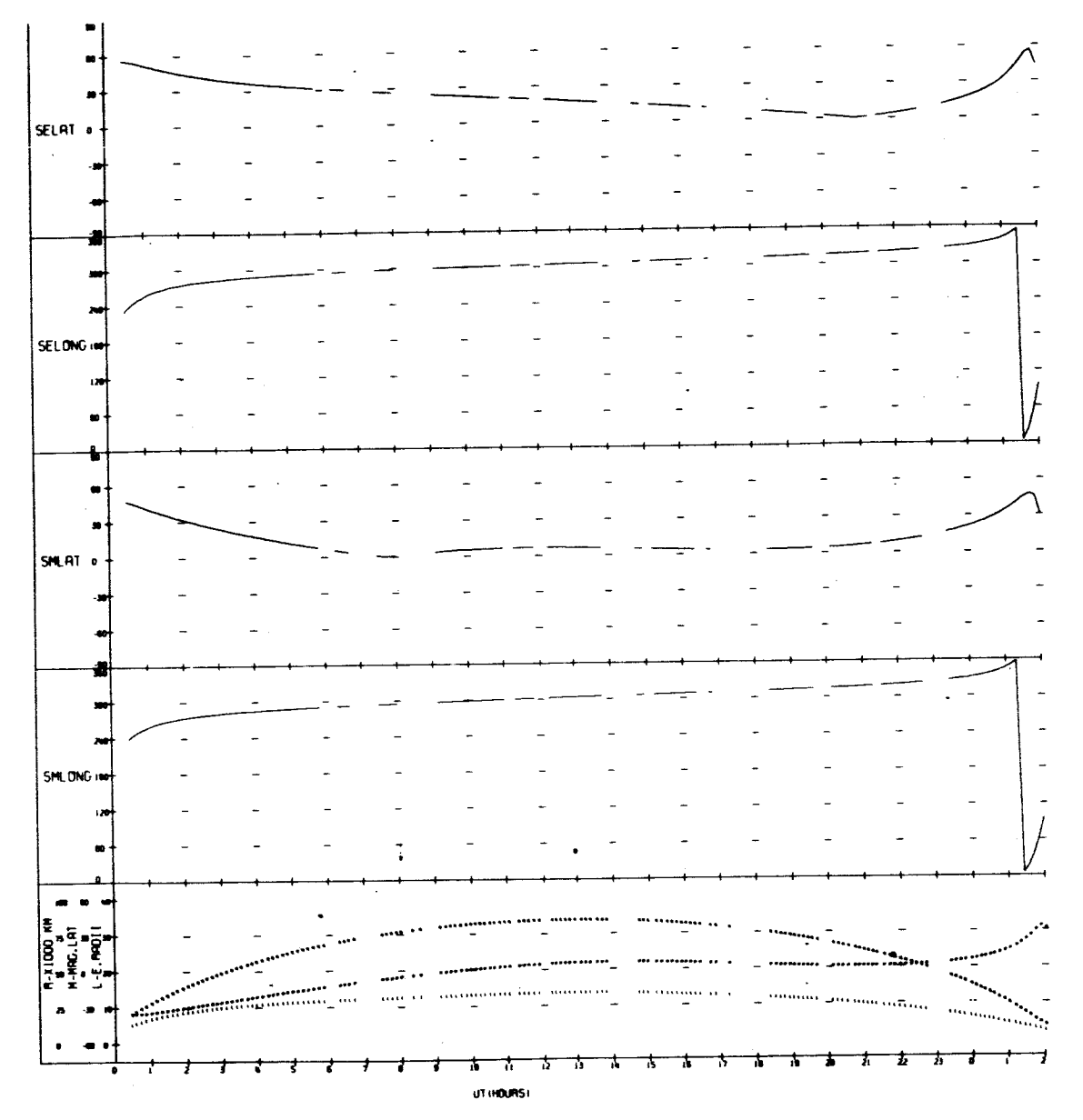

 $\hat{\mathcal{L}}$ 

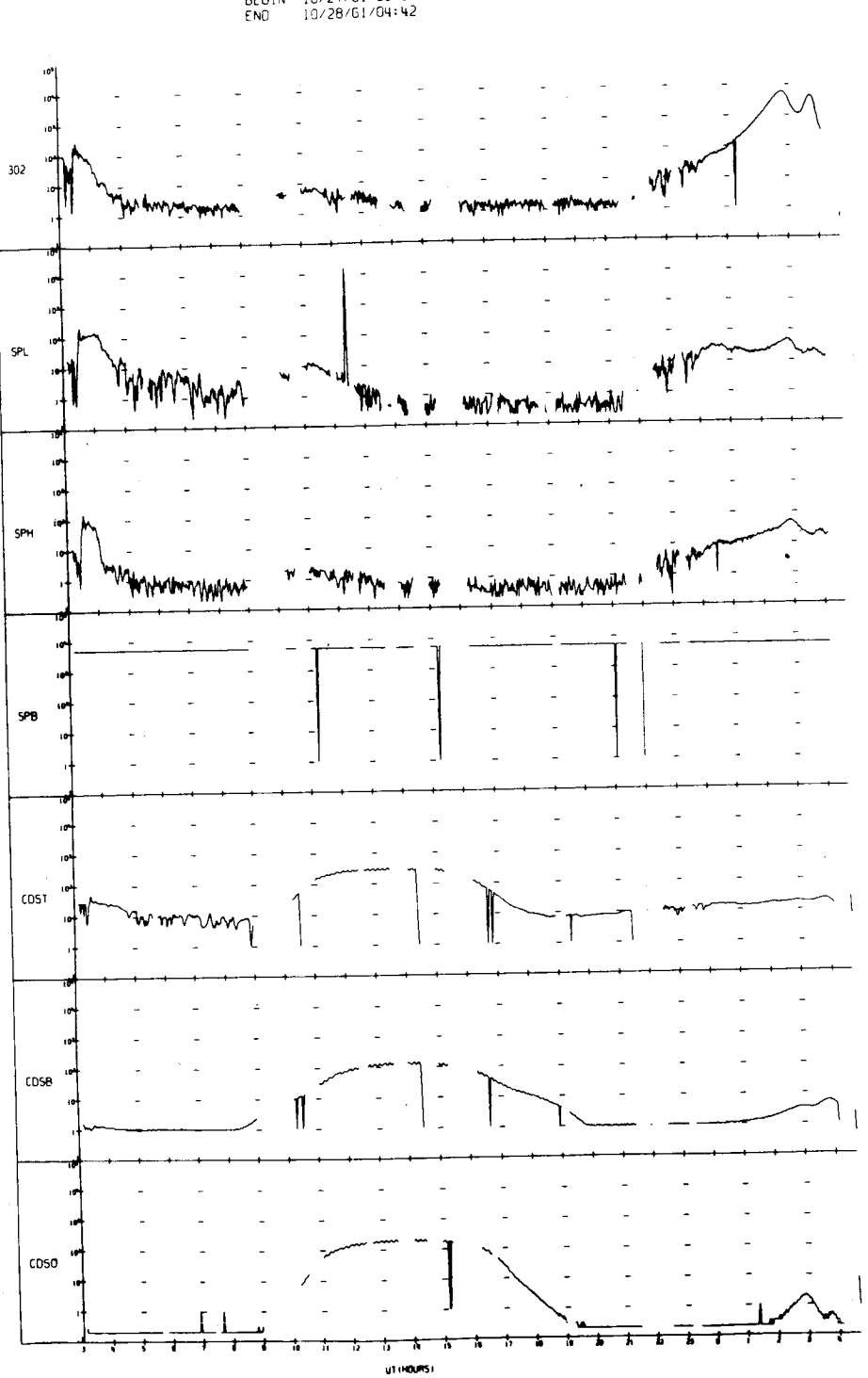

ł.

UNIVERSITY OF IOWA<br>EXPLORER 12 ORBIT 66<br>BEGIN 10/27/61/03:07<br>END 10/28/61/04:42

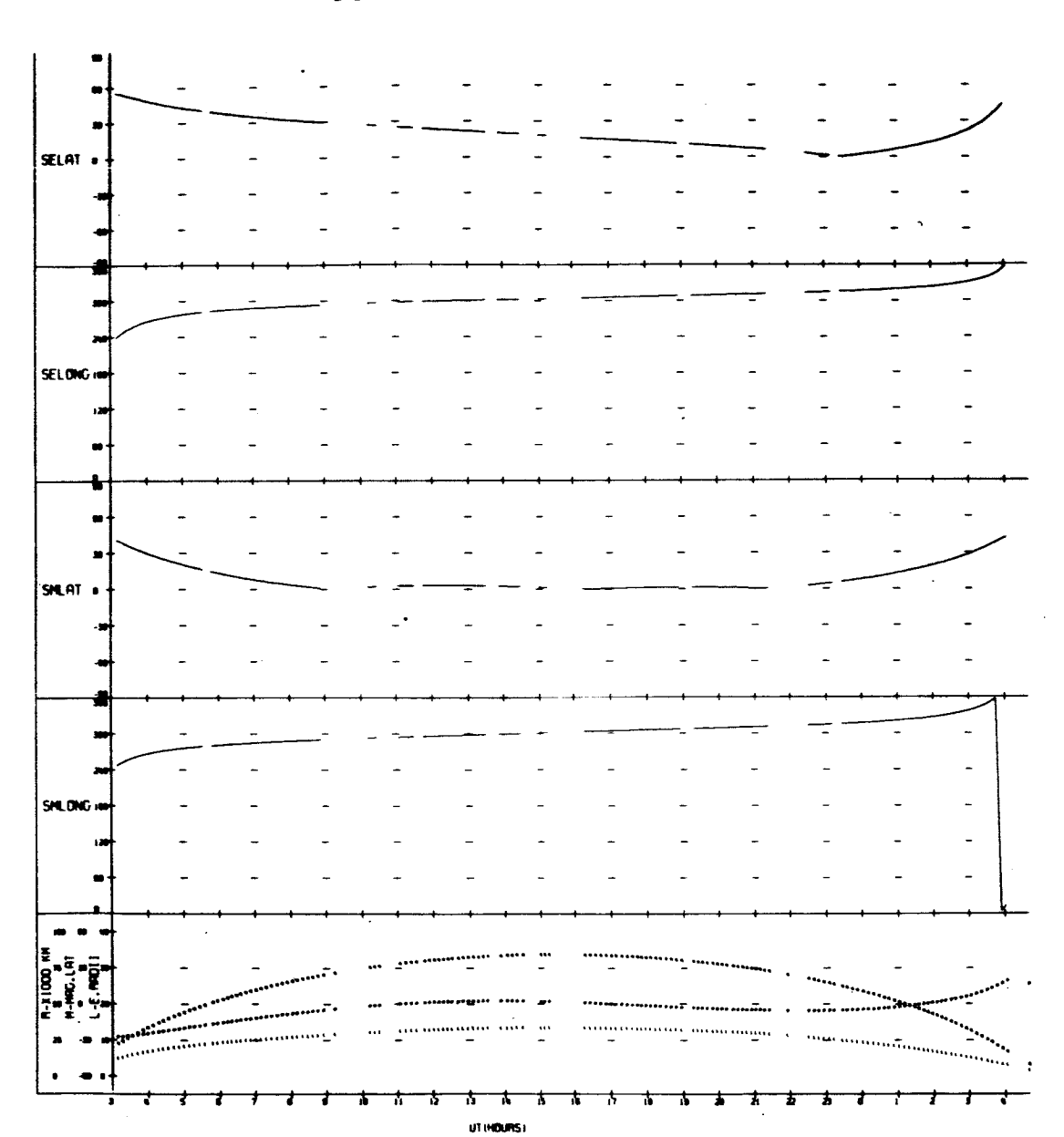

UNIVERSITY OF IOWA<br>EXPLORER 12 ORBIT 66<br>BEGIN 10/27/61/03:07<br>END 10/28/61/01:42

÷.

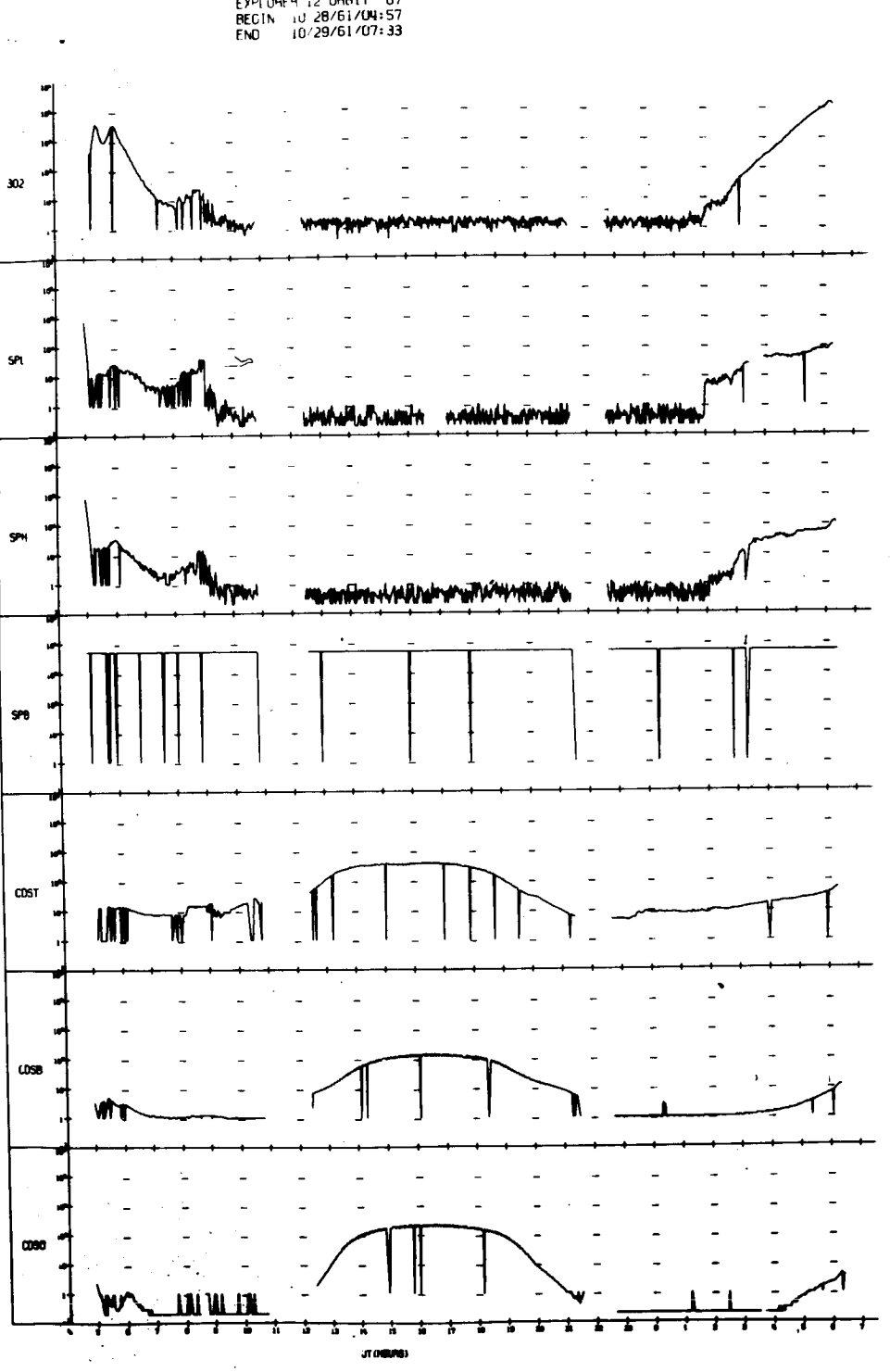

UNIVERSIT) OF IOWA<br>EXPLOGER 12 ORBIT 67<br>REGIN 10 20/61/04:57<br>END 10/29/61/07:33

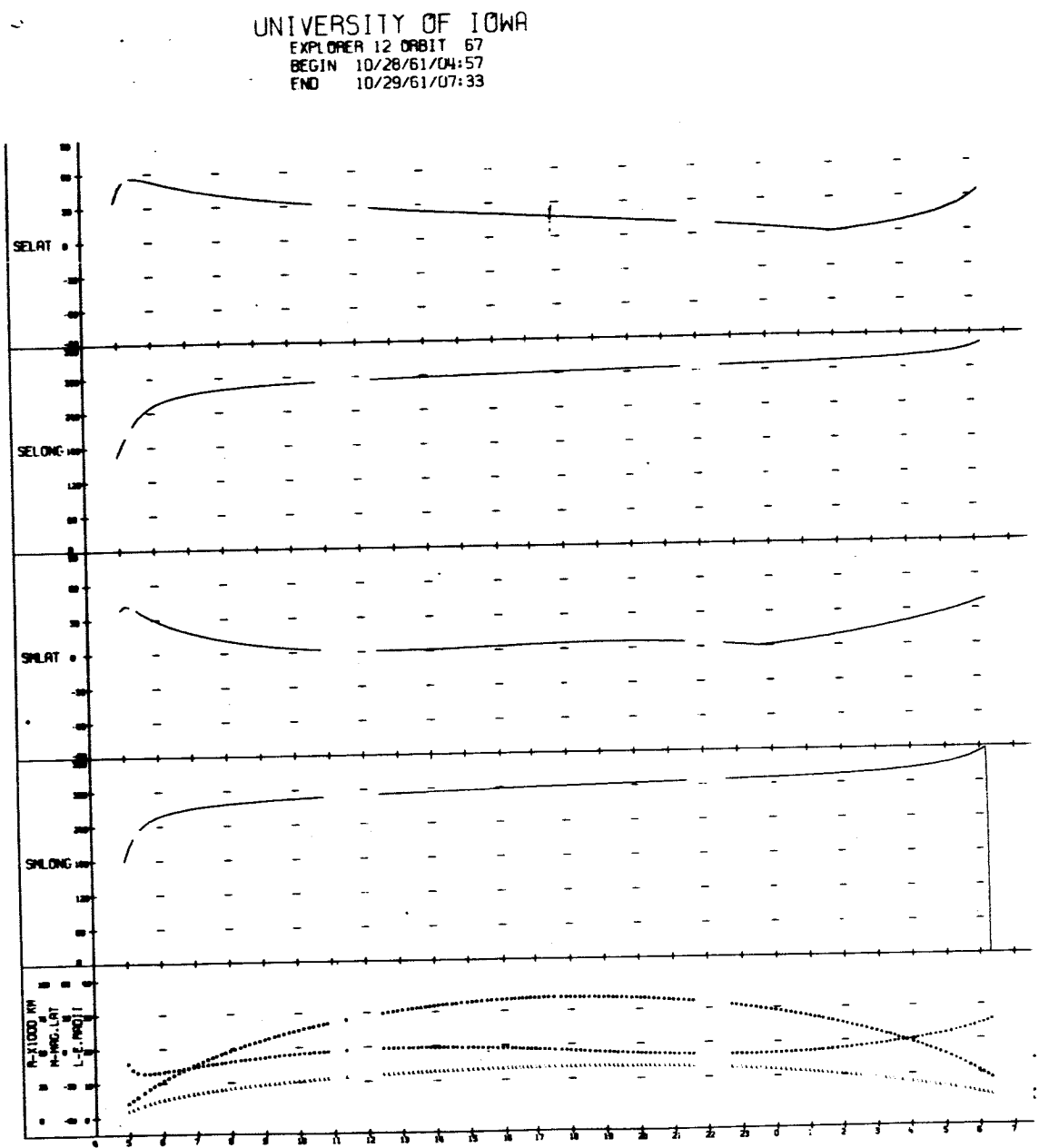

UT (HOURS)

 $\ddot{\phantom{a}}$ 

 $\cdot$  $\ddot{\phantom{a}}$ 

 $\frac{1}{2}$ 

 $\bar{\mathcal{A}}$ 

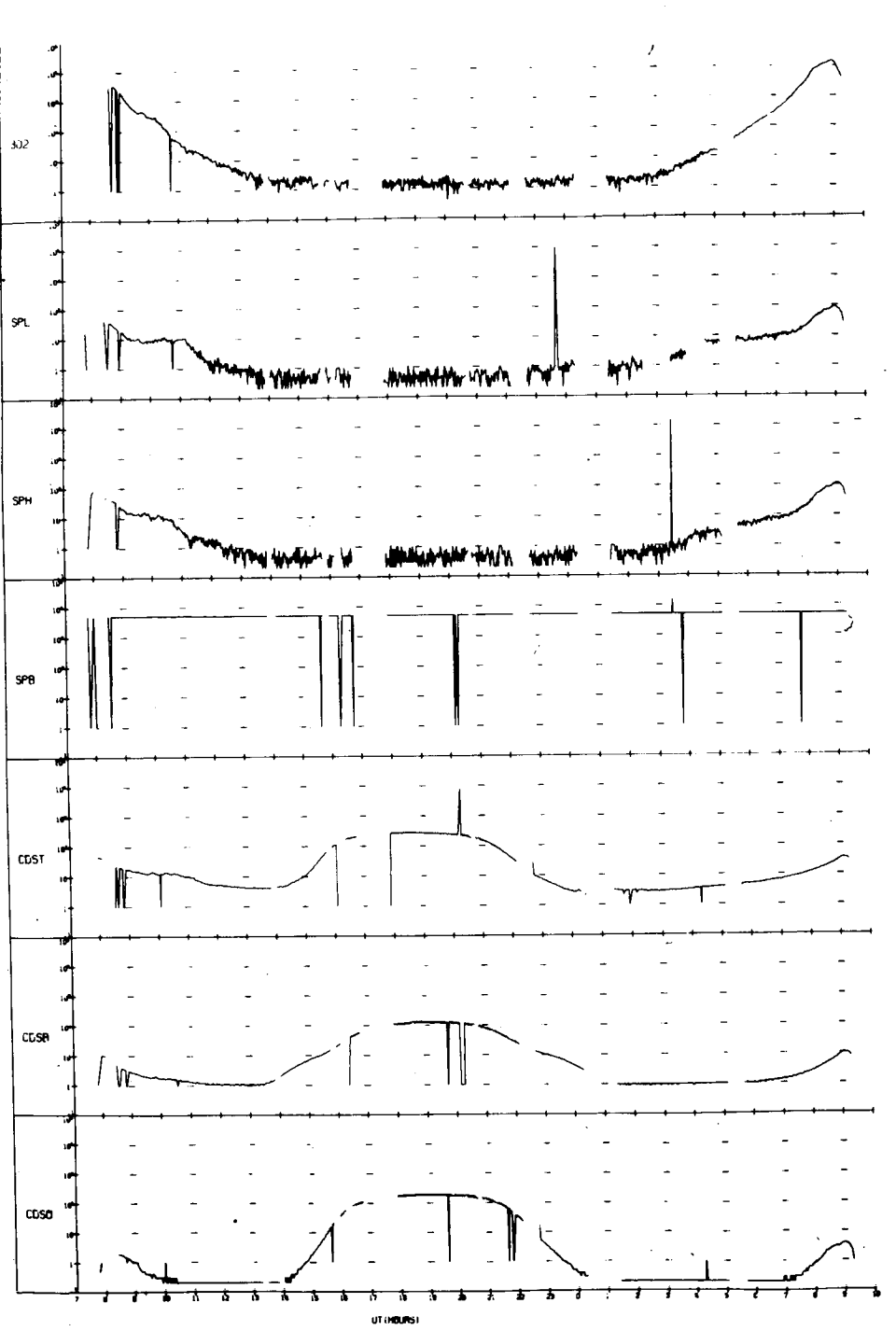

 $\mathbf{r}$ 

 $UNU, VERS 1, P. 0F 1.0WH 1.099 1.099 1.099 1.099 1.099 1.099 1.099 1.099 1.099 1.099 1.099 1.099 1.099 1.099 1.099 1.099 1.099 1.099 1.099 1.099 1.099 1.099 1.099 1.099 1.099 1.099 1.099 1.099 1.099 1.099 1.099 1.099 1.099 1.0$ 

UNIVERSITY OF IOWA<br>EXPLORER 12 ORBIT 68<br>BEGIN 10/29/61/07:47<br>END 10/30/61/10:02

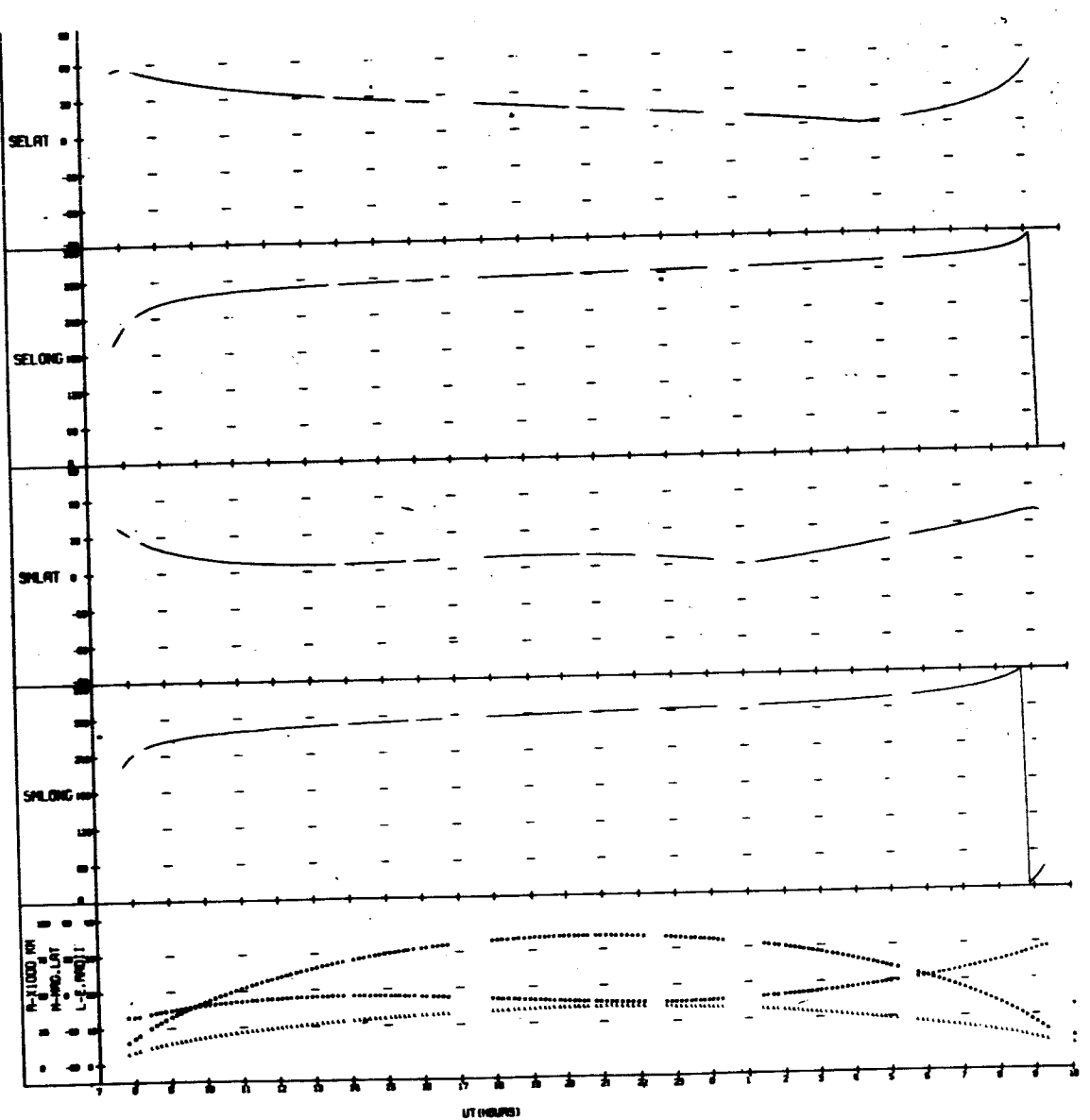

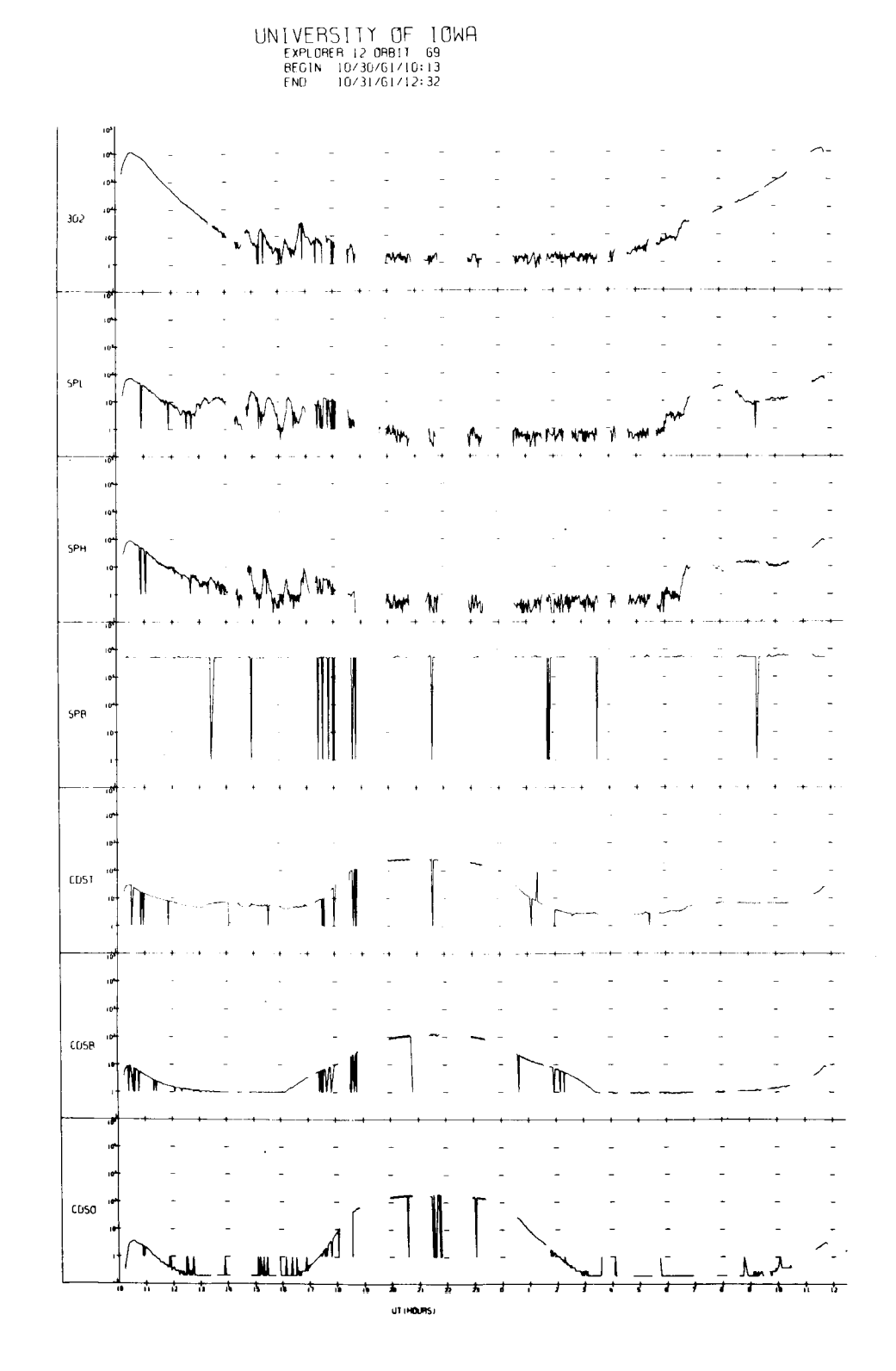

t,
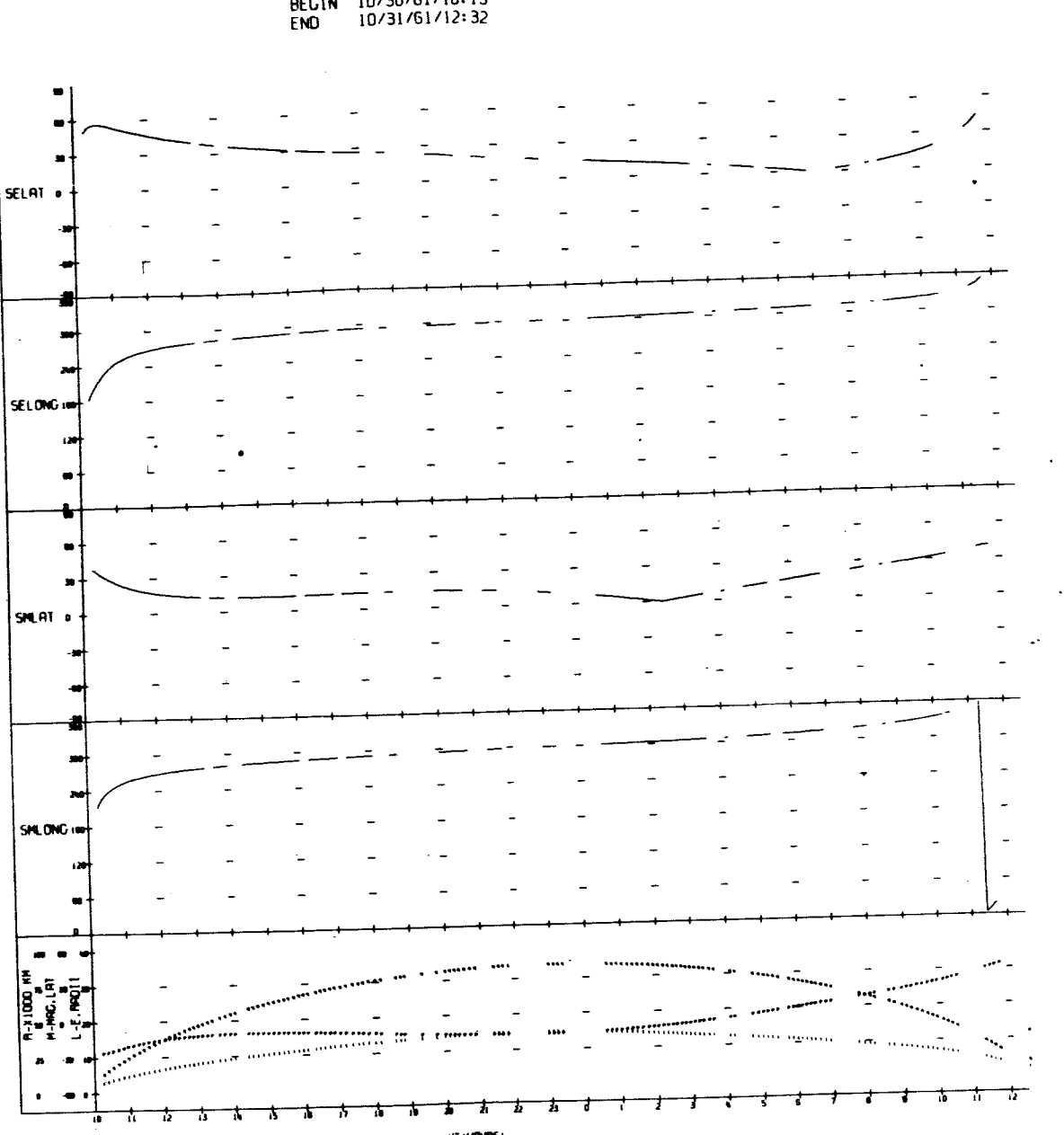

UNIVERSITY OF IOWA

UT (HOURS)

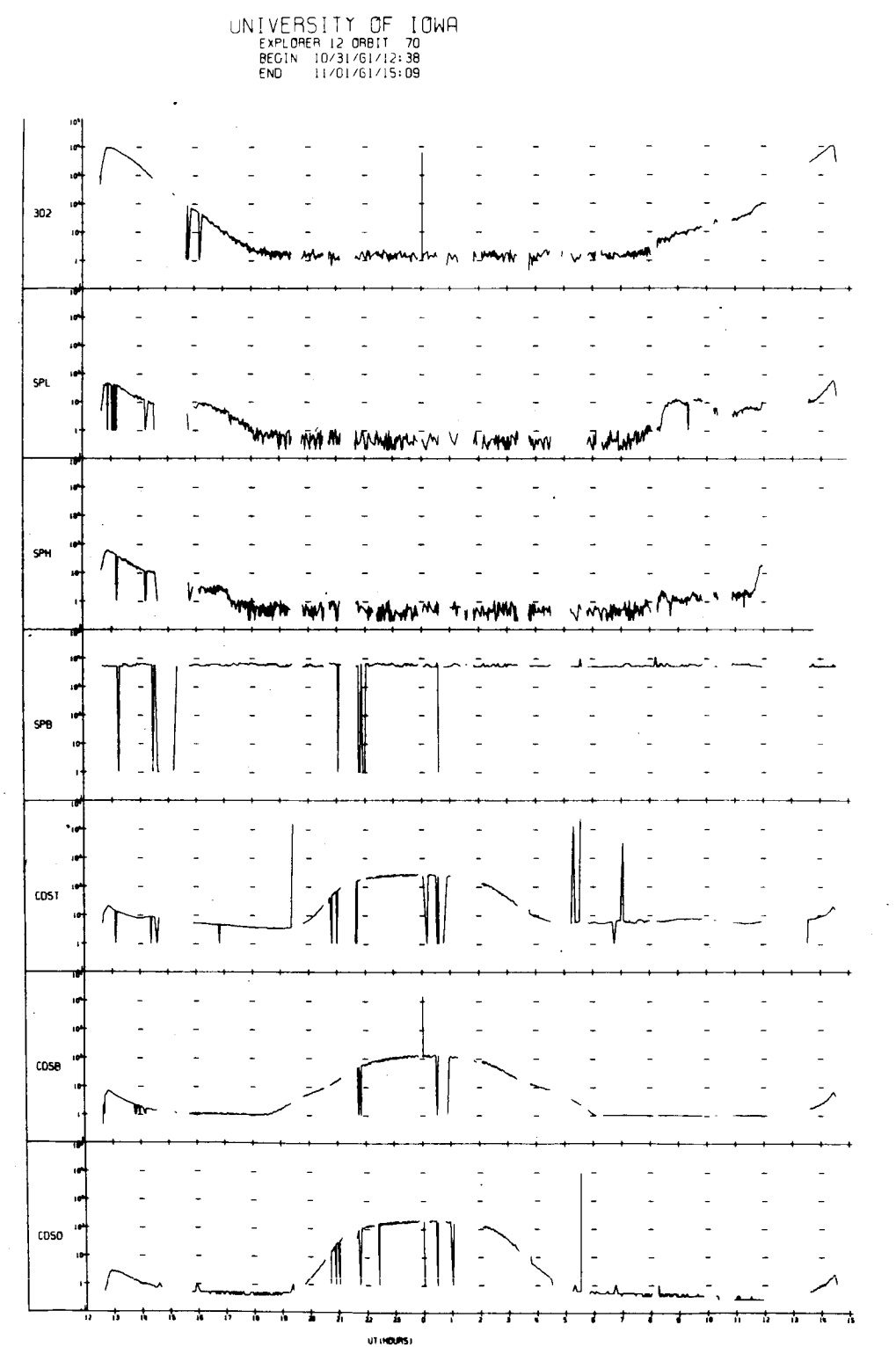

UNIVERSITY OF IOWA

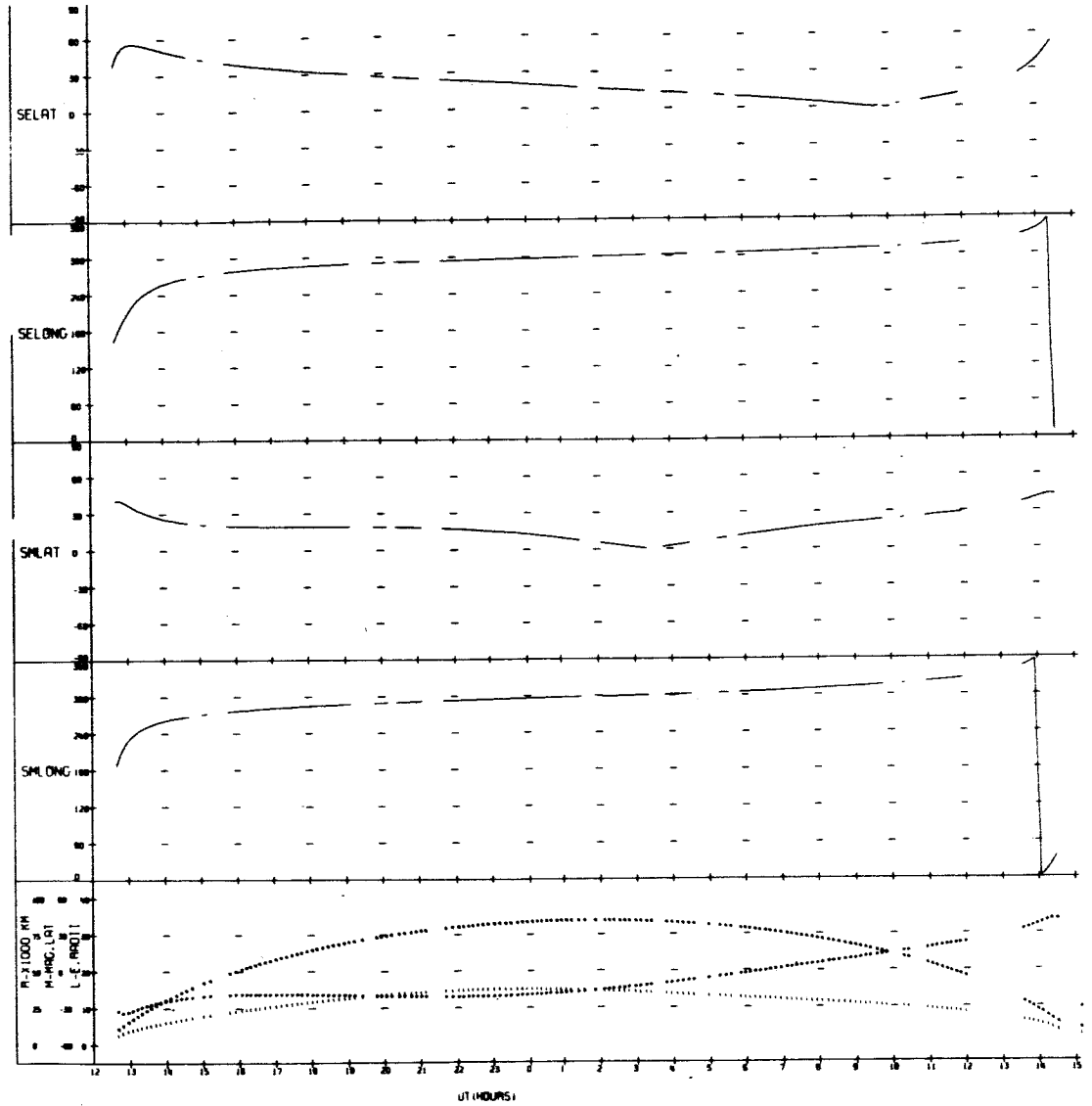

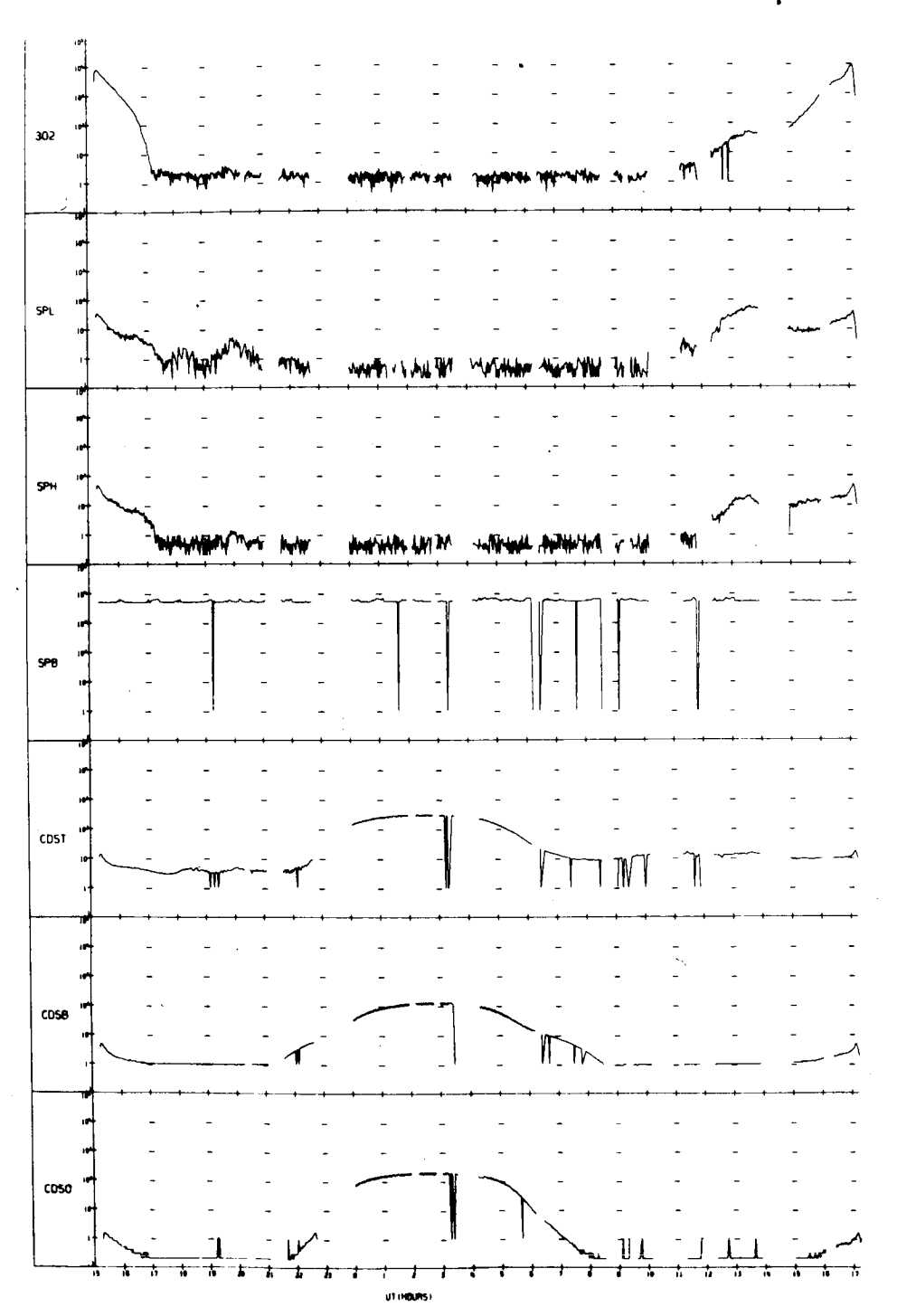

UNIVERSITY OF IOWA<br>EXPLORER 12 ORBIT 71<br>BEGIN 11/01/61/15:15<br>END 11/02/61/17:15

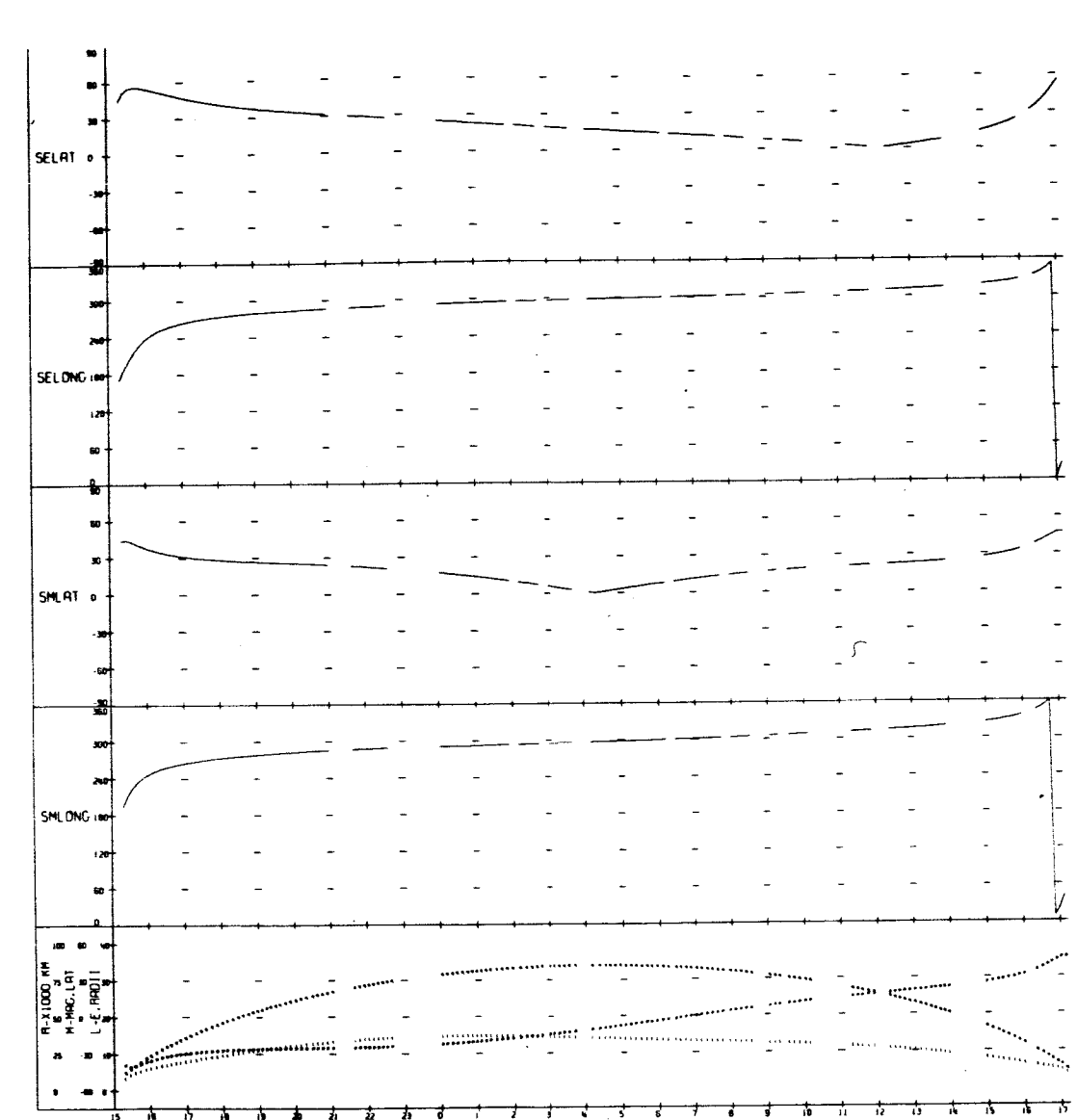

UNIVERSITY OF IOWA<br>EXPLORER 12 ORBIT 71<br>BEGIN 11/01/61/15:15<br>END 11/02/61/17:15

**UT (HOURS)** 

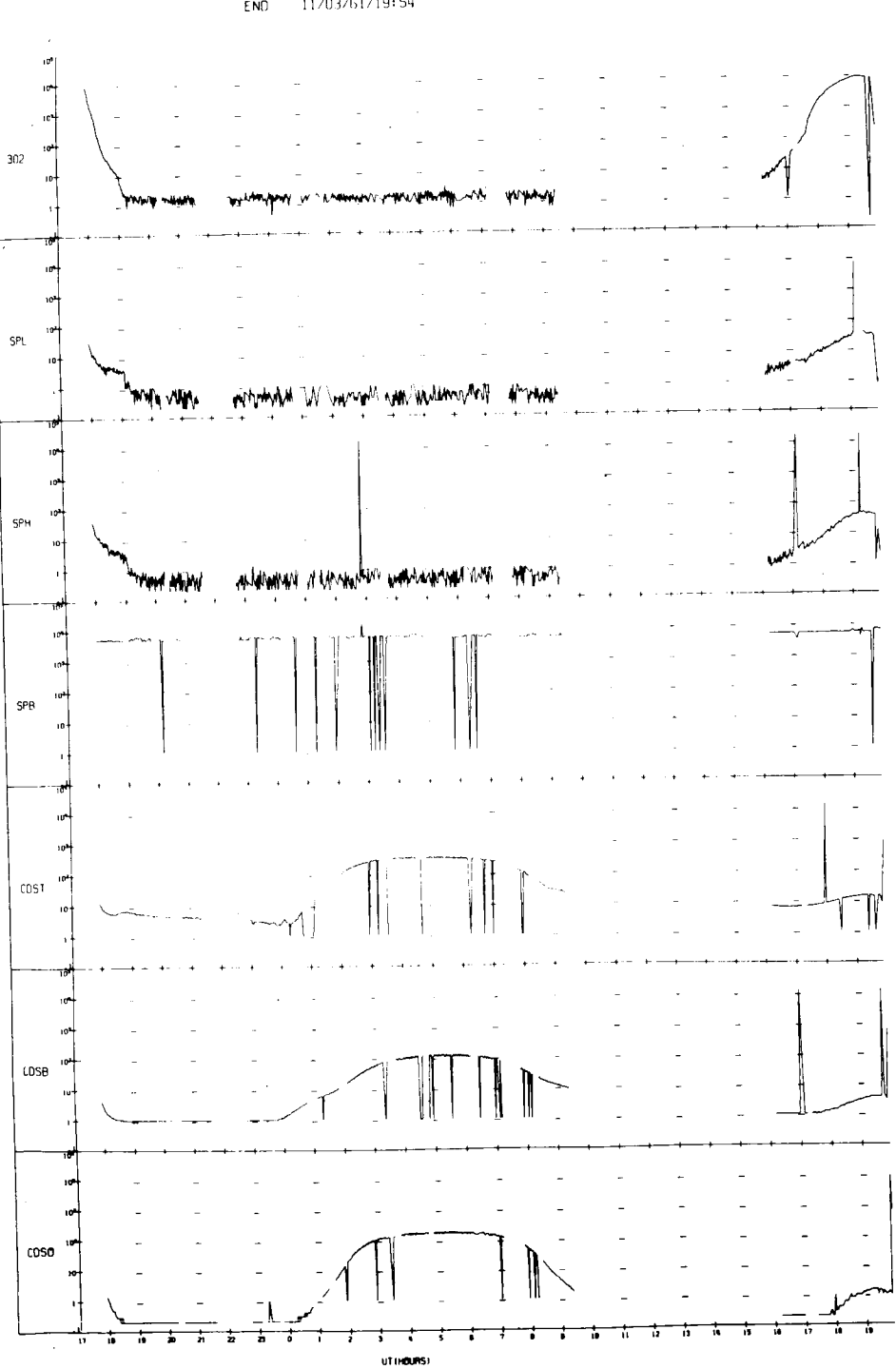

UNIVERSITY OF IOWA<br>EXPLORER 12 ORBIT 72<br>BEGIN 11/02/61/17:55<br>END 11/03/61/19:54

 $\overline{1}$ 

UNIVERSITY OF IOWA<br>EXPLORER 12 ORBIT 72<br>BEGIN 11/02/61/17:55<br>END 11/03/61/19:54

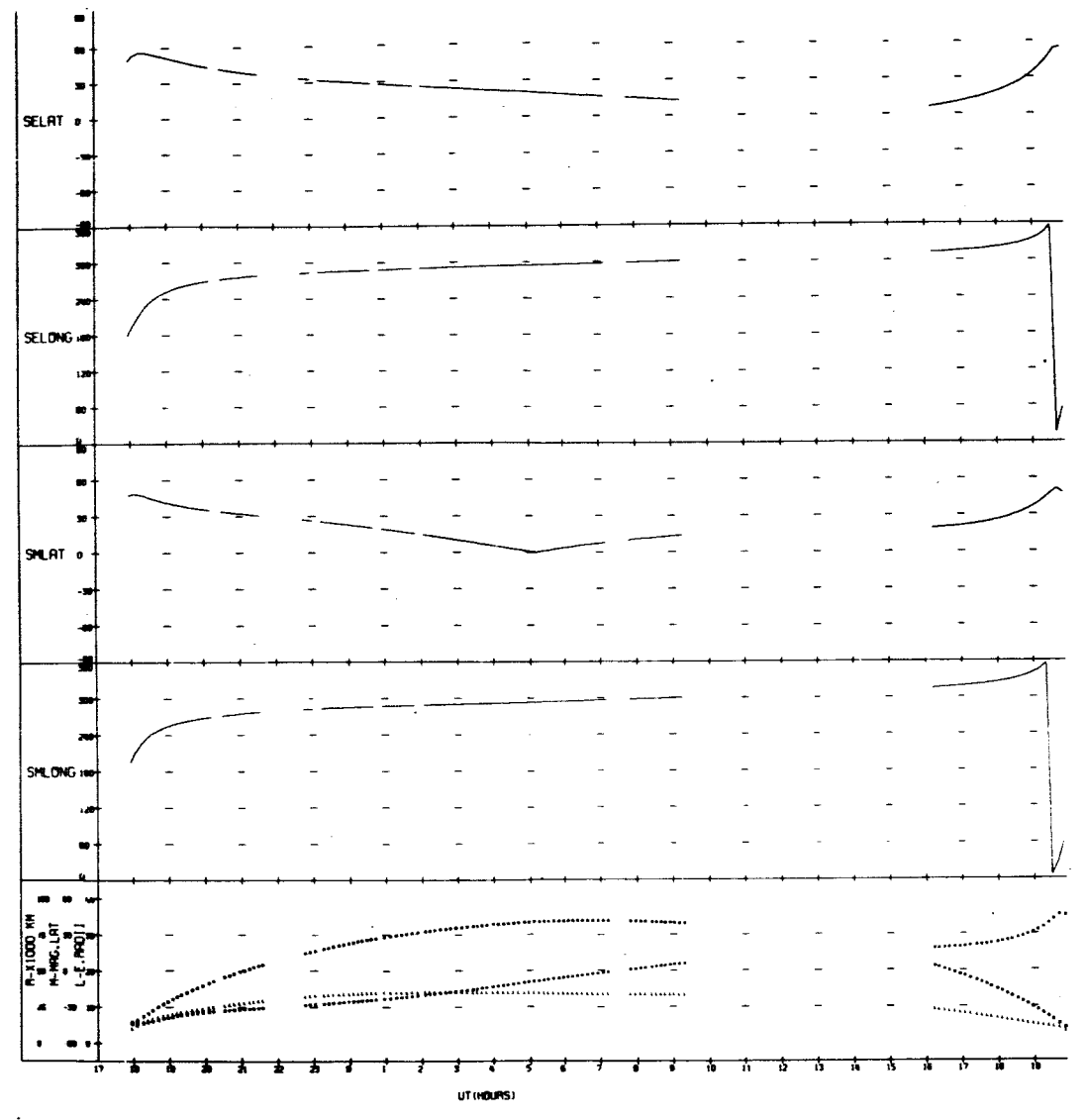

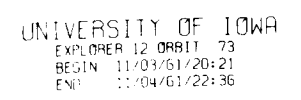

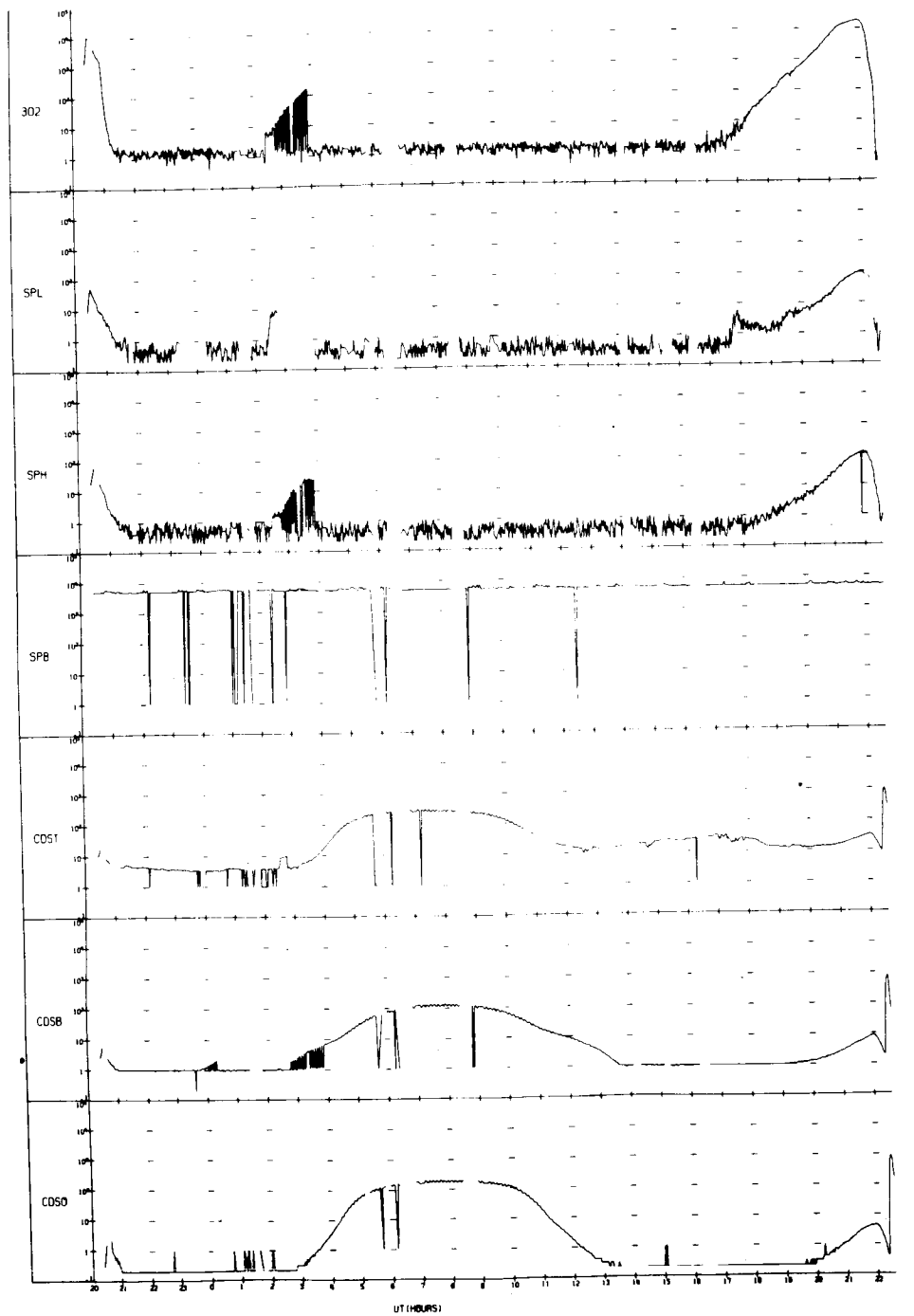

 $\mathbf{I}$ 

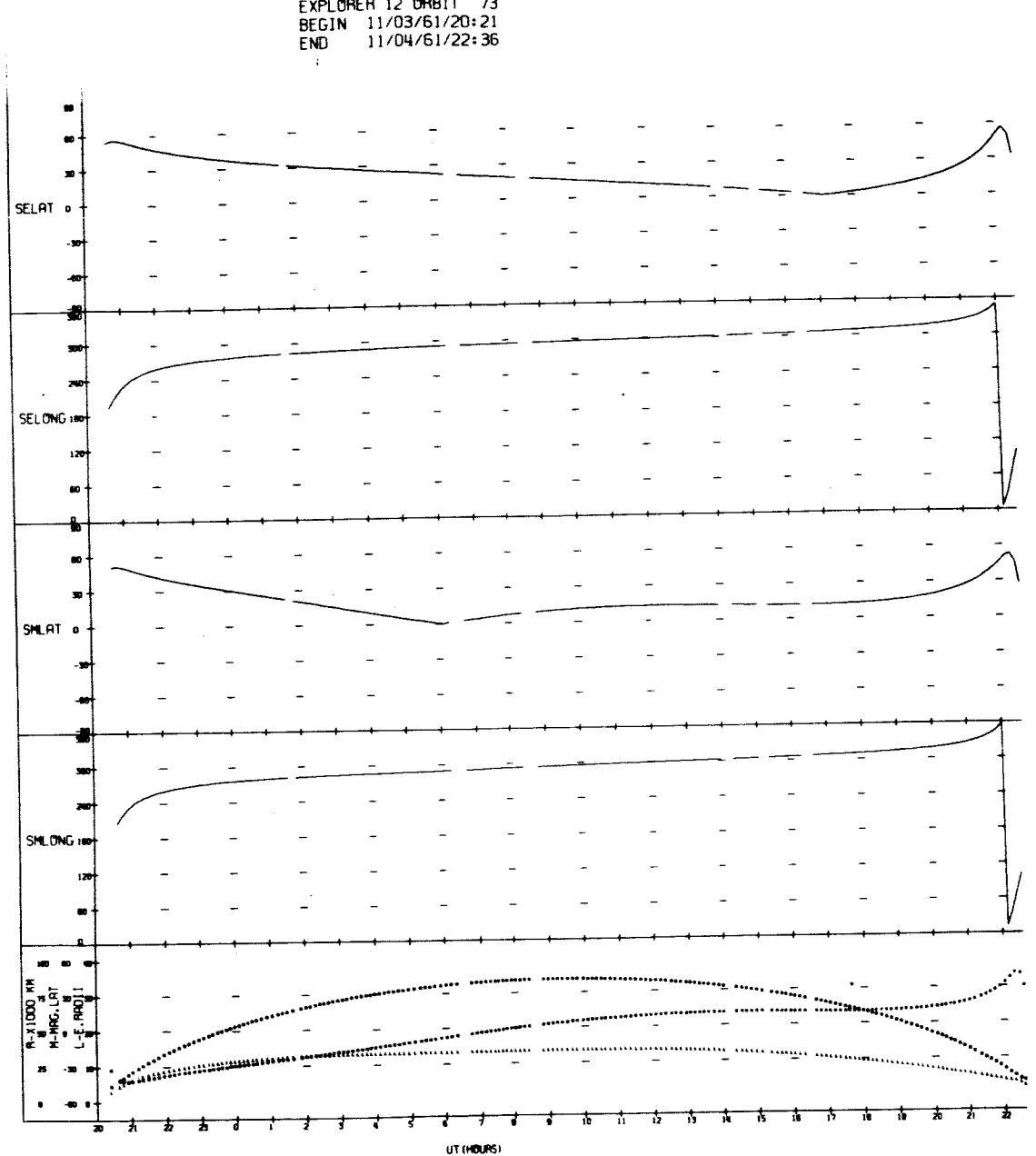

UNIVERSITY OF IOWA<br>EXPLORER 12 ORBIT 73<br>BEGIN 11/03/61/20:21<br>END 11/04/61/22:36

 $\frac{1}{2}$ 

 $\bullet$ 

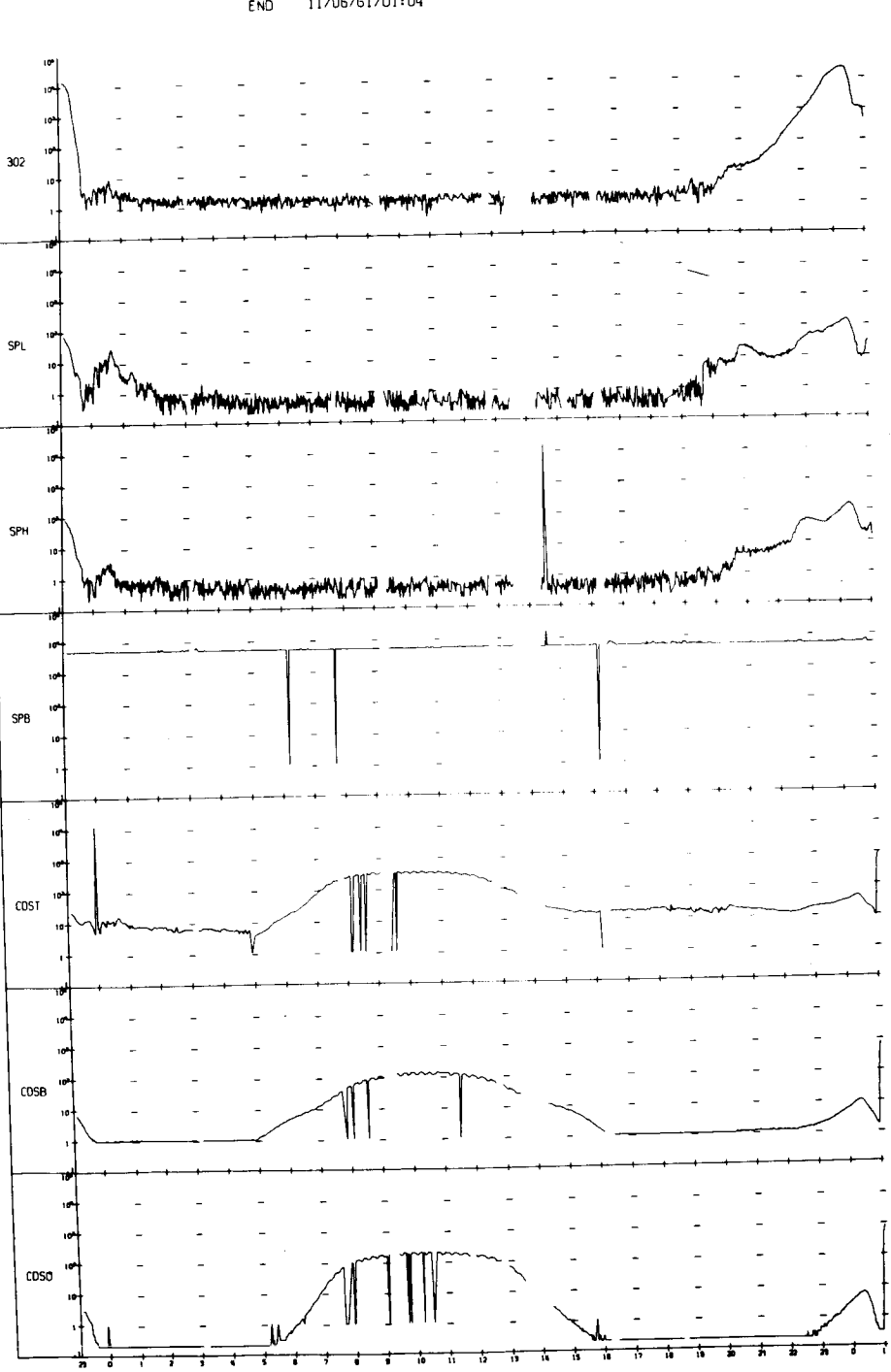

UNIVERSITY OF IOWA<br>EXPLORER 12 ORBIT 74<br>BEGIN 11/04/61/23:05<br>END 11/06/61/01:04

**UT (HOURS)** 

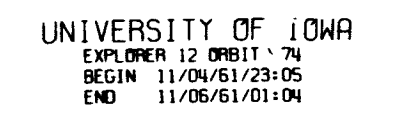

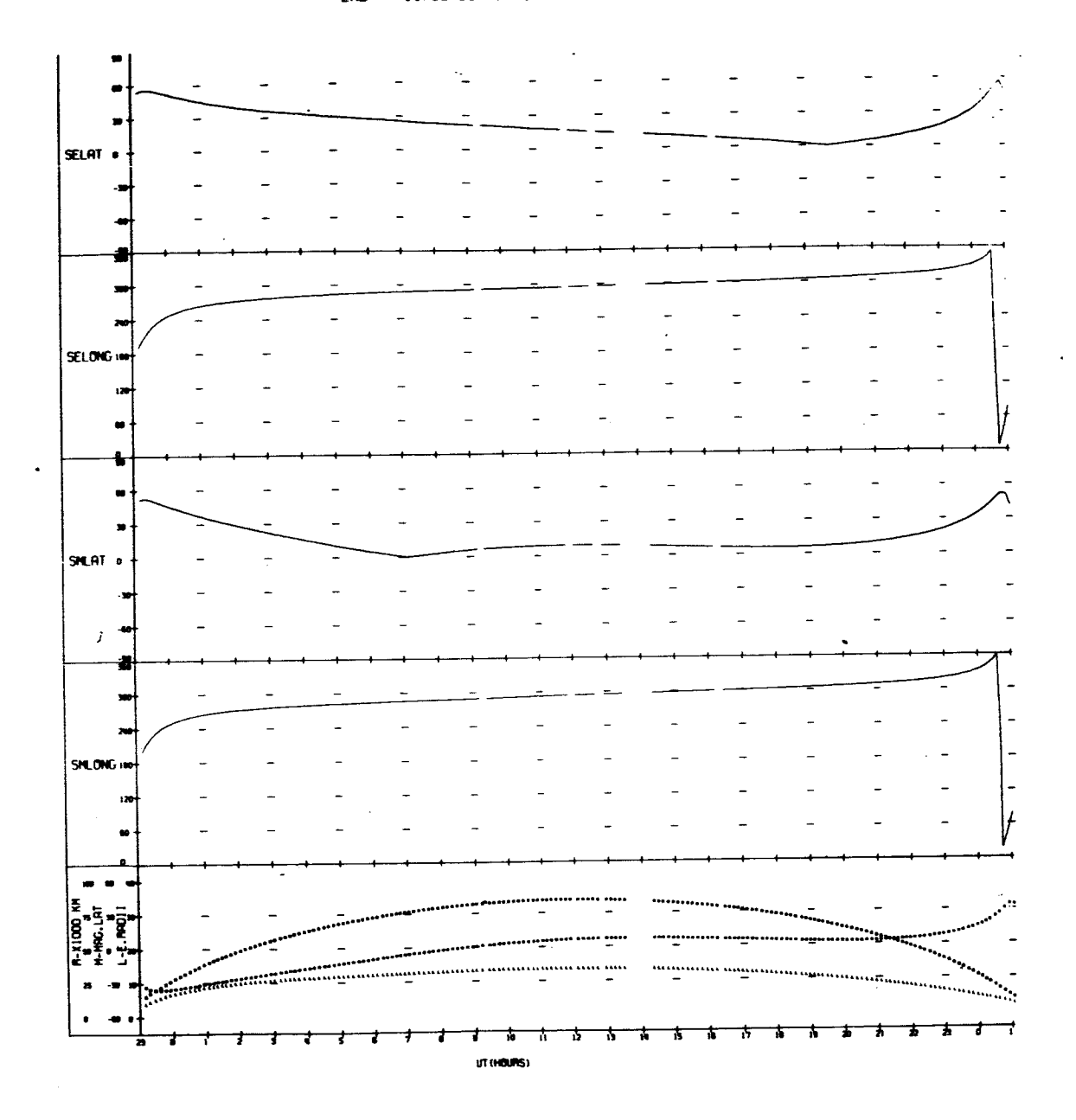

UNIVERSITY OF IOWA<br>EXPLORER 12 ORBIT 75<br>BEGIN 11/06/61/01:31<br>END 11/07/61/03:44

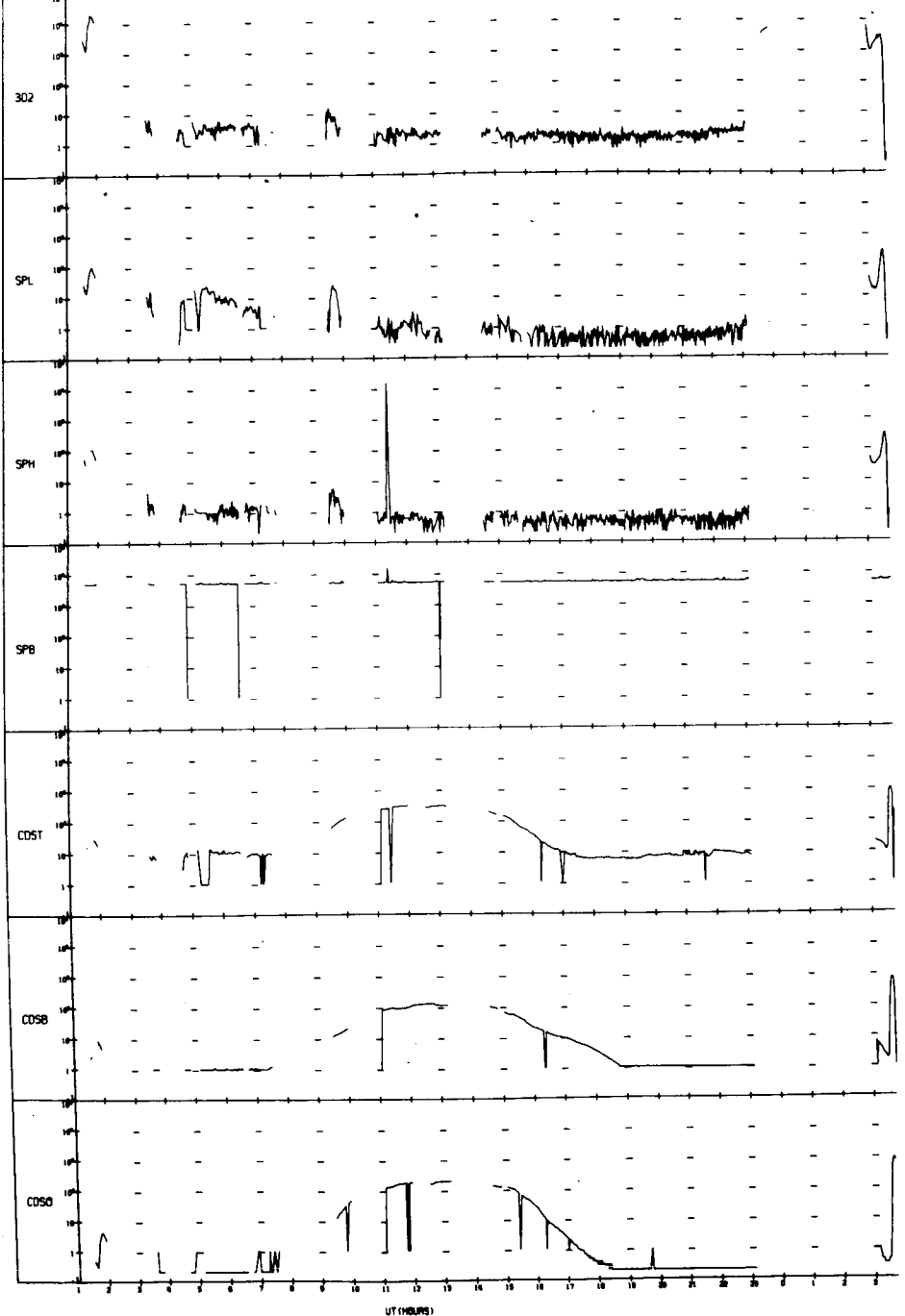

 $\overline{\phantom{a}}$ 

Ľ

 $\hat{\textbf{r}}$ 

 $\overline{\phantom{a}}$ 

ţ

Ť

 $\frac{1}{4}$ 

UNIVERSITY OF IOWA

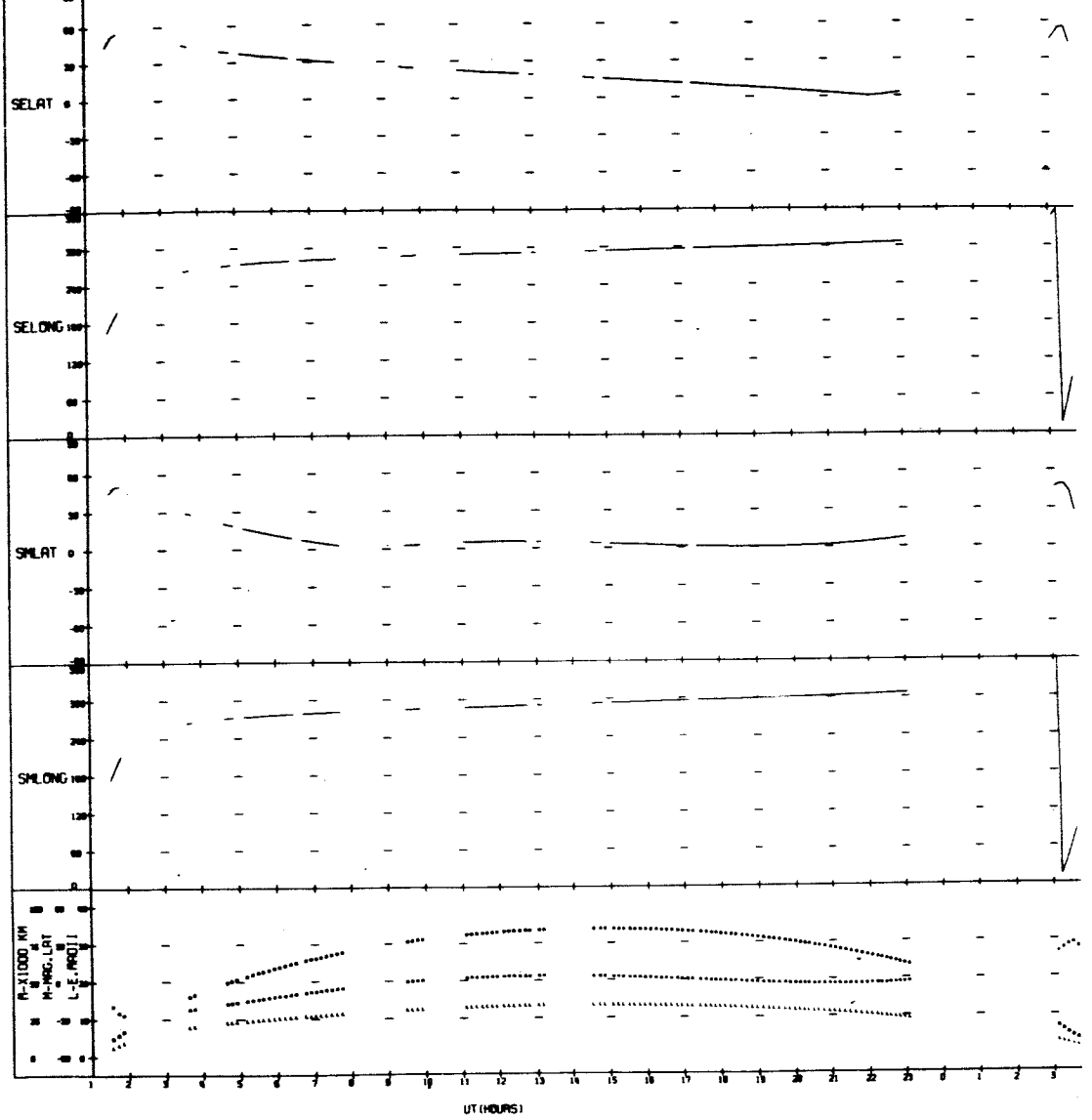

 $\ddot{\phantom{a}}$ 

 $\ddot{\phantom{0}}$ 

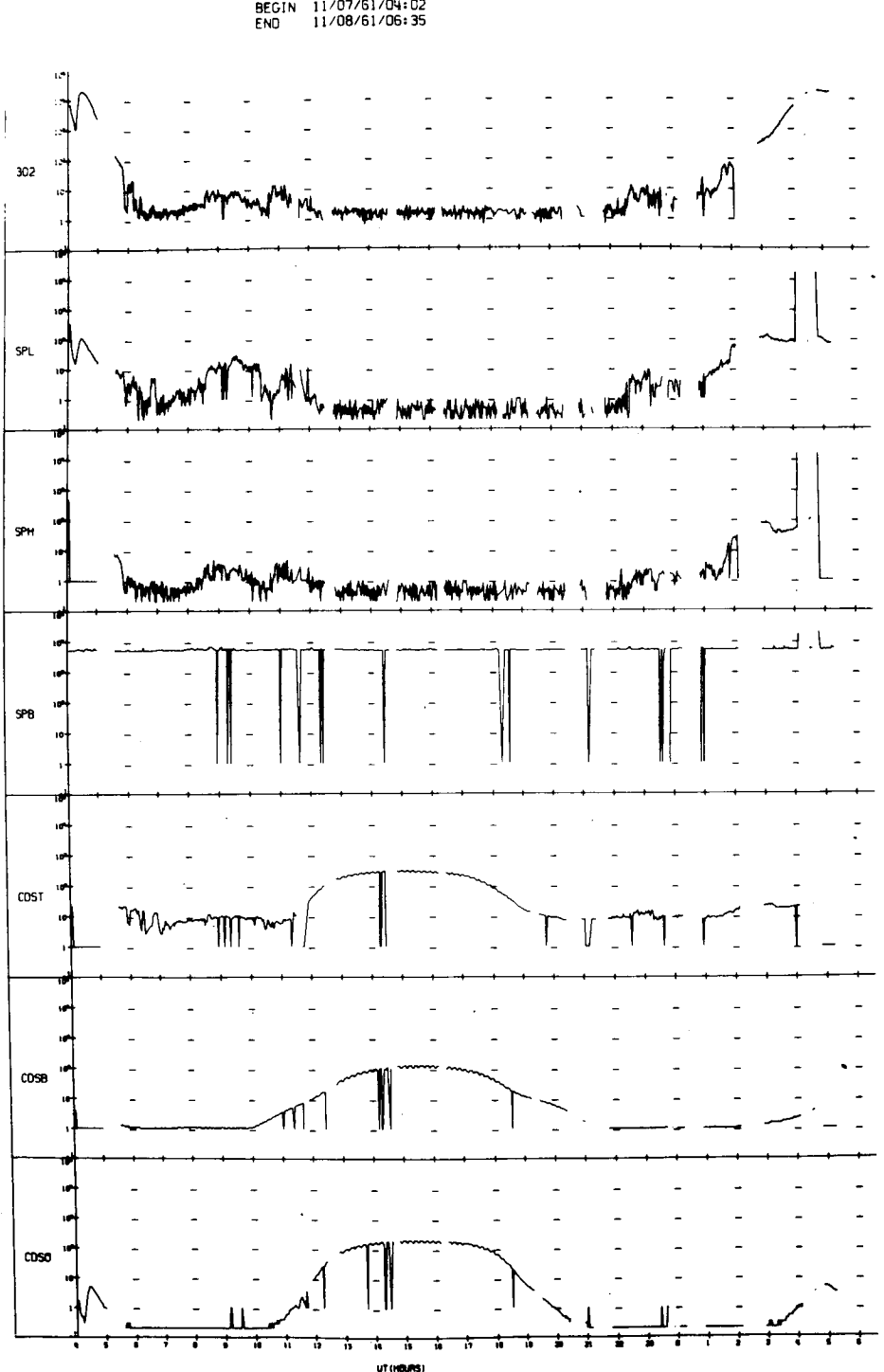

 $\ddot{\phantom{0}}$ 

UNIVERSITY OF IONA<br>EXPLORER 12 JRBIT 76<br>BEGIN 11/07/61/04:02<br>END 11/08/61/06:35

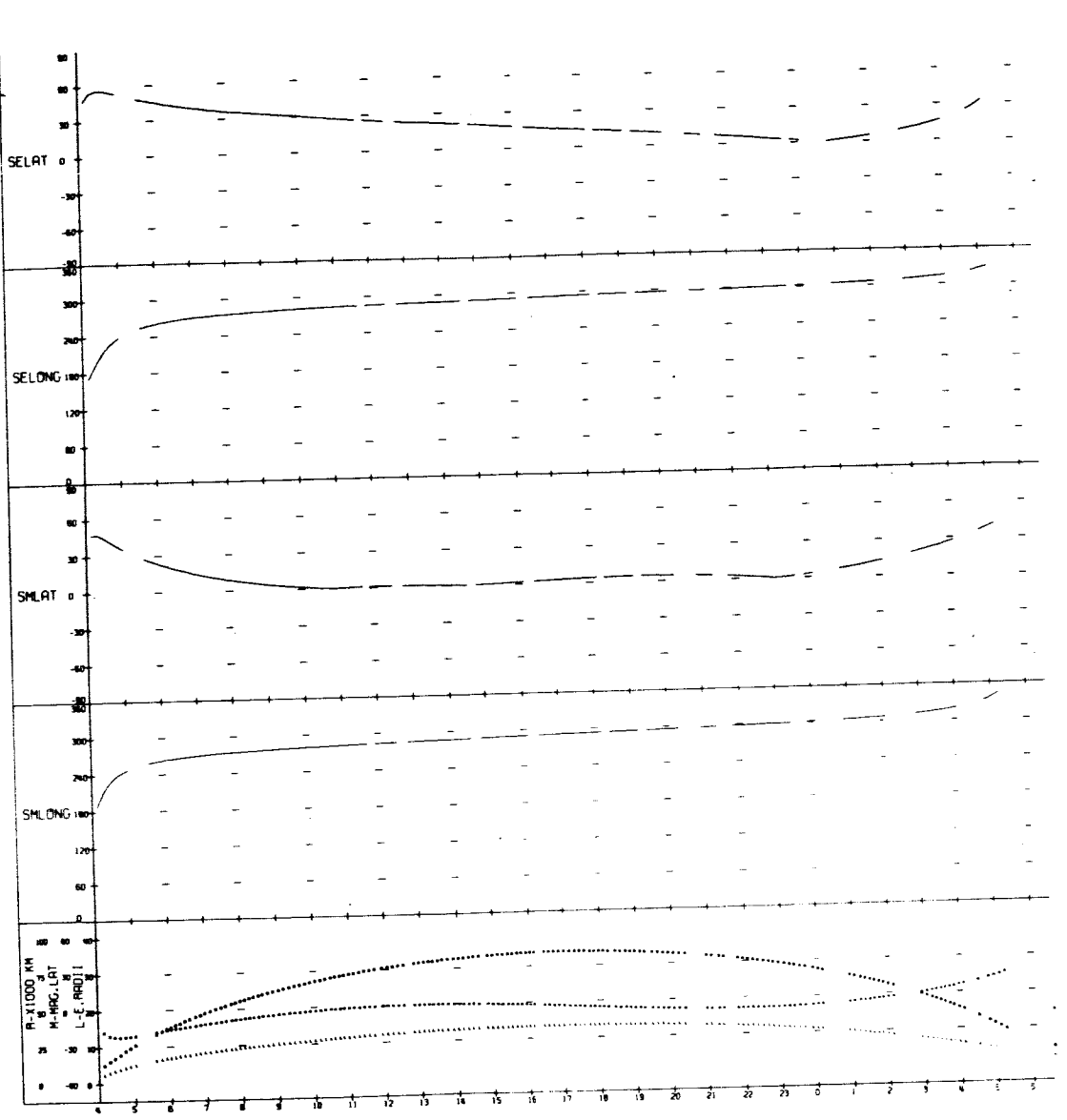

UNIVERSITY OF JOWA

ut (HOURS)

 $\mathcal{A}$ 

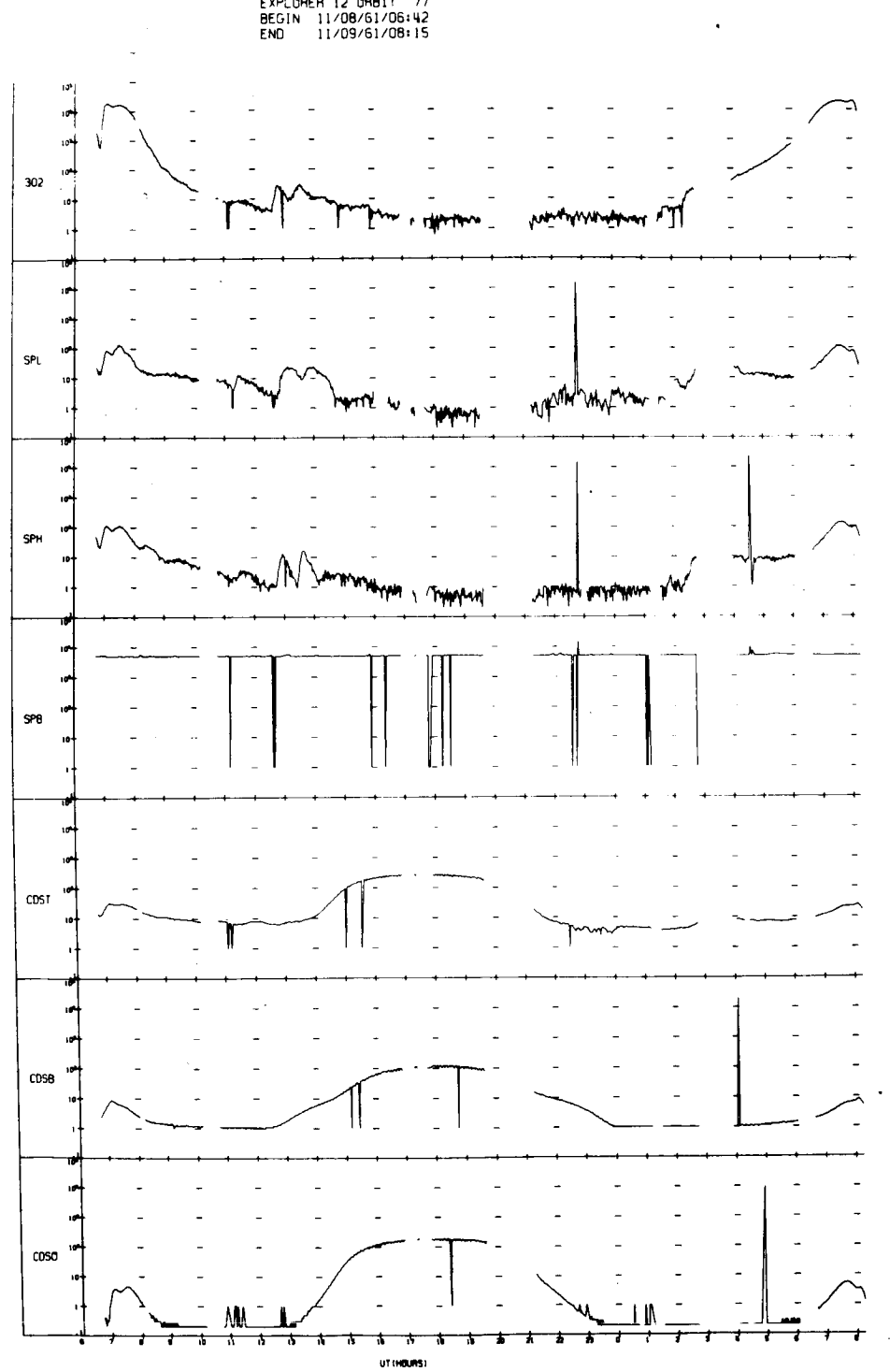

i.

UNIVERSITY OF IOWA<br>EXPLORER 12 ORBIT 77<br>BEGIN 11/08/61/06:42<br>END 11/09/61/08:15

UNIVERSITY OF JOWA<br>EXPLORER 12 ORBIT 77<br>BEGIN 11/08/61/06:42<br>END 11/09/61/08:15

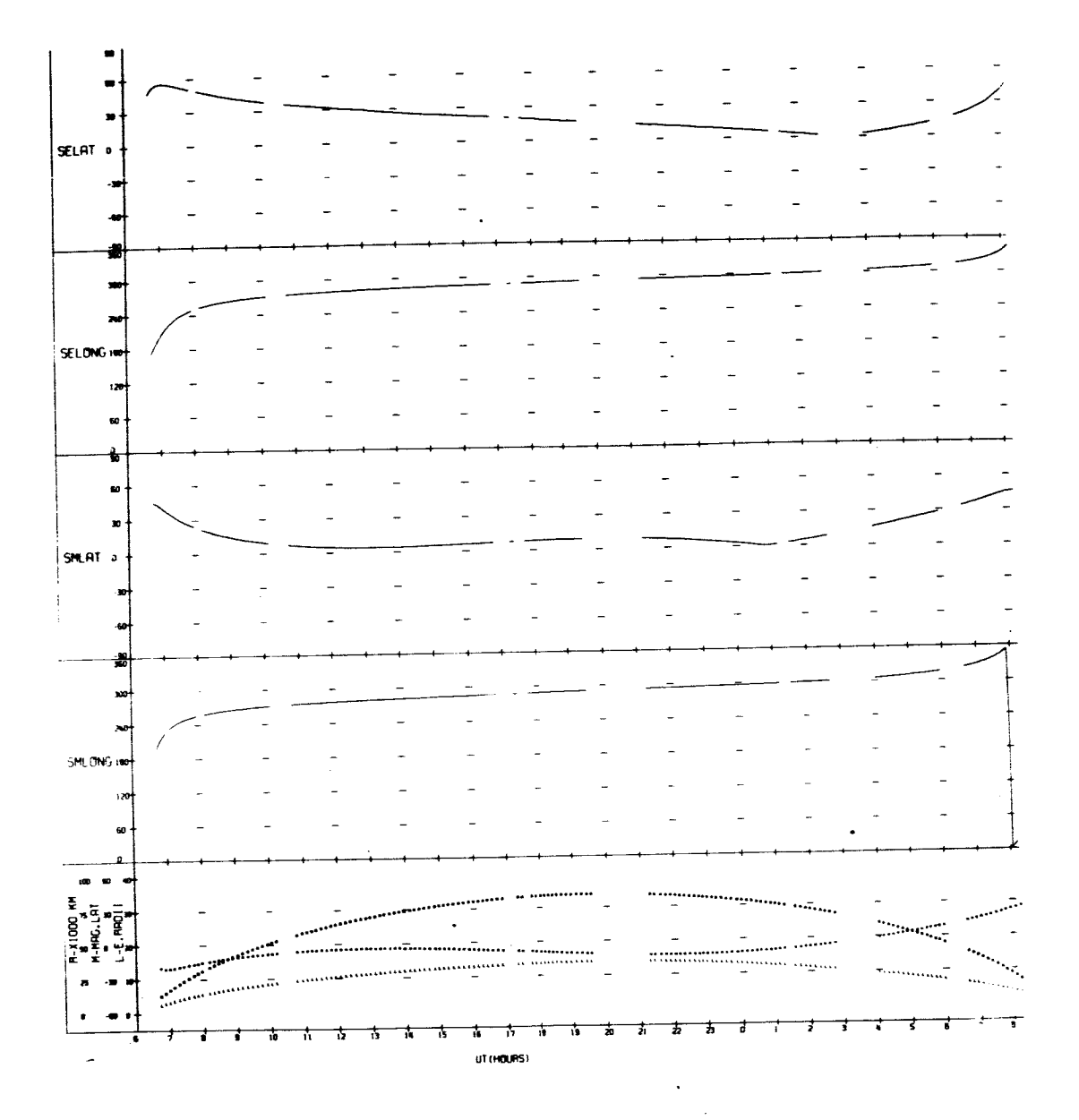

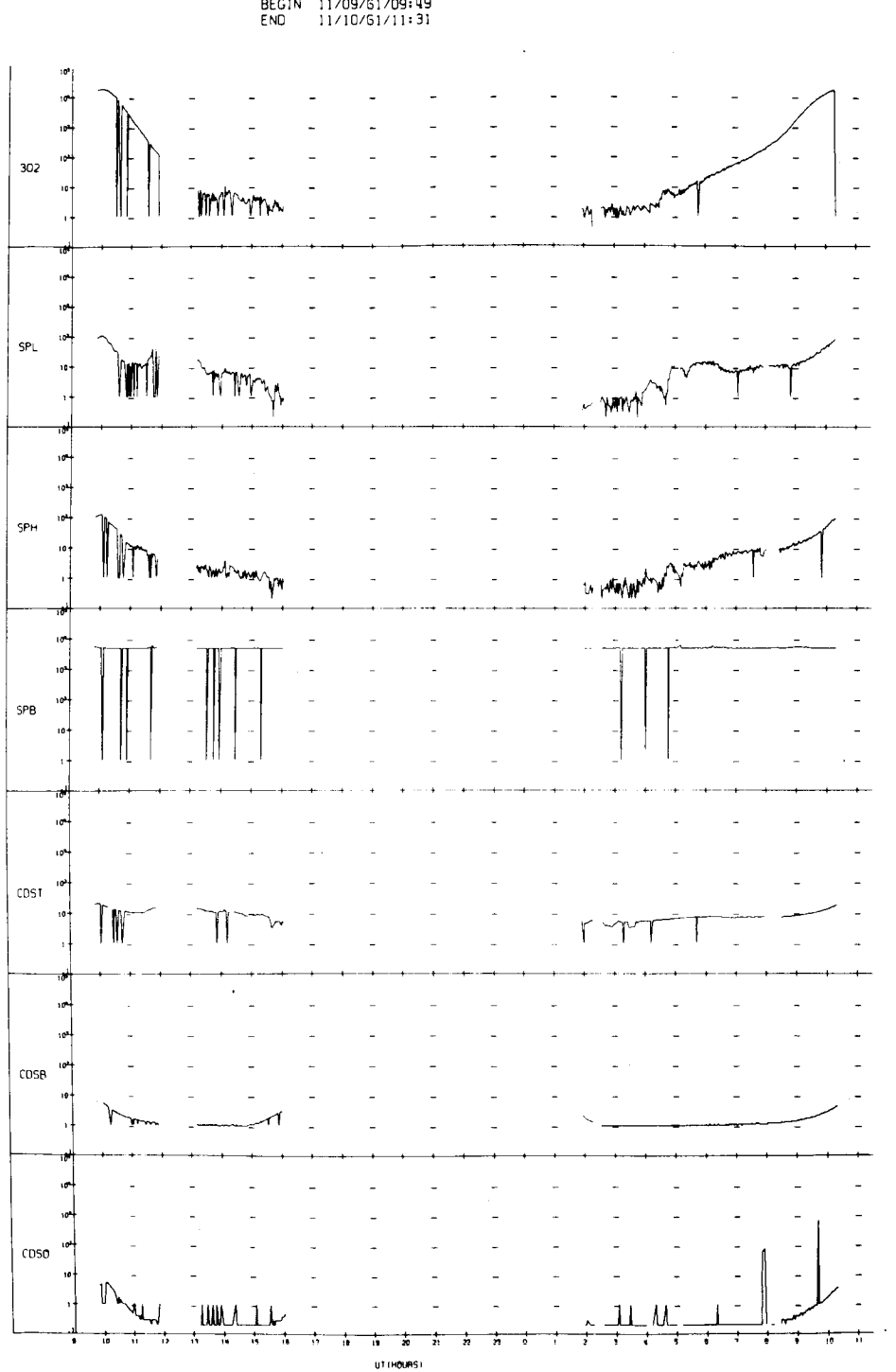

UNIVERSITY OF IOWA<br>EXPLORER 12 ORBIT 78<br>BEGIN 11/09/51/09:49<br>END 11/10/51/11:31

à.

UNIVERSITY OF IOWA<br>EXPLORER 12 ORBIT 78<br>BEGIN 11/09/61/09:49<br>ENO 11/10/61/11:31

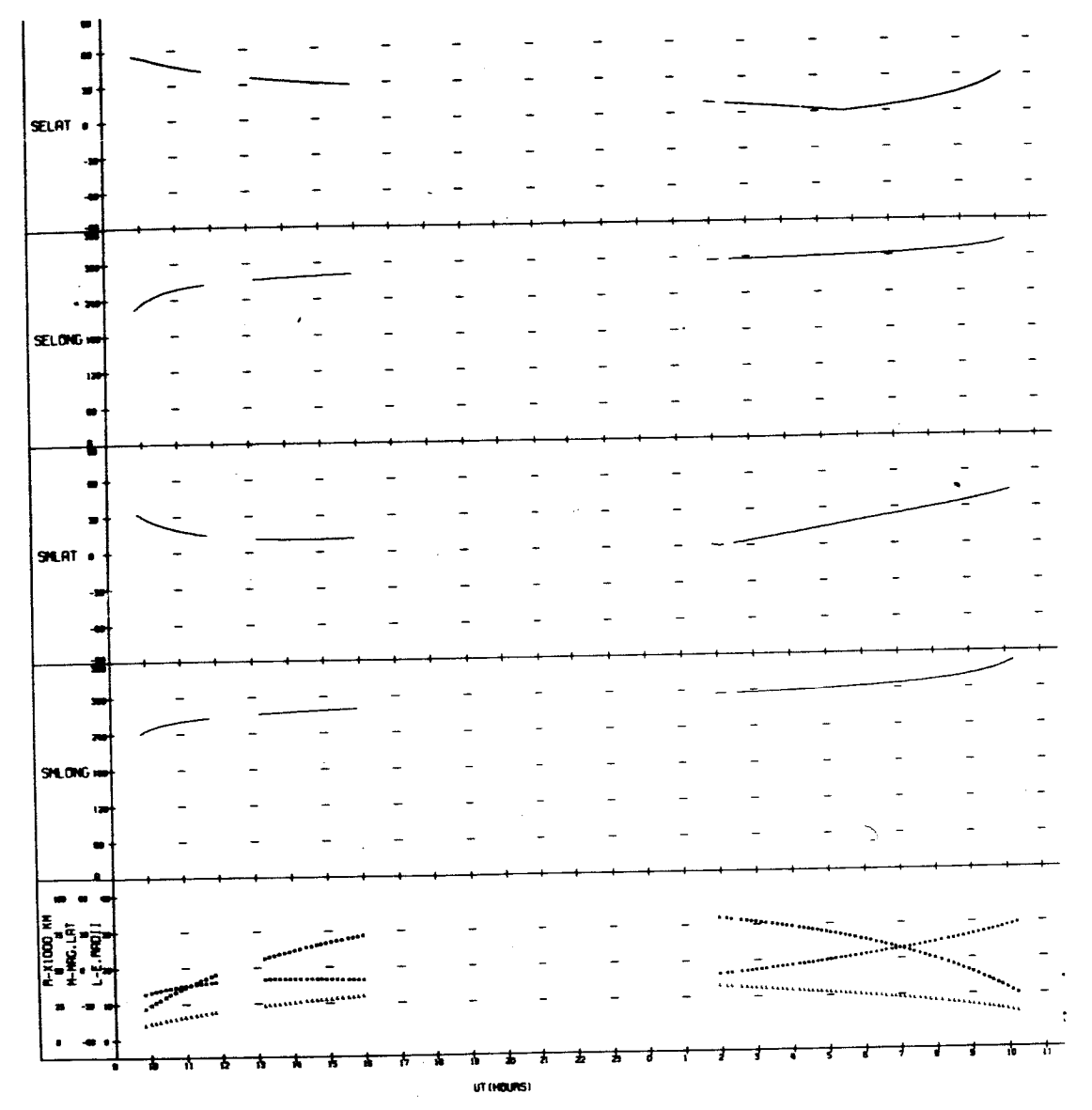

 $\bullet$ 

 $\ddot{\phantom{a}}$ 

 $\bar{z}$ 

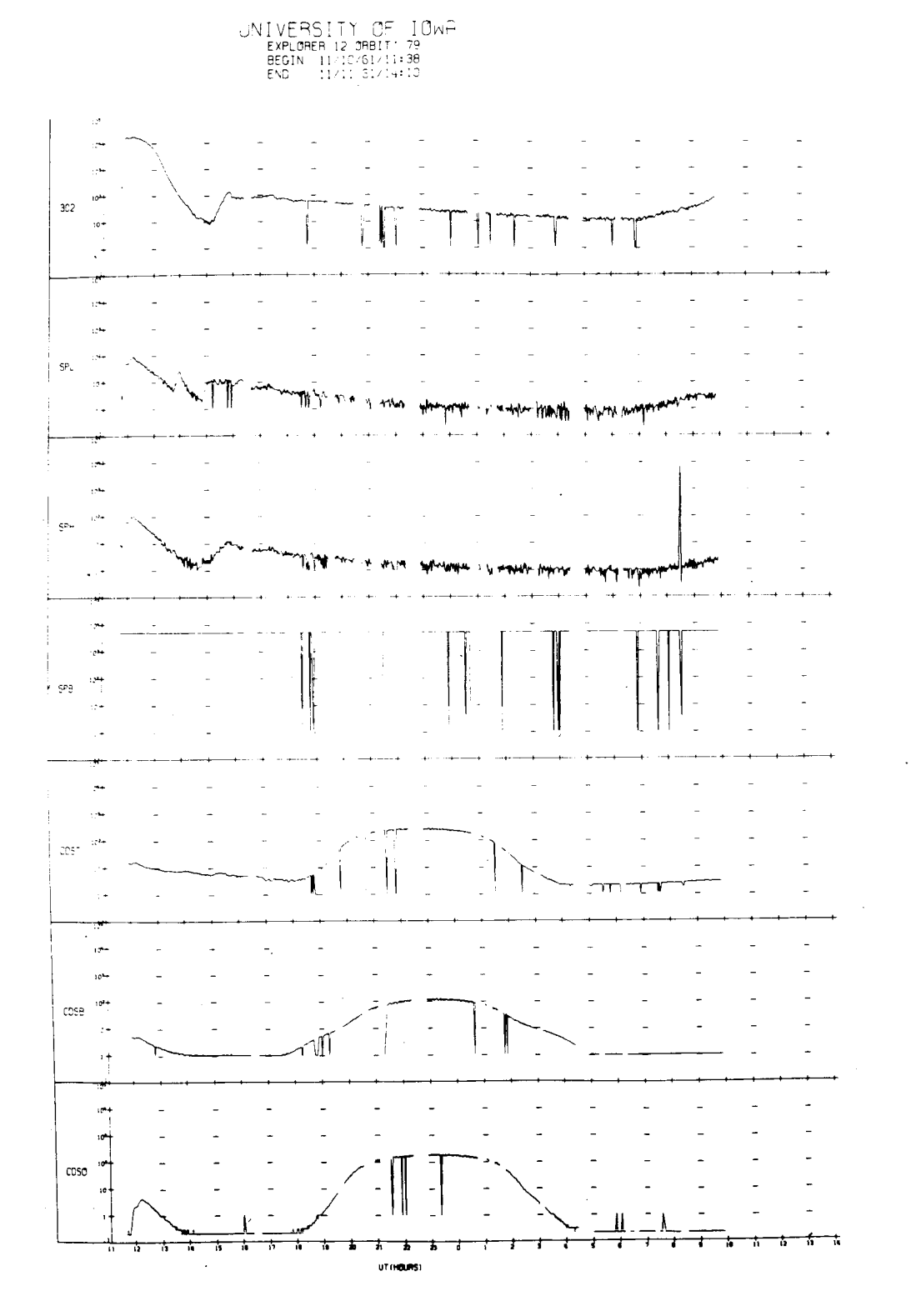

UNIVERSITY OF IOWA<br>
EXPLORER 12 ORBIT 79<br>
BEGIN 11/10/61/11:38<br>
END 11/11/61/14:10

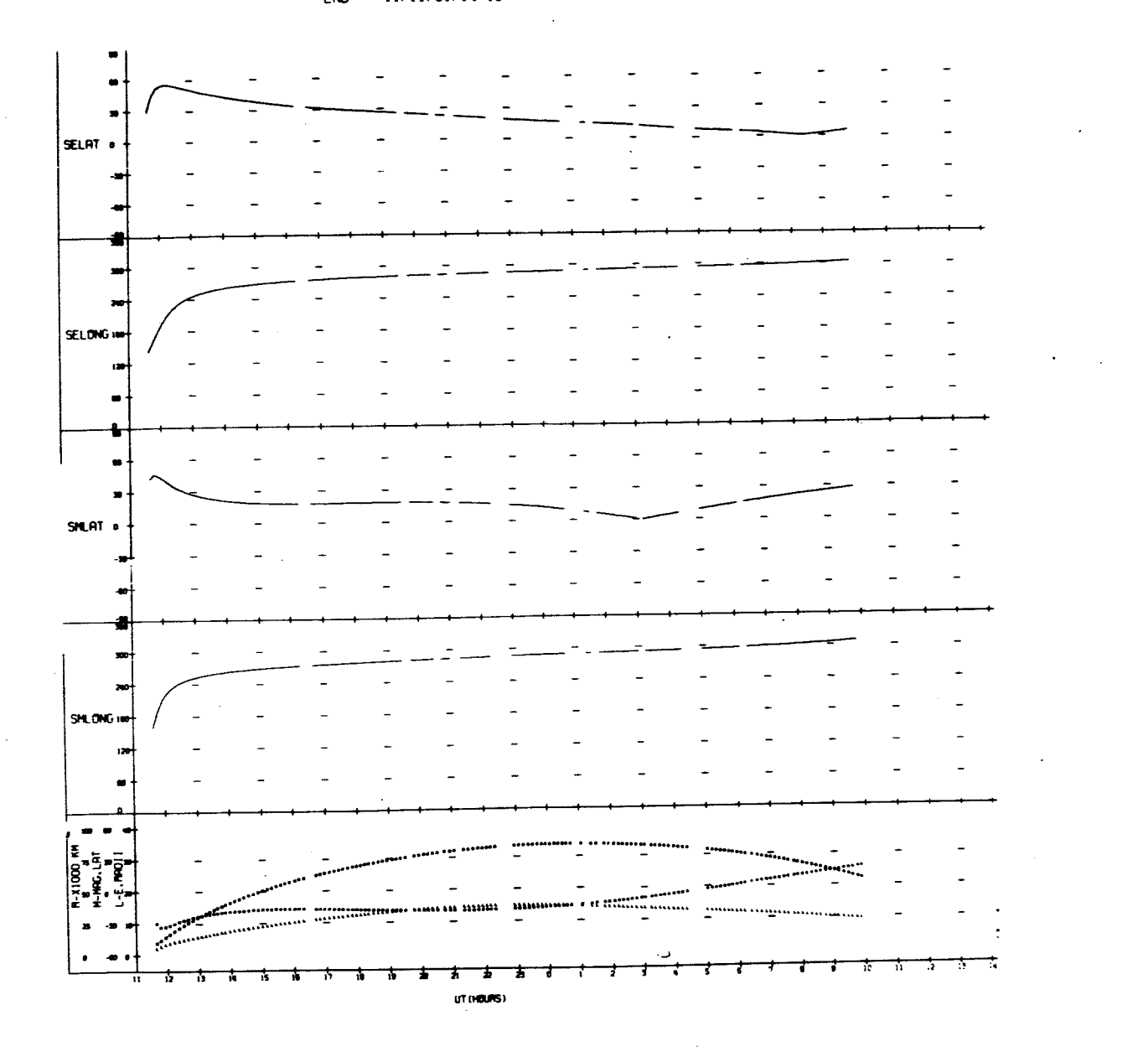

.<br>a لين  $10 10^4$  $302$ ى<br>با<sup>يم</sup>  $\mathbf{10}$ ΛW  $SPL$ mm minthwwithwith 10  $\ddot{\phantom{1}}$ **SPH**  $\ddot{\phantom{0}}$ **My Wind** W, WWW.MARTHY  $\overline{10}$ 10  $10^{1}$  $SP<sub>0</sub>$ 1 L,  $\overline{a}$  $\overline{a}$  $\overline{a}$  $\mathfrak{g}^{\mathfrak{a}}$  $\overline{10}$  $CDST$  $\mathbf{I}$  $\vec{r}$  $\ddot{\phantom{0}}$  $CDSB$ τø  $CDSO$ 卞 UT (HOURS)

UNIVERSITY OF IOWA<br>EXPLORER 12 ORBIT 80<br>BEGIN 11/11/61/14:22<br>END 11/12/61/15:53

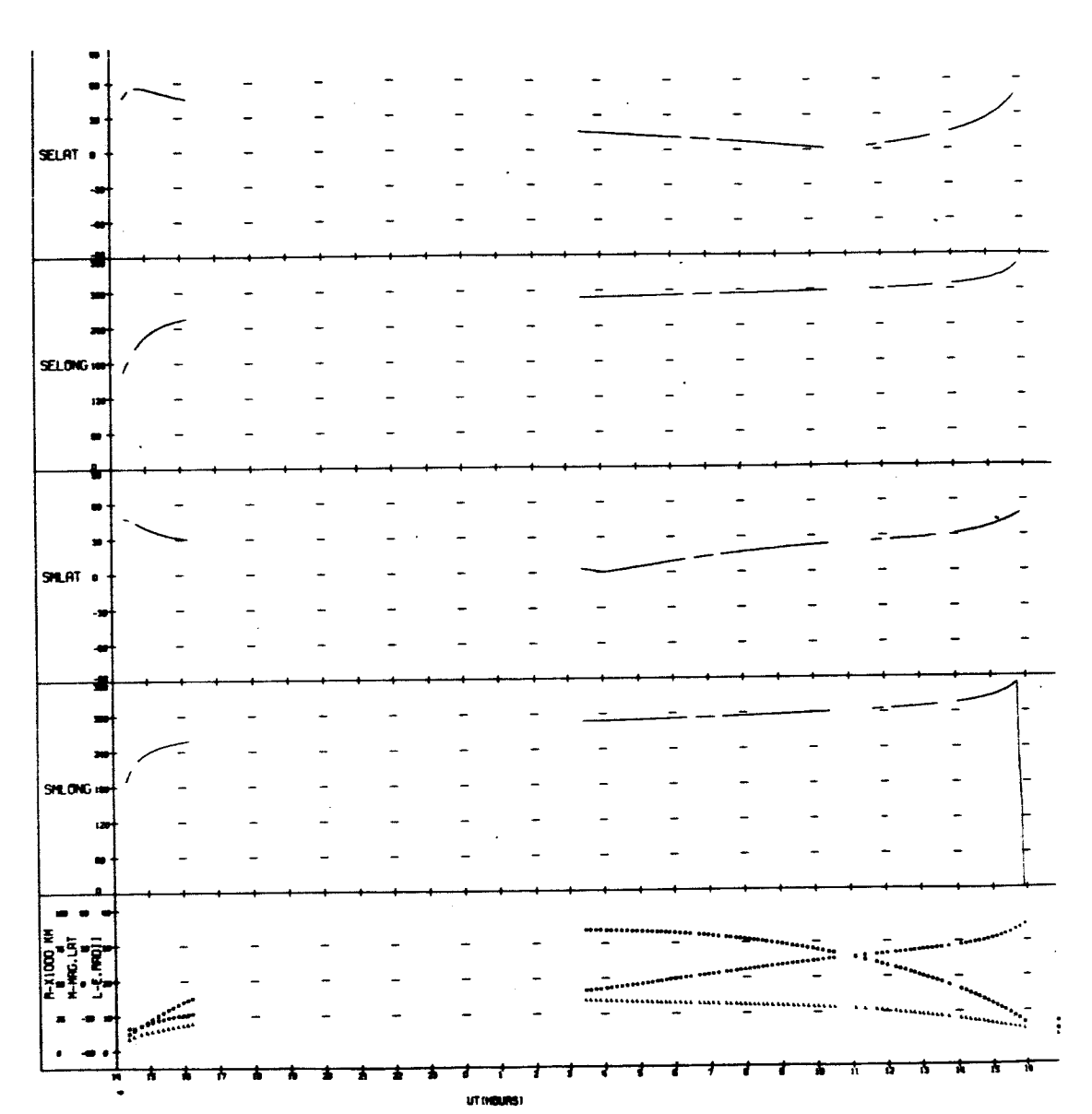

UNIVERSITY OF IOWA<br>EXPLORER 12 ORBIT BO<br>BEGIN 11/11/61/14:22<br>END 11/12/61/16:53

UNIVERSITY OF IOWA<br>
EXPLORER 12 ORBIT 81<br>
BEGIN 11/12/61/17:00<br>
END 11/13/61/18:57

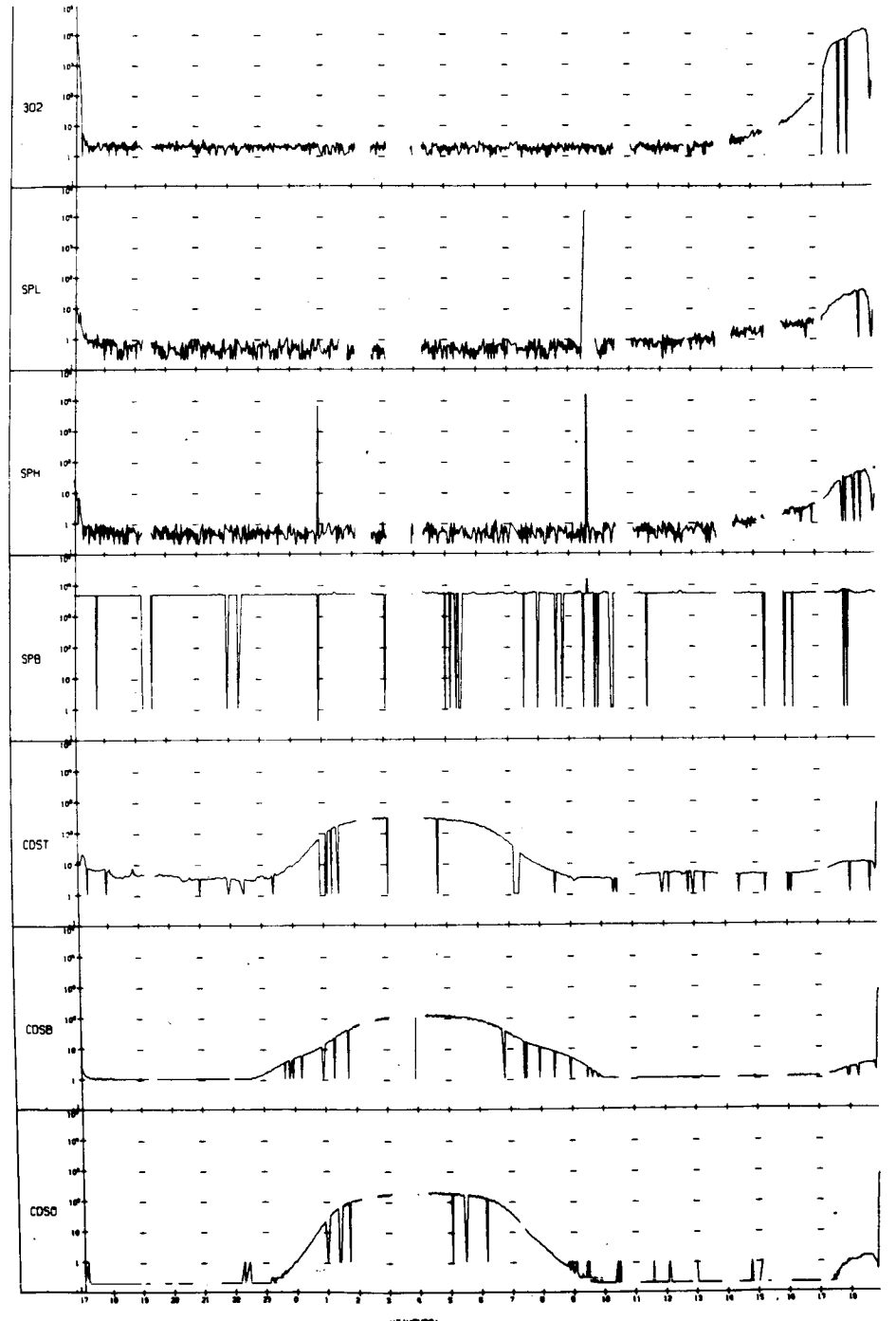

UT INDUNS?

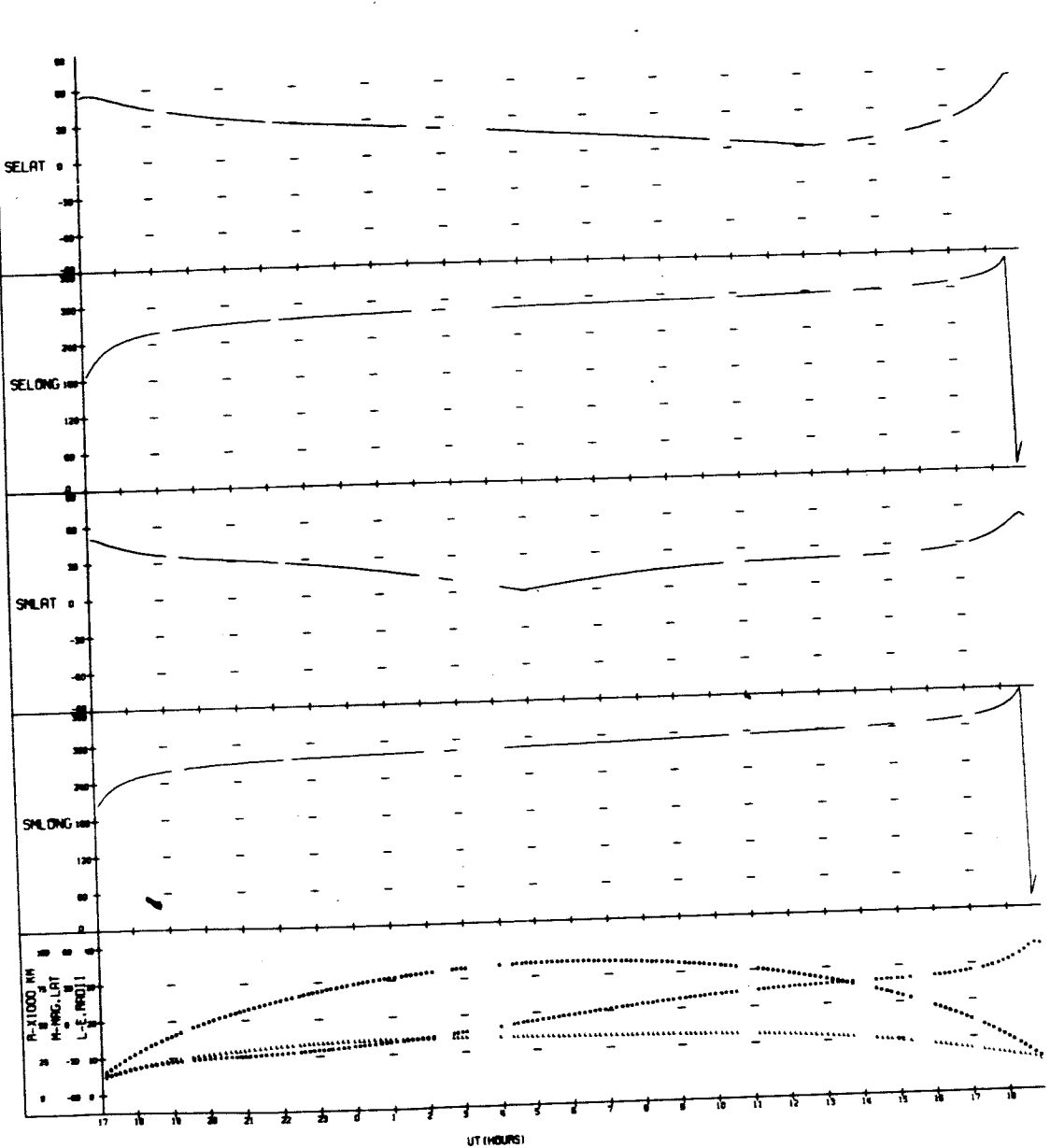

UNIVERSITY OF IOWA<br>EXPLORER 12 ORBIT 81<br>BEGIN 11/12/61/17:00<br>END 11/13/61/18:57

 $\ddot{\phantom{a}}$ 

 $\ddot{\phantom{a}}$ 

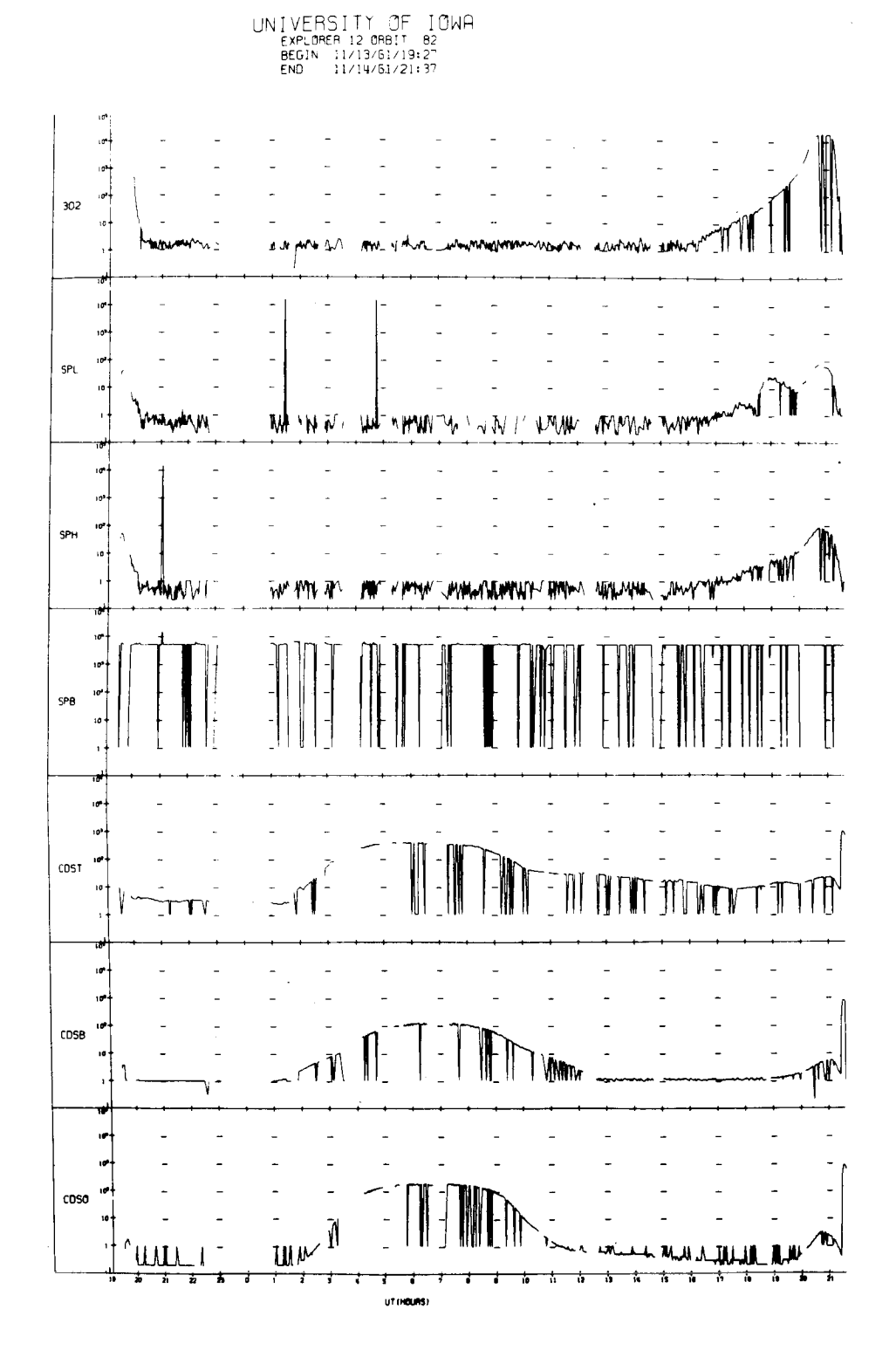

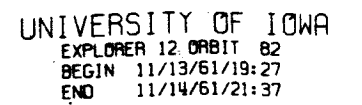

 $\mathcal{L}(\mathbf{X})$  and  $\mathcal{L}(\mathbf{X})$  .

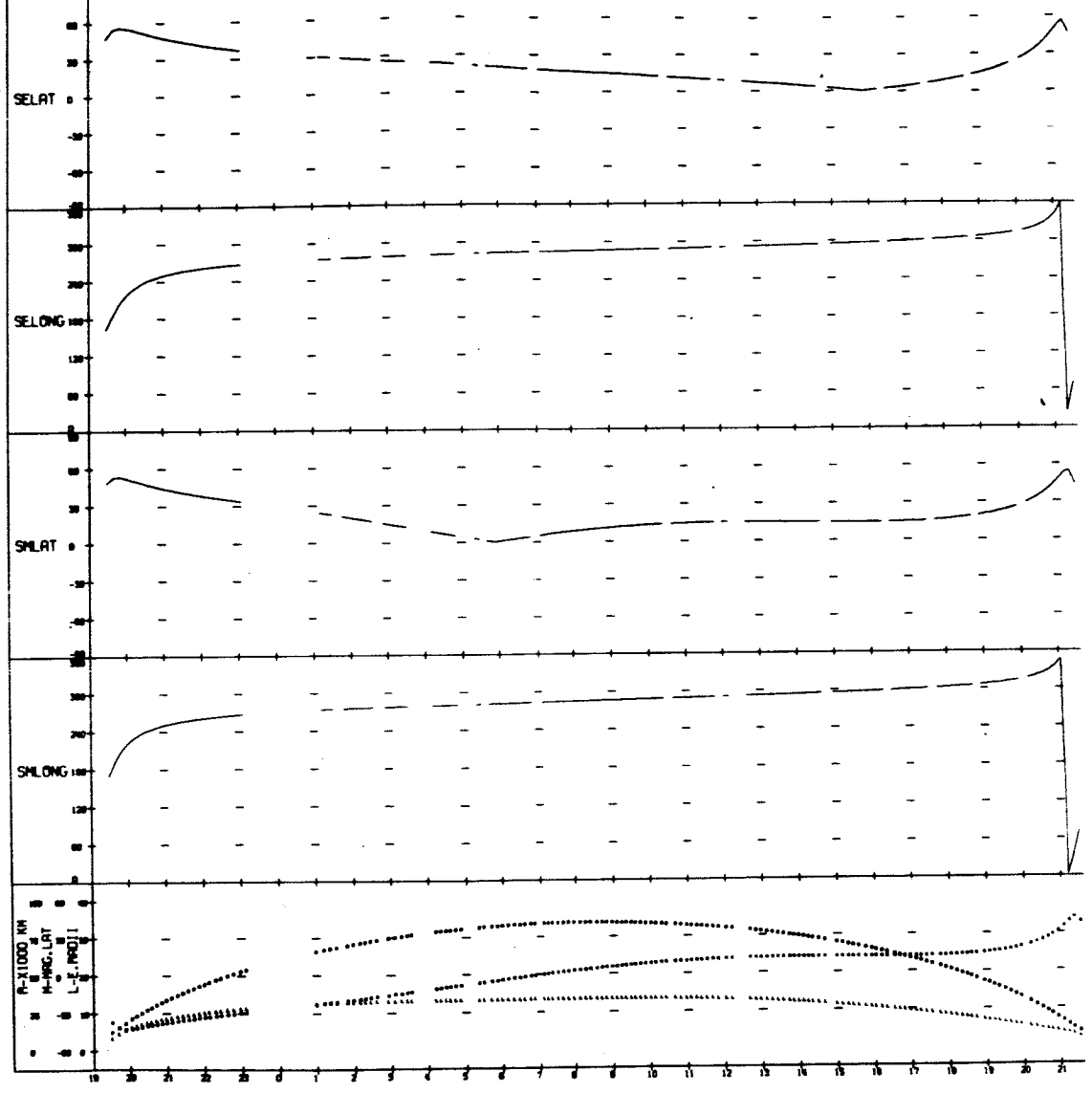

UT (**HOURS**)

 $\overline{\phantom{a}}$ 

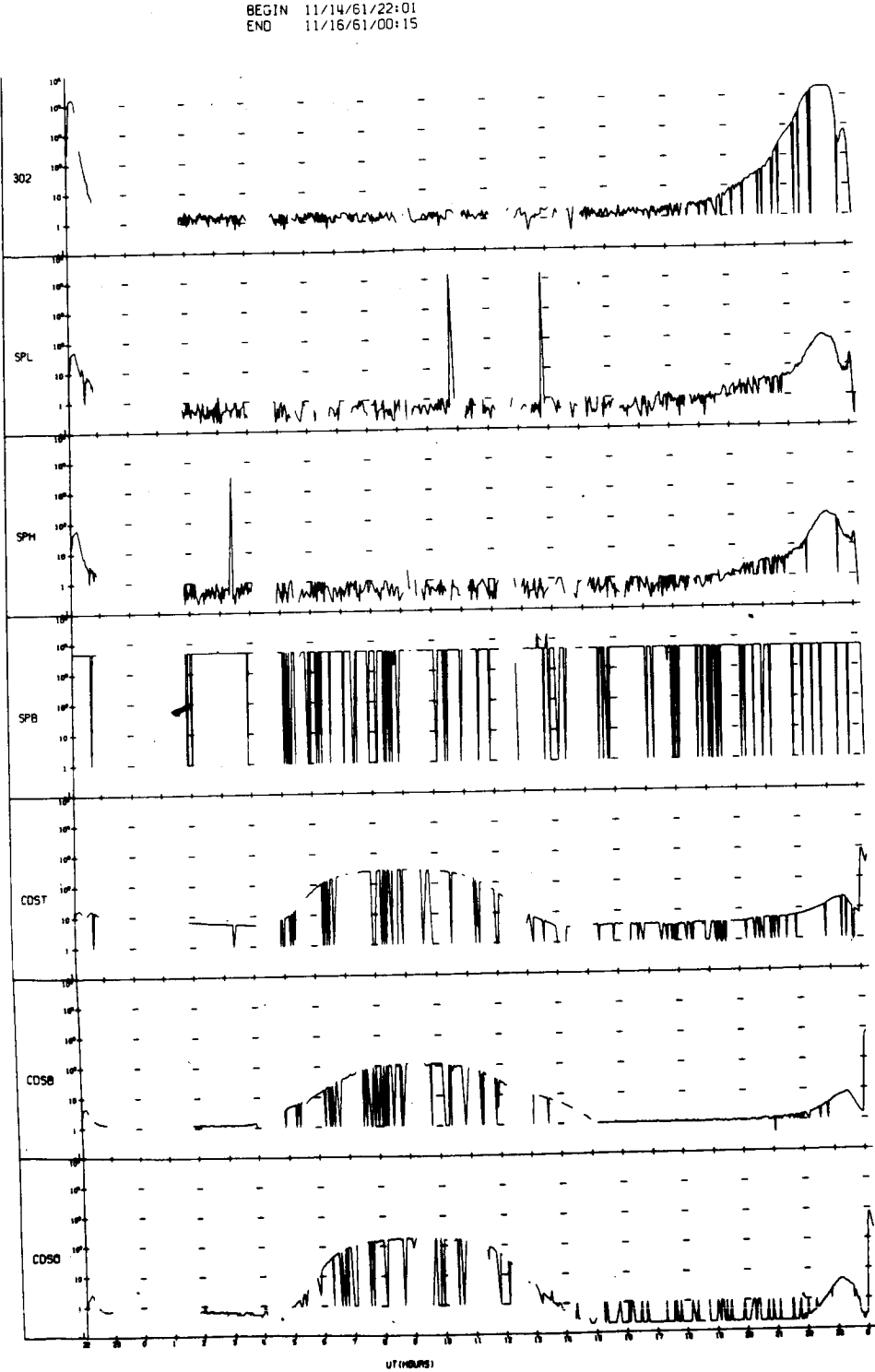

UNIVERSITY OF IOWA<br>EXPLORER 12 ORBIT 83<br>BEGIN 11/14/61/22:01<br>ENO 11/16/61/00:15

UNIVERSITY OF IOWA<br>
EXPLORER 12 ORBIT 83<br>
BEGIN 11/14/61/22:01<br>
END 11/16/61/00:15

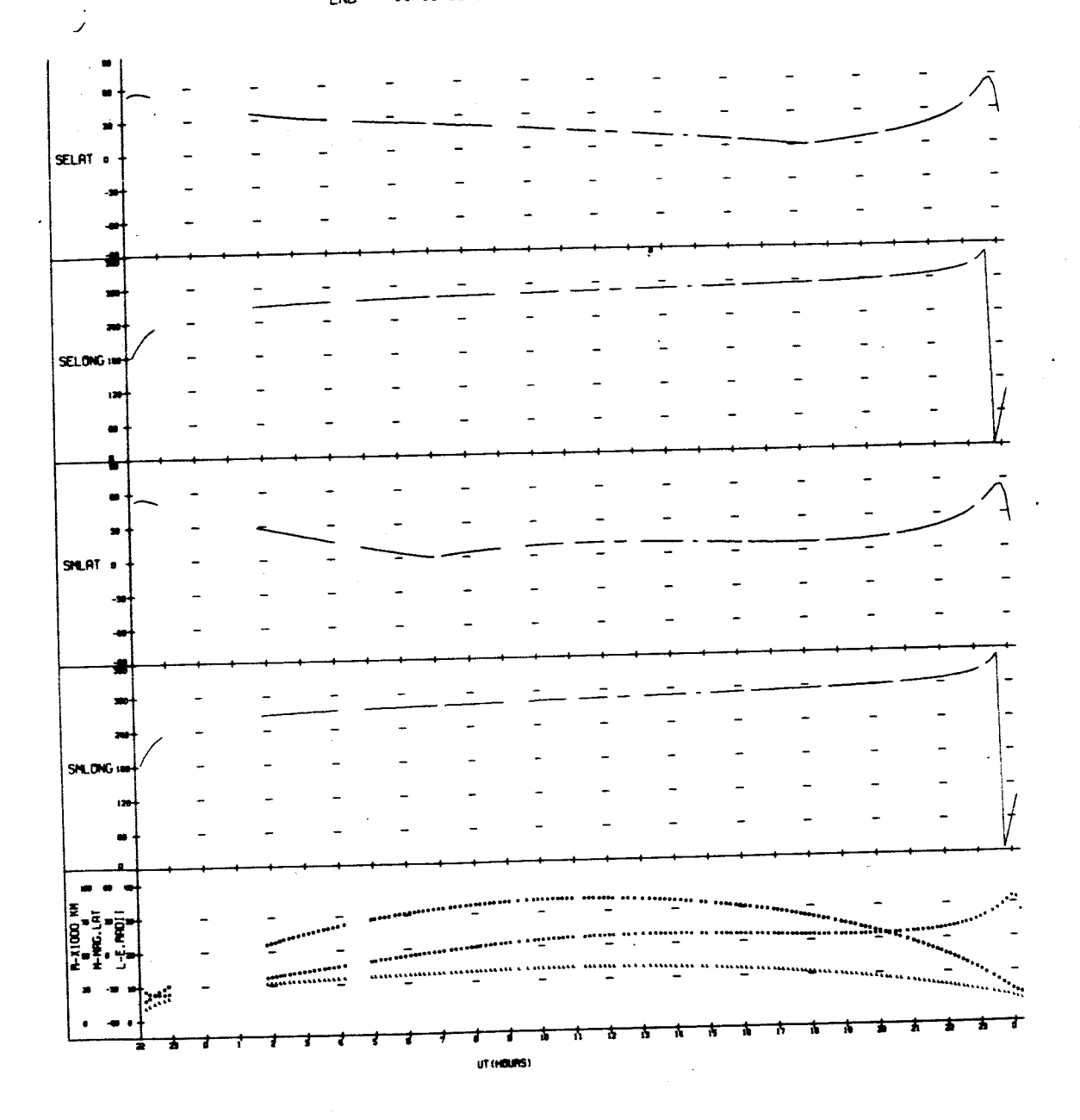

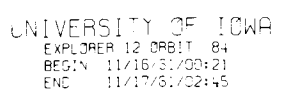

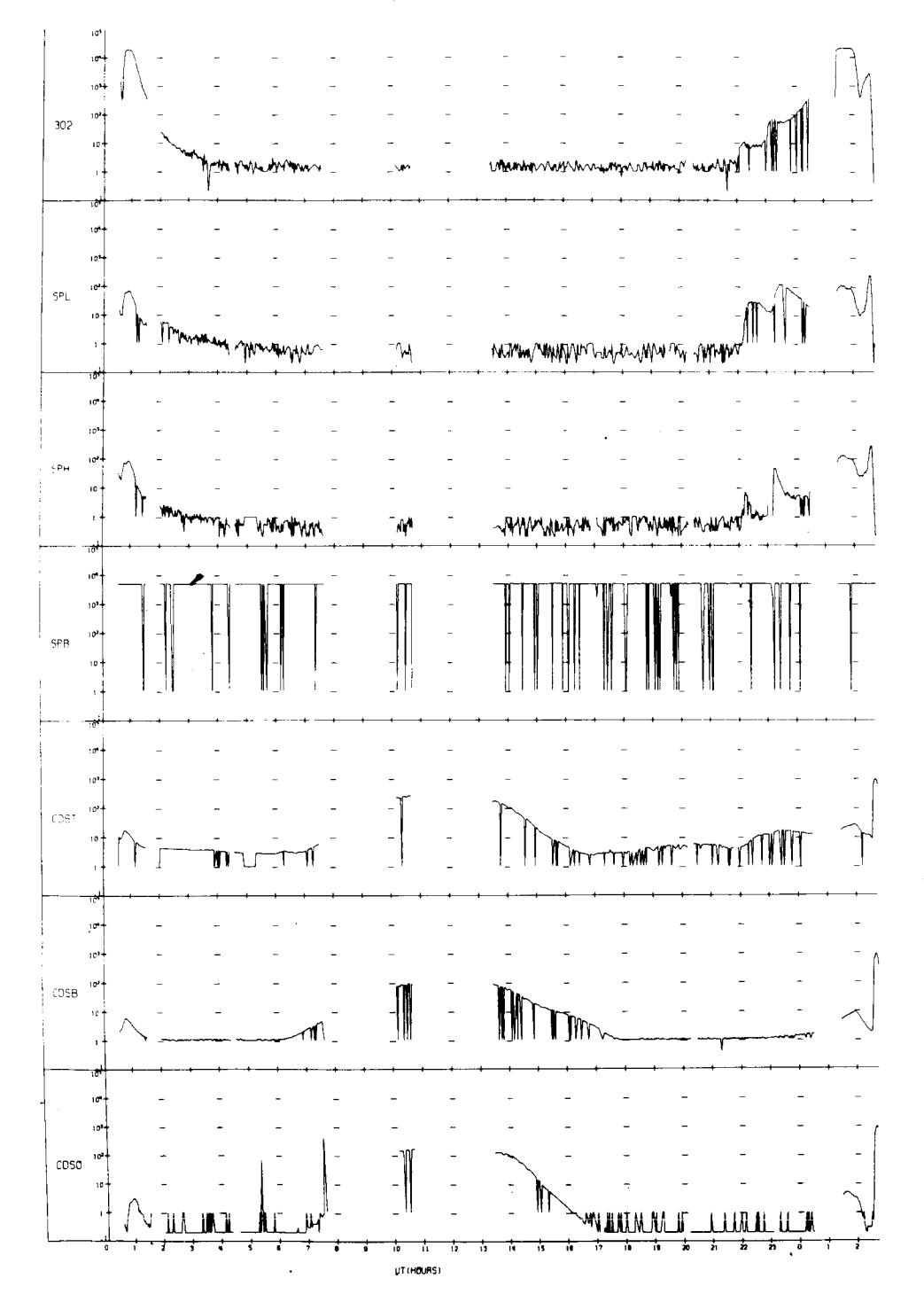

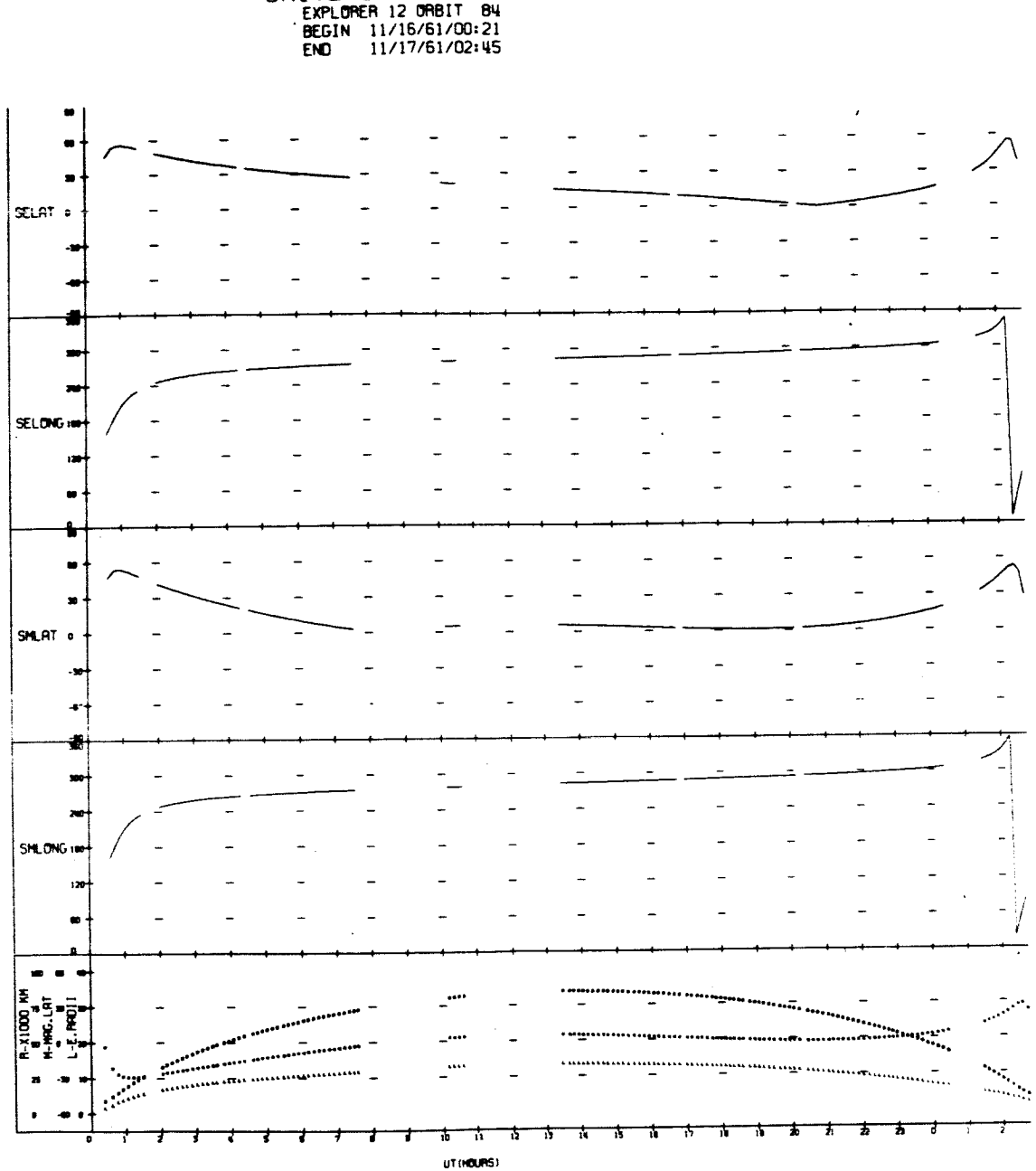

UNIVERSITY OF IOWA<br>EXPLORER 12 ORBIT BY<br>BEGIN 11/16/61/00:21<br>END 11/17/61/02:45

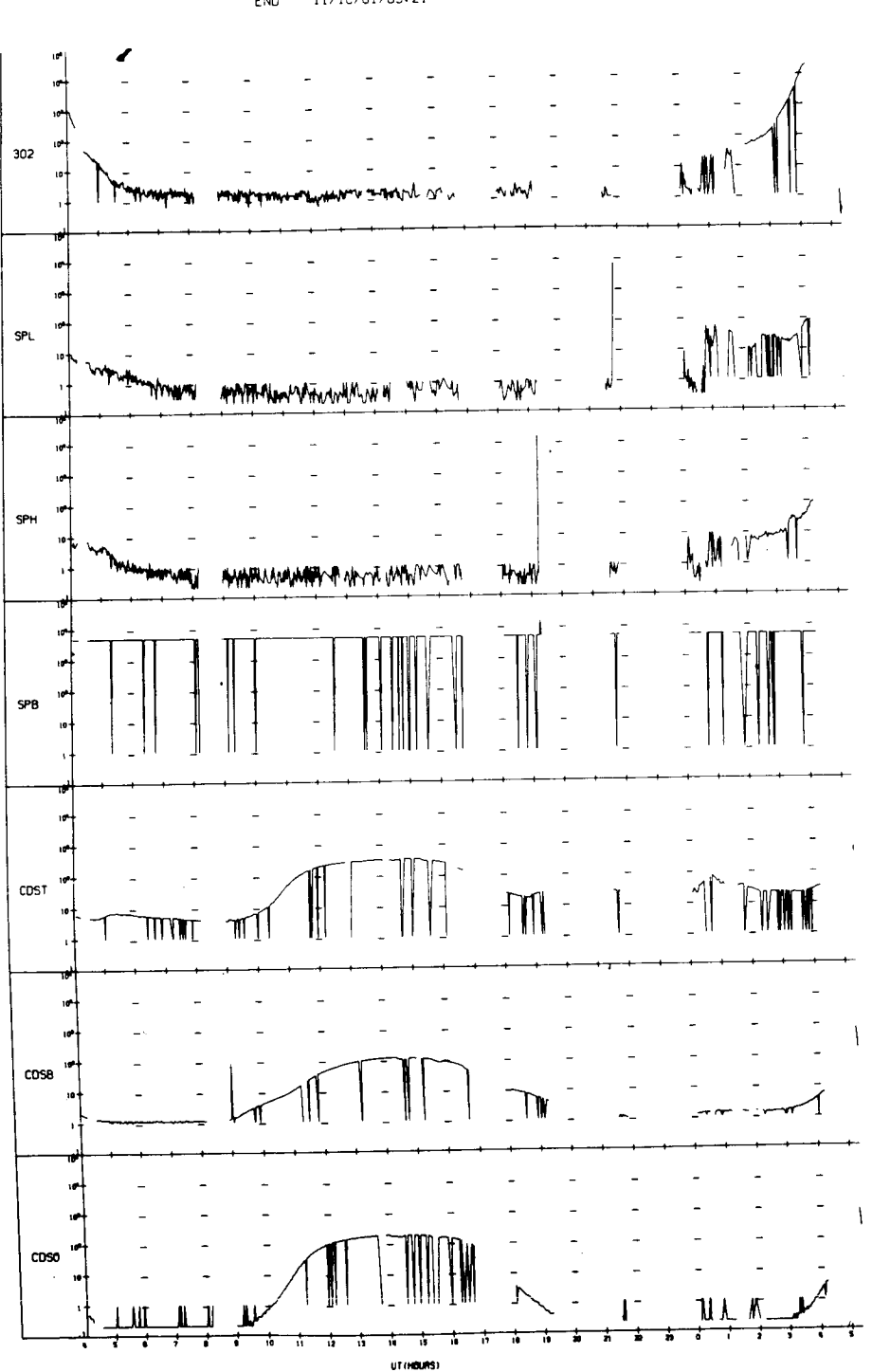

UNIVERSITY OF IOWA<br>EXPLORER 12 ORBIT 85<br>BEGIN 11/17/61/04:05<br>ENO 11/18/61/05:21

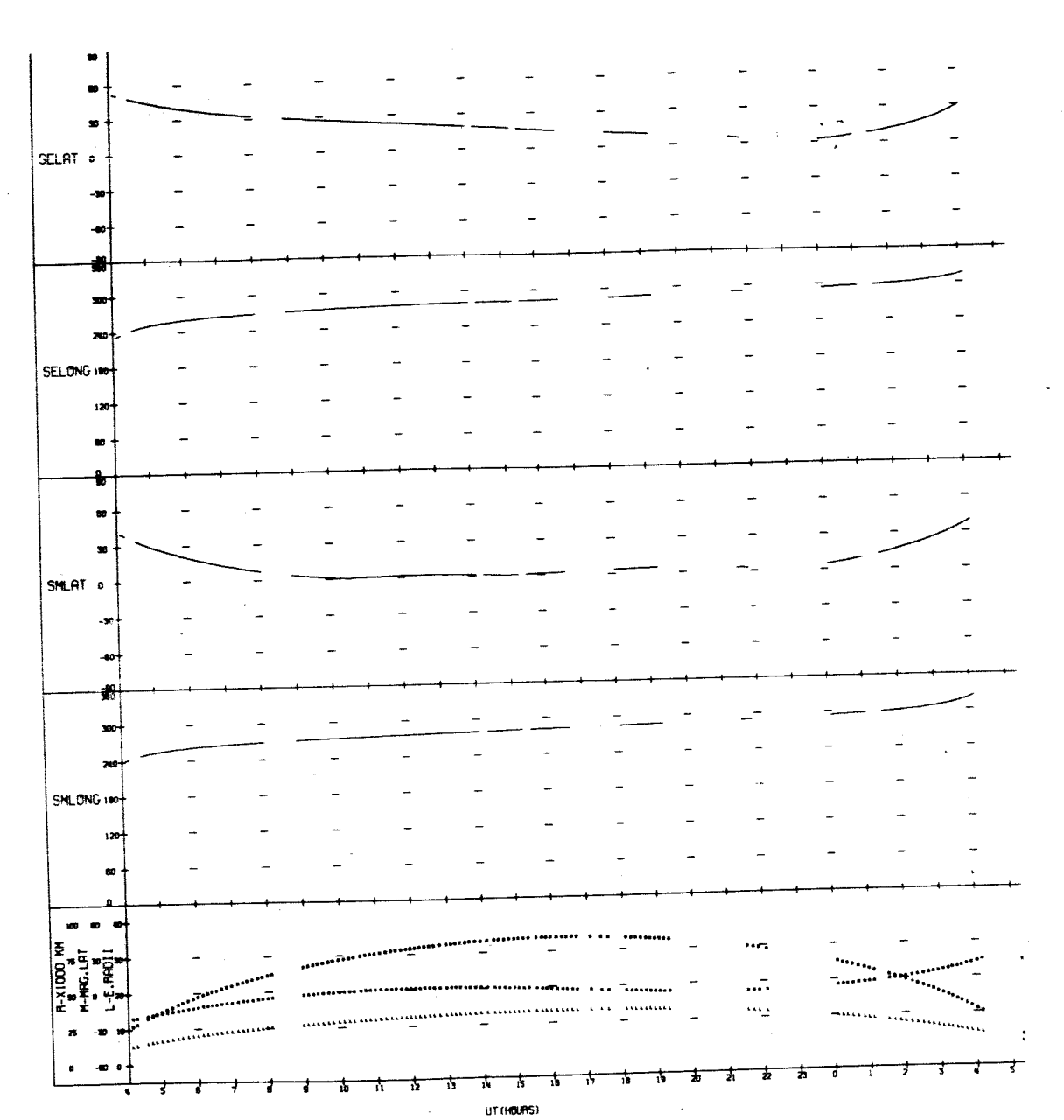

UNIVERSITY OF IOWA

 $-$ 

155.<br>Prim

k. T

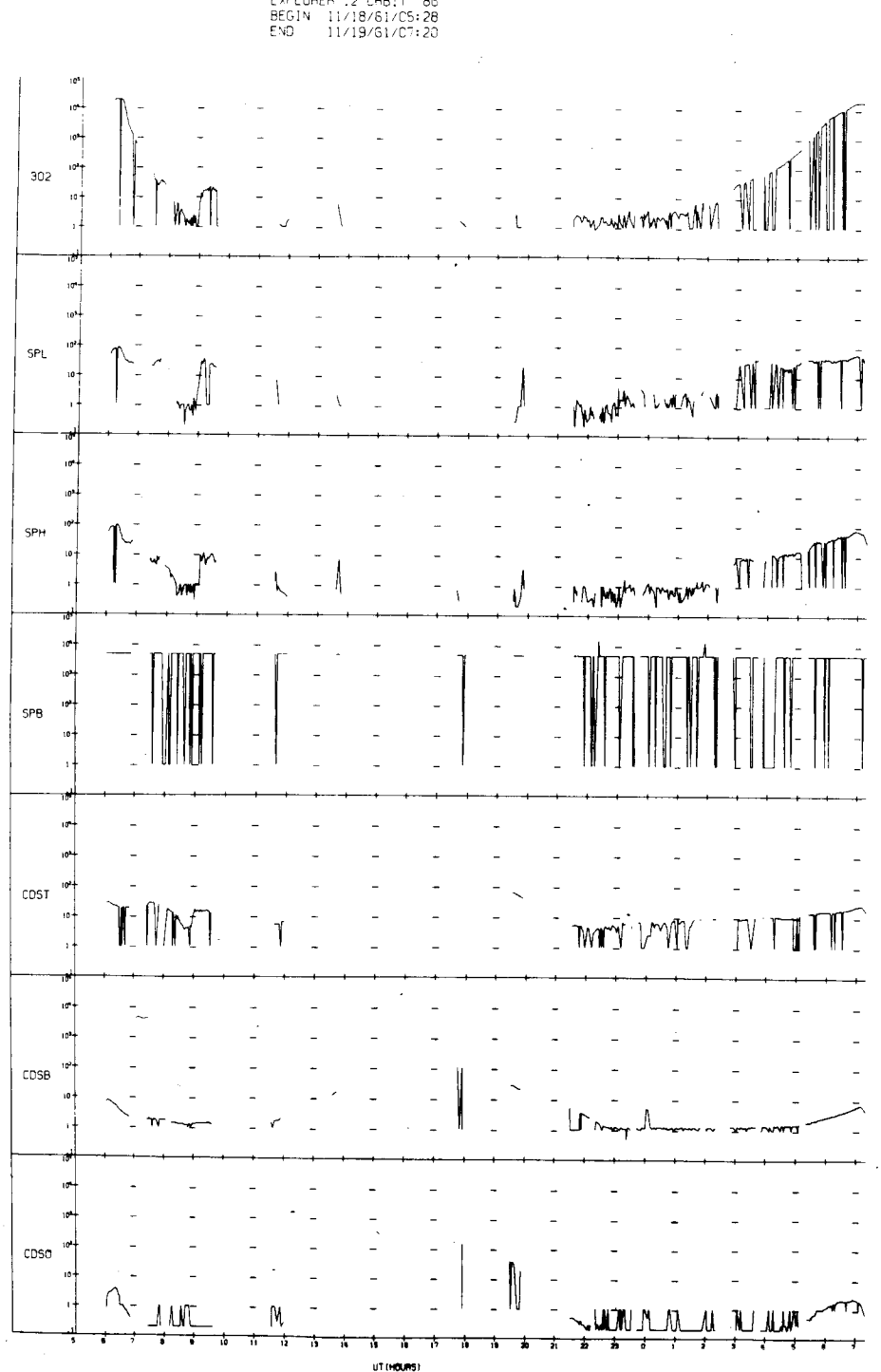

 $\begin{array}{cccc} \text{UNIVERSITY} & \text{OF} & \text{I} \text{GWR} \\ \text{EXPLORE} & \text{F} & \text{I} & \text{C} & \text{F} \\ \text{BFGIN} & \text{I} & \text{I} & \text{I} & \text{I} & \text{B} \\ \text{BFGIN} & \text{I} & \text{I} & \text{I} & \text{I} & \text{I} \\ \text{BFGIN} & \text{I} & \text{I} & \text{I} & \text{I} & \text{I} & \text{I} \end{array}$ 

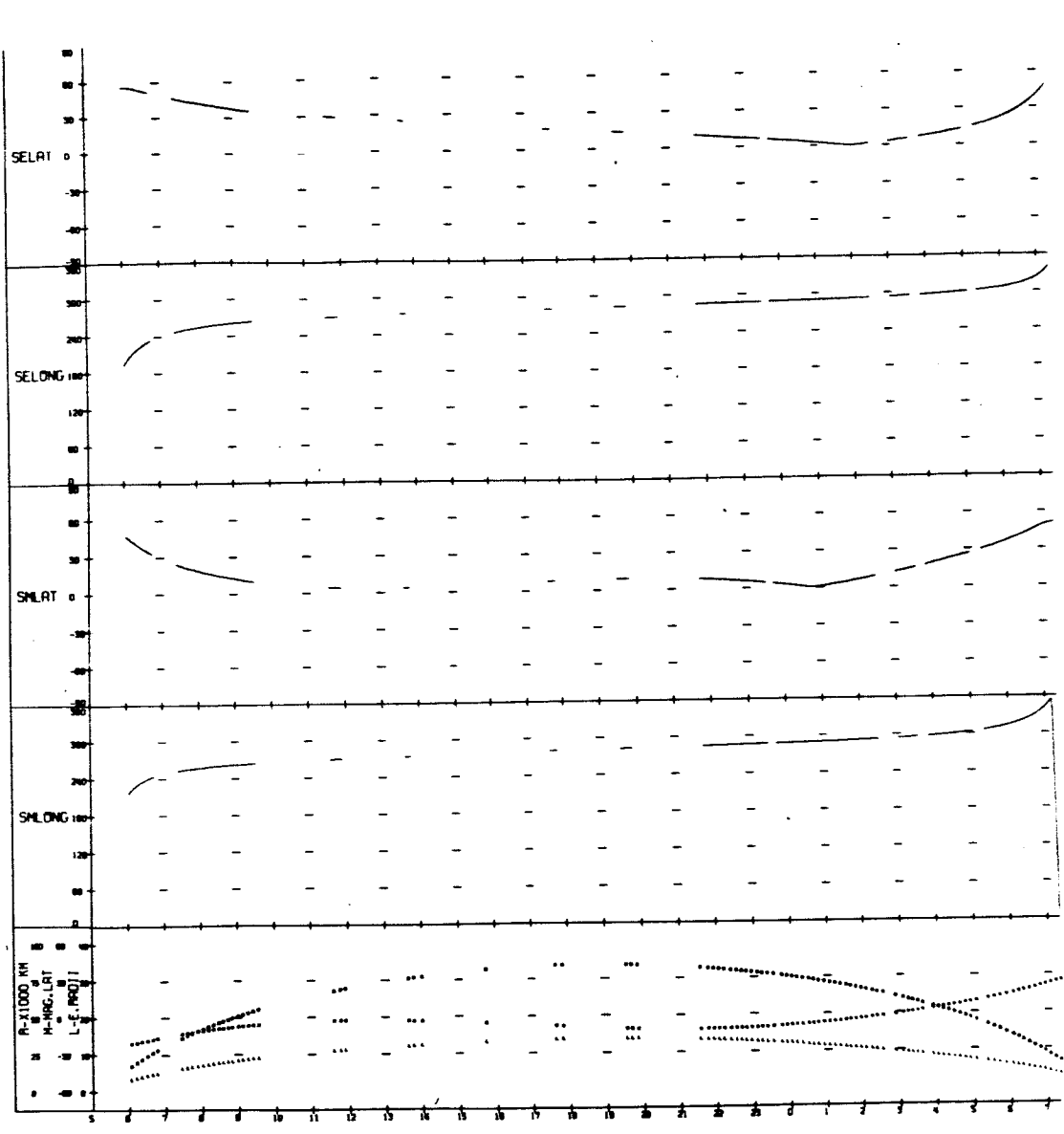

UNIVERSITY OF IOWA<br>
EXPLOMER 12 ORBIT 86<br>
BEGIN 11/18/61/05:28<br>
END '11/19/61/07:20

 $\bar{\mathcal{A}}$ 

 $\mathcal{L}$ 

÷.

**UT (HOURS)** 

J.

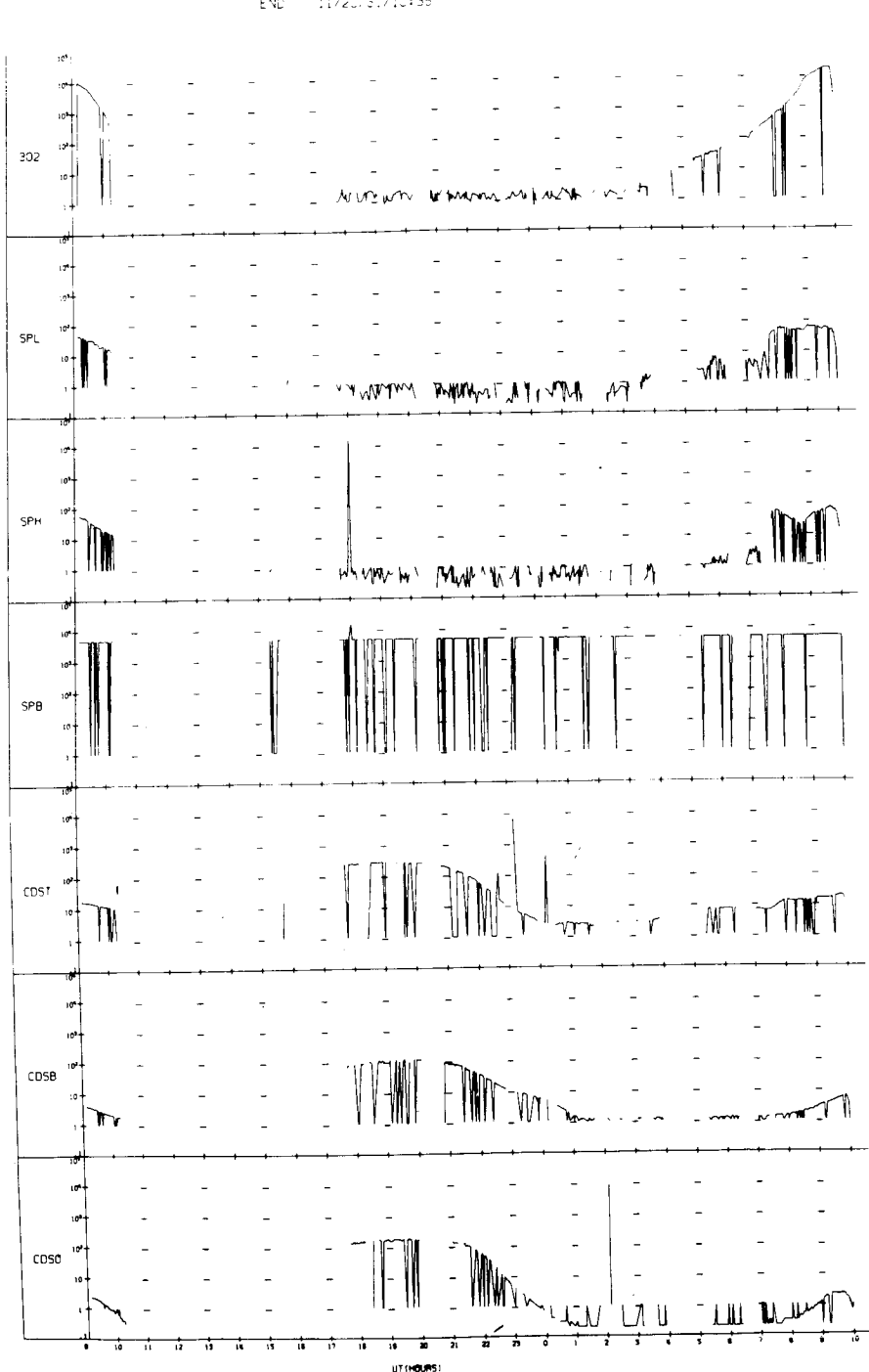

 $\begin{array}{lllll} \mathbb{C}\mathbb{N} & \mathbb{V}\mathbb{C}\mathbb{R}\mathbb{S}\mathbb{I} \ \mathbb{V} & \mathbb{C}\mathbb{F} & \mathbb{C}\mathbb{I}\mathbb{V}\mathbb{G}\mathbb{H} \\ & \mathbb{E}\mathbf{X}\mathbb{P}\mathbb{C}\mathbb{G}\mathbb{H}\mathbb{E}\mathbb{H} & \mathbb{I}\mathbb{Z}\ \mathbb{G}\mathbb{H}\mathbb{G}\mathbb{I} & \mathbb{G}\mathbb{G} \\ \mathbb{B}\mathbb{E}\mathbb{G}\mathbb{H}\mathbb{V} & \mathbb{I}\mathbb{H}\$
UNIVERSITY OF IOWA<br>EXPLORER 12 ORBIT 87<br>BEGIN 11/19/61/09:08<br>END 11/20/61/10:35

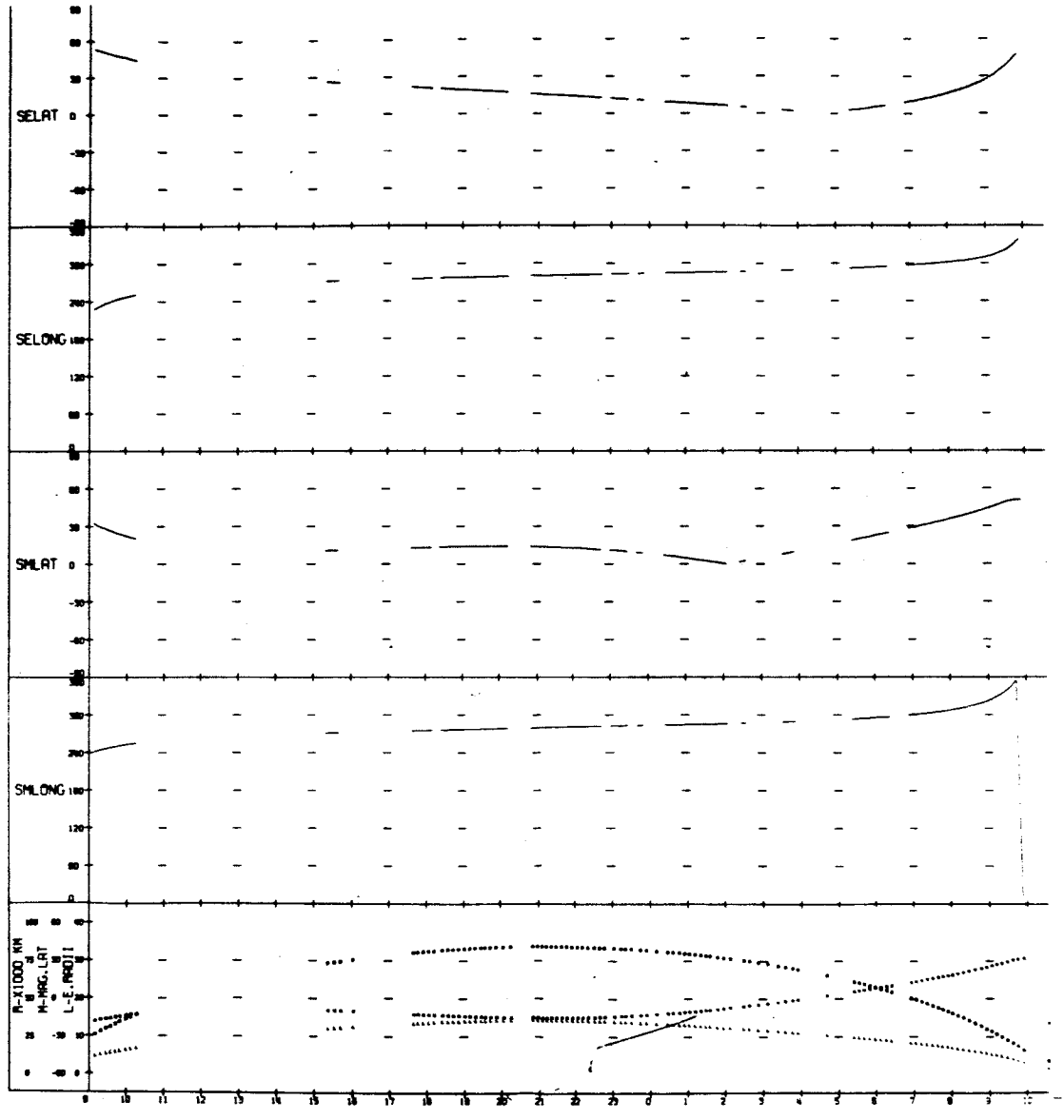

UT (HOURS)

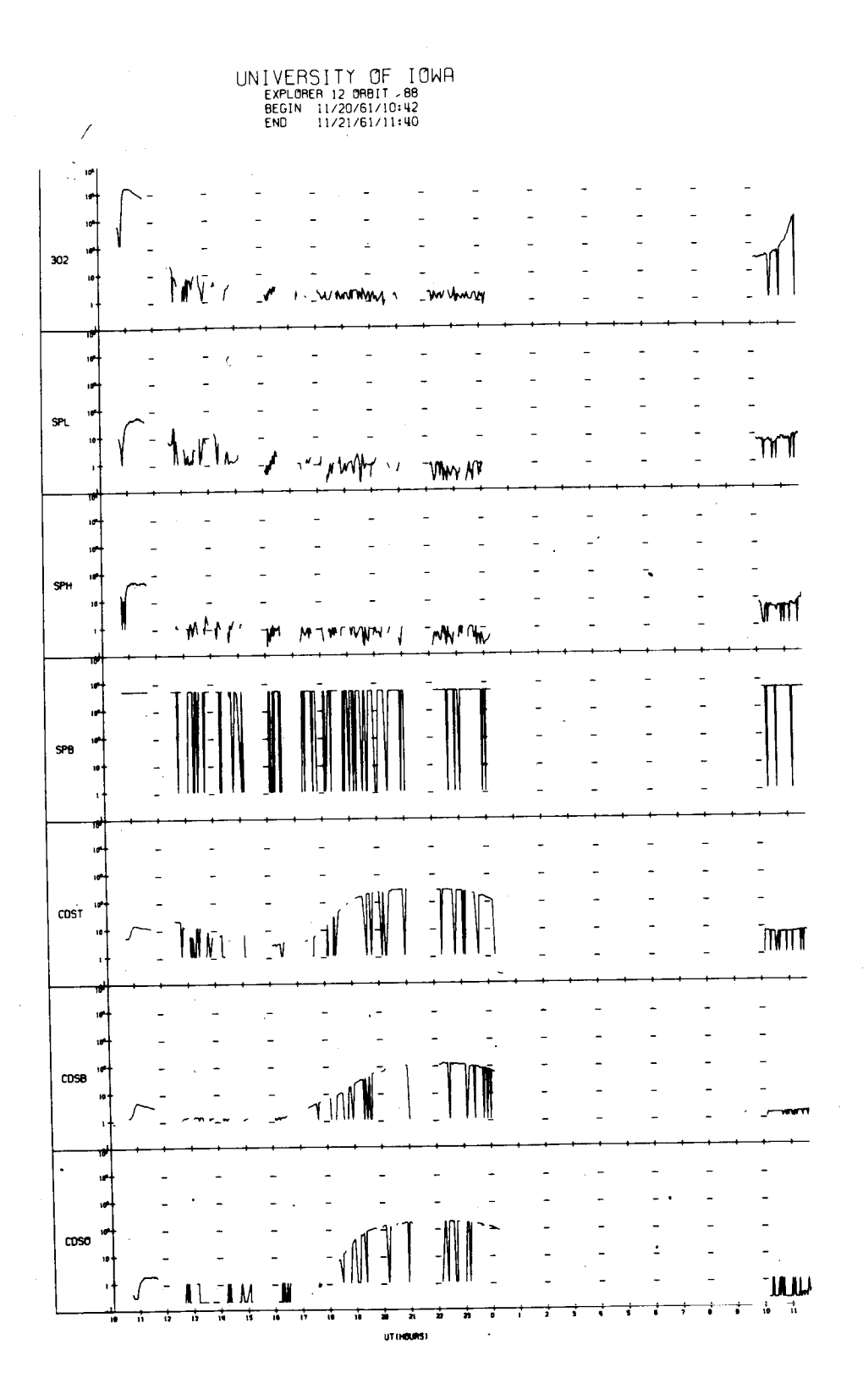

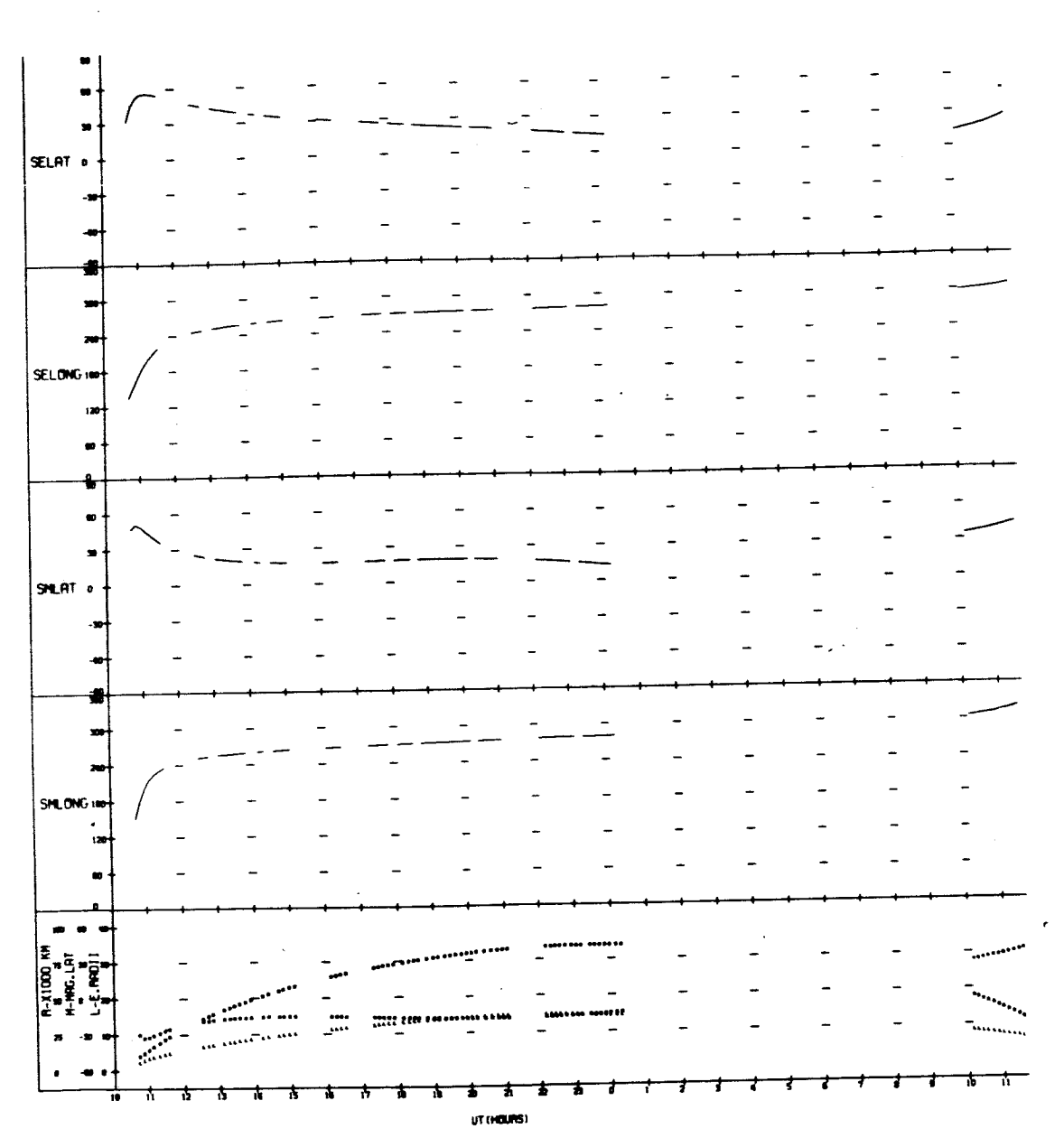

 $\ddot{\phantom{a}}$ 

 $\sim$ 

UNIVERSITY OF IOWA<br>EXPLORER 12 ORBIT 88<br>BEGIN 11/20/61/10:42<br>END 11/21/61/11:40

UNIVERSITY OF IOHA EXPLORER I2 ORBIT 89 BEGIN 31/21/63/15:5"7 **END** 11/22/61/15:20

 $\mathbf{I}$ 

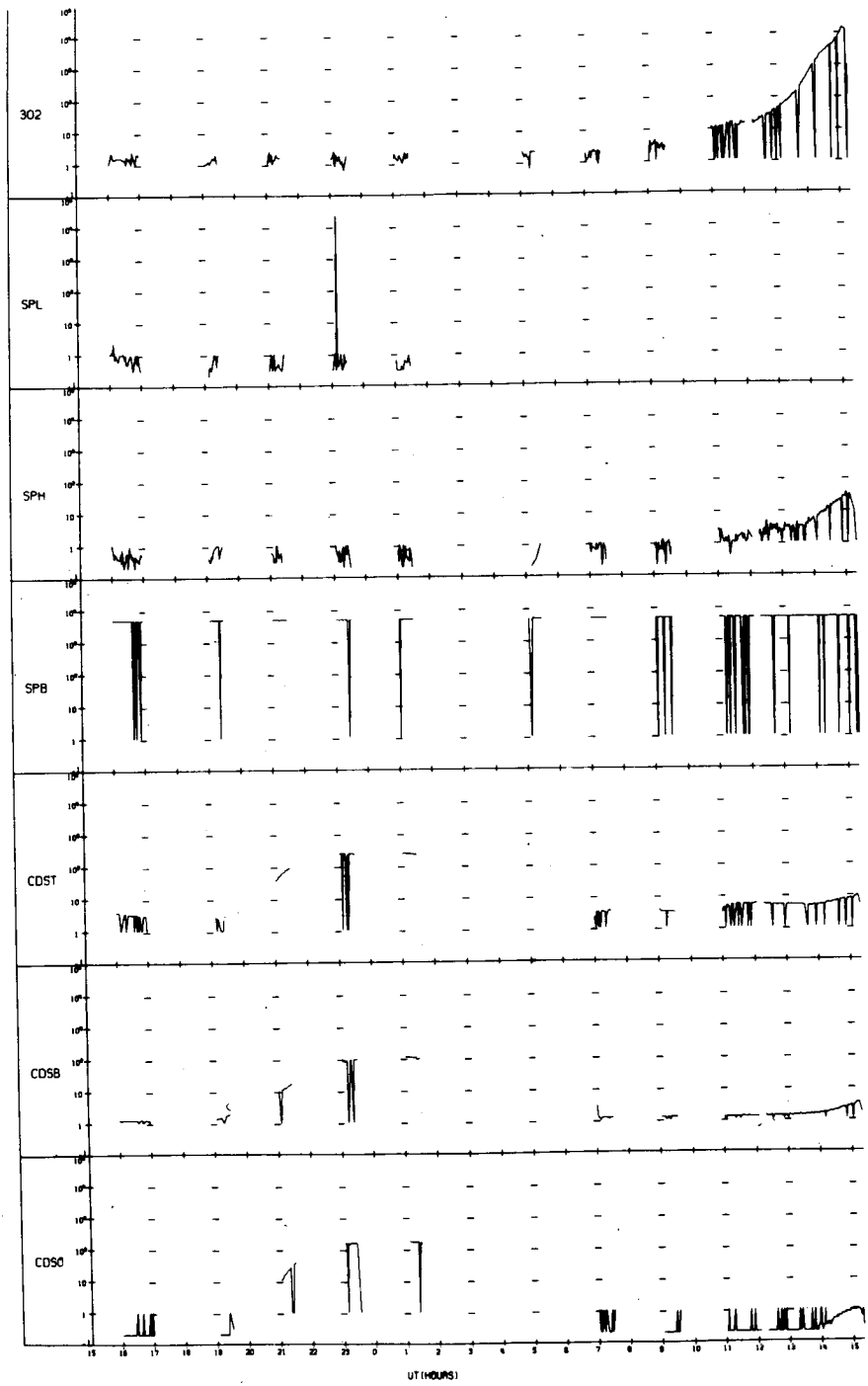

![](_page_184_Figure_0.jpeg)

UNIVERSITY OF IOWA<br>EXPLORER 12 ORBIT 89<br>BEGIN 11/21/61/15:57<br>ENO 11/22/61/15:20

![](_page_185_Figure_0.jpeg)

UNIVERSITY OF IOMH<br>EXPLORER 12 ORBIT 90<br>BEGIN 11/22/61/16:31<br>END 11/23/61/18:15

UNIVERSITY OF IOWA<br>EXPLORER 12 ORBIT 90<br>BEGIN 11/22/61/16:01<br>END 11/23/61/18:15

![](_page_186_Figure_1.jpeg)

 $\mathcal{L}^{(1)}$  and  $\mathcal{L}^{(2)}$ 

UNIVERSITY OF IOWA<br>
EXPLORER 12 ORBIT 91<br>
BEGIN 11/23/61/18:28<br>
END 11/24/61/20:01

![](_page_187_Figure_1.jpeg)

![](_page_188_Figure_0.jpeg)

 $\overline{a}$ 

**UT (HOURS)** 

 $\overline{\phantom{a}}$ 

 $\overline{a}$  $\overline{a}$  $\overline{a}$  $\overline{a}$  $\overline{a}$ 302  $\int_{-1}^{1}$  $\overline{a}$  $\mathcal{M}_1$ -1 m **WLN**  $\mathcal{M}$  $\ddot{\phantom{1}}$  $SPL$  $\hat{V_1}$  $L_{\gamma}$  $\mathbb{E}_{\mathbb{P}}$  . **WWWWW WHAT HAT HAT I** TUY VIFY W" ١ø  $\overline{a}$ SP<sub>h</sub>  $\ddot{\phantom{a}}$ ୷୷∧ฬ  $\sim$   $4$ **WWWW**  $\sqrt{}$ TWO WE WAN MARTIN'T  $\gamma \wedge r$  $\parallel \parallel$ SPB w  $\overline{\phantom{a}}$  $\overline{a}$  $\ddot{\phantom{1}}$  $\overline{a}$  $\overline{a}$  $\overline{a}$  $\overline{a}$  $\overline{a}$ L.  $\overline{a}$ w  $\overline{a}$  $\overline{a}$  $cos<sub>T</sub>$  $\mathbf{V}$ Ī **WWW** ٦  $\mathbf{u}$  $\cos$  $\ddot{\phantom{0}}$  $\sim$  10  $\mathbf{r}$  $\cos$ Į۱  $\frac{1}{2}$ THUMLT  $\overline{1}$ 

UNIVERSITY OF IOWA<br>EXPLORER 12 ORBIT 92<br>BEGIN 11/24/61/21:46<br>END 11/25/61/23:16

![](_page_190_Figure_0.jpeg)

(IT (HOURS)

UNIVERSITY OF IOWA<br>EXPLORER 12 ORBIT 92<br>BEGIN 11/24/61/21:46<br>END 11/25/61/23:16

![](_page_191_Figure_0.jpeg)

UNIVERSITY OF IOWA<br>EXPLORER 12 ORBIT 93<br>BEGIN 11/25/51/23:55<br>END 11/27/51/01:46

 $\bar{\mathbf{j}}$ 

ţ.

UNIVERSITY OF IOWA<br>EXPLOMER 12 ORBIT 93<br>BEGIN 11/25/61/23:55<br>END 11/27/61/01:46

 $\bullet$ 

![](_page_192_Picture_10.jpeg)

UT (HOURS)

UNIVERSITY OF IOWA<br>EXPLORER 12 ORBIT 94<br>BEGIN 11/27/61/02:08<br>END 11/28/51/04:24

l,

 $\bar{z}$ 

 $\ddot{\phantom{a}}$ 

![](_page_193_Picture_14.jpeg)

![](_page_194_Figure_0.jpeg)

UNIVERSITY OF IOWA<br>EXPLORER 12 ORBIT 94<br>BEGIN 11/27/61/02:08<br>END 11/28/61/04:24

 $\Delta$ 

UT (HOURS)

 $rac{10^{11}}{10^{11}}$ N  $\overline{10}$ 302 j. Ħ₩ .W N  $\ddot{\phantom{a}}$  $10<sup>4</sup>$  $\overline{a}$ **i**  $SPL$ L  $\overline{a}$  $\overline{a}$  $mmF$ ۱Ť W W  $\mathcal{L}$  $\ddot{}$  $\mathbf{w}$  $\overline{a}$  $\overline{a}$  $\sigma$ L.  $\overline{a}$  $10^{1}$ L. .<br>I  $SPH$ ∖ J.  $\ddot{\phantom{a}}$ L,  $\overline{a}$ L,  $\mathbb{M}$ k  $\mathbf{r}$  $\overline{a}$  $\blacksquare$ Τψ, 7A  $\forall$ ₩  $\ddot{\phantom{1}}$ Ì۲.  $\frac{1}{2}$  $\mathbb{I}$  $\overline{\mathcal{L}}$  $\mathbf{J}$  $\overline{a}$  $\overline{a}$  $\overline{a}$  $\overline{a}$  $\overline{a}$ l,  $10<sup>3</sup>$  $\overline{\phantom{a}}$  $\overline{a}$  $\overline{a}$  $10^4$  $SPB$ L  $\overline{a}$  $\overline{a}$  $\overline{a}$  $\mathbb{I}$  $\overline{a}$  $\overline{a}$  $\overline{a}$  $\sigma$  $\overline{a}$  $\overline{a}$  $\overline{a}$  $\overline{a}$  $10<sup>6</sup>$  $\ddot{\mathbf{r}}$  $\overline{\mathcal{L}}$ CDST  $\begin{matrix} \uparrow \\ \downarrow \end{matrix}$  $\overline{a}$  $m \sim 1$ L.  $\overline{10}$  $\mathfrak n$  $\mathbf{r}$  $\mathbf{A}$ ſ  $\overline{a}$  $\overline{a}$ L  $\overline{a}$  $\sigma$  $\overline{a}$  $10<sup>4</sup>$ l.  $\overline{a}$ l,  $\overline{a}$ L,  $CDSB$  $\begin{bmatrix} 1 \\ 1 \end{bmatrix}$  $\tilde{\Pi}$ L,  $\prod_{i=1}^n$  $\overline{a}$ 10  $rvm$  $\pi$ . È  $\mathbf{v}$  $\overline{a}$  $\ddot{\phantom{a}}$  $\overline{a}$  $\ddot{\sigma}$  $\overline{a}$ J.  $\overline{a}$  $10^6$  $\overline{a}$  $\overline{a}$  $\cos$  $\overline{\cdot}$  $\overline{a}$  $\overline{a}$  $\overline{a}$  $\overline{a}$  $\overline{a}$  $\overline{1}$ ን  $\overline{\mathcal{A}}$  $\overline{a}$ LAN W w **MW** w ħ ₹ 7 \* ut (HOLMS)

 $\overline{1}$ 

UNIVERSITY OF IOWA<br>EXPLORER 12 ORBIT 95<br>BEGIN 11/28/51/04:42<br>END 11/29/51/07:21

![](_page_196_Figure_0.jpeg)

UNIVERSITY OF IOWA<br>EXPLORER 12 ORBIT 95<br>BEGIN 11/28/51/04:42<br>END 11/29/51/07:21  $\mathbf{I}$ 

UT (+CLAS)

 $10^6$  $\ddot{\phantom{a}}$  $\ddot{\phantom{0}}$  $\overline{a}$  $\overline{a}$  $\ddot{\phantom{a}}$  $\overline{a}$  $\overline{a}$  $\overline{a}$ 302  $\overline{a}$  $\overline{a}$  $\overline{a}$  $\overline{a}$  $\overline{a}$  $\overline{a}$ u N Ù.  $\pmb{\epsilon}$  $\overline{\phantom{a}}$ 4e ٧v.  $\overline{a}$ YŁ ۱H ۱V.  $\frac{1}{2}$  $\overline{a}$  $\overline{a}$ l,  $\overline{a}$  $\overline{a}$ L  $\overline{a}$ L. ist  $\overline{a}$  $\overline{a}$  $\overline{a}$  $\overline{a}$  $\overline{a}$  $\overline{a}$  $\overline{a}$ إحور  $\overline{a}$  $\overline{a}$ l,  $\overline{a}$  $\overline{a}$  $\overline{a}$  $\boldsymbol{\theta}$ SPL  $\overline{a}$ l,  $\overline{a}$  $\overline{a}$  $\overline{a}$  $\overline{a}$  $\ln$ ም/ ነጋ ŕ **M**  $\sqrt{1}$ L.  $\pmb{\kappa}$ иŗ  $\overline{\mathbf{r}}$ f  $\overline{\wedge}$  $\overline{a}$  $\overline{a}$  $\overline{a}$  $\overline{a}$  $\overline{a}$  $\overline{a}$  $\overline{a}$  $\overline{a}$  $\overline{a}$  $\overline{a}$  $\overline{a}$  $\overline{a}$ l,  $\overline{a}$  $\overline{a}$  $\frac{1}{2}$  $\overline{\phantom{a}}$  $\overline{a}$ SPH  $\frac{1}{2}$  $\ddot{\phantom{0}}$  $\overline{a}$  $\overline{\phantom{a}}$  $\ddot{\phantom{a}}$  $\ddot{\phantom{a}}$  $\overline{a}$  $10^{\circ}$  $\mu$  $\overline{a}$  $\ddot{\mathbf{w}}$  $\overline{\mathbf{M}}$  $\bar{a}$  $H$  $\overline{\mathbf{w}}$ ١ Ŋ  $\frac{1}{\sqrt{2}}$  $\mu$  $\sqrt{ }$ L,  $\mathbf{L}$ Ĭ. id.  $\blacksquare$  $\ddot{\phantom{a}}$  $\overline{a}$  $\overline{a}$  $\overline{a}$  $\bar{\phantom{a}}$  $\overline{a}$  $\overline{a}$ L  $SPB$ I  $\overline{a}$  $\overline{a}$  $\overline{a}$ ľ  $\mathfrak{u}$  $\overline{a}$  $\overline{a}$ L.  $\ddot{\phantom{a}}$  $\overline{a}$  $\overline{a}$ ÷,  $\overline{\phantom{a}}$  $\mathbf{r}$  $\overline{a}$  $\overline{a}$  $\overline{\phantom{a}}$  $\overline{\phantom{a}}$  $10<sup>th</sup>$  $\begin{bmatrix} \phantom{-} \\ \phantom{-} \\ \phantom{-} \end{bmatrix}$  $\begin{array}{c} \rule{0pt}{2.5ex} \rule{0pt}{2.5ex} \rule{0$  $\overline{a}$  $\overline{a}$  $COST$  $\begin{array}{c} \mathbf{1} \\ \mathbf{1} \end{array}$  $\tilde{\mathbb{I}}$  $\overline{a}$  $\overline{a}$  $\overline{\phantom{a}}$  $\overline{a}$  $\overline{\phantom{a}}$  $\lfloor \int \mathbf{u}$  $\mathbf{r}$  $\overline{N}$  $\tau$ **TIL VIII**  $\overline{a}$  $\overline{a}$ L,  $\overline{a}$  $\overline{a}$  $\overline{a}$  $\overline{a}$  $\overline{a}$  $\overline{a}$ ١ø  $\overline{a}$  $\overline{a}$  $\ddot{\phantom{0}}$  $\overline{a}$  $\overline{a}$  $\overline{a}$  $\mathbb{Z}$ ÷,  $\overline{a}$ ÷,  $\overline{\phantom{a}}$  $\overline{a}$  $\overline{a}$  $\overline{a}$  $\frac{1}{2}$  $\overline{a}$  $\overline{a}$  $\begin{bmatrix} 1 \\ 1 \end{bmatrix}$  $\begin{bmatrix} 1 & 0 & 0 \\ 0 & 1 & 0 \\ 0 & 0 & 0 \\ 0 & 0 & 0 \\ 0 & 0 & 0 \\ 0 & 0 & 0 \\ 0 & 0 & 0 \\ 0 & 0 & 0 \\ 0 & 0 & 0 & 0 \\ 0 & 0 & 0 & 0 \\ 0 & 0 & 0 & 0 \\ 0 & 0 & 0 & 0 \\ 0 & 0 & 0 & 0 & 0 \\ 0 & 0 & 0 & 0 & 0 \\ 0 & 0 & 0 & 0 & 0 \\ 0 & 0 & 0 & 0 & 0 \\ 0 & 0 & 0 & 0 & 0 & 0 \\ 0 & 0 & 0 & 0 & 0 &$  $\overline{a}$ 18  $\cos a$  $\tilde{I}$  $\blacksquare$  $\sqrt{ }$  $\overline{a}$  $\overline{a}$  $\overline{a}$  $\overline{a}$ 11 ċ  $\mathbf{1}$  $\overline{a}$  $\mathbf{r}_1$  $\mathbf{r}$  $\overline{\mathbf{r}}$  $\overline{a}$  $\overline{a}$  $\overline{a}$  $\overline{a}$  $\overline{\phantom{a}}$  $\overline{a}$  $\ddot{\phantom{0}}$  $\overline{a}$  $\overline{a}$  $\overline{a}$  $\overline{a}$  $\overline{a}$  $\overline{\phantom{a}}$ iø.  $\overline{a}$  $\overline{a}$  $\overline{a}$  $\overline{a}$  $\mathbb{Z}$  $\overline{a}$  $\mathbf{H}^{\frac{1}{2}}$ ١ø  $\mathsf{CDSO}$  $\mathbf{f}$  $\overline{a}$  $\overline{a}$  $\overline{a}$ u  $\ddot{\phantom{1}}$  $\overline{a}$  $\overline{a}$  $\overline{\mathbf{M}}$ Ш٣  $\boldsymbol{\mu}$ L. £  $\sqrt{ }$  $\mathbf{r}$  $\mathbf{I}$  $\star$ t UT (HOURS)

UNIVERSITY OF IOWA<br>EXPLORER 12 ORBIT 95<br>BEGIN 11/29/61/07:27<br>ENO 11/30/61/09:03

UNIVERSITY OF IOWA<br>
EXPLORER 12 ORBIT 96<br>
BEGIN 11/29/61/07:27<br>
END 11/30/61/09:03

an<br>Sitirka

![](_page_198_Figure_1.jpeg)

UT (HOURS)

UNIVERSITY OF IOWA<br>EXPLORER 12 ORBIT 97<br>BEGIN 11/90/61/11:18<br>END 12/01/61/12:13

![](_page_199_Figure_1.jpeg)

![](_page_200_Figure_0.jpeg)

UNIVERSITY OF IOWA<br>
EXPLORER 12 ORBIT 97<br>
BEGIN 11/30/61/11:18<br>
END 12/01/61/12:13

 $\ddot{\phantom{a}}$ 

![](_page_201_Figure_0.jpeg)

UNIVERSITY OF IOWA<br>EXPLORER 12 DRBIT 98<br>BEGIN 12/01/61/12:21<br>END 12/02/61/14:19

![](_page_202_Figure_1.jpeg)

 $\overline{6}$  $\mathbf{r}$ 302 Í ٨Y Anny. وروالالهيمهم v  $\mathbf{r}$ SPL . WWW.  $\int$  $\hat{\mathbb{M}}$  $M^{\text{min}}$ 11  $\overline{a}$ *A WHOWARD* **THAN** id. ١ď **SPH TW TMI** IĮ  $\bar{\gamma}$  $A^{0,3}$  $-16$ Arwy - white will manus  $\pm$  $\ddot{\phantom{0}}$ ıd **SPB**  $10^4$  $\vec{r}$ x CDST **MWM TIME IN THE TIME IN**  $\mathbb{I}$ N m 10  $\overline{a}$  $\overline{a}$  $\overline{a}$  $\overline{a}$  $cos<sub>B</sub>$ ю  $\mathbb{R}$  $\overline{a}$  $WT_{\mathsf{TW}}$ TN. m. าเ เ **M**  $\tau$ m t. m  $\cos$ ľ **JAMMIN** ٦J. U **MAL** л UT (HOURS)

UNIVERSITY OF IOWA<br>EXPLORER 12 ORBIT 99<br>BEGIN 12/02/61/15:17<br>END 12/03/61/17:21

.

UNIVERSITY OF IOWA<br>EXPLORER 12 ORBIT 99<br>BEGIN 12/02/51/15:17<br>END 12/03/61/17:21

Ŷ,

![](_page_204_Figure_1.jpeg)

 $\bar{\gamma}$ 

![](_page_205_Figure_0.jpeg)

UNIVERSITY OF IOWA<br>EXPLORER 12 ORBIT 100<br>BEGIN 12/03/61/18:20<br>END 12/04/61/19:42

![](_page_206_Figure_1.jpeg)

UNIVERSITY OF IOWA<br>EXPLOPER 12 ORBIT 101<br>BEGIN 12/04/61/20:19<br>END 12/05/51/22:17  $\mathbf{e}$  $10<sup>2</sup>$  $10<sup>3</sup>$  $\overline{a}$  $\ddot{\theta}$  $\overline{a}$ 302  $10<sup>1</sup>$ L.  $\mathbb{L}$ **Yn YW**  $\sigma$ 10  $\ddot{\phantom{0}}$ SPL  $10^{-1}$  $\overline{a}$  $\mathbb{M}^{\overrightarrow{\text{W}_{\text{u}}\text{W}}}$ *THOMAS* **IMALIN** w ЪW **MARINA MATAMA**  $\mathbf{10}^{\mathrm{t}}$  $\omega$ SPH  $\mathbb{I}^{\mathbb{N}}$ JM.  $\overline{\phantom{a}}$  $\frac{1}{2}$  $\sqrt{1-\lambda}$  $\overline{\phantom{a}}$ **WWW WWW MANNY PROGRAM Y NAM MANY MANV**  $\overline{10}$  $SP<sub>0</sub>$  $\bullet$  $10<sup>3</sup>$  $COST$  $\overline{a}$ ┪ 10 www λ۷.  $\mathbf{W}$ τ  $\overline{0}$  $10<sup>4</sup>$  $\overline{10}$  $CDSB$ TI MWI р∠м  $\pi \nu_{N}$ ╥ℸ<mark></mark> ymmin ny  $\overline{I}$  $\mathbf{A}$  $\overline{a}$ 10  $\mathbf{u}$  $\cos$ 

<sup>of</sup> uT (HOURS)

 $\ddot{\phantom{a}}$ 

UNIVERSITY OF IOWA<br>EXPLORER 12 ORBIT 101<br>BEGIN 12/04/61/20:19<br>END 12/05/61/22:17

 $\mathbb{R}^3$ 

 $\ddot{\phantom{a}}$ 

![](_page_208_Figure_1.jpeg)

ut (veluft5)

UNIVERSITY OF 10WA<br>EXPLORER 12 ORBIT 102<br>BEGIN 12/05/31/22:43<br>END 12/06/61/10:29

 $\hat{\boldsymbol{\beta}}$ 

 $\sim$ 

![](_page_209_Picture_16.jpeg)

 $\mathbf{I}$ 

![](_page_210_Figure_0.jpeg)

UNIVERSITY OF IOWA<br>EXPLORER 12 ORBIT 102<br>BEGIN 12/05/61/22:43<br>END 12/06/61/10:29